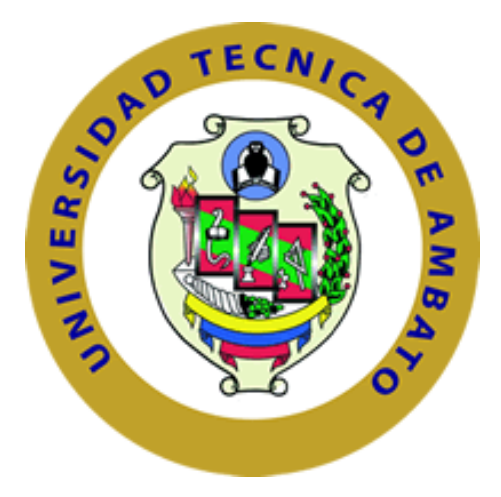

# **UNIVERSIDAD TÉCNICA DE AMBATO**

# **FACULTAD DE INGENIERÍA EN SISTEMAS ELECTRÓNICA E INDUSTRIAL**

## **CARRERA DE INGENIERÍA INDUSTRIAL EN PROCESOS DE AUTOMATIZACIÓN**

**Tema**:

## **MANUFACTURA ESBELTA Y SU APLICACIÓN EN EL MEJORAMIENTO CONTINUO DEL PROCESO PRODUCTIVO DE TEMPLADO DE VIDRIO DE LA EMPRESA SEGUVID.**

Trabajo de Titulación Modalidad: Proyecto de Investigación, presentado previo a la obtención del título de Ingeniero Industrial en Procesos de Automatización.

> **ÁREA:** Industrial y manufactura LÍNEA DE INVESTIGACIÓN: Diseño, materiales y producción **AUTOR:** Christian Eduardo Chicaiza Criollo **TUTOR:** Ing. Franklin Geovanny Tigre Ortega**,** Mg.

> > **Ambato – Ecuador marzo – 2022**

### **APROBACIÓN DEL TUTOR**

<span id="page-1-0"></span>En calidad de tutor del Trabajo de Titulación con el tema: MANUFACTURA ESBELTA Y SU APLICACIÓN EN EL MEJORAMIENTO CONTINUO DEL PROCESO PRODUCTIVO DE TEMPLADO DE VIDRIO DE LA EMPRESA SEGUVID, desarrollado bajo la modalidad Proyecto de Investigación por el señor Christian Eduardo Chicaiza Criollo, estudiante de la Carrera de Ingeniería Industrial en Procesos de Automatización, de la Facultad de Ingeniería en Sistemas, Electrónica e Industrial, de la Universidad Técnica de Ambato, me permito indicar que el estudiante ha sido tutorado durante todo el desarrollo del trabajo hasta su conclusión, de acuerdo a lo dispuesto en el Artículo 15 del Reglamento para obtener el Título de Tercer Nivel, de Grado de la Universidad Técnica de Ambato, y el numeral 7.4 del respectivo instructivo

Ambato, marzo 2022

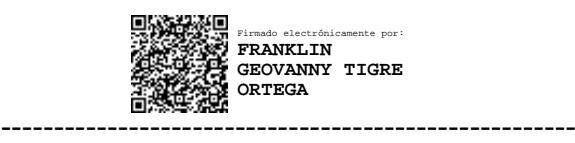

Ing. Franklin Geovanny Tigre Ortega, Mg. TUTOR

# **AUTORÍA**

<span id="page-2-0"></span>El presente Proyecto de Investigación titulado: MANUFACTURA ESBELTA Y SU APLICACIÓN EN EL MEJORAMIENTO CONTINUO DEL PROCESO PRODUCTIVO DE TEMPLADO DE VIDRIO DE LA EMPRESA SEGUVID es absolutamente original, auténtico y personal. En tal virtud, el contenido, efectos legales y académicos que se desprenden del mismo son de exclusiva responsabilidad del autor.

Ambato, marzo 2022

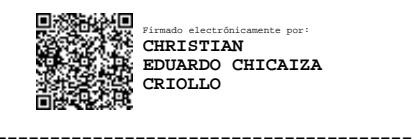

Christian Eduardo Chicaiza Criollo CC: 1804364352 AUTOR

## **APROBACIÓN TRIBUNAL DE GRADO**

<span id="page-3-0"></span>En calidad de par calificador del Informe Final del Trabajo de Titulación presentado por el señor Christian Eduardo Chicaiza Criollo, estudiante de la Carrera de Ingeniería Industrial en Procesos de Automatización, de la Facultad de Ingeniería en Sistemas, Electrónica e Industrial, bajo la Modalidad Proyecto de Investigación, titulado MANUFACTURA ESBELTA Y SU APLICACIÓN EN EL MEJORAMIENTO CONTINUO DEL PROCESO PRODUCTIVO DE TEMPLADO DE VIDRIO DE LA EMPRESA SEGUVID, nos permitimos informar que el trabajo ha sido revisado y calificado de acuerdo al Artículo 17 del Reglamento para obtener el Título de Tercer Nivel, de Grado de la Universidad Técnica de Ambato, y al numeral 7.6 del respectivo instructivo. Para cuya constancia suscribimos, conjuntamente con la señora Presidenta del Tribunal.

Ambato, marzo 2022

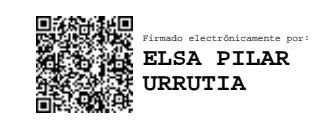

Ing. Pilar Urrutia, Mg. PRESIDENTA DEL TRIBUNAL

------------------------------------------

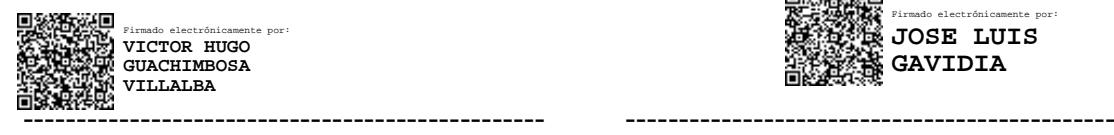

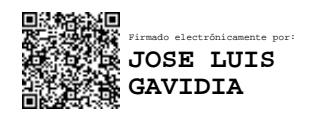

PhD. Víctor Guachimbosa. Ing. José Luis Gavidia, Mg.

PROFESOR CALIFICADOR PROFESOR CALIFICADOR

### **DERECHOS DE AUTOR**

<span id="page-4-0"></span>Autorizo a la Universidad Técnica de Ambato, para que haga uso de este Trabajo de Titulación como un documento disponible para la lectura, consulta y procesos de investigación.

Cedo los derechos de mi Trabajo de Titulación en favor de la Universidad Técnica de Ambato, con fines de difusión pública. Además, autorizo su reproducción total o parcial dentro de las regulaciones de la institución.

Ambato, marzo 2022

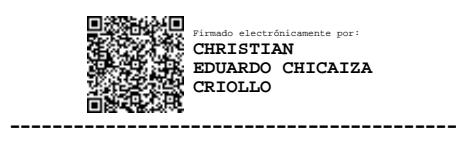

Christian Eduardo Chicaiza Criollo CC: 1804364352 AUTOR

### **DEDICATORIA**

<span id="page-5-0"></span>*Cada vez que he sentido deseos de darme por vencido he recibido consuelo por parte de mi mamá, valor por parte de mi papá y el mejor ejemplo de mi hermana. Siempre estaré agradecido con ustedes por el amor incondicional y por todo el sacrificio que realizaron; por ello este proyecto se lo dedico con orgullo a ustedes mi Familia.*

*Christian Eduardo Chicaiza Criollo*

### **AGRADECIMIENTO**

<span id="page-6-0"></span>*A Dios por permitirme vivir y alcanzar una nueva meta.* 

*A todos los docentes de la Universidad Técnica de Ambato con los que compartí a lo largo de mi trayectoria académica.*

*A mi tutor académico Ing. Franklin Tigre por su paciencia y conocimiento brindado a lo largo de este proyecto.*

*A la empresa SEGUVID y todos sus colaboradores por brindarme la oportunidad y confianza de desarrollar este proyecto.*

*Christian Eduardo Chicaiza Criollo*

# ÍNDICE GENERAL DE CONTENIDOS

<span id="page-7-0"></span>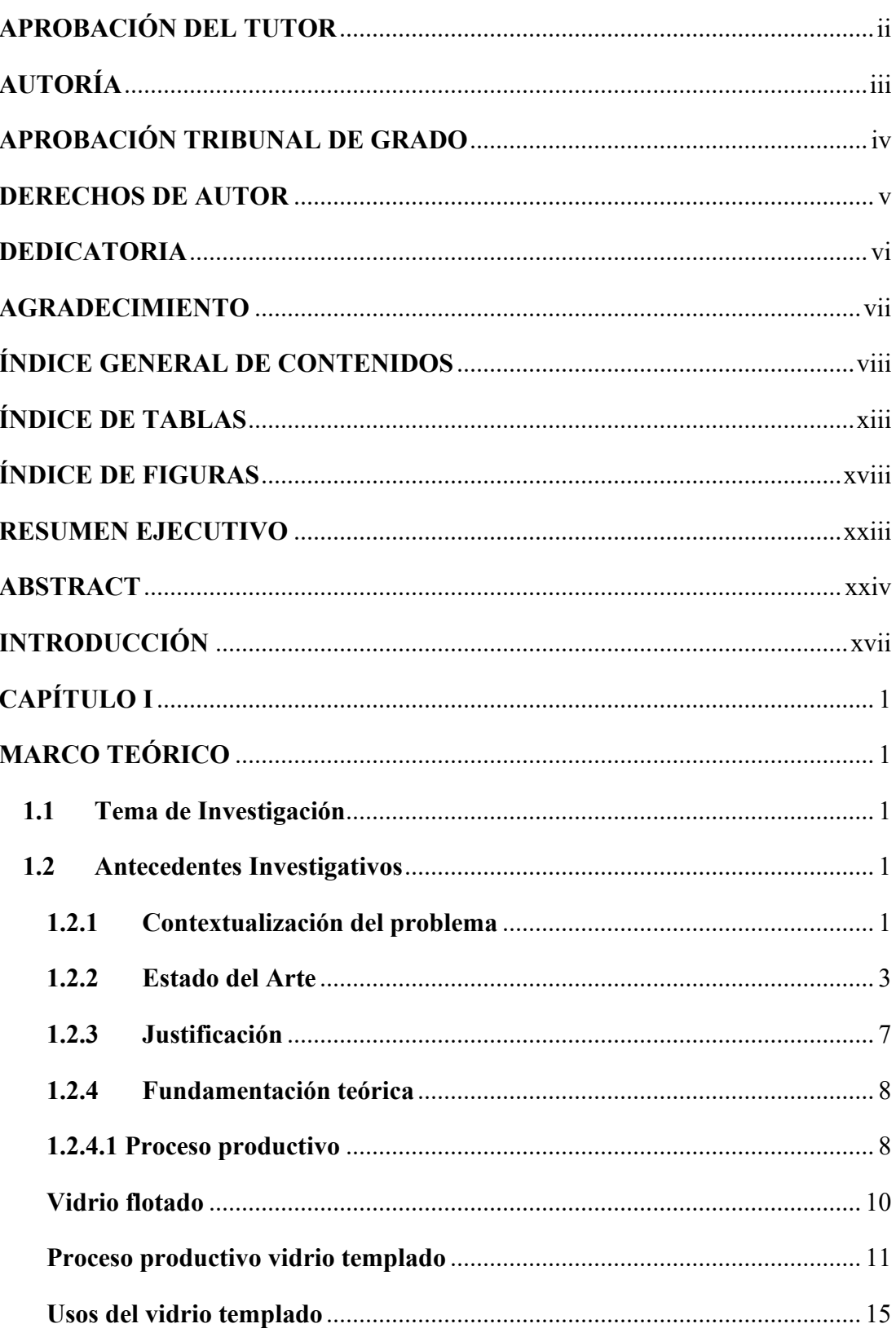

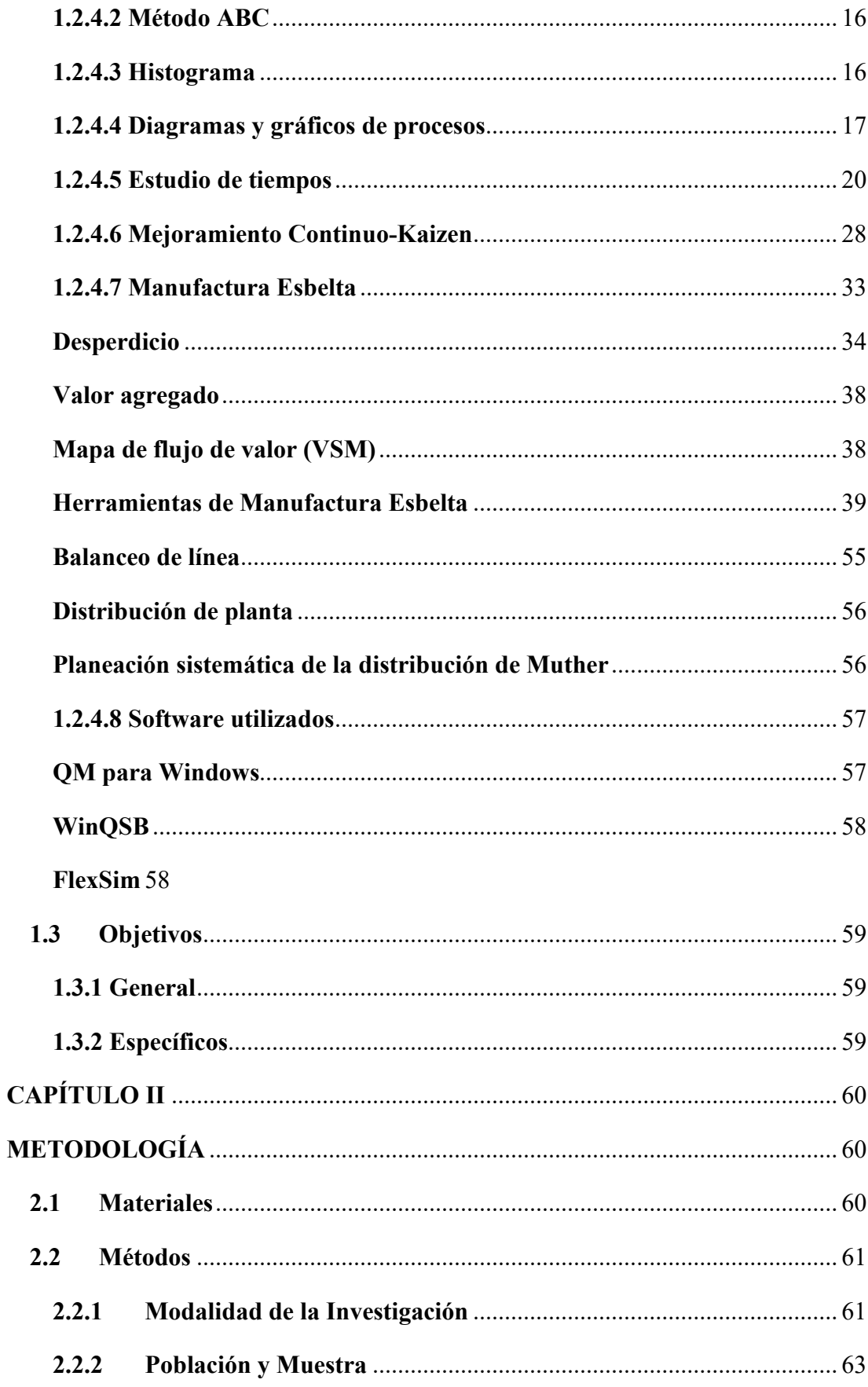

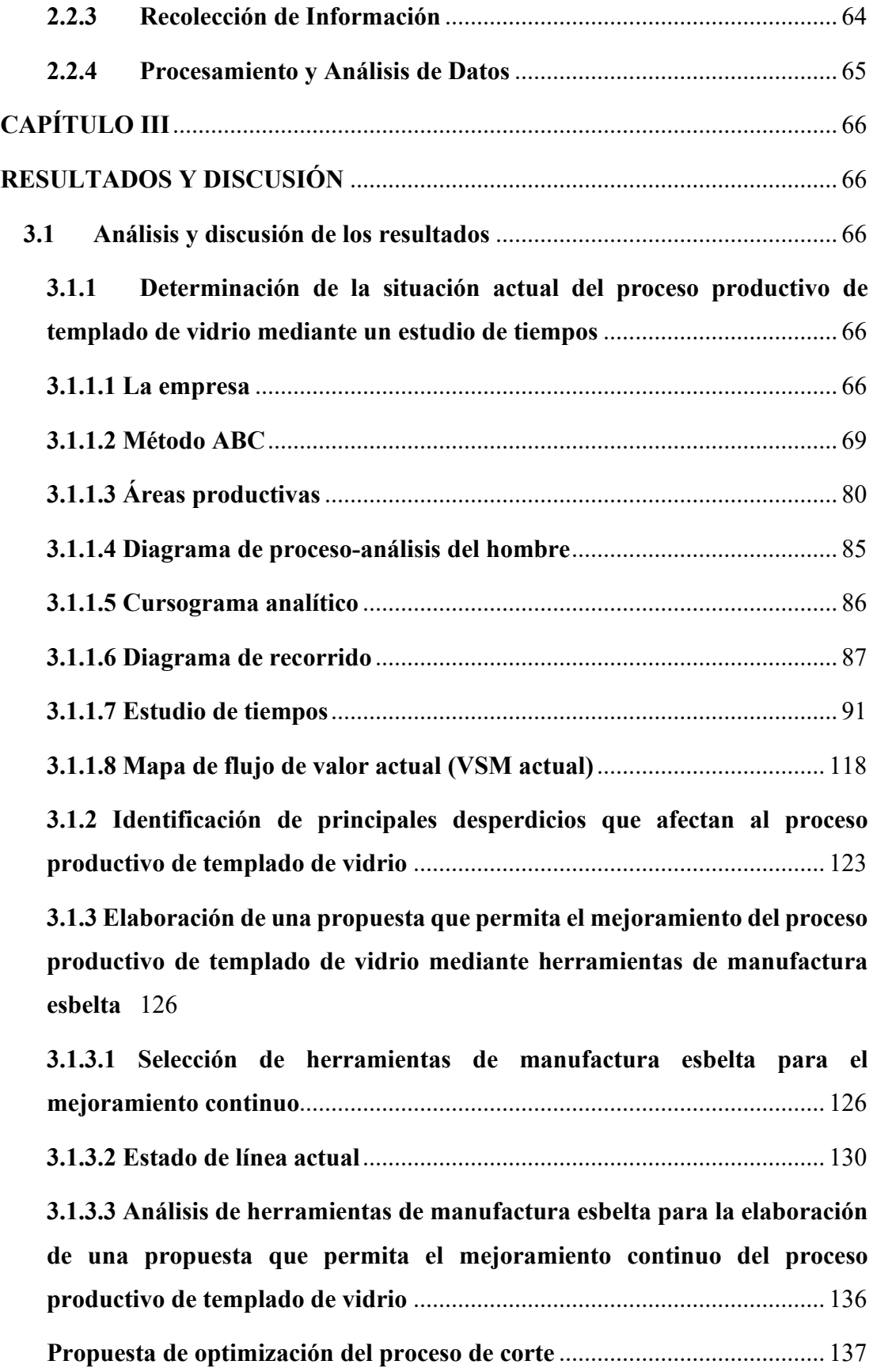

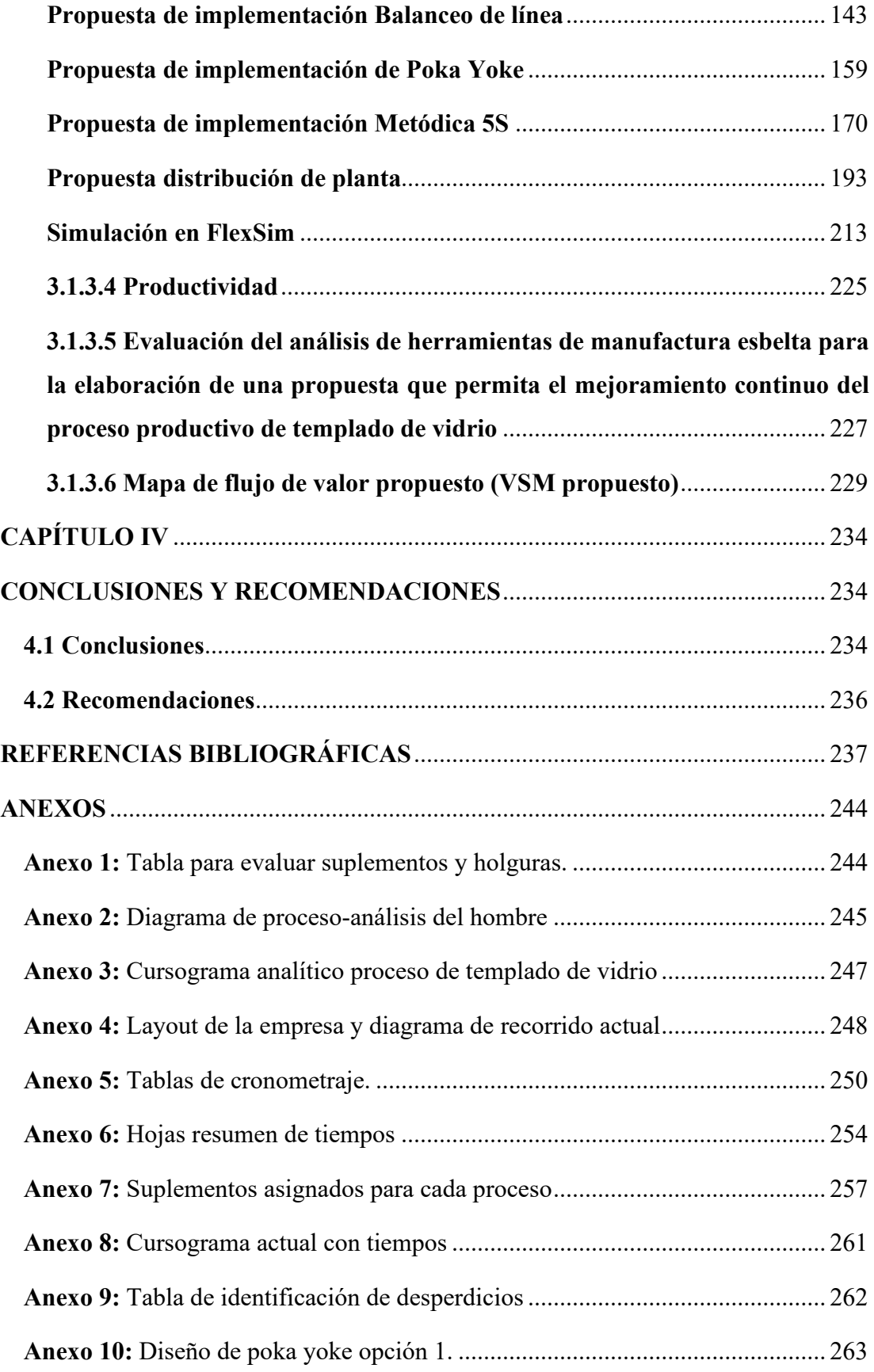

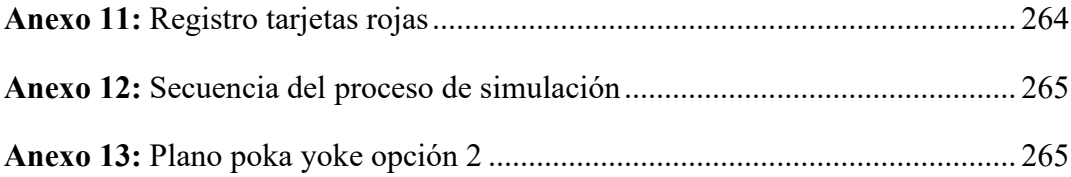

# **ÍNDICE DE TABLAS**

<span id="page-12-0"></span>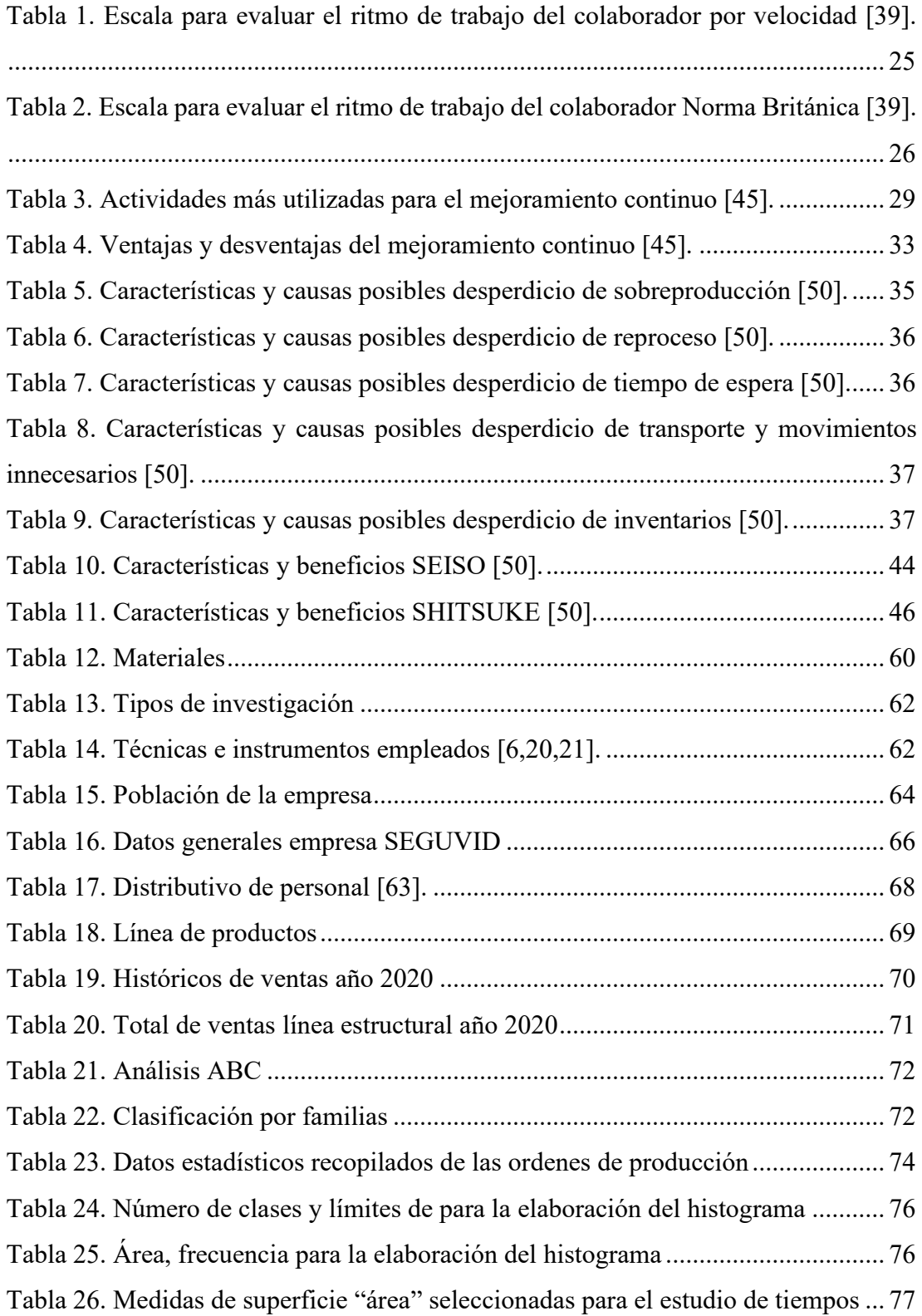

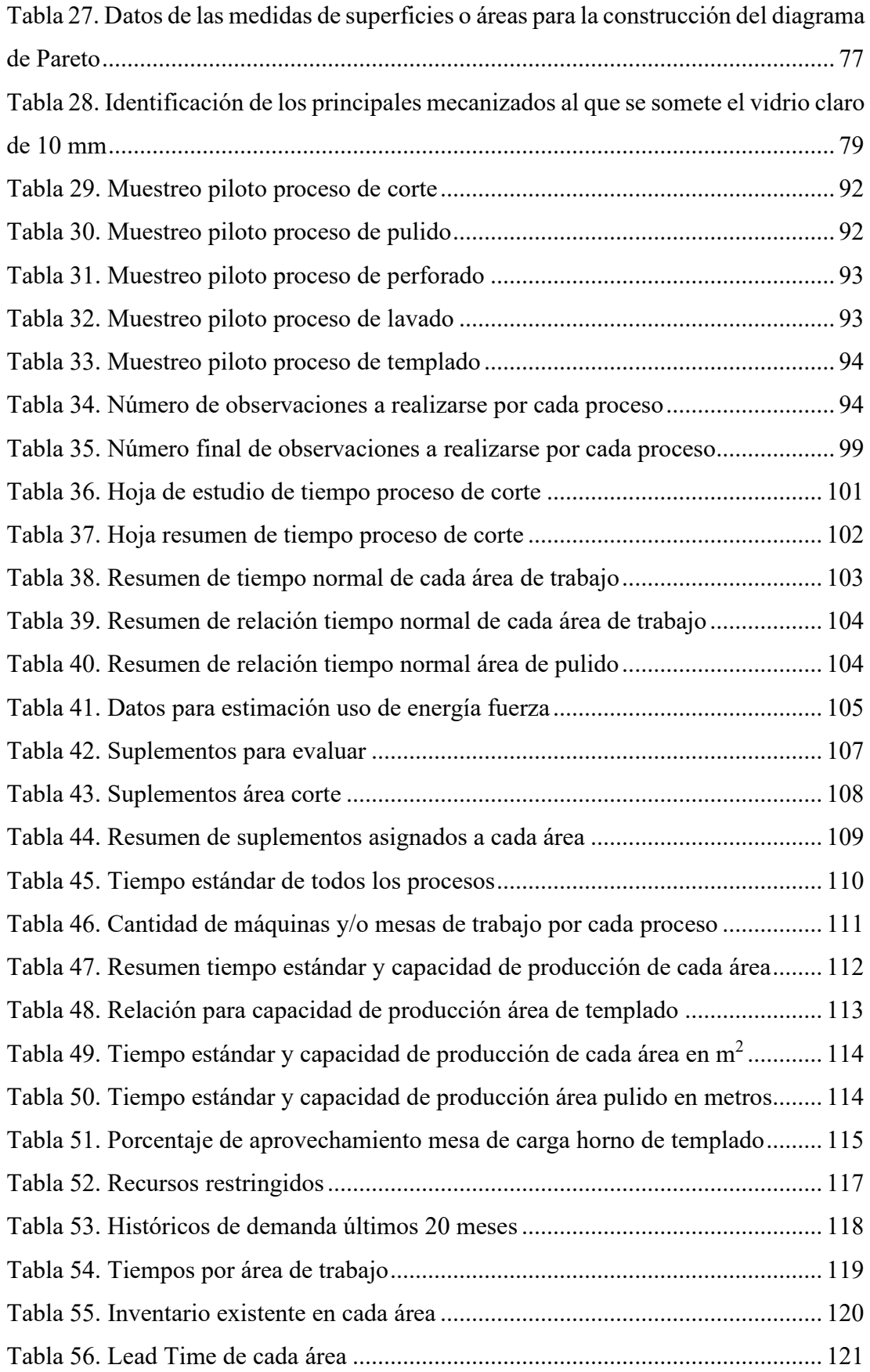

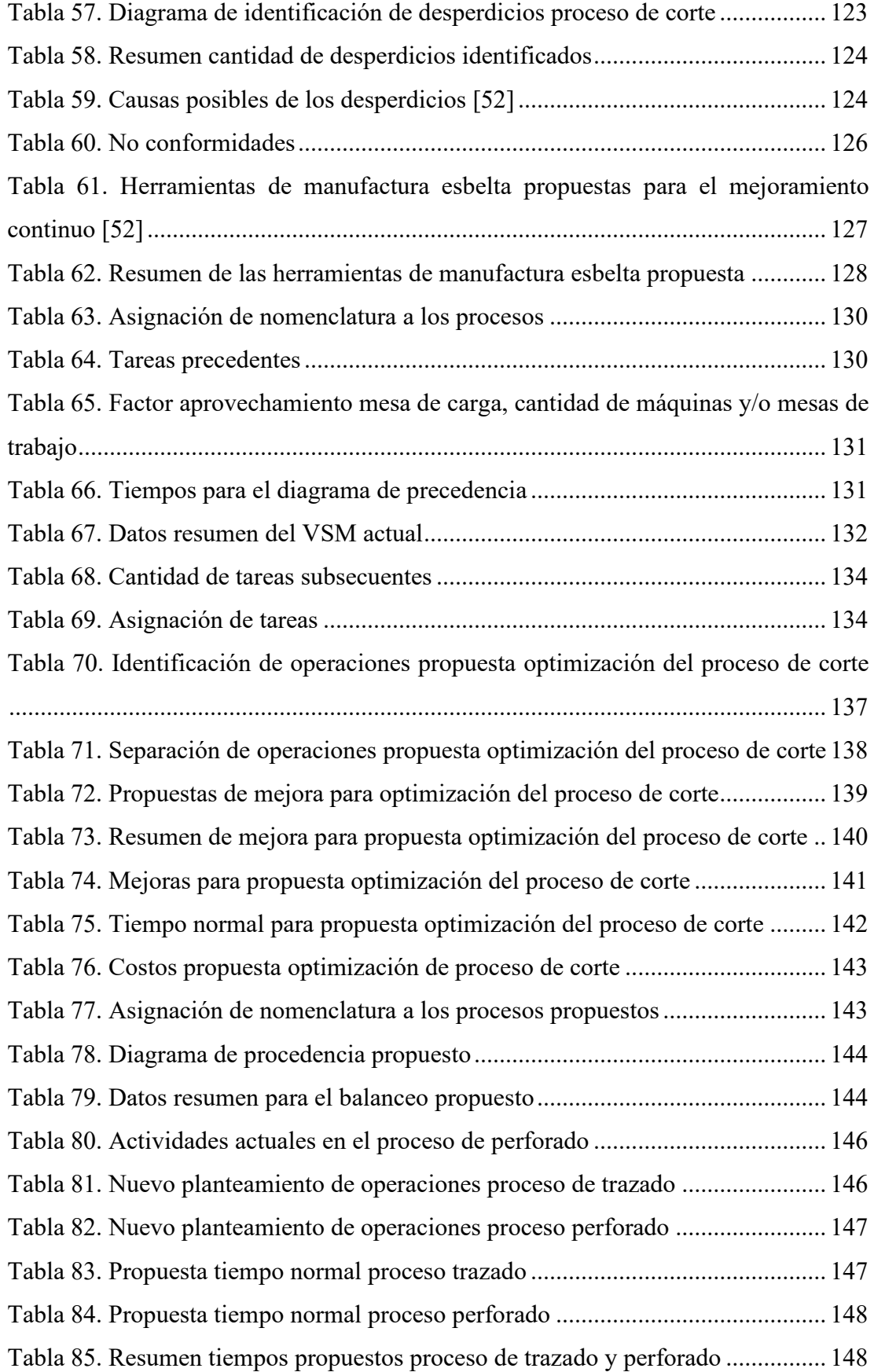

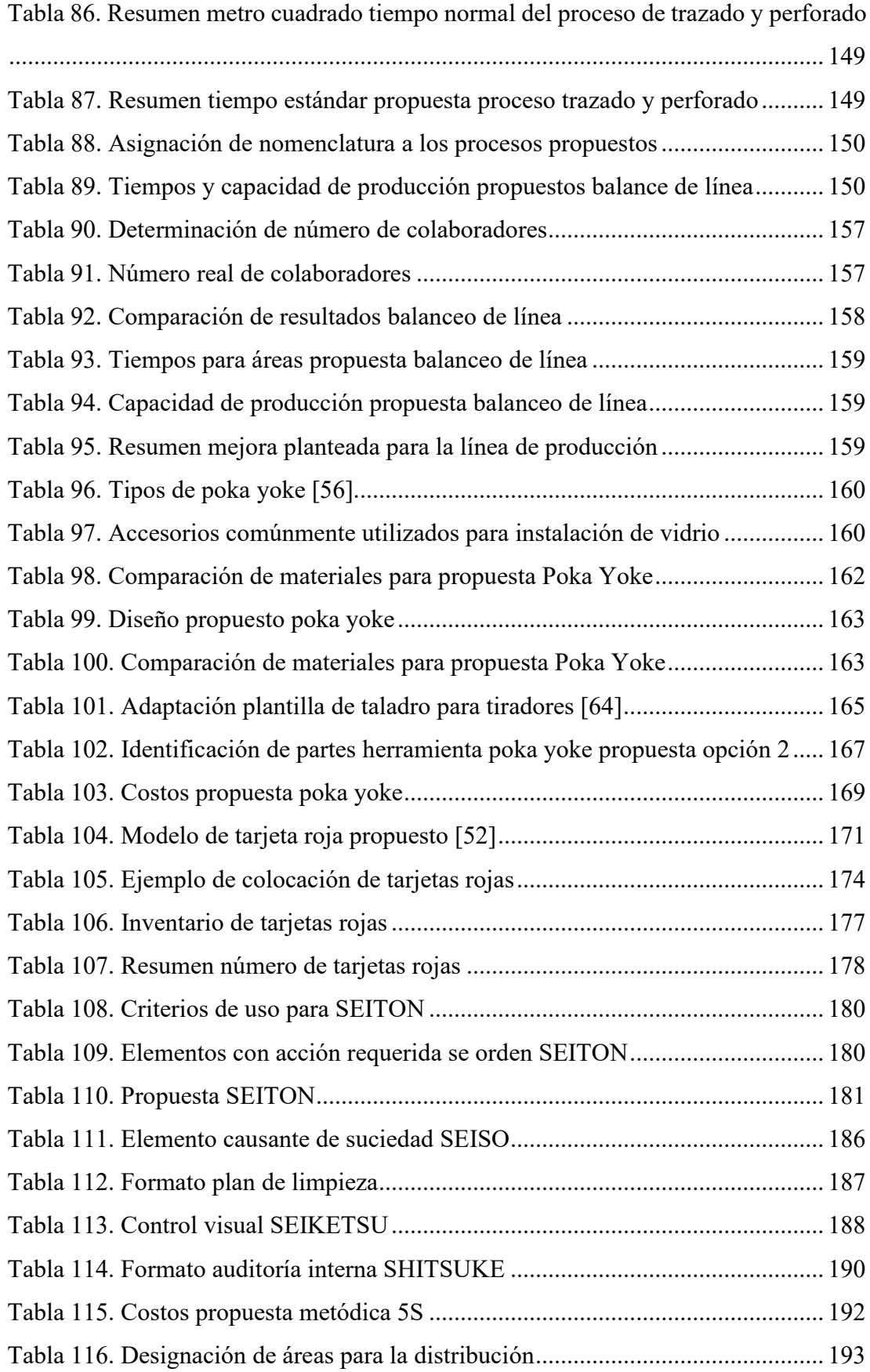

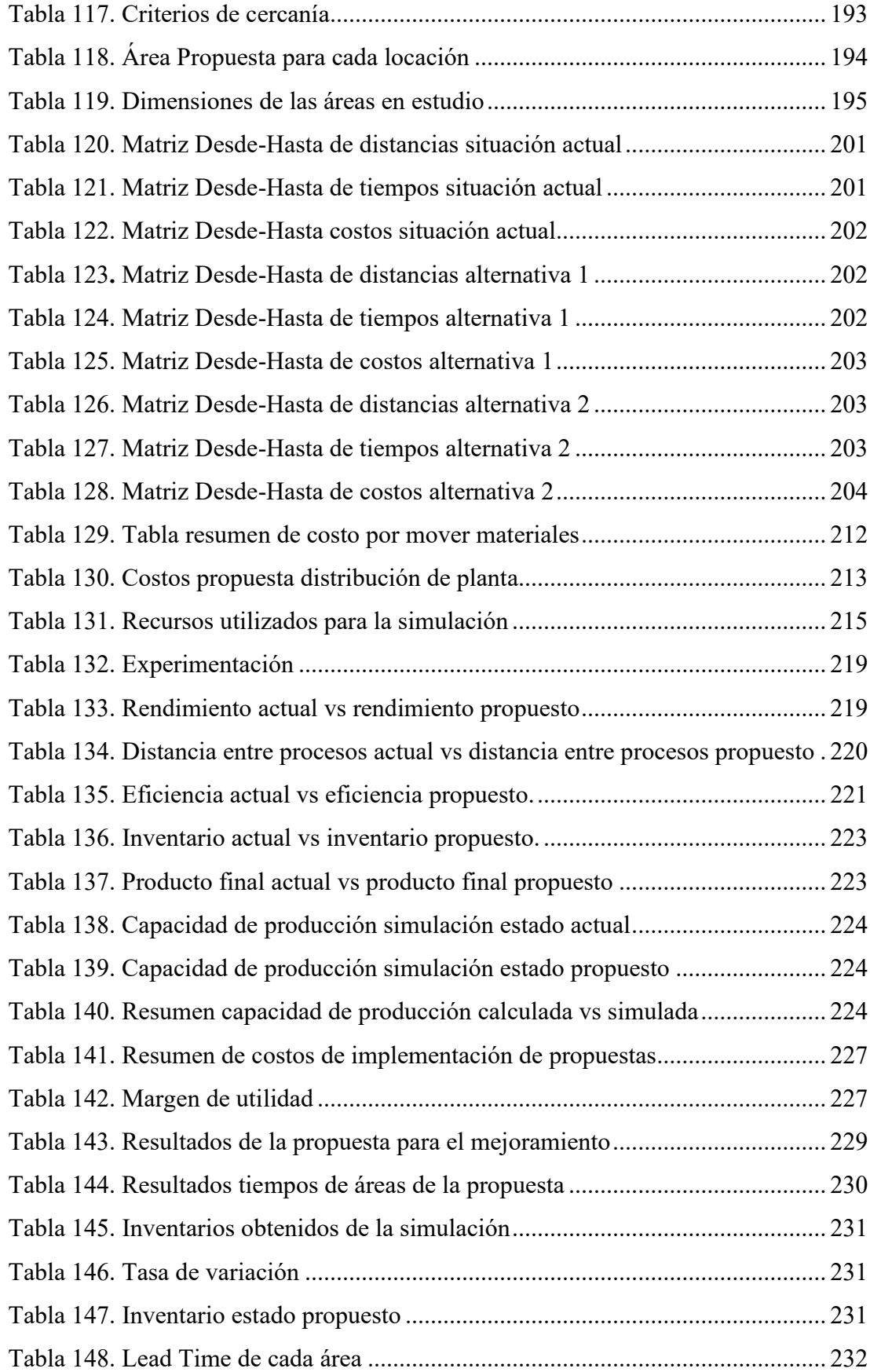

# **ÍNDICE DE FIGURAS**

<span id="page-17-0"></span>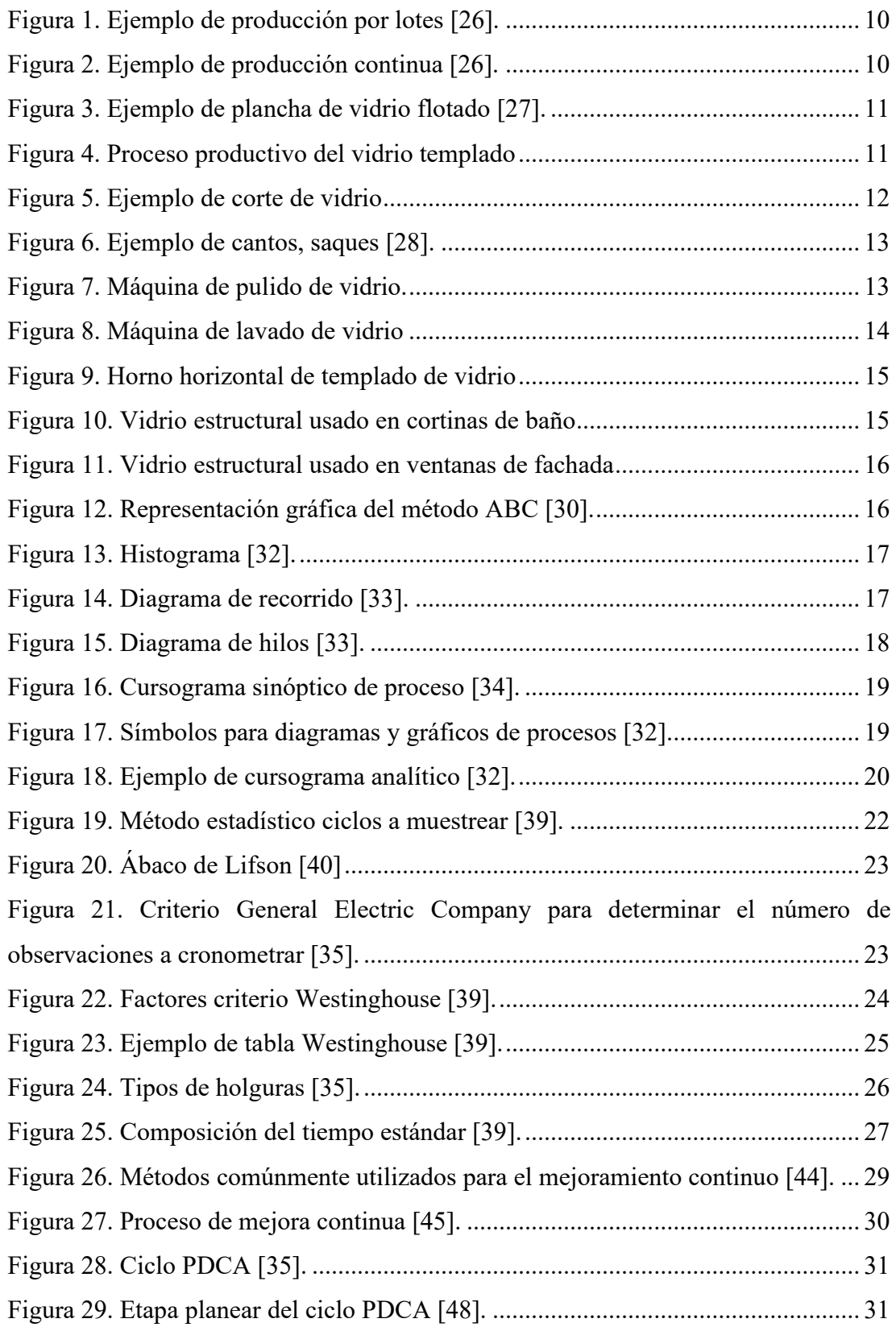

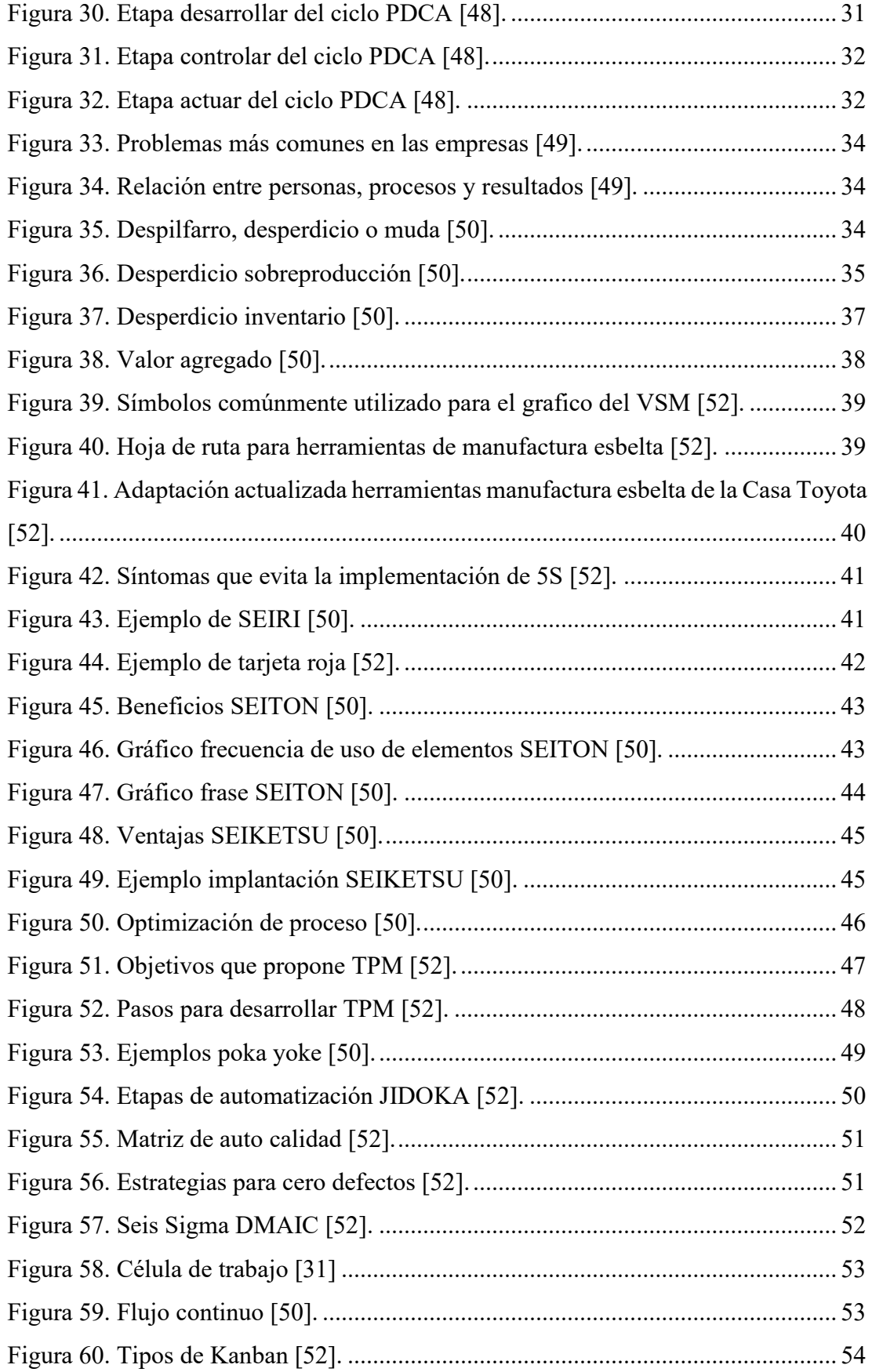

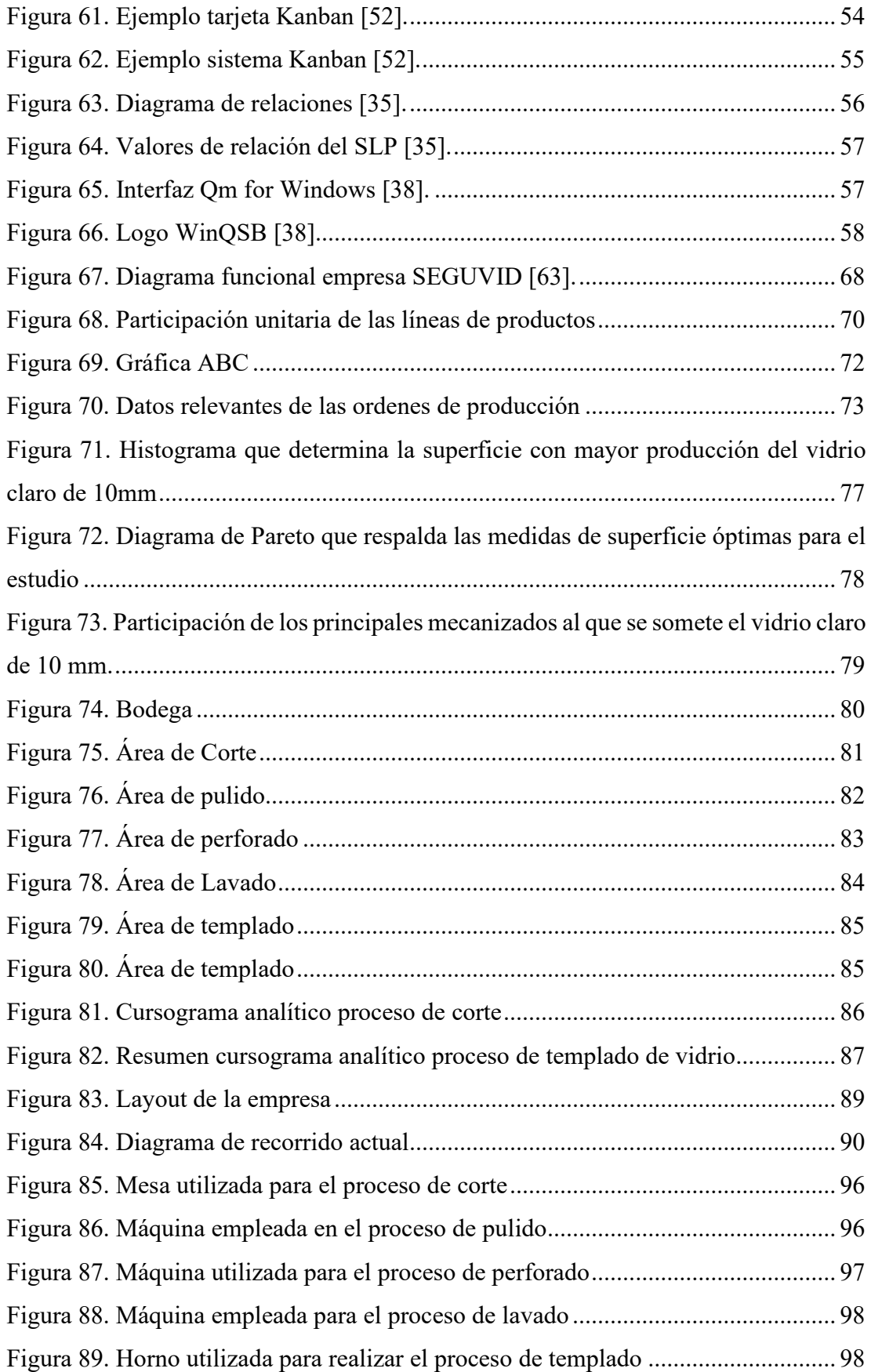

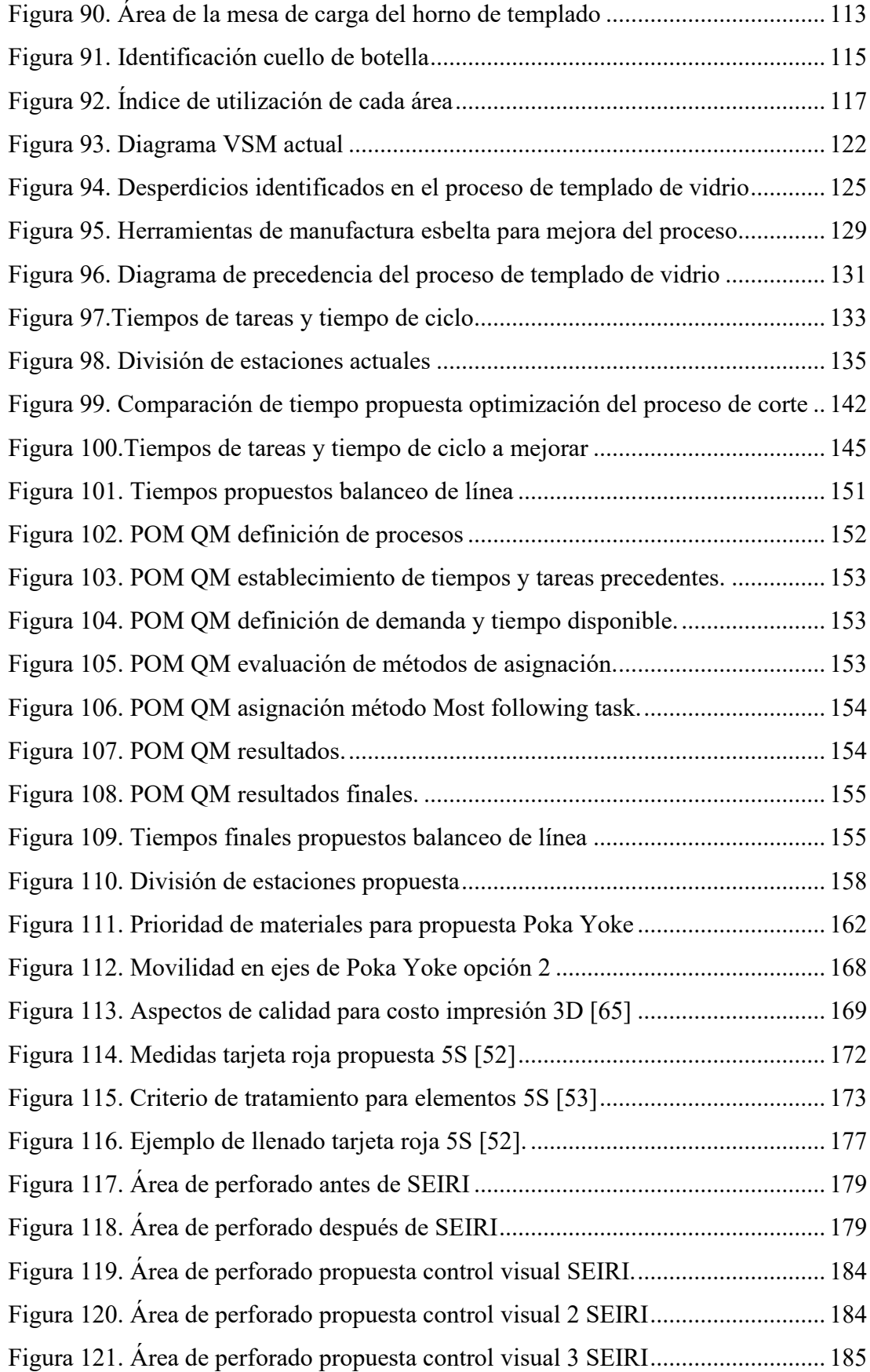

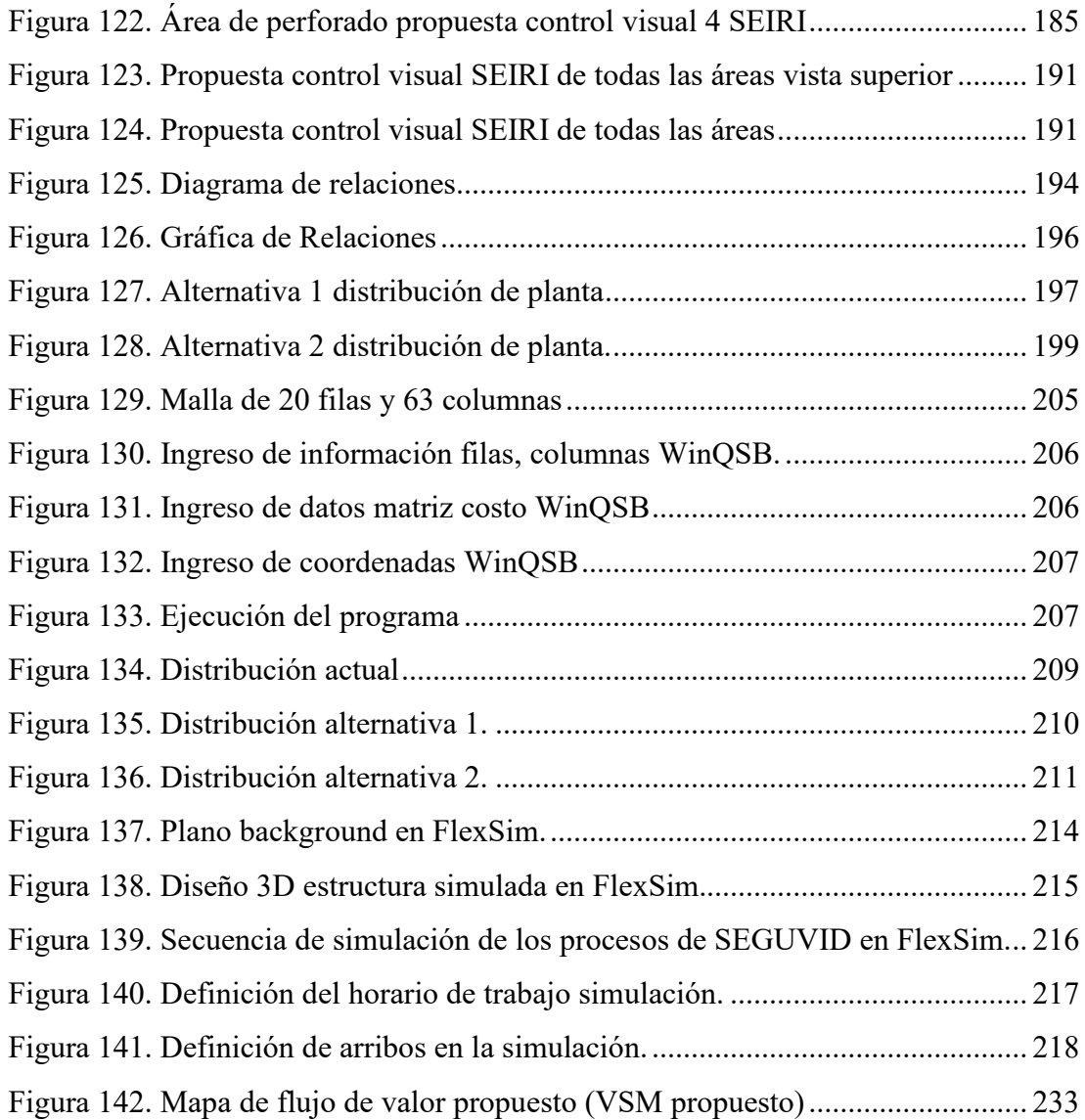

### **RESUMEN EJECUTIVO**

<span id="page-22-0"></span>El presente trabajo de investigación tiene el propósito de analizar las herramientas de manufactura esbelta y su aplicación en el mejoramiento continuo del proceso productivo de templado de vidrio de la empresa SEGUVID. Hablar de mejoramiento continuo se refiere a la eliminación o disminución constante de desperdicios, los cuales no agregan valor al producto final, para que la empresa se posicione estratégicamente en ventaja frente a su competencia, esto mediante el uso eficiente de herramientas de manufactura esbelta.

Debido a las líneas de producción que posee la empresa, se realiza un análisis ABC de dos (2) niveles con la finalidad de seleccionar la línea de mayor demanda y el espesor de vidrio con mayor requerimiento, dando como resultado el vidrio estructural claro de 10 milímetros con cuatro perforaciones con diámetro de 19 milímetros.

Para el análisis de las herramientas se requiere la recopilación de información del proceso, por lo tanto, se desarrolla un estudio de tiempos que sirve de base para el desarrollo del mapa de flujo de valor, la identificación de desperdicios y en consecuencia el planteamiento de una propuesta que permita el mejoramiento continuo.

Los desperdicios identificados abarcan un total de cuatro siendo estos: (1) Esperas, (2) Transporte, (3) Inventario y (4) Reprocesos, para los cuales se establece una propuesta de mejora haciendo uso de herramientas de manufactura esbelta como Optimización del Proceso para reducir el tiempo estándar un 40.00% en el proceso de corte, Control Visual para mejorar el flujo de documentos y ordenes de producción, Balanceo de Línea para mejorar la capacidad de producción teórica diaria de (189.16 a 284.02) m<sup>2</sup>, Poka Yoke para evitar los reprocesos en el área de perforado, 5S para generar un ambiente de trabajo armónico y Distribución de Planta para disminuir el costo por transporte del vidrio el cual pasa de \$0.60 a \$0.48.

**Palabras Clave:** Vidrio templado, estudio de tiempos, herramientas de manufactura esbelta, mejoramiento continuo.

### **ABSTRACT**

<span id="page-23-0"></span>The purpose of this research work is to analyze the lean manufacturing tools and their application in the continuous improvement of the glass tempering production process of the SEGUVID company. Talking about continuous improvement refers to the constant elimination or reduction of waste, which will not add value to the final product, so that the company is strategically positioned in an advantage over its competition, this through the efficient use of lean manufacturing tools.

Due to the company's production lines, an ABC analysis of two (2) levels is carried out in order to select the line with the highest demand and the glass thickness with the highest requirement, resulting in clear structural glass of 10 millimeters with four perforations with a diameter of 19 millimeters.

For the analysis of the tools, the collection of process information is required, therefore, a time study is developed that serves as the basis for the development of the value flow map, the identification of waste and, consequently, the approach of a proposal that allows continuous improvement.

The identified wastes cover a total of four being these: (1) Waiting, (2) Transportation, (3) Inventory and (4) Reprocessing, for which an improvement proposal is established using lean manufacturing tools such as Process Optimization. Process to reduce the standard time by 40.00% in the cutting process, Visual Control to improve the flow of documents and production orders, Line Balancing to improve the theoretical daily production capacity from (189.16 to 284.02)  $m^2$ , Poka Yoke to avoid reprocessing in the drilling area, 5S to generate a harmonious work environment and Plant Distribution to reduce the cost of glass transportation, which goes from \$0.60 to \$0.48.

**Keywords:** Tempered glass, time study, lean manufacturing tools, continuous improvement.

### **INTRODUCCIÓN**

<span id="page-24-0"></span>El presente trabajo de investigación surge por la necesidad de establecer el mejoramiento continuo en el proceso productivo de templado de vidrio en la empresa SEGUVID, mediante el análisis de herramientas de manufactura esbelta planteadas como propuestas para eliminar los desperdicios y mejorar la productividad. La importancia de la investigación radica en el enfoque de la filosofía de manufactura esbelta y sus herramientas como agentes generadores de cambio de cultura en las personas y mejora continua en el proceso de templado de vidrio de la empresa SEGUVID, el interés es abarcar un sector productivo poco conocido, como lo es el templado de vidrio, de tal manera que ese sector conoce una filosofía que permite mejorar sus procesos a través de la eliminación o disminución de desperdicios los cuales no agregan valor al producto final.

La relevancia del proyecto de investigación es el estudio de tiempos en la línea de producción de vidrio templado estructural debido a la baja existencia de estudios en este tipo de proceso, además de la elaboración de una propuesta de mejora haciendo uso de herramientas de manufactura esbelta como Balanceo de Línea, Optimización de Proceso, 5s, Distribución de Planta y Poka Yoke, siendo este último el más innovador, ya que busca disminuir errores, en la distancia entre centros de perforados, mediante Poka Yoke que podrán ser impresos en 3D y con la adaptación de una herramienta para el correcto trazado de las perforaciones. De tal forma, que si la empresa decide aplicar la propuesta será beneficiada en su capacidad de producción, la misma que pasaría de 189.16 m<sup>2</sup> a 284.02 m<sup>2</sup> y en consecuencia su Lead Time (tiempo de entrega) decrecería un 30.39% lo cual le permitirá mejorar su competitividad. La factibilidad del proyecto se considera adecuada debido a que el costo de implementación de la propuesta es de \$3235 y su periodo de recuperación es de 2.29 días.

El Capítulo I está conformado por la contextualización del problema, estado del arte relacionada con el tema de investigación, fundamentación teórica de los métodos a aplicar, justificación y objetos definidos para el cumplimiento de la investigación. El Capítulo II detalla la metodología empleada para el desarrollo de la investigación, esta va desde los materiales, tamaño de la muestra de estudio, métodos de recolección de análisis y procesamiento de la información empleados en la investigación. El Capítulo III corresponde a resultados y discusión, donde se evidencia el estudio de tiempos, identificación de desperdicios y análisis de las herramientas de manufactura esbelta que mejor se adapten al proceso productivo de vidrio para establecerlas como propuesta de mejora. El Capítulo IV presenta las conclusiones y recomendaciones derivadas del trabajo de investigación.

# **CAPÍTULO I**

### **MARCO TEÓRICO**

### <span id="page-26-2"></span><span id="page-26-1"></span><span id="page-26-0"></span>**1.1 Tema de Investigación**

"MANUFACTURA ESBELTA Y SU APLICACIÓN EN EL MEJORAMIENTO CONTINUO DEL PROCESO PRODUCTIVO DE TEMPLADO DE VIDRIO DE LA EMPRESA SEGUVID".

### <span id="page-26-3"></span>**1.2 Antecedentes Investigativos**

### <span id="page-26-4"></span>**1.2.1 Contextualización del problema**

Actualmente las empresas procuran ser cada vez más activas y competitivas independientemente del sector al que pertenezcan. Una muestra de esto es la industria del vidrio, la cual destaca al vidrio templado por su particular uso en la seguridad. A nivel mundial se fabrica aproximadamente 29 millones de toneladas de vidrio flotado cada año, de esto el 40% se lo dedica a la construcción (edificios, casas) por lo que se estima que casi todo ese porcentaje se convierta en vidrio templado o de seguridad [1]. Por ello, una variedad de empresas a nivel mundial que se dedican a este sector cuenta con desarrollo de metodologías de mejora continua y aspectos tecnológico, esto debido a que el proceso de templado de vidrio posee su grado de complejidad debido a la suma de diferentes variables que lo pueden afectar. Las metodologías y aspectos tecnológicos apuntan tanto al uso de manufactura esbelta y dispositivos robóticos los cuales ayudan a la reducción de costes, mejora de productividad y seguridad de los procesos [2].

Del aproximado de 29 millones de toneladas de vidrio flotado se estima que el mercado que abarca Latinoamérica es tan solo 4%, por lo que prácticamente la totalidad de este se convierte en vidrio templado luego de someterse al proceso de manufactura [1]. En la actualidad empresas del sector productivo de templado de vidrio a nivel latinoamericano como Vitelco, Favicur destacan su enfoque en la mejora continua haciendo uso de herramientas como 5S, estandarización de procesos, Kanban, SMED las cual les ha permitido sobresalir significativamente, mejorar su utilidad y ampliar su cuota de mercado [3]. No obstante, otra gran parte de empresas sin importar el sector productivo desconocen o se encuentran en desarrollo de filosofías, metodologías o herramientas que les permitan identificar en sus procesos los cuellos de botella, desperdicios (defectos, retrasos, reprocesos, paradas) los cuales son limitantes para alcanzar sus metas, mantenerse en el tiempo y en mercado competitivo [4]. Esto como consecuencia de que la mayoría de las empresas latinoamericanas realizan el control de producción y distribución de instalaciones de forma empírica debido a la negación de sus altos directivos para usar herramientas que ayuden aprovechar los recursos, por ello un paso primordial y necesario para el mejoramiento continuo es generar un cambio cultural en la mentalidad de los gerentes de las empresas ya que ellos proveen los recursos humanos, materiales y presupuesto [5].

En Ecuador el sector productivo de templado de vidrio no se ve exento de estos inconvenientes, son alrededor de 41 empresas legamente registradas [6] y de estas pocas poseen filosofías de mejoramiento continuo enfocadas en la diminución de desperdicios y actividades que no agregan valor [7], por lo que la mayoría se enfrenta a grandes males, como procedimientos no estandarizados, inadecuado control de materia prima, maquinaria y mano de obra; desinterés en capacitación al personal, los cuales repercuten y afectan significativamente en el diseño y propiedades del producto final  $[8]$ .

La empresa SEGUVID tiene pocos años de haber iniciado el proceso de templado de vidrios, aunque eso no es una limitante ya que posee una diversidad de productos, entre los cuales están el vidrio serigrafiado, panorámico y plano, además de sus líneas automotriz y estructural, los cuales poseen altos estándares de calidad, sin duda estos le ha permitido abrirse espacio en su sector productivo. Sin embargo, esto no los excluye de problemas, ya que, en los últimos meses, se ha visto un leve incremento de productos defectuosos que desencadenan en reprocesos, retrasos en la entrega de productos y descontento por parte de sus clientes afectando significativamente su economía. Por todo lo mencionado, es necesario realizar la investigación sobre manufactura esbelta y su aplicación en el mejoramiento continuo del proceso productivo de templado de vidrio de la empresa SEGUVID.

#### <span id="page-28-0"></span>**1.2.2 Estado del Arte**

Mediante la revisión de la bibliografía no se obtiene grandes registros acerca de manufactura esbelta y su aplicación en el mejoramiento continuo del proceso productivo de templado de vidrio, sin embargo, se registran en otras áreas como la automotriz, de producción (bolsas plásticas, ensamble de alas de avión).

La filosofía Manufactura Esbelta se fundamenta en la reducción y eliminación de actividades que no agregan valor, más conocidas como las mudas, estas ocasionan retrasos, pérdida de calidad, reprocesos, que implica directamente en la reducción de la productividad y por ende merma el beneficio económico que podría percibir una organización [9], de acuerdo a la investigación realizada por Yahya las herramientas de manufactura esbelta mayormente utilizadas en las pymes de Malasia son las 5S, el trabajo estandarizado (SW) y Kaizen, donde sus mejoras están direccionadas a la eliminación de actividades no productivas de la cadena de suministro, con el fin de mejorar los efectos de la variabilidad de la oferta, el tiempo de procesamiento o demanda [10]. En la investigación realizada por Sahoo describe los beneficios atribuidos al aplicar las herramientas de manufactura esbelta en la línea de producción de componentes automotrices, estas mejoras se orientan en el ahorro de costos de producción, incremento de la satisfacción del cliente, eliminación de desechos, aumento de la eficiencia en la cadena productiva y optimización de la utilización del espacio [11].

El estudio realizado por Bellido se enfoca en la implementación de las herramientas 5S y Mantenimiento Preventivo, la primera se orienta al desarrollo de pautas de organización y disciplina para facilitar el uso adecuado de los recursos y con ello generar un mejor ambiente de trabajo, mientras tanto el mantenimiento preventivo se basa en la realización de inspecciones periódicas que incluyen tareas como limpieza y lubricación, con el objetivo de aumentar la eficiencia y fiabilidad de los equipos, al finalizar se ha logrado mejoras operacionales tales como la reducción del lote de producción de 100 a 50 docenas, el lead time de 4,29 a 1,47 días, el tiempo de ciclo total de 102,72 a 40,98 minutos, el trabajo en proceso (WIP) de 1,152 a 166 docenas, presenciando un aumento de productividad en un 35% y reducción de desperdicios en

un 60%, además que el entorno de trabajo mejoro radicalmente al adaptarse al cambio de cultura [12].

La aplicación de la filosofía Manufactura Esbelta en empresas de pequeña escala ha sido realmente un reto, para la solución de estos enigmas se ha optado por la simulación de procesos como vía factible para la evaluación de la implementación de estas medidas como lo muestra Deshkar en su estudio realizado en una empresa dedicada a la fabricación de bolsas de plástico, se empieza identificando los residuos y procesos de cuello de botella, después de arduo trabajo de identificación los esfuerzos se centraron en la inactividad, sub producción, WIP no deseado, tiempos de TAKT altos, falta de atracción y programación adecuada, los resultados de la simulación predijeron una reducción en el tiempo de TAKT de 46 minutos a 26,6 minutos, el rendimiento aumento de 28 a 50 rollos realizados por día, en conclusión se aumentó el tiempo de valor agregado en un 74,5% [13].

Otro caso de éxito en la aplicación de la filosofía Manufactura Esbelta es la que muestra Singh en una planta embotelladora de Trinidad y Tobago, sus esfuerzos se direccionaron a reducir el tiempo de procesamiento en las operaciones de verificación de costuras y el proceso de cambio de paquete, para esto se aplicó la metodología SMED con el objetivo de reducir los largos procesos de configuración y aumentar la disponibilidad de sus líneas, los resultados fueron positivos, en la línea 1 de producción se estimó aproximadamente 45 horas/mes en ahorro, en la línea 3 se logró ahorros de 10 minutos por revisión de costura y una propuesta de 29 minutos para cada cambio de paquete, ahorrando un promedio de 4.5 horas mensuales, además, se observaron menos averías y ajustes en la máquina de mangas, ya que hubo menos acciones de inicio y parada en el flujo de botellas desde el despaletizador a dicha máquina [14].

Los sistemas de producción en los últimos años se han ido innovando, pasando de un obsoleto sistema push hacia un eficiente sistema pull, una de las herramientas de manufactura esbelta es el Kanban que se alinea a este enfoque, y consiste en el uso de tarjetas de autorización de producción para controlar y limitar la liberación de piezas en cada fase de producción, con el fin de reducir el tamaño de trabajo en proceso y por ende reducir los costos de inventario [15], en la investigación realizada por Aldás se

evalúa las diferentes herramientas del sistema de producción pull como Kanban, Conwip y DBR mediante el software de simulación Promodel, la variables que se analiza para determinar el rendimiento de cada modelo son, trabajo en proceso WIP, tiempo de ciclo CT y tasa de procesamiento TH; los resultados fueron positivos dando como conclusión que el sistema Kanban mostró un mejor desempeño, el WIP promedio se estableció en 4 lotes presentando un ahorro del 78,9%, el tiempo de ciclo CT se reduce a 6,11 horas con un 61,1% de ahorro, mientras con el indicador tasa de producción TH sufrió una reducción de 1,19 a 0,65 lote/hora [16].

Una correcta identificación de la cadena de valor es uno de los factores claves para el éxito en la eliminación de los desperdicios de una organización [17], en el trabajo presentado por Díaz, se plantea reducir el tiempo de ciclo del ensamble del larguero del ala en un caso de estudio enfocado en la industria aeronáutica, mediante el mapeo del flujo de valor se identificó que las operaciones perforar, medir y calzar consumen el 68% del tiempo de ciclo total y donde se deberían localizar las mejorar, aplicando técnicas, como estandarización de procesos se redujo en un 20% este tiempo, además se mejoró el control del proceso, por lo tanto se puede conocer exactamente la cantidad de piezas necesarias en cada operación, con esto fue posible lograr los siguientes beneficios, reducir el stock intermedio, incrementar el control y supervisión del proceso, mayor participación por parte de los operadores y reducción de la variabilidad del proceso [18].

En la investigación realizada por Fernandes se evalúa el impacto de la filosofía Manufactura Esbelta específicamente 5S aplicadas a la seguridad ocupacional en una unidad industrial automotriz, básicamente se implementa barreras entre elevadora y peatón, se reorganiza las áreas productivas, se instala avisos de normas de tránsito en los cruces de las elevadoras y peatones; estas acciones lograron reducir drásticamente el contacto entre camión y operador; en el comienzo del proyecto, se realizó una evaluación de riesgos con el fin de cuantificar el riesgo para cada amenaza. Con esta evaluación de riesgos, es posible hacer una comparación, cuantitativamente, del escenario antes y después de la implementación de las 5S, así bien, una vez implementada las 5S, se realizó una reevaluación de riesgos con el fin de conocer si estas acciones tenían algún tipo de impacto en la seguridad del área de control, los resultados muestran que aplicando 5S en la ubicación definida fue posible reducir el riesgo total en un 64% [19].

La investigación presentada por García y Gómez para mejorar el proceso de transformación de vidrio en INCOLVIT Ltda. a partir de herramientas de lean manufacturing hizo uso de un estudio de tiempos, diagrama VSM para el diagnóstico inicial. A partir del uso de estas herramientas identificaron los desperdicios a lo largo del proceso; encontrando los principales en el área de corte, la cual carecía de estandarización, capacitación al personal e inadecuado uso de materia prima (desperdicio de agua) lo que sumado a los desperdicios secundarios genero mensualmente cerca del 5% de productos defectuosos. Por lo cual hicieron uso de herramientas de manufactura esbelta como análisis de métodos y tiempos, DOFA, 5S, 5MQS que permitieron un incremento de productividad, como en el área de corte que alcanzo el 82%. Además, menciona que la aplicación de las herramientas encamina a la empresa a la mejora continua [20].

De acuerdo con la investigación de Diaz y Espinoza en el procesamiento de vidrio laminados en la corporación MIYASATO S.A.C realizada en la ciudad de Lima, la implementación de la herramienta y metodología de manufactura esbelta 5s ayudo a tener un proceso productivo limpio, seguro y estandarizado, esto a su vez le permitió mejorar los métodos de trabajo y reducir las mermas (desperdicios) identificados en la línea de producción [21].

A su vez, el estudio presentado por Anaya En una línea de producción de parabrisas para autos menciona que es de suma importancia el compromiso y apoyo de la alta directiva para alcanzar una buena implementación de las herramientas de manufactura esbelta. De igual manera recomienda aplicar la herramienta 5s como punto de partida para mejorar los procesos, y propone que mediante el uso de la herramienta Kanban se lograría disminuir el tiempo de producción de 7.2 a 4.6 minutos y de 8.0 a 4.5 minutos en el área de curvado y ensamble respectivamente llevando a incrementar la producción de 201 a 312 parabrisas al día [22].

Finalmente, la investigación realizada por Urquiaga en la línea de parabrisas laminados la de empresa AGP PERÚ S.A.C hace uso del Kaizen, un pilar fundamental de la manufactura esbelta. Debido a que es una metodología de alto nivel jerárquico sugieren que se recabe información durante semanas para evitar cálculos erróneos. Los resultados obtenidos muestran mejora en la productividad de 6.816%, de efectividad un 7.266% y de eficacia un 6.142% para alcanzar dicha mejora se menciona que se debe identificar la causa raíz del problema, implementar planes de mejora evaluar los resultados, estandarizar y darlo a conocer con todo el personal [23].

#### <span id="page-32-0"></span>**1.2.3 Justificación**

En la ciudad de Ambato existen empresas de renombre y con amplia trayectoria como Fairis y AluvidGlass, las cuales poseen ventaja competitiva sobre la empresa SEGUVID debido a su mayor permanencia en el mercado, por ello surge el **motivo** de apoyar a la empresa con la presente investigación para que pueda acercarse al nivel de sus competidores.

Es a partir de ese punto que la investigación es **importante** debido a su enfoque en la filosofía de manufactura esbelta y sus herramientas como agentes generadores de cambio de cultura en las personas y mejora continua en los procesos, además de que abarca un sector productivo poco conocido, como lo es el templado de vidrio, de tal manera que el sector conoce una filosofía que permite mejorar sus procesos a través de la identificación, disminución de desperdicios y acciones que no agregan valor al producto final generados a lo largo de su línea de proceso.

El **propósito** de la investigación es ofrecer una propuesta de herramientas de manufactura esbelta que se acoplen al proceso productivo de templado de vidrio, busquen la disminución de sus desperdicios y promuevan la mejora continua, ya que con ello se garantiza al cliente un producto no solo con calidad obligada sino con una calidad atractiva, y en consecuencia se asegurara la competitividad de la empresa y la perduración de esta a lo largo del tiempo.

El **beneficiario** directo de este estudio es la empresa, juntamente con sus colaboradores, clientes y la sociedad. Debido a que se deja en conocimiento el proceso de templado de vidrio, el uso de la filosofía de manufactura esbelta y sus herramientas como una gran alternativa de verificación y mejora de procesos, operaciones y aumento de rentabilidad.

La realización de la investigación es **factible** porque va acorde a la situación real de la empresa, además de que se cuenta con el apoyo del gerente propietario de la empresa y los colaboradores de cada área, para acceder a la recolección de la información y datos. Además de que el investigador posee los conocimientos y destrezas necesarias para obtención de resultados útiles para ambas partes.

#### <span id="page-33-0"></span>**1.2.4 Fundamentación teórica**

#### <span id="page-33-1"></span>**1.2.4.1 Proceso productivo**

Es la conversión de ciertos insumos en productos, bienes o servicios, mediante una determinada actividad apoyada de información, tecnología e instrumentos de trabajo como herramientas, maquinaria e instalaciones; con el fin de satisfacer las necesidades obtenidas de un pedido del cliente [24].

#### **Tipos de procesos productivos**

Existen diversos arreglos con los cuales se pueden clasificar los procesos productivos, pero los más tradicionales son: la producción bajo pedido, producción por lotes y la producción continua [24], cada una de ellas con características específicas y la posibilidad de la ser replicada conforme a los requerimientos de los diferentes sectores productivos y empresas [25].

### **Producción bajo pedido**

En este sistema de producción la manufactura de los productos se los realiza conforme a las exigencias y requerimientos de calidad, cantidad y fecha de entrega de los clientes [24]. La cantidad de producción de la empresa está regida a pedidos en bajas cantidades debido a que son proyectos especiales que cumplen funciones específicas; como el caso de los vidrios templados estructurales [26].

Dentro de la producción bajo pedido se encuentra tres tipos de acuerdo con la regularidad o pedido de fabricación.

- Se fabrican una sola vez en un reducido número de productos.
- Se fabrican en número reducido de productos de forma intermitente conforme se presenta la necesidad.
- Se fabrican en un número reducido de productos periódicamente de acuerdo con un intervalo de tiempo establecido [26].

Las desventajas que enfrenta este tipo de proceso son: dificultad de previsión de demanda, pedidos de lotes pequeños o unitarios [24].

### **Producción por lotes**

Denominada también como producción en familia, consiste en la producción de un conjunto de productos con una base común es decir que se fabrican productos idénticos, en la cual la producción no continua hasta que se complete la operación del lote anterior [24]. Una vez finalizada la producción de esa familia la empresa tiene a disposición sus equipos o maquinarias para procesar otros artículos similares. La producción por lotes se la puede distinguir en tres tipos de acuerdo con el tiempo de fabricación [26].

- Se fabrica una vez en un lote.
- El lote se fabrica repetidamente en intervalos irregulares de acuerdo con la necesidad.
- El lote se fabrica periódicamente en intervalos establecidos para atender una demanda constante [26].

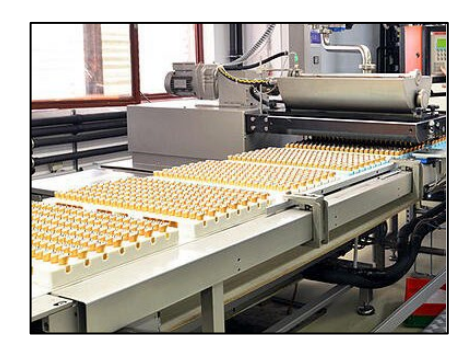

Figura 1. Ejemplo de producción por lotes [26].

### <span id="page-35-1"></span>**Producción continua**

Requiere una demanda constante y elevada debido a que la producción es acelerada y debe realizarse sin interrupciones, es implementado por empresas en las que su producto no presenta cambios es decir los artículos son idénticos; para ello las empresas requieren tener sus equipos o maquinarias rindiendo a su capacidad máxima o cercana a esta [24].

La producción continua puede ser distinguida en dos clases, la producción en serie y la producción en cadena. La principal diferencia entre esas dos clases es que la producción en serie se realiza en lotes de producción y la segunda se fabrica el mismo producto repetidamente es decir no se detiene [26].

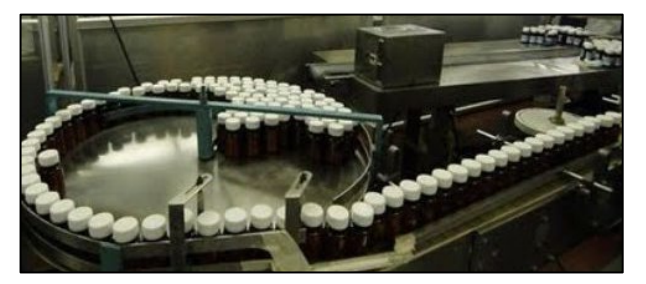

Figura 2. Ejemplo de producción continua [26].

### <span id="page-35-2"></span><span id="page-35-0"></span>**Vidrio flotado**

Es el material más antiguo fabricado, utilizado por el hombre y que en la actualidad continúa mejorando e innovando su forma de producción, el vidrio ha influenciado directamente en la evolución de los procesos constructivos, arquitectónicos o estructurales, de transporte [27]. Posee ventajas como aportar aislamiento térmico,
acústico y transparencia, bajo costo de fabricación y gran variedad de acabados estéticos. Sin embargo, continúa siendo un material frágil con tendencia a romperse con facilidad respecto a otros elementos constructivos [28].

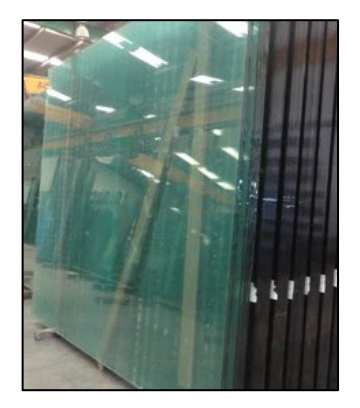

Figura 3. Ejemplo de plancha de vidrio flotado [27].

#### **Proceso productivo vidrio templado**

Consiste en realizar un tratamiento térmico basado en incrementar a 620ºC el vidrio flotado para después proceder rápidamente a enfriarlo, producto de ello se genera tensiones en el vidrio lo cual le confieren propiedades de alta resistencia a roturas e impactos. La característica principal del vidrio templado es generar mayor seguridad de uso y la forma de fracturarse o romperse en pequeños fragmentos que disminuyen los daños, heridas, lesiones a diferencia de los que pueden acarear un vidrio flotado.

El vidrio posee una densidad igual a  $2500 \text{ Kg/m}^3$  lo cual le otorga al vidrio plano un peso de 2,5 Kg/m<sup>2</sup> por cada milímetro de espesor [27]. A continuación, la Figura 4. muestran las principales y más comunes operaciones del proceso productivo de templado de vidrio [28].

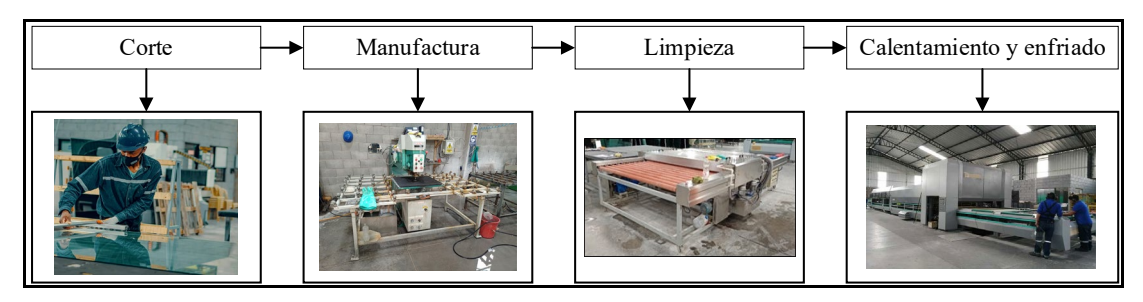

Figura 4. Proceso productivo del vidrio templado Fuente: Autor

### **Corte de vidrio**

La plancha de vidrio posee dimensiones constructivas muy grandes por ello primero se corta el vidrio conforme a las dimensiones requeridas, esto debido a que el proceso de templado es irreversible (no se puede cortar vidrio templado). Para realizar un corte de vidrio se requiere de un cortador de vidrio, regla de acero o madera, flexómetro y lápiz de vidrio. A continuación se enlista una forma resumida de realizar un corte de vidrio [28].

- Preparación: Consiste en tener preparado todos los elementos tales como cortador, regla, flexómetro. Antes de realizar el corte se prueba el cortador de vidrio sobre un vidrio que no se utilice para dejar lista el diamante del cortador.
- Marcado: Se mide el área o lugar donde se procederá a cortar y se procede a pasar el cortador de vidrio, el movimiento de corte por lo general se lo realiza desde la parte más lejana trayendo el cortador hacia donde nos encontramos.
- Separación: Una vez realizado el corte, se coloca una cuña o el mismo cortador de vidrio debajo del vidrio y se realiza una ligera presión para separar el vidrio cortado [28].

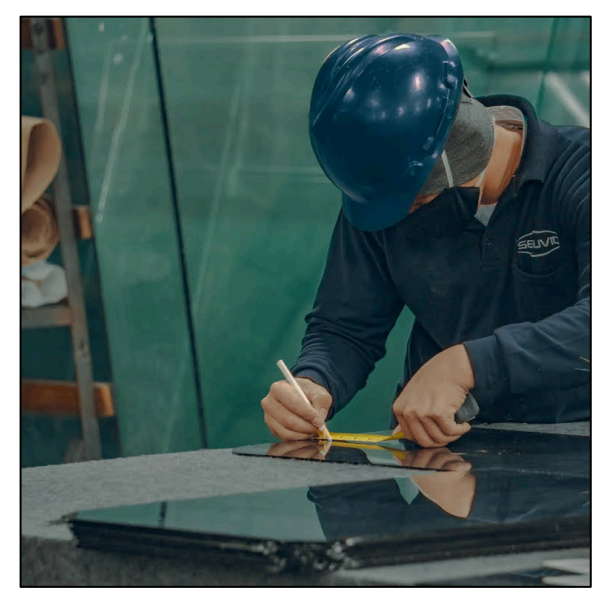

Figura 5. Ejemplo de corte de vidrio Fuente: SEGUVID

### **Manufactura**

Está constituida por la realización de cantos, saques, taladros y pulido de bordes conforme al diseño y requerimiento del cliente. Para la realización de los contos se utiliza una máquina herramienta llamada amoladora, la cual realiza los cortes conforme a los requerimientos del cliente la Figura 5. muestra un ejemplo de estos mecanizados [28].

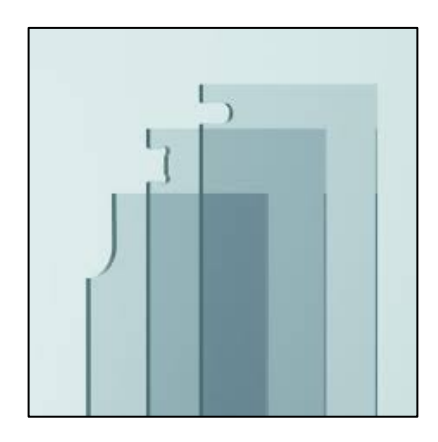

Figura 6. Ejemplo de cantos, saques [28]*.*

La realización de los taladros se los hace con una maquina taladro vertical la cual posee dos brocas para facilitar el perforado. Finalmente, el pulido se lo puede realizar de forma manual o semiautomática, la forma manual consiste en realizarlo con una amoladora y la semiautomática con una maquina como se muestra en la Figura 7. [28].

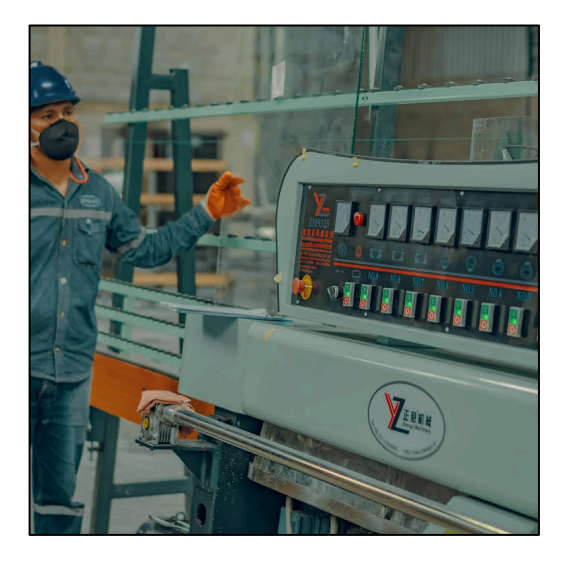

Figura 7. Máquina de pulido de vidrio. Fuente: SEGUVID

#### **Limpieza**

Se limpia el vidrio cortado y/o manufacturado para evitar que impurezas modifiquen su superficie. Para ello existe dos métodos comunes, el manual y el semiautomático; el primero consiste en lavar el vidrio con una mezcla de agua y jabón utilizando franelas mientras que el segundo se lo realiza en una máquina que realiza el todo el proceso de mezcla de agua y jabón de forma interna, la única intervención del operario es para encender la máquina y colocar el vidrio en la mesa que poseen estas máquinas. La Figura 8. muestra una máquina de lavado de vidrio [28].

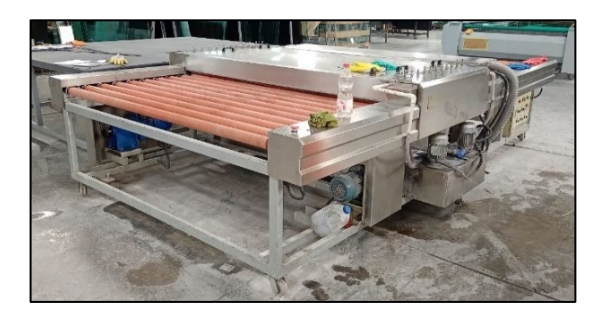

Figura 8. Máquina de lavado de vidrio Fuente: SEGUVID

#### **Calentamiento y enfriado**

Usualmente se usan hornos horizontales estos pueden ser eléctricos, de convección o mixtos; el horno posee rodillos cerámicos que son los encargados de transportar el vidrio a lo largo de los tramos de calentamiento y enfriamiento, en el tramo de calentamiento el vidrio es elevado a una temperatura media de 620º C, por encima de su punto de fusión, el calentamiento es sumamente importante ya que si existe desigualdad se provocan problemas de calidad como bordes fragmentados o neblinas a lo largo del vidrio[28], por otra parte el tramo de enfriamiento consiste en enfriar bruscamente al vidrio mediante turbinas generadoras de aire que adapta el vidrio a la temperatura ambiente [28], al realizar esta acción ocurre un enfriamiento más rápido en el exterior de vidrio que en el centro por lo que existe oposición de tensiones ( el exterior del vidrio se encuentra en compresión mientras que el interior se encuentra en tensión) este resultado es lo que le da el fortalecimiento al vidrio (templado). A

continuación, la Figura 9. muestra un horno horizontal de templado de vidrio que posee el tramo de calentamiento y enfriamiento.

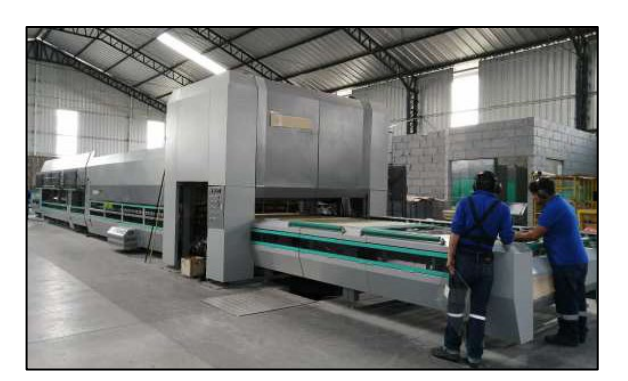

Figura 9. Horno horizontal de templado de vidrio Fuente: SEGUVID

# **Usos del vidrio templado**

Se usa en aplicaciones estructurales y semiestructúrales, para ello es necesario que el diseño del vidrio templado cuente con cantos, saques, taladros que faciliten su ensamble, montaje y unión con accesorios denominados herrajes, bisagras [27]. Un claro ejemplo de esto son los vidrios exteriores de edificios, frente de negocios, bancos o cooperativas, puertas, mamparas o cortinas de baños, pisos, escaleras y pasamanos. A su vez, en la industria automotriz su uso está presente en la fabricación de ventanas laterales, traseras de vehículos y de igual manera la industria manufacturera hace uso del vidrio templado en cocinas, refrigeradores, hornos, anaqueles [28].

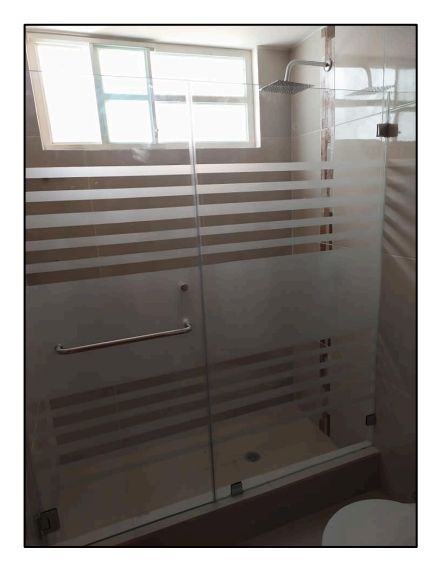

Figura 10. Vidrio estructural usado en cortinas de baño Fuente: Autor

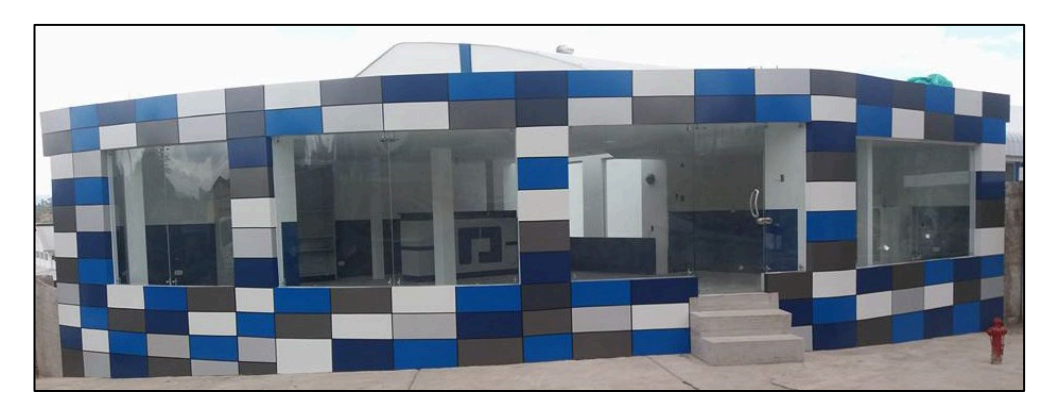

Figura 11. Vidrio estructural usado en ventanas de fachada Fuente: Autor

# **1.2.4.2 Método ABC**

Hace uso del modelo establecido por Vilfredo Pareto, la regla del 80-20, la cual estratifica los artículos en dos formas; valor económico o frecuencia de uso [29]; con el fin de optimizar la clasificación de los productos más demandados o acumulados. Para ello se definen tres categorías: importancia alta (Articulo A), importancia media (Articulo B) e importancia baja (Articulo C) [30].

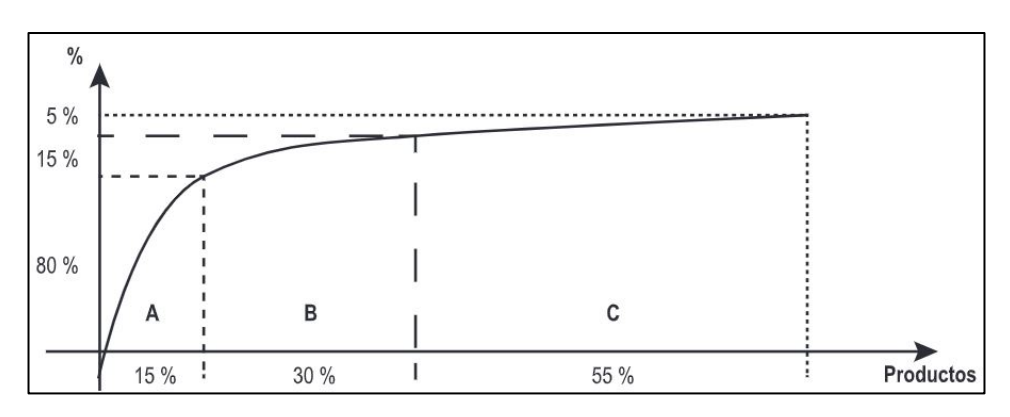

Figura 12. Representación gráfica del método ABC [30].

# **1.2.4.3 Histograma**

Muestra en forma resumida la información medida sobre un intervalo continuo, mediante gráficas de barras rectangulares las cuales representan la distribución de frecuencias de la variable en estudio; donde el alto de la barra rectangular representa las veces que esa variable fue medida u observada [31].

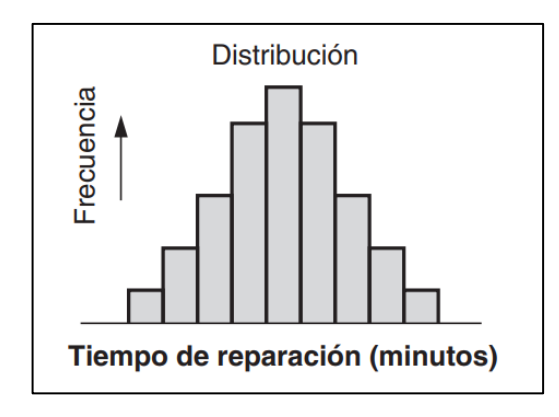

Figura 13. Histograma [32].

#### **1.2.4.4 Diagramas y gráficos de procesos**

Es una representación gráfica que muestra de forma descriptiva los pasos que se deben realizarse en una secuencia de actividades u operaciones mediante símbolos. Conforme a la aplicación que se la quiera dar tenemos a diagramas y cursogramas [32].

• Diagrama de recorridos: Se lo emplea a manera de complemento del gráfico de procesos; consiste en realizar un plano o layout a escala del sitio en el cual se va a realizar el estudio, se debe incluir las zonas de maquinaria o equipos tal cual se encuentran distribuidos en el sitio. Conforme a las observaciones realizadas se traza los movimientos de materiales; para ello comúnmente se usa los símbolos del cursograma como se muestra en la Figura 17. A continuación la Figura 14. muestra un diagrama de recorrido [33].

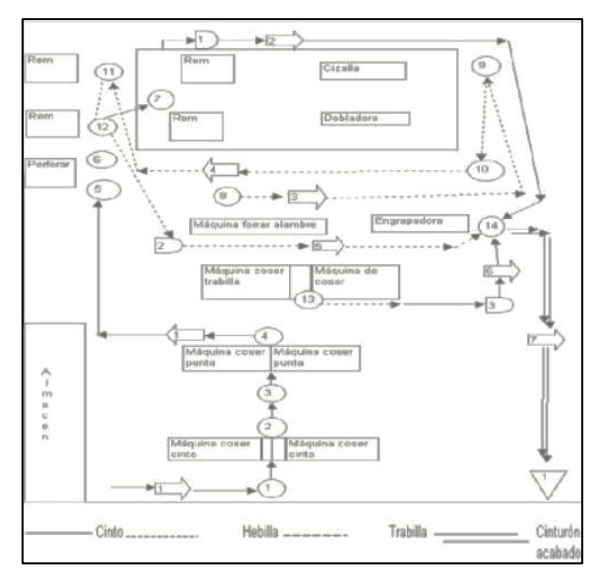

Figura 14. Diagrama de recorrido [33].

• Diagrama de hilos: Plano o layout a escala en el que se sigue y mide, con un hilo la longitud de los transportes o movimientos de los colaboradores cuando estos realizan una actividad. La Figura 15. muestra un ejemplo de este diagrama [33].

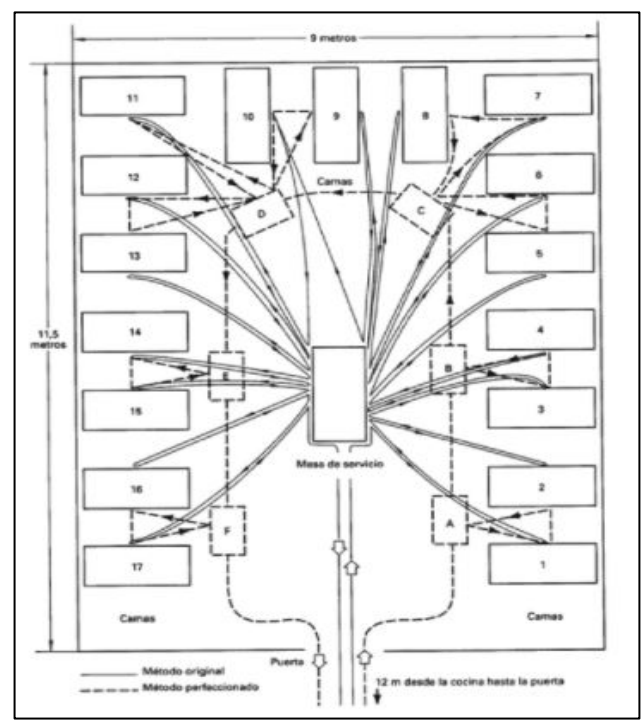

Figura 15. Diagrama de hilos [33].

• Cursograma sinóptico de proceso: Conocido como diagrama de flujo del proceso; es fácil de realizar ya que solo se incluye la secuencia de operaciones e inspecciones, sirve de gran ayuda para tener una visión general de un proceso. La actividad se representa con un círculo y la inspección con un cuadrado, el número que se muestra dentro de estos símbolos indica el orden o secuencia que sigue. Si se encuentra el símbolo con un círculo dentro del cuadrado significa que se realiza una operación e inspección en el mismo lugar [34]. La Figura 16. muestra un ejemplo de cursograma sinóptico de proceso.

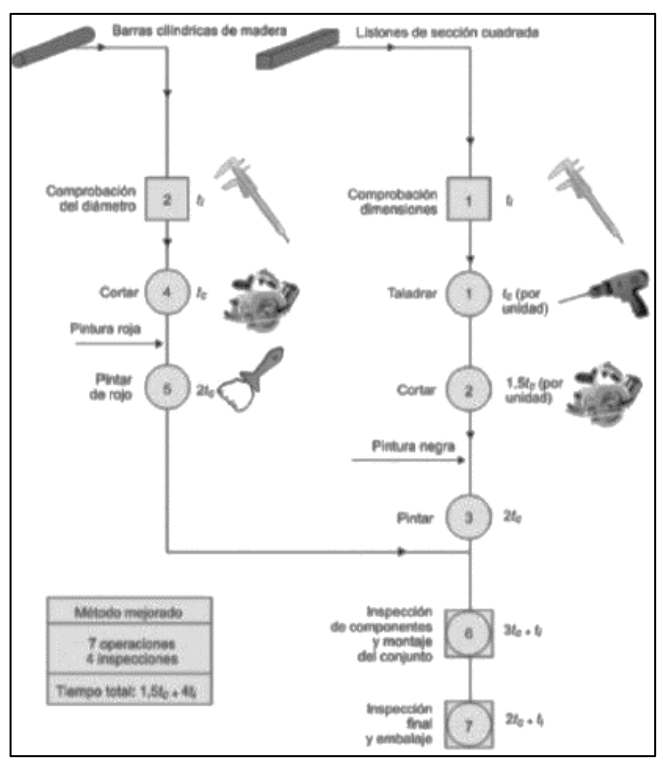

Figura 16. Cursograma sinóptico de proceso [34].

• Cursograma analítico de proceso: Permite representar de manera más detallada un proceso incluyendo información como distancia, tiempo y una breve descripción, además hace uso de cinco símbolos importantes para facilitar la descripción, estos son mostrados en la Figura 17. Para la elaboración del cursograma se requiere obtener la información mediante observación directa.

$$
\bigcirc = \text{operation}; \bigcirc = \text{transporte}; \bigcirc = \text{inspección}; \bigcirc = \text{demora}; \bigcirc = \text{almacenamiento}
$$

Figura 17. Símbolos para diagramas y gráficos de procesos [32].

Por lo tanto, los diagramas son encargados de mostrar la secuencia de las actividades en orden mientras que los cursogramas son un diagrama, pero más detallado ya que añaden información más descriptiva como: distancia, traslados de recursos ya sea material o humano, descripción de actividades. A continuación, se muestra en la Figura 18. un ejemplo de cursograma analítico [32].

| X <br>Método propuesto<br>Método actual<br><b>DIAGRAMA DEL PROCESO</b><br>MATERIA DEL DIAGRAMA <i>Proceso de preparación de una hamburguesa</i> FECHA 8/1/07<br>ELABORADO POR KH<br>HOJA NÚM. $1$ DE $1$<br><b>DEPARTAMENTO</b> |                             |  |                              |  |
|----------------------------------------------------------------------------------------------------|-----------------------------|--|------------------------------|--|
| DIST.<br><b>TIEMPO</b><br><b>SÍMBOLOS</b><br>EN<br>EN<br><b>DEL DIAGRAMA</b><br><b>PIES</b><br><b>MINUTOS</b>                                                                                                    |                             |  | DESCRIPCIÓN DEL PROCESO      |  |
|                                                                                                    |                             |  | Piezas de carne almacenadas  |  |
| 1.5                                                                                                    | .05                         |  | Transferir a la parrilla     |  |
|                                                                                                    | 2.50                        |  | Parrilla                     |  |
|                                                                                                    | .05                         |  | Inspección visual            |  |
| 1.O                                                                                                    | .05                         |  | Transferir al anaquel        |  |
|                                                                                                    | .15                         |  | Almacenamiento temporal      |  |
| .5                                                                                                    | .10                         |  | Obtener panes, lechuga, etc. |  |
|                                                                                                    | .20                         |  | Reunir el pedido             |  |
| .5                                                                                                    | .05                         |  | Colocar en el anaquel final  |  |
|                                                                                                    |                             |  |                              |  |
| 3.5                                                                                                    | 5.15<br>2<br><b>TOTALES</b> |  |                              |  |
| Tiempo con valor agregado = Tiempo de operación y tiempo total = $(2.50 + .20)/3.15 = 85.7%$ .                                                                                                    |                             |  |                              |  |
| = operación; $\Box$ = transporte; = inspección; $\Box$ = demora; $\Box$ = almacenamiento.                                                                                                    |                             |  |                              |  |

Figura 18. Ejemplo de cursograma analítico [32].

#### **1.2.4.5 Estudio de tiempos**

Técnica de medición de trabajo basada en la definición del tiempo permitido para realizar una actividad, tomando en cuenta suplementos, holguras, retrasos ocasionados por el personal [35]. Se lo debe realizar cuando se tiene: retrasos en la entrega de pedidos, inconformidades por parte de los colaboradores acerca del tiempo establecido para realizar las actividades, estándares desactualizados de las actividades del proceso [36].

Para el desarrollo de un estudio de tiempos se requiere de un cronometro, matriz de estudio de tiempos, además del cálculo de tiempo estándar y suplementos, estos últimos clasificados en: fijos y variables [37]. A continuación, se enlista los pasos comúnmente utilizados para llevarlo a cabo:

### **1. Definir el proceso de estudio**

La definición del proceso de estudio se la realiza conforme a una necesidad o motivación que justifique por qué realizar el estudio [38]. Las motivaciones por lo general son:

- Establecer el tiempo estándar: Este ayuda a conocer el tiempo que el colaborador debe emplear para determinada operación o acción.
- Identificar de cuellos de botella: Por lo general los cuellos de botella afectan a la cadena productiva ocasionando retrasos y elevados costos de producción.
- Bajo rendimiento: Ocasionado por cuellos de botella y por desbalance en la línea de producción [39] [38].

# **2. Selección del colaborador calificado**

Se debe elegir a un colaborador que posea un desempeño promedio o que este ligeramente por encima, para facilitar el estudio y aplicar un correcto factor de desempeño o valoración de trabajo [35]. Las características que debe poseer el colaborador promedio son:

- Poseer capacitación de las actividades u operaciones que realiza.
- Realizar las actividades u operaciones de forma sistemática y constante.
- Interés en realizar sus actividades u operaciones [35].

# **3. Análisis del trabajo**

En este paso se debe describir detalladamente el método a estudiar, además se debe detallar a profundidad las actividades que componen los procesos, esto es fundamental para realiza un correcto estudio de tiempos [39] [38].

# **4. Separar operaciones en elementos**

Conforme al análisis de trabajo, se procede a dividir en partes o subelementos que faciliten la realización de la toma de tiempos. Algunas recomendaciones para realizar una correcta separación son:

- Verificar que todos los elementos sean necesarios.
- Separar tiempos de operación de máquinas de los realizados por el colaborador.
- Clasificar por elementos constantes o variables [39].

### **5. Desarrollo prueba piloto**

Sirve de practica y permite establecer parámetros útiles para fijar el correcto número de observaciones o ciclos a cronometrar. Para ello se puede hacer uso de principios estadísticos como la determinación del tamaño de muestra [39].

# **6. Cantidad de observaciones o ciclos a muestrear**

Debido a que la duración de las actividades u operaciones influyen directamente en la cantidad de observaciones, la precisión de los tiempos determinados será la adecuada si existe una cantidad alta de observaciones [35]. Existe diversas alternativas para determinar el número adecuado; entre ellas tenemos:

• Uso de métodos estadísticos: Mediante fórmulas estadísticas se determina el valor n de observaciones necesarias. Se requiere de observaciones preliminares [39].

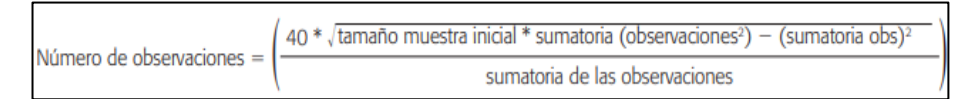

Figura 19. Método estadístico ciclos a muestrear [39].

• Ábaco de Lifson: Es una aplicación gráfica del método estadístico con la principal diferencia que esta se la realiza para un número fijo de mediciones donde el número de muestras es igual a diez (n=10). Se hace uso de una gráfica de doble entrada en la cual se intersecan los calores del error admisible, valores de riesgo [40].

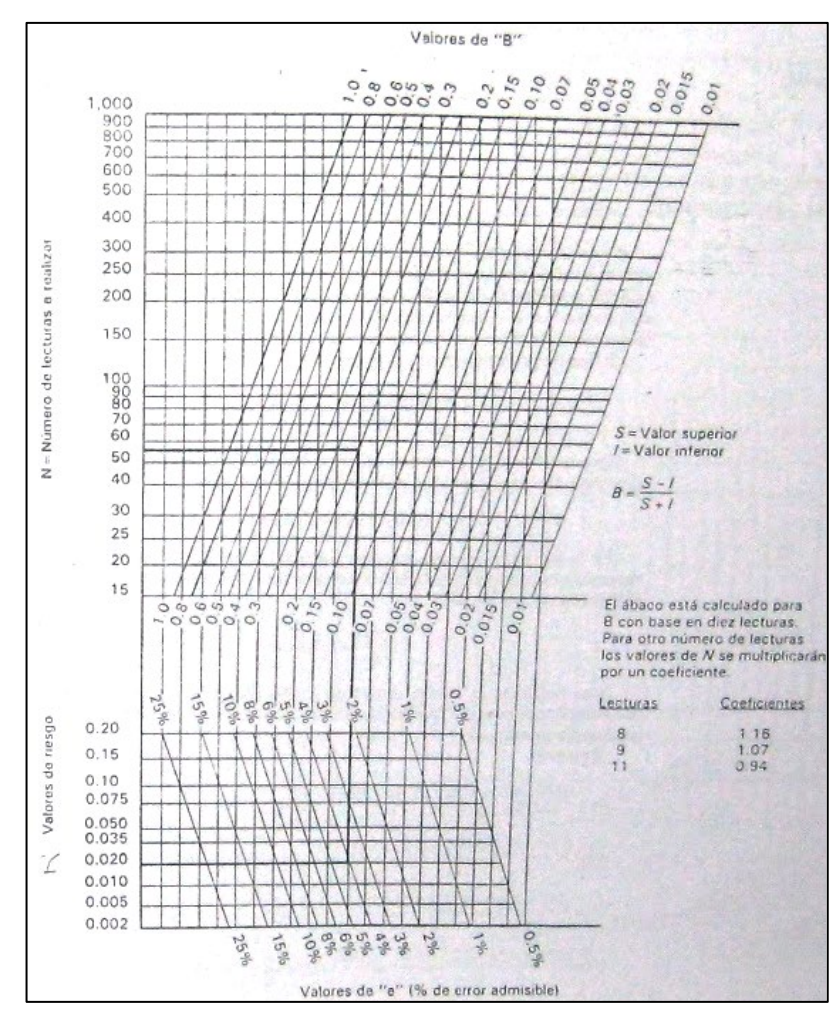

Figura 20. Ábaco de Lifson [40]

• Criterio de General Electric Company: La seleccionada para el desarrollo del estudio el criterio de General Electric Company, este criterio muestra el número recomendado de observaciones conforme al tiempo de ciclo que tiene cada proceso como se muestra en la Figura 4. [36].

| Tiempo de ciclo (minutos) | Número recomendado<br>de ciclos |
|---------------------------|---------------------------------|
| 0.10                      | 200                             |
| 0.25                      | 100                             |
| 0.50                      | 60                              |
| 0.75                      | 40                              |
| 1.00                      | 30                              |
| 2.00                      | 20                              |
| 2.00-5.00                 | 15                              |
| 5.00-10.00                | 10                              |
| 10.00-20.00               | 8                               |
| 20.00-40.00               | 5                               |
| 40.00 o más               | 3                               |

Figura 21. Criterio General Electric Company para determinar el número de observaciones a cronometrar [35].

# **7. Realizar el cronometraje**

Consiste en realizar la medición del tiempo de las actividades en estudio mediante un cronometro o un instrumento de medición de tiempo, para evitar errores en tiempos de cronometraje se debe hacer saber al operario que está siendo parte de un estudio de tal forma que no sienta presión en el desenvolvimiento de sus actividades [39].

# **8. Evaluar el ritmo de trabajo**

Califica la actuación del colaborador, respecto a un desenvolvimiento promedio o normal de desarrollo de actividades u operaciones [39]. Existe una variedad de metodologías para calificar dicho ritmo; entre ellas:

• Westinghouse: Este método considera cuatro factores como la habilidad, esfuerzo, condiciones de trabajo y consistencia. Donde cada criterio es calificado con un valor numérico. La Figura X. muestra de manera detallada el significado de los cuatro factores.

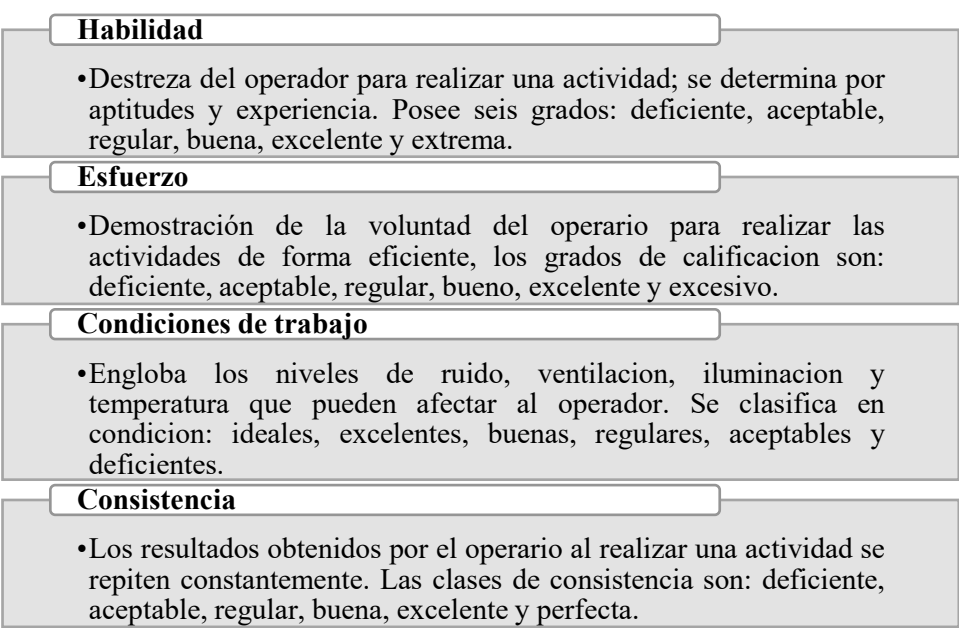

Figura 22. Factores criterio Westinghouse [39].

| $+0.15$ | A <sub>1</sub> | Extrema      |
|---------|----------------|--------------|
| $+0.13$ | A2             | Extrema      |
| $+0.11$ | В1             | Excelente    |
| $+0.08$ | B <sub>2</sub> | Excelente    |
| $+0.06$ | C <sub>1</sub> | <b>Buena</b> |
| $+0.03$ | C <sub>2</sub> | Buena        |
| 0.00    | D              | Regular      |
| $-0.05$ | E1             | Aceptable    |
| $-0.10$ | E <sub>2</sub> | Aceptable    |
| $-0.16$ | F1             | Deficiente   |
| $-0.22$ | F <sub>2</sub> | Deficiente   |

Figura 23. Ejemplo de tabla Westinghouse [39].

• Calificación por velocidad: Método de evaluación que considera la rapidez de realización de una actividad u operación por unidad de tiempo. Para ello se hace una comparación entre un operario con rapidez normal para después asignarle un porcentaje conforme a la comparación, la Tabla 1. muestra los criterios con mayor detalle.

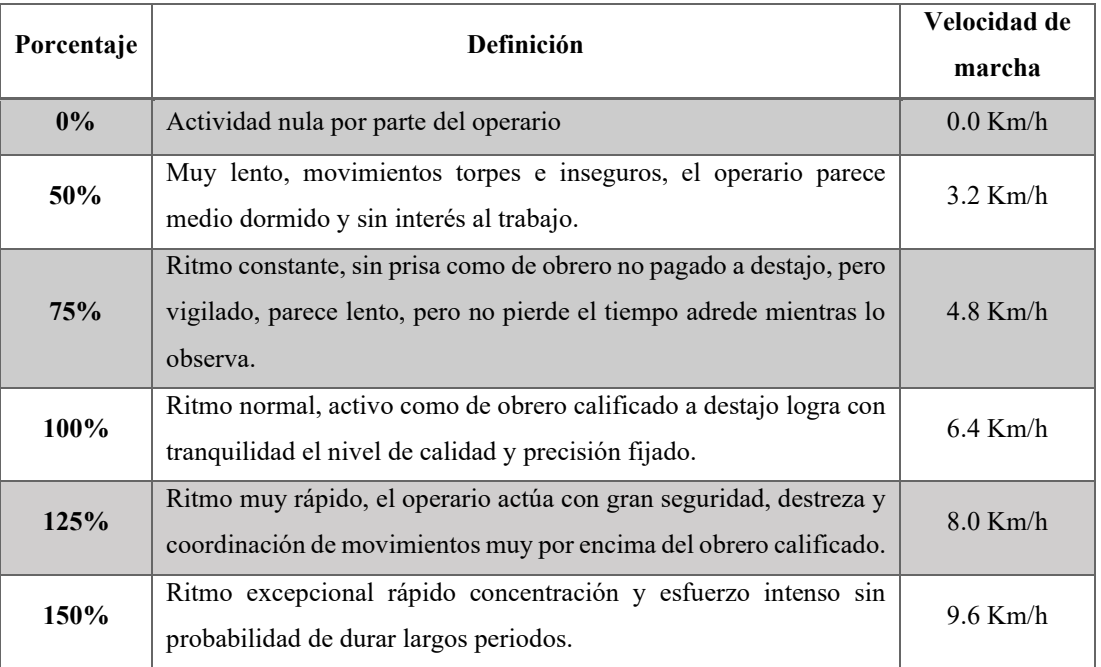

Tabla 1. Escala para evaluar el ritmo de trabajo del colaborador por velocidad [39].

• Norma Británica (Escala 0-100): Similar al método de calificación por velocidad, la principal diferencia radica en la exclusión de la velocidad de marcha, en este tipo de evaluación se establece que el ritmo tipo a promedio se le debe asignar un valor de 100, por encima de ese valor se considera que el operario realiza la actividades muy rápido y por debajo se considera que el operario realiza las actividades muy lentas [39]. Para el desarrollo del estudio se emplea la norma británica que emplea los siguientes criterios mostrados en la Tabla 2.

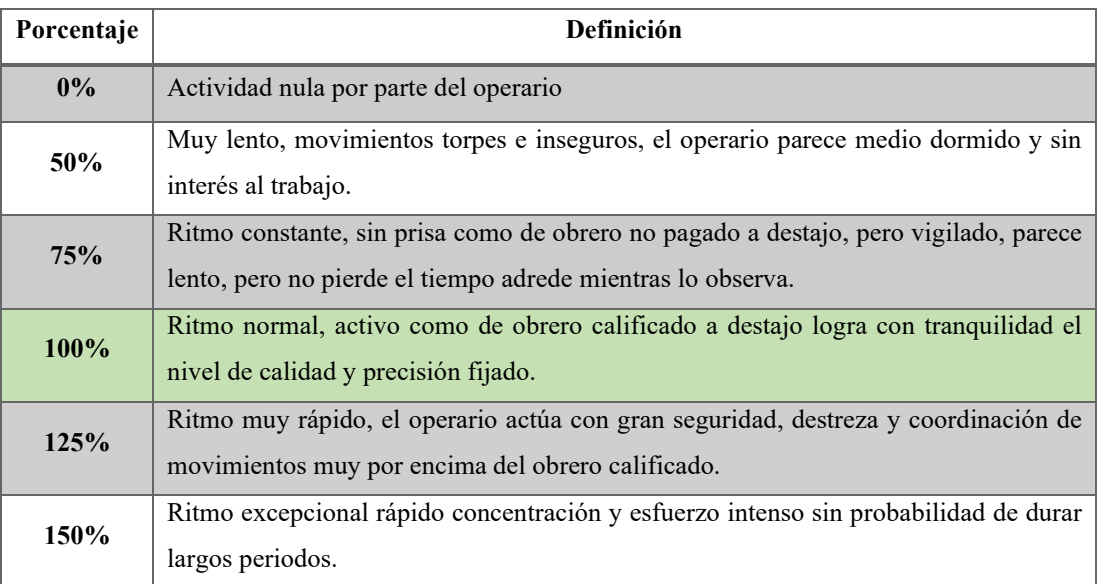

Tabla 2. Escala para evaluar el ritmo de trabajo del colaborador Norma Británica [39].

### **9. Suplementos u holguras**

Se utiliza para compensar perdidas de tiempos generadas por aspectos inevitables que no se registraron [35]. La Figura 24. muestra la clasificación que se tiene de las holguras conforme a su función, mientras que en el Anexo 1 se evidencia la tabla para la evaluación de los suplementos.

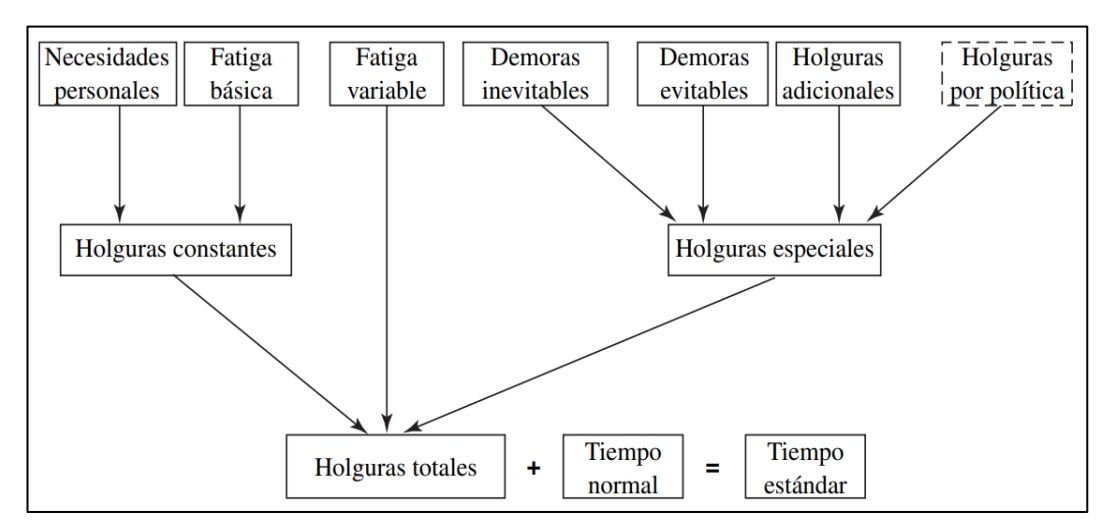

Figura 24. Tipos de holguras [35].

### **10. Determinar y verificar tiempos**

El último paso es realizar el cálculo del tiempo estándar o tiempo tipo, para ello se requiere tener el tiempo normal (el que marca el cronometro) para posteriormente añadirle una compensación mediante suplementos u holguras [39].

### • **Tiempo estándar (Ts)**

Tiempo calculado a partir del tiempo cronometrado para efectuar una actividad u operación, este incluye la respectiva calificación conforme al suplemento u holgura [35], [36]. La Figura 25. muestra la composición del tiempo estándar.

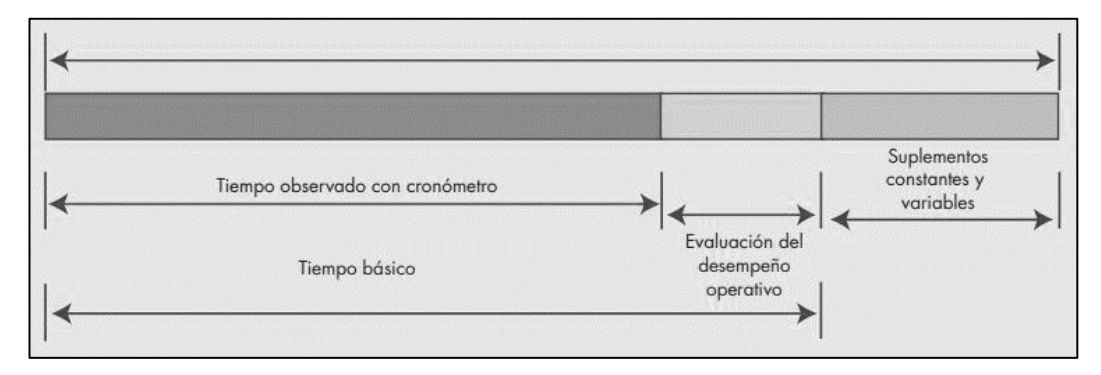

Figura 25. Composición del tiempo estándar [39].

Para su cálculo se emplea la Ecuación 1 mostrada a continuación.

$$
Ts = [(T. MAN) * (1 + S)] + (T. MAQ)
$$
 (Ec.1)

Donde:

- Ts = Tiempo estándar
- T.MAN = Tiempo Manual (Dedicado por el operador a realizar una actividad)
- $S =$ Suplementos
- T.MAQ = Tiempo de máquina (Empleado por la maquina mientras opera)

# • **Capacidad de producción (Cp)**

Es la capacidad que tiene la empresa para manufacturar una determina cantidad de productos en un periodo establecido haciendo uso de recursos físicos, humanos, económicos. Para su cálculo se emplea la Ecuación 2 mostrada a continuación [36].

$$
Cp = \frac{1}{Ts}
$$
 (Ec.2)

Donde:

- $\bullet$  Cp = Capacidad de producción
- Ts = Tiempo Estándar

#### • **Productividad**

Es un índice que muestra la capacidad de una empresa para elaborar productos, se lo determina mediante la relación cantidad de productos elaborados y los recursos empleados para producirlo [41], su fórmula se muestra en la Ecuación 3.

$$
Productividad = \frac{Production}{Recursos}
$$
 (Ec.3)

#### **1.2.4.6 Mejoramiento Continuo-Kaizen**

Filosofía de largo proceso basada en el trabajo en equipo y enfocada en la búsqueda día a día de la mejorara de acciones, operaciones, procesos y cada área de la organización [42]**,** a partir de modelos que exhiben excelencia en materia de productividad, calidad, satisfacción, seguridad, tiempo de ciclo, fiabilidad y costos [43], como lo son la Manufactura Esbelta, Seis Sigma (SS), Gestión de la Calidad Total (TQM), Teoría de Restricciones (TOC), Kaizen [44].

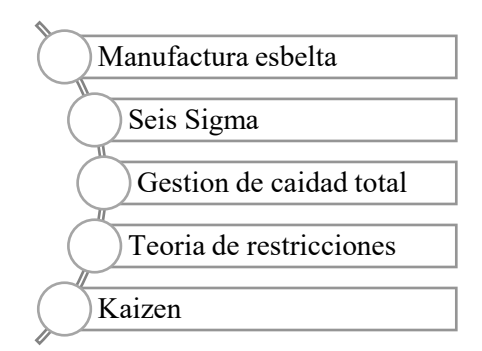

Figura 26. Métodos comúnmente utilizados para el mejoramiento continuo [44].

# **Actividades básicas para el mejoramiento continuo**

De acuerdo con [45] existen diez actividades más utilizadas para alcanzar el mejoramiento continuo en cualquier tipo de empresa, ya sea pequeña o grande. La Tabla 3. muestra cada una de las actividades.

| 1. Compromiso de alta dirección                                         | Se debe procurar empezar desde la alta dirección ya que el<br>compromiso e interés que le dedican reflejara el grado de<br>superación y mejoras.                                                           |
|-------------------------------------------------------------------------|----------------------------------------------------------------------------------------------------|
| directivo<br>2. Consejo<br>del<br>mejoramiento                          | Conformado por un grupo de personas capacitadas que<br>analizarán el proceso de mejoramiento y la aplicarán en la<br>empresa.                                                                              |
| 3. Participación total de<br>la<br>administración                       | Cada persona que conforme la alta dirección la empresa es<br>responsable de la implantación de mejoras, por lo tanto deberán<br>recibir cursos de capacitación referentes a métodos de mejora<br>continua. |
| 4. Intervención de los empleados                                        | Los operarios y demás colaboradores son capacitados<br>utilizando los métodos de mejora adquiridos por la alta<br>dirección (ejecutivos y supervisores).                                                   |
| 5. Colaboración individual                                              | Es indispensable elaborar sistemas que permitan a todas las<br>personas aportar o contribuir con ideas de mejora.                                                                                          |
| 6. Equipos de control de los<br>procesos                                | Un proceso que se repite se puede controlar, por lo tanto se debe<br>herramientas<br>medición,<br>incorporar<br>de<br>control<br>V<br>retroalimentación como diagramas o cursogramas para                  |
| 7. Involucramientos<br>de<br>participación<br>los<br>con<br>proveedores | Se debe tomar en cuenta a los proveedores ya que su<br>contribución en tiempos de entrega de materia prima<br>determinara el cumplimento de la empresa con los clientes.                                   |

Tabla 3. Actividades más utilizadas para el mejoramiento continuo [45].

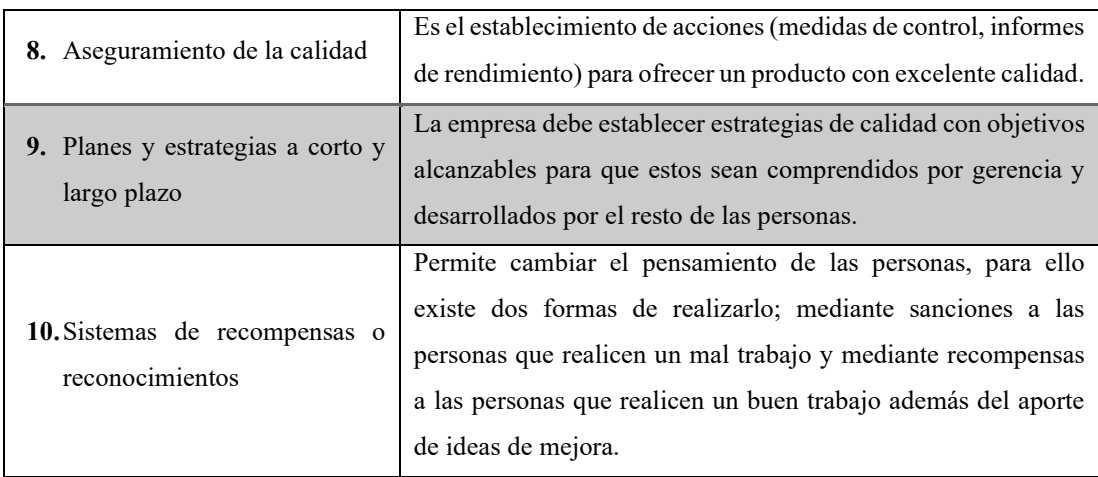

Continuación Tabla 3. Actividades más utilizadas para el mejoramiento continuo [45].

La participación de los colaboradores es fundamental para que la mejora continua pase hacer parte de la cotidianidad [42], por lo tanto se le debe otorgar el sentimiento de propiedad a través de motivaciones, incentivos, buen clima laboral para que se sientan orgullosos de las actividades y trabajo que realizan [46]; todo esto con el fin de ayudar con la resolución de problemas en la empresa ya que ellos están palpando diariamente la situación [42].

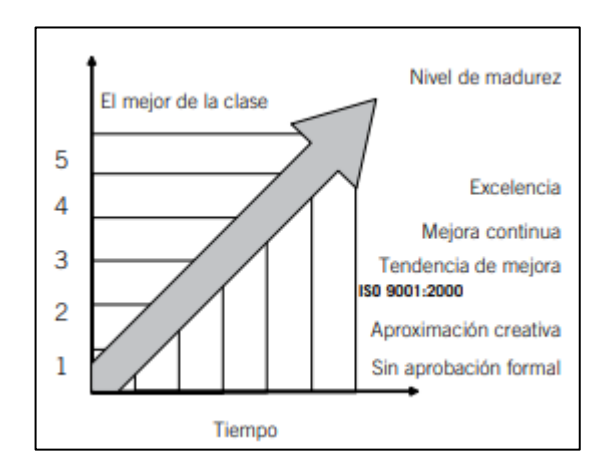

Figura 27. Proceso de mejora continua [45].

Es por ello por lo que la mayoría de las empresas que se dedican o persiguen la mejora continua realizan capacitaciones y adiestramiento a sus colaboradores con métodos de resolución de problemas como el ciclo PDCA el cual es un pilar fundamental de la manufactura esbelta.

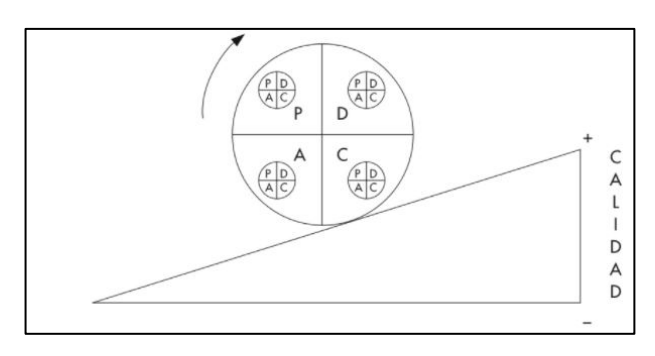

Figura 28. Ciclo PDCA [35].

A continuación se enlista los pasos con mayor detalle [47].

• **Planear (P). -**El equipo de colaboradores escoge un proceso que necesite mejorarse, realiza un diagnóstico de la situación actual y en base a la información recopilada identifica y define la problemática, plantea metas y técnicas de mejora a realizarse en un periodo definido [47].

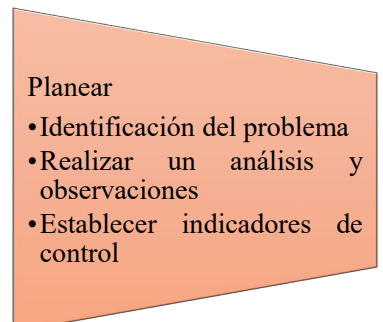

Figura 29. Etapa planear del ciclo PDCA [48].

• **Desarrollar (D). -**Se realiza un plan piloto de las técnicas de mejora propuestas, para identificar posibles resistencias al cambio y monitorizar los avances [47].

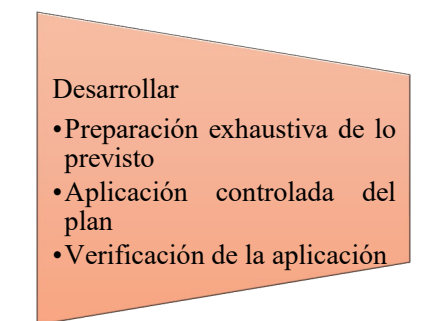

Figura 30. Etapa desarrollar del ciclo PDCA [48].

• **Controlar (C)**. – La información recopilada es evaluada hasta que se alcance la meta de la planificación, de existir inconvenientes se revalúa el plan o se cancela [47].

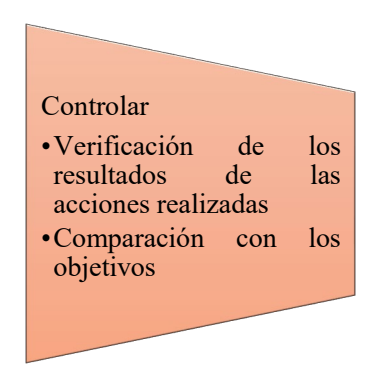

Figura 31. Etapa controlar del ciclo PDCA [48].

• **Actuar (A)**. – Conforme al éxito de los resultados obtenidos se implantan los cambios, se define nuevos estándares, se difunde con todo el personal, en el caso de no tener éxito de repite el ciclo [47].

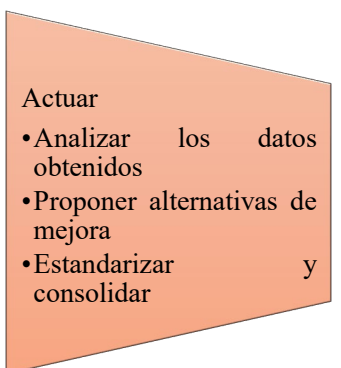

Figura 32. Etapa actuar del ciclo PDCA [48].

### **Mejoramiento continuo ventajas y desventajas**

El mejoramiento continuo genera grandes beneficios, entre los cuales destacan ventajas importantes sin embargo eso no las excepta de aspectos negativos que ocasionen el cumplimiento de las aspiraciones de la empresa; las más importantes son mostradas en la Tabla 4. a continuación.

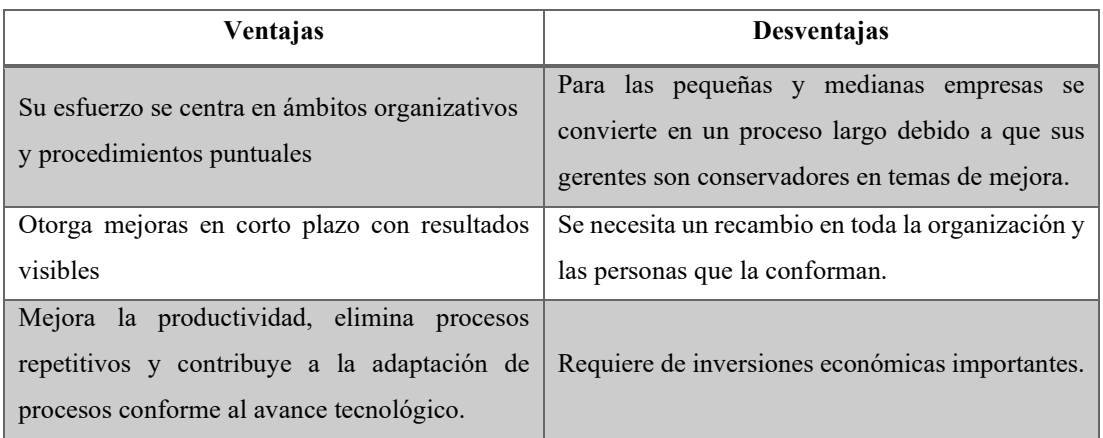

Tabla 4. Ventajas y desventajas del mejoramiento continuo [45].

# **1.2.4.7 Manufactura Esbelta**

Es una filosofía acerca de cómo ejecutar operaciones en un negocio. Su enfoque es la disminución o eliminación de desperdicios "mudas", para reducir los tiempos entre el pedido y envió de un artículo, mitigando costos, perfeccionando la calidad y eficiencia, basado siempre en el respeto al trabajador [49]. El modelo de Toyota los resumen en los siguientes puntos.

- 1. Eliminación de desperdicios y suministro just in time de los materiales
- 2. Transparencia y confianza con los proveedores para establecer compromisos a largo plazo.
- 3. Involucramiento primordial de los colaboradores en acciones de mejora en la producción, mantenimiento e ideas de mejora.
- 4. Eliminar errores o defectos antes de que ocurran para certificar la calidad del producto [50].

Independientemente del sector al que pertenezca la empresa y el tamaño que tenga, los problemas más comunes presentes son los siguientes [49].

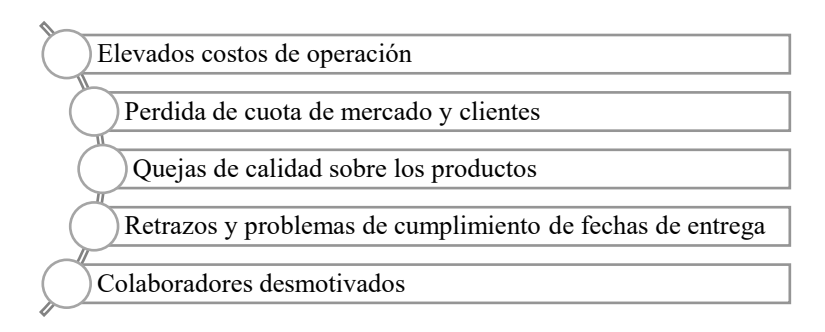

Figura 33. Problemas más comunes en las empresas [49].

Los beneficios que se obtiene de la implantación de la manufactura esbelta en las empresas son:

- Eliminación o disminución de todo tipo de desperdicio.
- Mejora sustancial en la productividad y calidad del producto.
- Respeto y valor hacia el colaborar [48].

| Personas excelentes + Procesos mediocres = RESULTADOS MEDIOCRES |  |
|-----------------------------------------------------------------|--|
| Personas normales + Procesos excelentes = RESULTADOS EXCELENTES |  |

Figura 34. Relación entre personas, procesos y resultados [49]*.*

# **Desperdicio**

Conocido en el idioma japonés como muda, es toda actividad que no agrega valor al producto final y consume recursos tales como personas, materia prima, tiempo, capital [50].

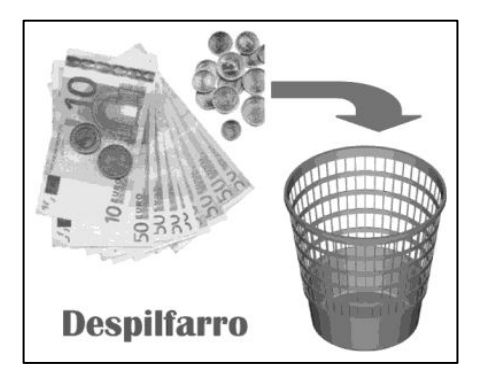

Figura 35. Despilfarro, desperdicio o muda [50].

La manufactura esbelta identifica a los desperdicios como 7 principales, los cuales se detallan a continuación [48].

#### • **Sobreproducción**

Es la consecuencia de fabricar más cantidad de productos de los requeridos o a su vez de invertir en maquinaria y equipos con mayor capacidad de producción de la necesaria. La causa primordial de este desperdicio radica en exceso de capacidad de las máquinas debido a que los operarios se preocupan en no disminuir la tasa de fabricación y hacen uso del exceso de capacidad de la máquina [50].

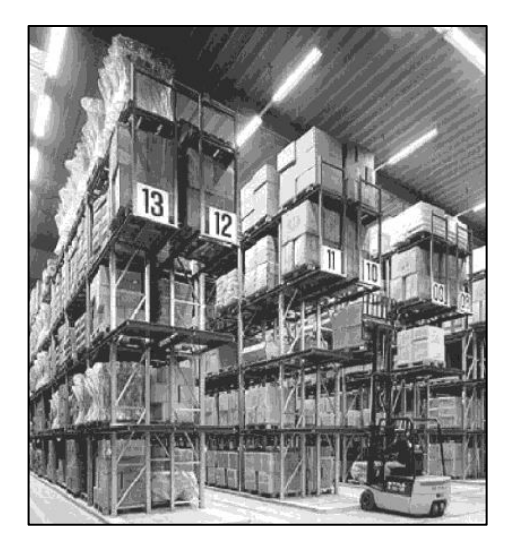

Figura 36. Desperdicio sobreproducción [50].

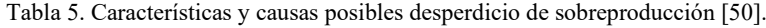

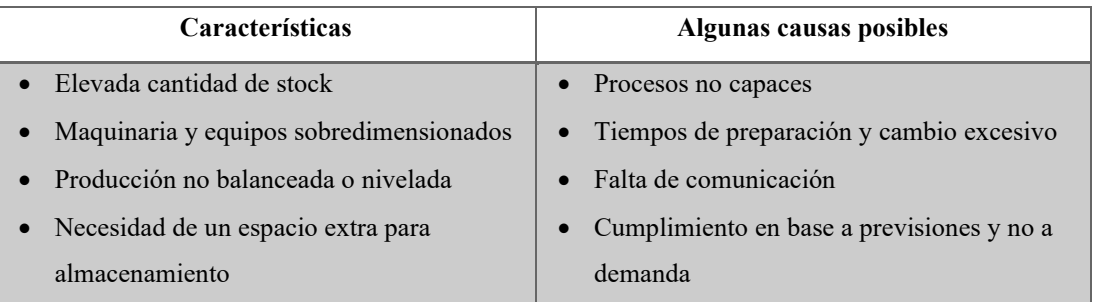

# • **Reprocesos**

Uno de los más aceptados en las industrias debido a su evidente presencia ya que implica pérdida de productividad ocasionada por la realización de trabajo extra

consecuencia de no haber realizado correctamente el proceso productivo a la primera vez [50].

Tabla 6. Características y causas posibles desperdicio de reproceso [50].

| <b>Características</b>                 | Algunas causas posibles                           |
|----------------------------------------|---------------------------------------------------|
| · Perdida de dinero, recursos y tiempo |                                                   |
| Espacio y herramientas extra para el   | Procesos deficientes<br>$\bullet$                 |
| reproceso                              | • Maquinaria ubicada inadecuadamente              |
| • Recurso humano adicional que         | • Herramientas inadecuadas u obsoletas            |
| inspecciones y repita el trabajo       | Experiencia del operario inadecuada.<br>$\bullet$ |
| Maquinaria poco fiable                 |                                                   |

# • **Tiempo de espera**

Es el tiempo perdido resultado de un trabajo ineficiente o mal hecho, también se considera al tiempo en que los operarios permanecen parados mientras otros están saturados de actividades [50].

Tabla 7. Características y causas posibles desperdicio de tiempo de espera [50].

| Características                            | <b>Algunas causas posibles</b>             |
|--------------------------------------------|--------------------------------------------|
| • Operarios esperando que la máquina       | • Trabajo no estandarizado                 |
| culmine su proceso                         | • Layout deficiente u obsoleto             |
| • Paradas no planificadas                  | • Capacidad desequilibrada                 |
| • Tiempo de ejecución de reprocesos        | • Coordinación baja entre colaboradores    |
| • Un colaborador espera a otro colaborador | Falta de maquinaria apropiada<br>$\bullet$ |

### • **Transporte y movimientos innecesarios**

Resultado de movimientos o manipulación de material y herramientas innecesarias. Por tal razón se debe procurar ubicar las máquinas y líneas de producción con los equipos adecuados para generar un flujo directo de trabajo. Cuando más veces se mueve materiales y herramientas se genera mayor probabilidad de accidentes o daños [50].

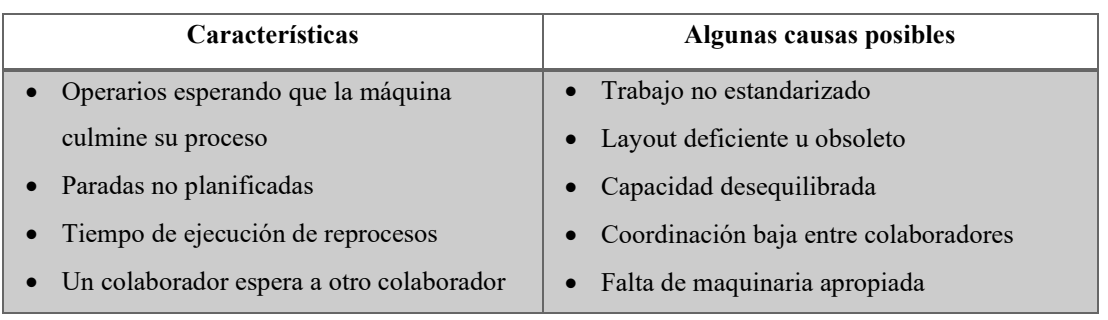

Tabla 8. Características y causas posibles desperdicio de transporte y movimientos innecesarios [50].

### • **Inventario**

La presencia de este desperdicio es síntoma de ineficiencia y problemas crónicas en la producción; ya que estos encubren los stocks muertos como elementos obsoletos, caducados que se detectan una sola vez al año durante los inventarios físicos. A su vez el hecho que se acumule material antes y después de un proceso se lo considera exceso de inventario debido a un flujo de producción no continuo [50].

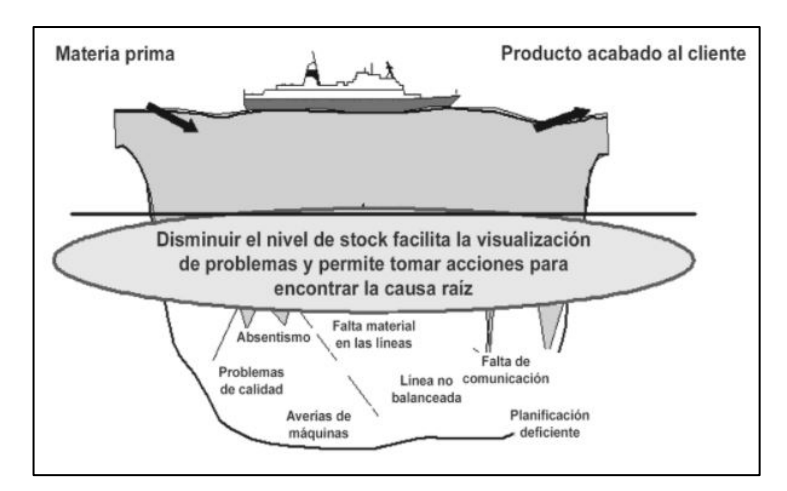

Figura 37. Desperdicio inventario [50].

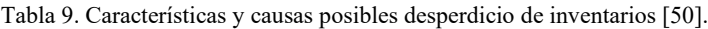

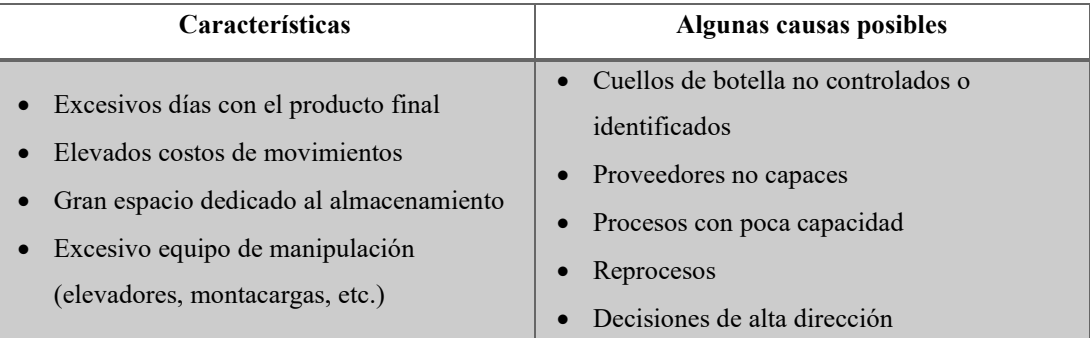

#### • **Sobre proceso**

Volver a manipular o tocar un producto debido a que no se lo realizo conforme a lo planificado y se debe rectificar o mejorar algo. Además se considera sobre proceso la realización en exceso de la misma acción sobre un producto [50].

### **Valor agregado**

Aquello que requiere un cliente para satisfacer su necesidad, está ligado directamente con las actividades productivas ya que mantiene viva a la empresa [50], tiene como fin transformar la materia prima en un producto de acabado superior por el que el cliente está dispuesto a cancelar una cantidad de dinero ya que se establece de mutuo acuerdo con el productor [51].

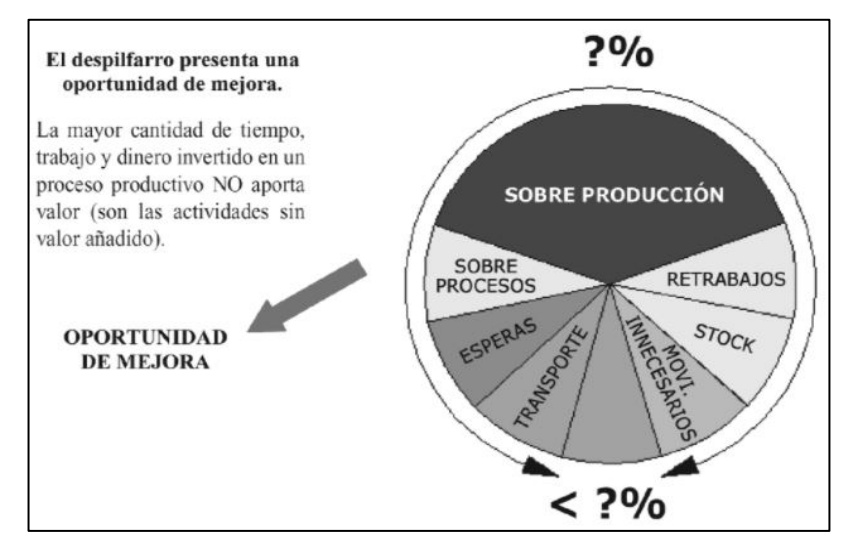

Figura 38. Valor agregado [50].

### **Mapa de flujo de valor (VSM)**

Conocido también como mapa de cadena de valor, es el encargado de mostrar de forma gráfica el flujo de información y materiales desde el pedido del cliente hasta su entrega, se lo utiliza para detectar actividades u operaciones que no ofrezcan valor agregado al proceso productivo así como detectar cuellos de botella con la finalidad de disminuirlas o eliminarlas [52]. Los pasos para diseñarlo son los siguientes:

- 1. Definir el producto.
- 2. Levantamiento de información.
- 3. Establecer las necesidades del cliente (cálculo del Takt Time).
- 4. Definir los tiempos por áreas de trabajo.
- 5. Cálculo del Lead Time (plazo de entrega).
- 6. Diseño del gráfico [53].

A continuación, en la Figura 39. se muestra los gráficos más comunes utilizados para el diseño del VSM.

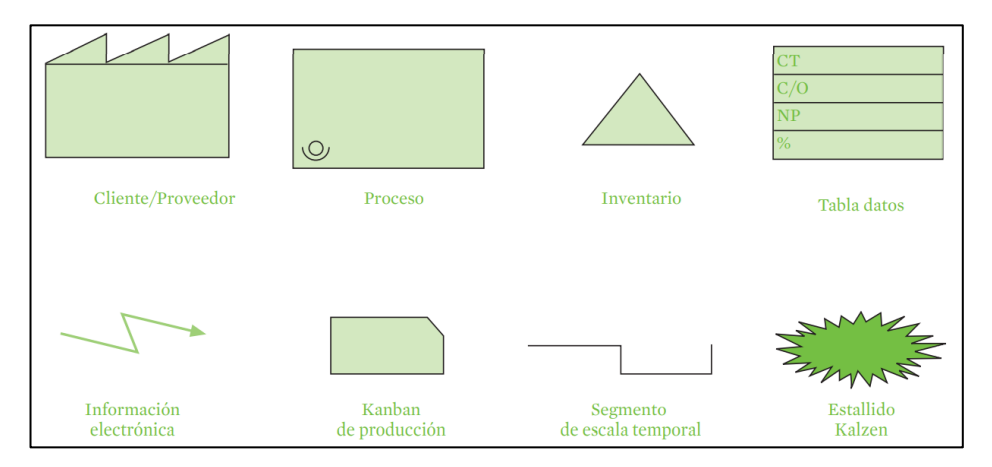

Figura 39. Símbolos comúnmente utilizado para el grafico del VSM [52].

### **Herramientas de Manufactura Esbelta**

Se las utiliza conforme a las capacidades, recursos y habilidades disponibles en la empresa [50]. Se las puede implantar de forma conjunta o independiente; para ello es necesario realizar un diagnóstico previo que defina la hoja de ruta más adecuada. Los objetivos al diseñar lo hoja de ruta se muestran en la Figura 40. a continuación.

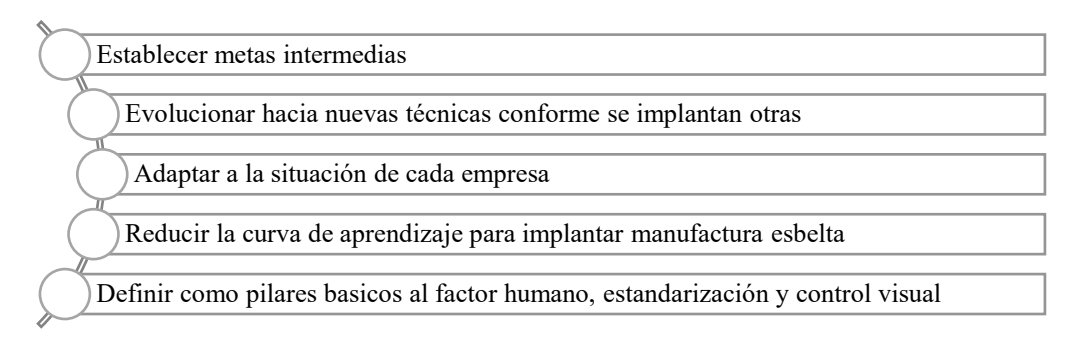

Figura 40. Hoja de ruta para herramientas de manufactura esbelta [52].

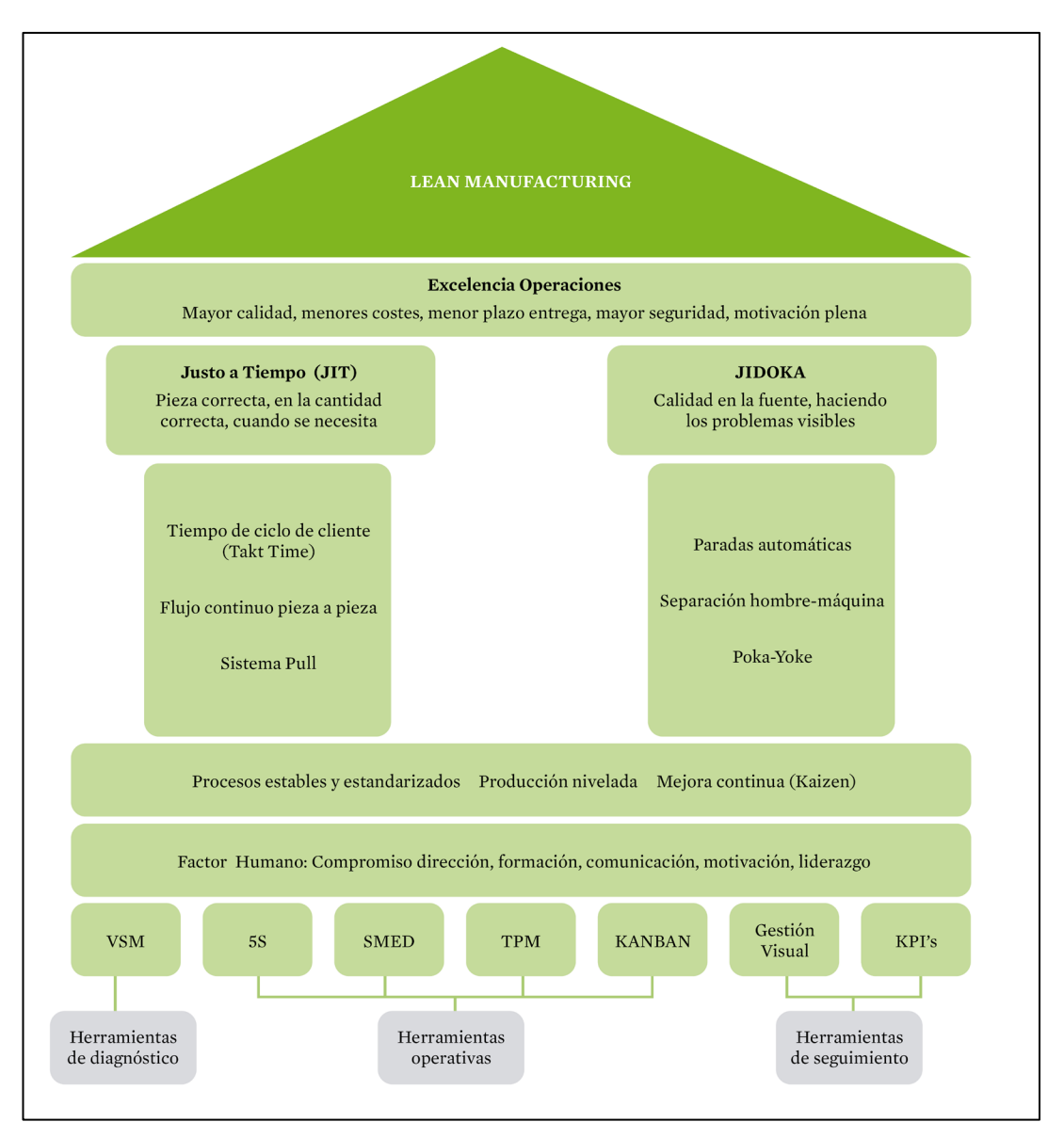

Figura 41. Adaptación actualizada herramientas manufactura esbelta de la Casa Toyota [52].

De acuerdo con [52] la mejor manera de obtener una visión coherente, simplificada y ordenada de las herramientas es agruparlas en tres grupos mostrados a continuación.

• **Primer grupo. -** Aquellas que se las puede aplicar de forma inmediata y real en cualquier empresa, producto o sector. Esto debido a su enfoque practico el cual debería ser considerado obligatorio de cumplir en las empresas que deseen competir en el mercado actual.

### **Metódica 5S**

Empleada para mejorar las condiciones del trabajo mediante, clasificación, orden, organización, limpieza de las áreas o puestos de trabajo [52]. Sus principios son fáciles de entender y su implementación no requiere de un gran conocimiento ni de grandes inversiones. Su objetivo primordial es evitar la aparición de síntomas de ineficiencia como los mostrados en la Figura 42. [52].

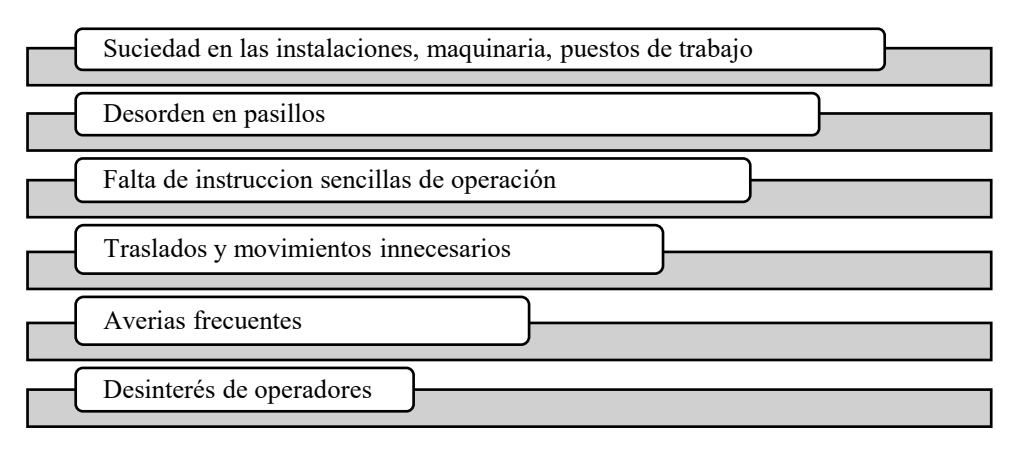

Figura 42. Síntomas que evita la implementación de 5S [52].

La metodología 5S está conformada por los ítems que se muestran a continuación:

**1S SEIRI (Selección). –** Separar lo necesario de lo que no lo es, en cantidad justa; para ello se hace uso de las tarjetas rojas [54]. Para separa los objetos se debe realizar la pregunta "¿es esto necesario o innecesario?". En consecuencia de la separación de los objetos se evita estorbaos en traslados o movimientos, pérdida de tiempo en localizar elementos y falta de espacio [52].

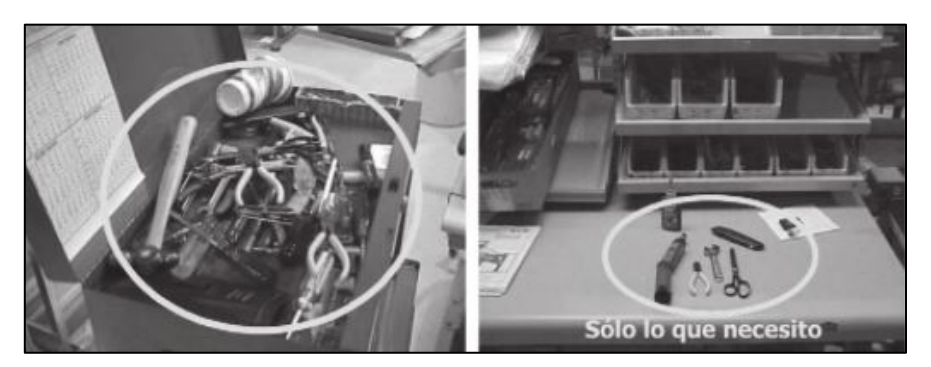

Figura 43. Ejemplo de SEIRI [50].

Los beneficios de SEIRI se ven reflejados en cuestiones como la liberación de espacio en plantas, puestos de trabajo, oficinas, también en la reducción de tiempo para seleccionar herramientas, materiales, desde luego facilita el control visual y mejora de seguridad en puestos de trabajo. La Figura 44. muestra un ejemplo de tarjeta roja para separar lo necesario de lo innecesario [54].

|                            | <b>TARJETA ROJA</b>          |                       |       |
|----------------------------|------------------------------|-----------------------|-------|
| <b>NOMBRE DEL ARTÍCULO</b> |                              |                       |       |
| <b>CATEGORÍA</b>           | 1. Maquinaria                | 6. Producto terminado |       |
|                            | 2. Accesorios y herramientas | 7. Equipo de oficina  |       |
|                            | 3. Equipo de medición        | 8. Limpieza           |       |
|                            | 4. Materia Prima             |                       |       |
|                            | 5. Inventario en proceso     |                       |       |
| <b>FECHA</b>               | Localización                 | Cantidad              | Valor |
| <b>RAZÓN</b>               | 1. No se necesita            | 5. Contaminante       |       |
|                            | 2. Defectuoso                | 6. Otros              |       |
|                            | 3. Material de desperdicio   |                       |       |
|                            | 4. Uso desconocido           |                       |       |
| <b>ELABORADA POR</b>       |                              | Departamento          |       |
| <b>FORMA DE DESECHO</b>    | 1. Tirar                     | 5. Otros              |       |
|                            | 2. Vender                    |                       |       |
|                            | 3. Mover a otro almacén      |                       |       |
|                            | 4. Devolución proveedor      |                       |       |
| <b>FECHA DESCHECHO</b>     |                              |                       |       |

Figura 44. Ejemplo de tarjeta roja [52].

**2S SEITON (Orden). -** Ordenar los elementos (herramientas, EPP, etc.) de forma que todos puedan ubicarlos, usar y devolver a donde pertenezcan [54]. Se debe procurar no caer en frases como "lo ordenare mañana" o aspectos como "dejar cualquier elemento en cualquier lugar" [50]. Para ello se debe:

- Demarcar las áreas, puestos de trabajo, así como bodegas y pasillos.
- Prevenir que exista elementos duplicadas.
- Definir un lugar idóneo para cada elemento.

• Colocar los elementos de acuerdo con la frecuencia de uso del colaborador.

• Delimitar con señalética o carteles la ubicación de cada elemento [53].

Los beneficios que ofrece SEITON se ven reflejados en aspectos mostrados en la Figura 45.

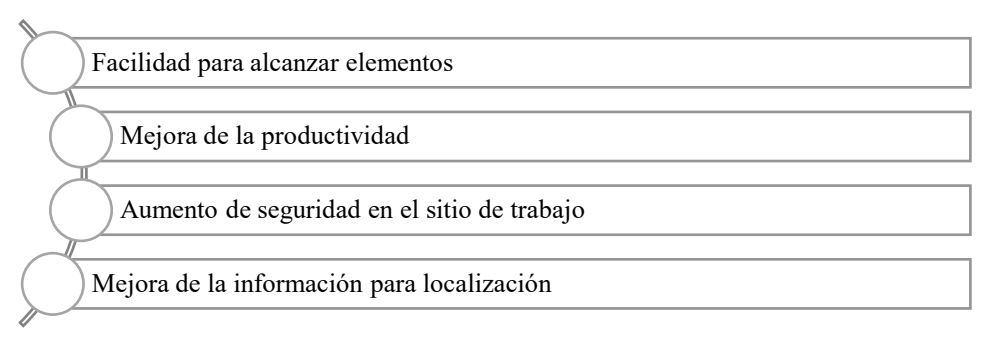

Figura 45. Beneficios SEITON [50].

El orden de los elementos se relaciona con la frecuencia de uso ya que se debe procurar dotar al colaborador un nivel de orden preciso que lo ayude a mejorar su eficiencia, la Figura 46. muestra un ejemplo de cómo ordenar los elementos debido a la frecuencia de su uso [50].

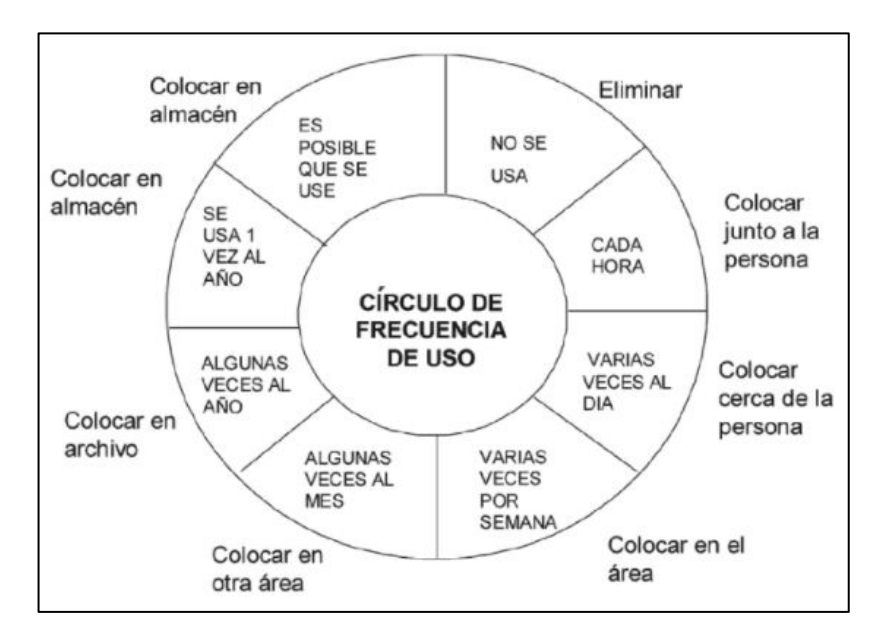

Figura 46. Gráfico frecuencia de uso de elementos SEITON [50].

**3S SEISO (Limpieza). –** Conservar el área de trabajo libre de suciedad, la mejor limpieza es no ensuciar, esto repercute en la motivación de los operarios [54]. La limpieza nos ayuda a generar una idea anticipada de posibles defectos, su aplicación abarca aspectos y beneficios mostrados a continuación en la Tabla 10. [50].

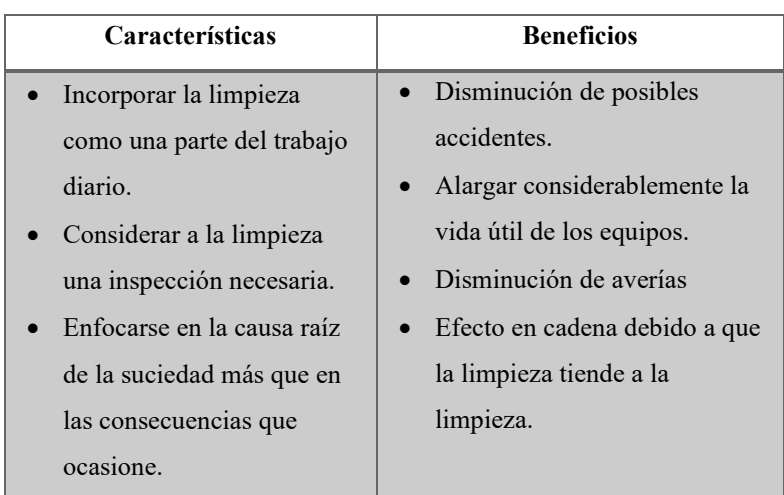

Tabla 10. Características y beneficios SEISO [50].

La limpieza se la considera como el primer tipo de inspección que se realiza a los equipos, ya que esto evidencia si se pierde aceite, existe fugas o pernos sin apretar [50].

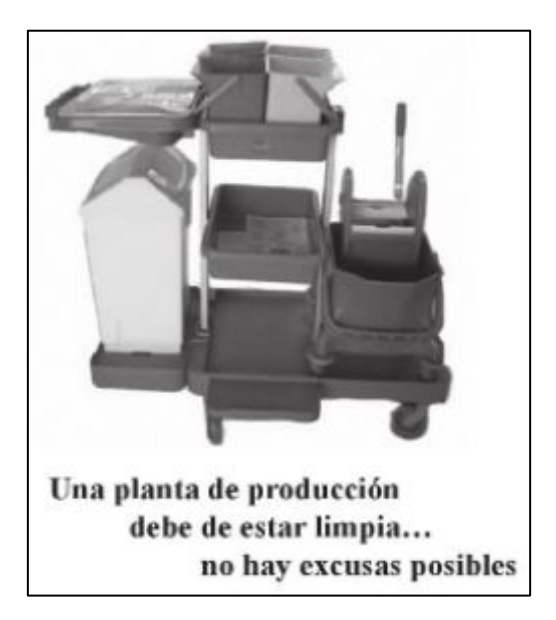

Figura 47. Gráfico frase SEITON [50].

**4S SEIKETSU (Estandarizar). -** Permite definir como se debe ver las metas obtenidas con el uso de las tres S anteriores, se debe procurar la participación de los colaboradores ya que así se sienten valorados y motivados [54]. Estandarizar recomienda seguir un método para realizar determinado procedimiento de forma ordenada y eficiente. Su aplicación implica las siguientes ventajas mostradas en la Figura 48.

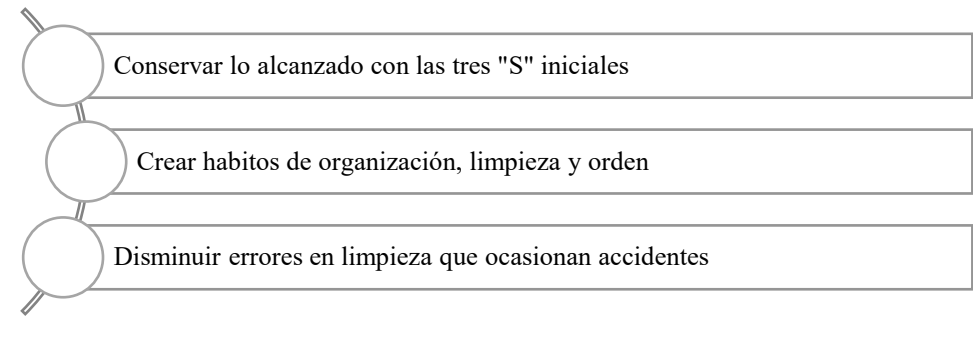

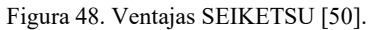

Su implementación se basa en tres pasos enlistados a continuación:

- Designar personal responsable de las tres primeras "S", estos deben saber qué hacer, donde, cómo y cuándo hacerlo.
- Incorporar a los trabajos regulares las actividades de las 5S.
- Evaluar y chequear la eficiencia y rigor con que se aplican las "S" anteriores [52].

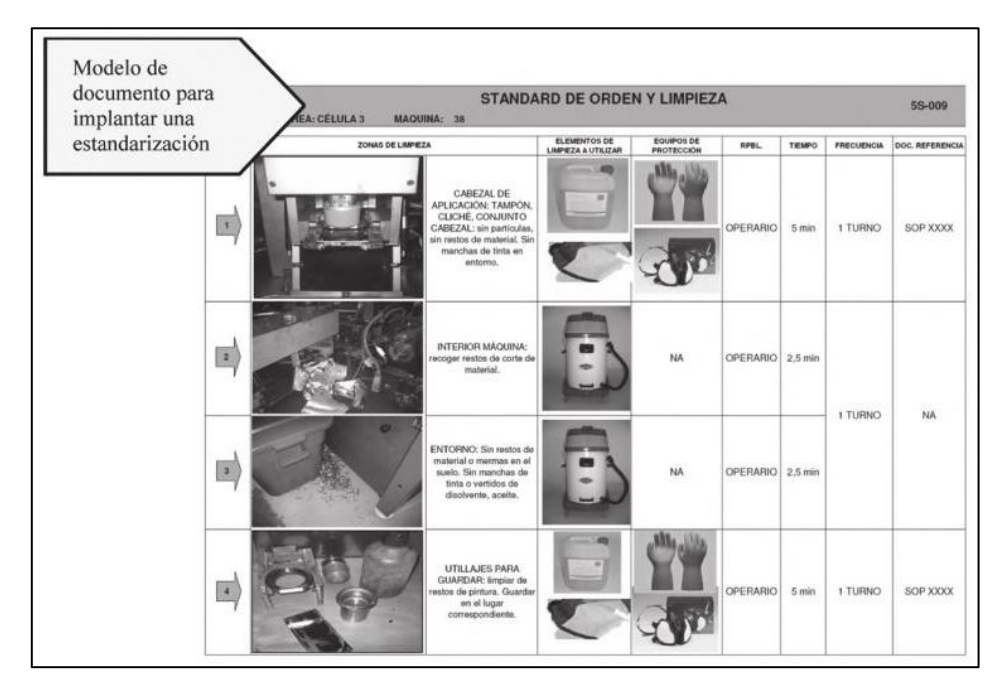

Figura 49. Ejemplo implantación SEIKETSU [50].

**5S SHITSUKE (Autodisciplina). –** Cumplir con las reglas definidas para conservar el orden y limpieza, sin ella las cuatro S establecidas con anterioridad no lograran mantenerse durante el tiempo ya que se volverían obsoletas [54]. Su principal meta es convertir en habito la cultura de autocontrol, para que los

integrantes de la empresa se auto disciplinen para hacer la implementación 5S perdurable. La conducta adecuada se crea de la mano de hábitos de resolución de problemas, ejecución de actividades que se adquieren mediante capacitaciones y aprendizaje de todas las personas que conforman la empresa [50].

| <b>Características</b>                                                                                                    | <b>Beneficios</b>                                                                                                    |
|----------------------------------------------------------------------------------------------------|----------------------------------------------------------------------------------------------------|
| Cumplir con las normas reguladoras<br>$\bullet$<br>del funcionamiento de la empresa<br>• Analizar el grado de cumplimiento de<br>normas<br>Conservar la disciplina y<br>autodisciplina de los colaboradores<br>• Desarrollar auditorias para lo cual se<br>debe informar a todas las personas | • Desarrollar una cultura de respeto y<br>cuidado de todos los recursos de la<br>empresa<br>Mejorar el ambiente de trabajo<br>Incremento de la moral en todos los<br>miembros de la empresa |
| para facilitar la evaluación                                                                                                    |                                                                                                    |

Tabla 11. Características y beneficios SHITSUKE [50].

### **Optimización de proceso**

Esfuerzos empleados por las industrias con el fin de generar un aumento de productividad, a través de metodologías que eliminen actividades u operaciones que no agregan valor se puede hacer uso de otras herramientas hermanas de manufactura esbelta [55].

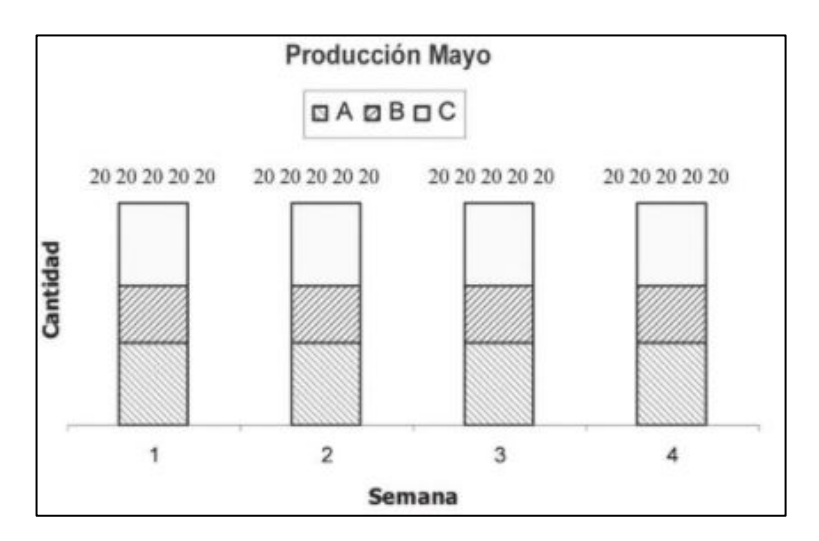

Figura 50. Optimización de proceso [50].
#### **Estandarización**

Persigue el diseño de manuales con instrucciones escritas o gráficas de la mejor forma en que se debe realizar una tarea o actividad. La estandarización es un punto clave para la mejora continua ya que de esta dependerá el éxito de las mejoras [52]. En el entorno japones la estandarización se ha convertido en la principal herramienta de éxito. Para ello primero se establece una forma estandarizada de realizar las cosas, luego se lo mejora y verifica su efecto y finalmente se establece un nuevo método; este ciclo se repite continuamente [52]. Las principales características que posee una adecuada y correcta estandarización se muestran a continuación:

- 1) Deben ser descritas de forma simple y clara.
- 2) Derivarse de las mejores técnicas y herramientas existentes.
- 3) Velar por su cumplimiento.
- 4) Considerarse como punto de partida para posteriores mejoras [52].

#### **TPM**

Mantenimiento productivo total cuyo fin es eliminar o disminuir los tiempos por parada de maquinaria, mediante la inclusión de colaboradores para promover la buena conservación de las máquinas [52]. El TPM propone los objetivos mostrados en la Figura 51.

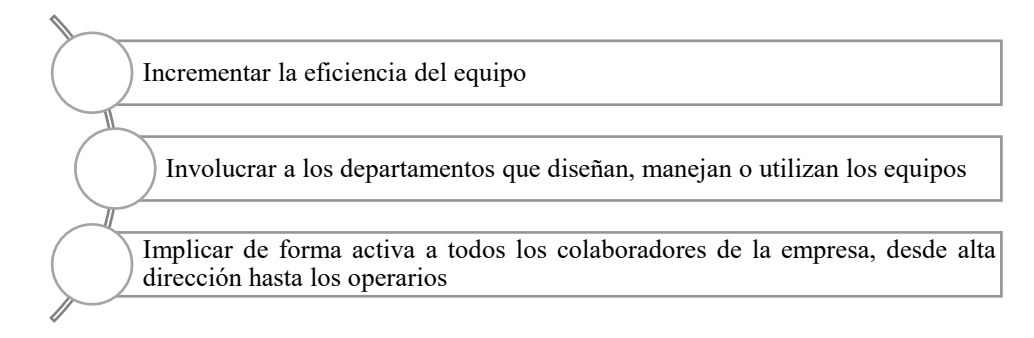

Figura 51. Objetivos que propone TPM [52].

Su finalidad es generar conciencia de auto mantenimiento por ello es necesario que los operarios posean habilidades para identificar anomalías y sanearlas para mantener el equipo o maquinaria en óptimas condiciones. Para ello se deben desarrollar los pasos enlistados a continuación en la Figura 52.

> 1. Volver a situar la línea en su estado inicial: Es dejar la línea en las condiciones que fue entregada (limpia, sin grasa y polvo) el día que se puso en marcha.

2. Eliminar las fuentes de suciedad y las zonas de difícil acceso: Una fuente de suciedad es aquella zona que aunque se limpie seguido sigue generando suciedad.

3. Aprender a inspeccionar el equipo: Para el proceso de implantación del TPM es fundamental que el personal de producción, poco a poco, se vaya encargando de más tareas propias de mantenimiento.

4. Mejora continua: En este punto los colaboradores realizan las acciones de TPM de manera autónoma, pueden hacerse cargo de los procedimientos adecuados y sugieren mejoras en los equipos que afecten a futuros diseños de la línea.

Figura 52. Pasos para desarrollar TPM [52].

### **Control Visual**

Grupo de medidas utilizadas para el control y comunicación visual del estado de la producción, proceso o documentación. Incluye una variedad de métodos de aplicación relacionados a la problemática u objetivo que se desee alcanzar [52]. A continuación, se muestra un resumen de control visual que puede adaptarse a los procesos.

### *Control visual de espacios*

- Limpieza.
- Identificación de áreas y equipos.
- Marcas sobre el suelo.
- Áreas de descanso [52].

## *Documentación visual en el puesto de trabajo*

- Sistema de organización: Ordenes de producción, hojas de instrucciones, procedimiento de seguridad.
- Materiales y productos: Características del producto, cantidad de herramientas [52].

### **Poka yoke**

Unión de dos palabras de origen japones, poka (evitar), yoke (errores inadvertidos); su principio clave es "el error es irremediable, pero se debería eliminar". Presenta beneficios como: reducir la probabilidad de efectuar errores; asegura una mejor calidad del producto; su implementación generalmente es económica y sencilla [56]. De acuerdo con su aplicación tenemos:

- *De advertencia. -* Avisa al colaborador antes que suceda el error. No obstante, ese aviso no garantiza que se evite el error.
- *De prevención. -* Impide la aparición de errores a través de mecanismos que impiden que ocurra y cause defectos [56].

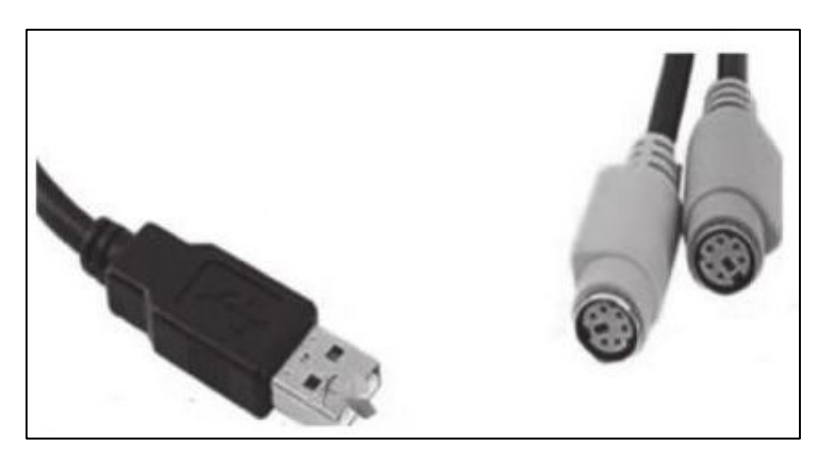

Figura 53. Ejemplos poka yoke [50].

• **Segundo grupo.** – Se las puede aplicar de forma real, pero requieren mayor compromiso y un cambio cultural desde los directivos hasta los operarios. A continuación, se las detalla a mayor profundidad.

#### **Jidoka**

Enfocada en la implementación de sistemas o dispositivos en la maquinaria (automatización) pero con un toque humano para la detección de errores. Su objetivo principal radica en que el proceso obtenga su propio autocontrol de calidad, de tal manera que si se detectara un error o anomalía a lo largo del proceso este se detendrá de forma automática o de manera manual por el personal impidiendo así que los productos con esos errores o anomalías sigan a lo largo de la línea de producción [52].

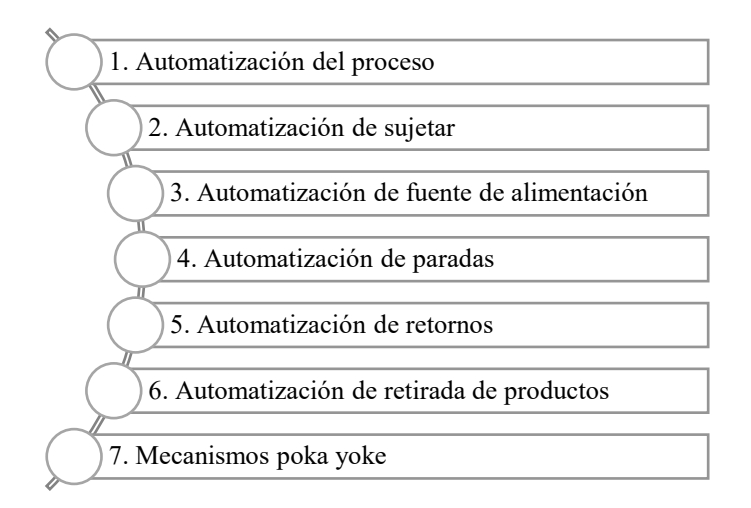

Figura 54. Etapas de automatización JIDOKA [52].

#### **Técnicas de calidad**

Basados en la disminución de errores mediante gestión y aseguramiento de la calidad. Las técnicas de calidad son el compromiso por parte de la empresa por realizar sus productos bien a la primera vez. Haciendo uso de estas técnicas la reparación de los errores o defectos no se dejan pasar u olvidan, sino que se solucionan inmediatamente después de la identificación del problema. La manufactura esbelta destaca entre estas técnicas como la matriz de auto calidad, cero defectos y el seis sigma, mismos que se describen a continuación [52].

> • **Matriz de auto calidad:** Conocida como MAQ es una herramienta que permite visualizar en qué lugar se producen los defectos y hasta donde llegan a lo largo del proceso. La matriz está conformado por filas y columnas donde

se anota cada fase o etapa del proceso de tal forma que se puede anotar en sus intersecciones el error o defecto identificado [52].

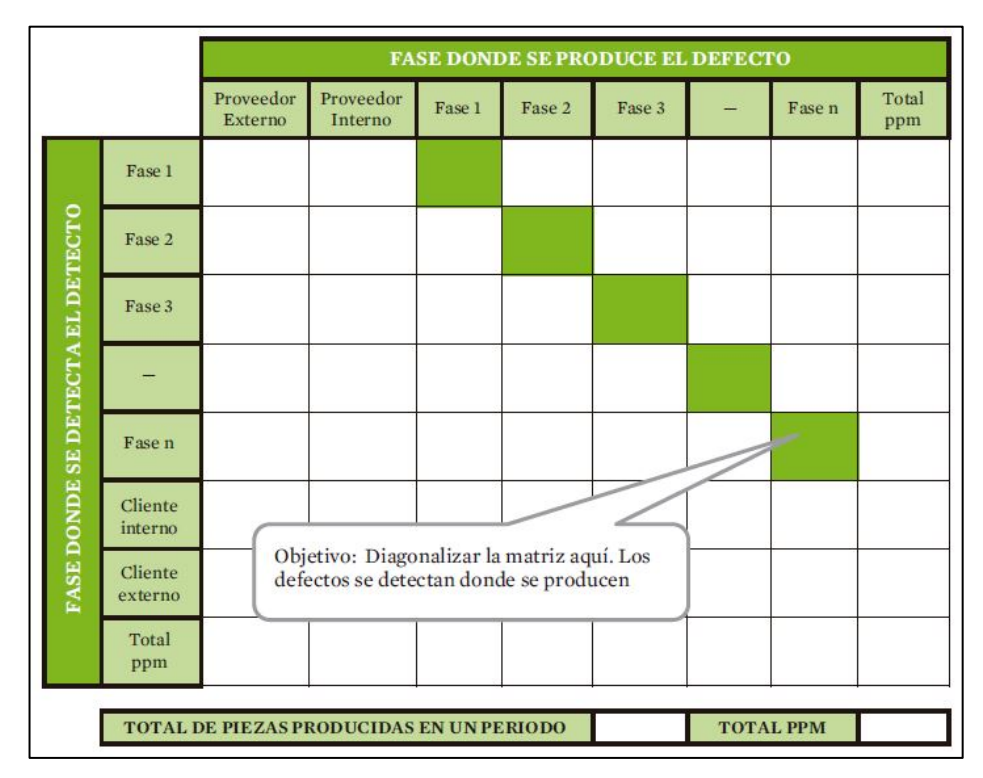

Figura 55. Matriz de auto calidad [52].

• **Cero defectos:** La meta principal de cualquier herramienta de calidad es la de generar cero defectos desde una perspectiva que engloba a las conocidas 5M (materiales, máquinas, métodos, mano de obra, medición). Una estrategia global para obtener cero defectos es la aplicación de las herramientas de manufactura esbelta descritas.

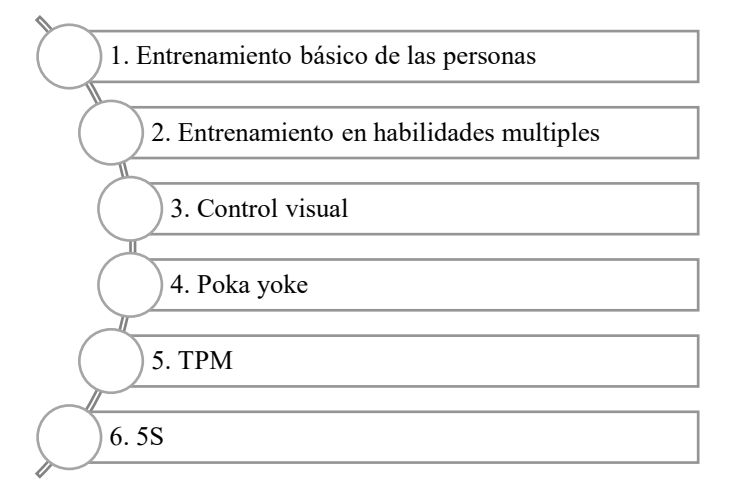

Figura 56. Estrategias para cero defectos [52].

• **Seis Sigma:** Metodología enfocada en la disminución de variabilidad en los procesos, además de la disminución o eliminación de defectos. Su meta es alcanzar un máximo de 3.4 defectos por millón de oportunidad (DPMO), el valor de seis sigmas tiene relación con la desviación estándar significando así 6 sigma 99.99966% de eficiencia presente en un proceso. Esta herramienta hace uso de cinco etapas mostradas en la Figura X.

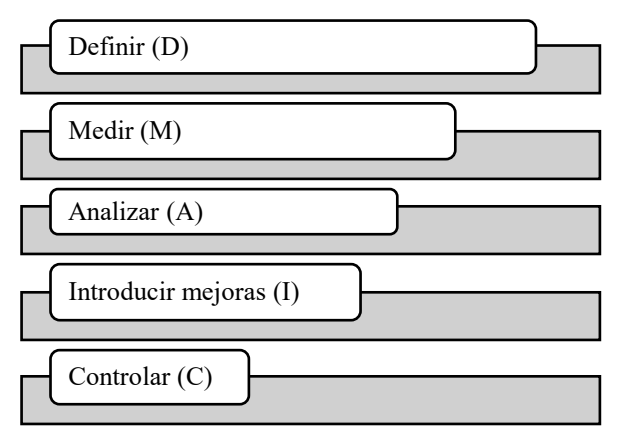

Figura 57. Seis Sigma DMAIC [52].

• **Tercer grupo. –** Enfocadas en cambiar la manera de programar, controlar y planificar la logística y producción. Su implementación requiere de un fuerte cambio en el paradigma de la alta dirección, por ello es importante que previamente se hayan implantado las herramientas de los dos grupos principales.

#### **Heijunka**

Técnica empleada para planificar, controlar y nivelar la demanda, a través del flujo continuo de producción (pieza a pieza). Mediante la producción continúa nivelada y suavizada se logra producir el mínimo nivel de desperdicios [52]. Las técnicas que ofrece esta herramienta son:

• Ocupar células de trabajo: Diseñar un layout orientado al producto, la distribución de las estaciones se ubica una a lado de la otra facilitando así una secuencia eficiente [52].

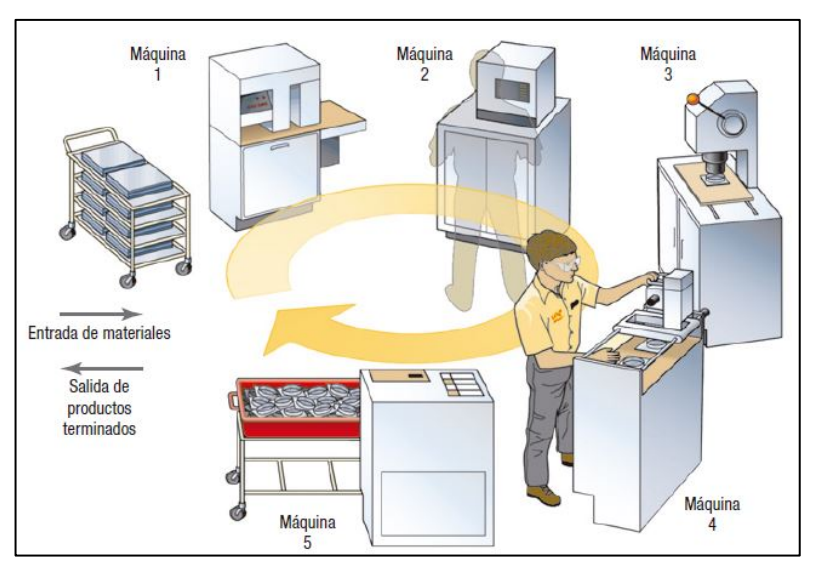

Figura 58. Célula de trabajo [31]

- Flujo continuo producto a producto: Mover uno, producir uno. O a su vez fabricar un pequeño lote mover un pequeño lote. El flujo continuo determina la configuración de tal manera que se interrumpa lo menos posible para ello se necesita:
	- Flujo de información normalizado
	- Flujo de materiales
	- Flujo de operarios

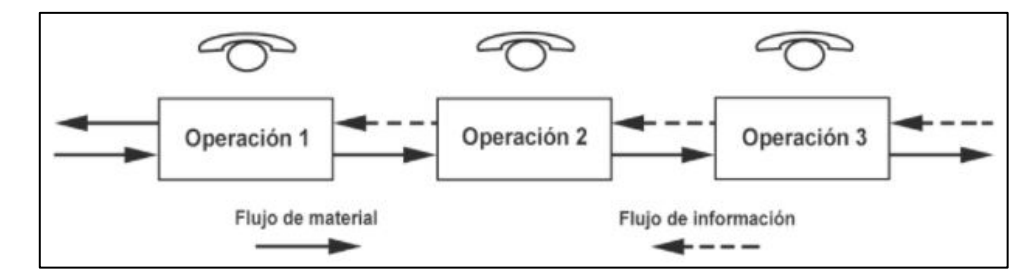

Figura 59. Flujo continuo [50].

#### **Kanban**

Sistema de sincronización de producción a través de tarjetas. Su modo de funcionamiento consiste en que cada proceso retira los elementos que requiere y a su vez estos producen solo las piezas que retiraron [52]. Las tarjetas se anexan a contenedores que almacenan el producto o elementos, de tal forma que cada contenedor posee su tarjeta y esta indica la cantidad que se debe almacenar en este.

De acuerdo con el tipo de uso que se requiere el método Kanban se divide en los mostrados en la Figura 60.

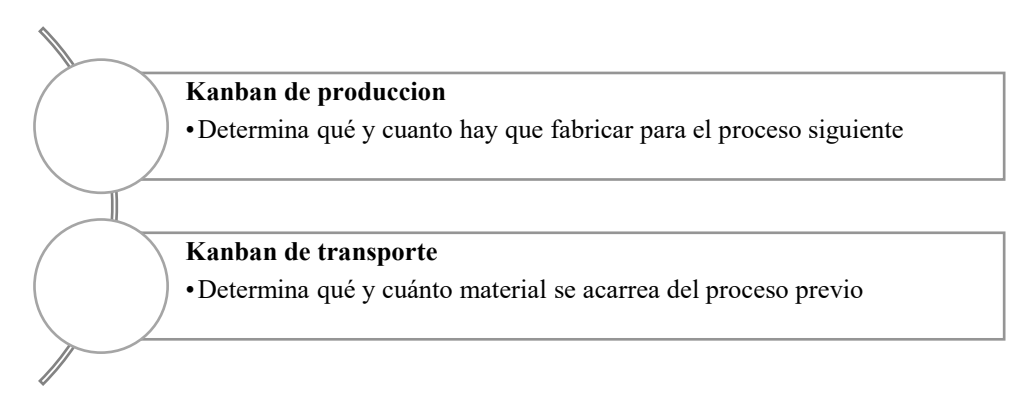

Figura 60. Tipos de Kanban [52].

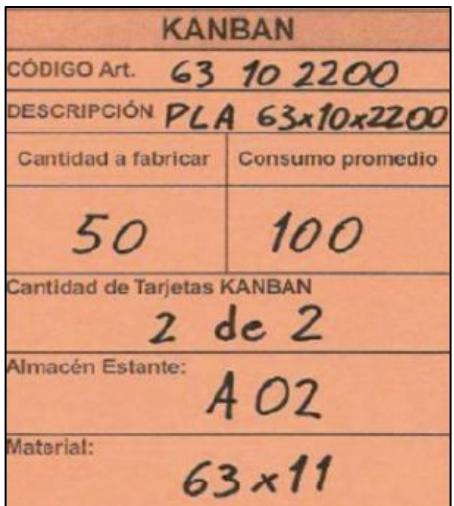

Figura 61. Ejemplo tarjeta Kanban [52].

Las tarjetas Kanban se transforman en un elemento de comunicación de las ordenes de producción entre las áreas o departamentos de la empresa, ya que recogen información como descripción, código de pieza, denominación y cantidad. La Figura 62. muestra un esquema Kanban [52].

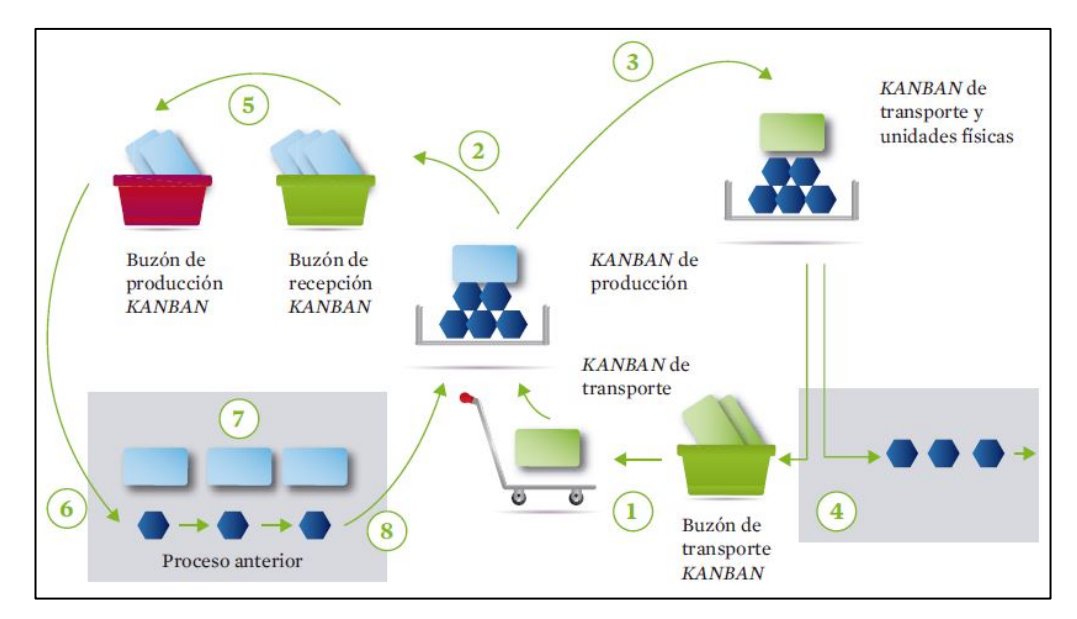

Figura 62. Ejemplo sistema Kanban [52].

### • **Otras herramientas**

### **Balanceo de línea**

Herramienta sumamente importante para mantener el control de la producción. Se basa en asignar el total de las tareas a una cantidad de estaciones de trabajo; de manera que cada una de las estaciones no reciba más de lo que puede elaborar conforme al tiempo de ciclo; procurando además que el tiempo no asignado (ocioso) sea bajo [57]. Los pasos para realizarlo son:

- Especificar la secuencia de las tareas con un diagrama de precedencia.
- Calcular el tiempo del ciclo que necesita las estaciones de trabajo.
- Determinar la cantidad mínima teórica de estaciones de trabajo se requiere para cumplir con el tiempo de ciclo de las estaciones.
- Establecer una regla para asignar tareas a las estaciones.
- Evaluar la eficiencia del balanceo
- Si la eficiencia no es satisfactoria, balancear con otra regla de asignación [57].

#### **Distribución de planta**

Facilita el desarrollo de un método de producción que permita la fabricación del número deseado de productos con la calidad que se requiere y a bajo costo [35].

### **Planeación sistemática de la distribución de Muther**

Conocido también como distribución SLP, su objetivo es situar dos áreas en base a relaciones de cercanía entre sí [35]. Para ello hace uso de los siguientes pasos:

1. Diagrame las relaciones: Consiste en definir relaciones entre las áreas en estudio haciendo uso del diagrama de relaciones, enlazando el grado de cercanía que se desea implantar ayuda de criterios para la ponderación de cercanía, la Figura 63. muestra un ejemplo de diagrama de relaciones.

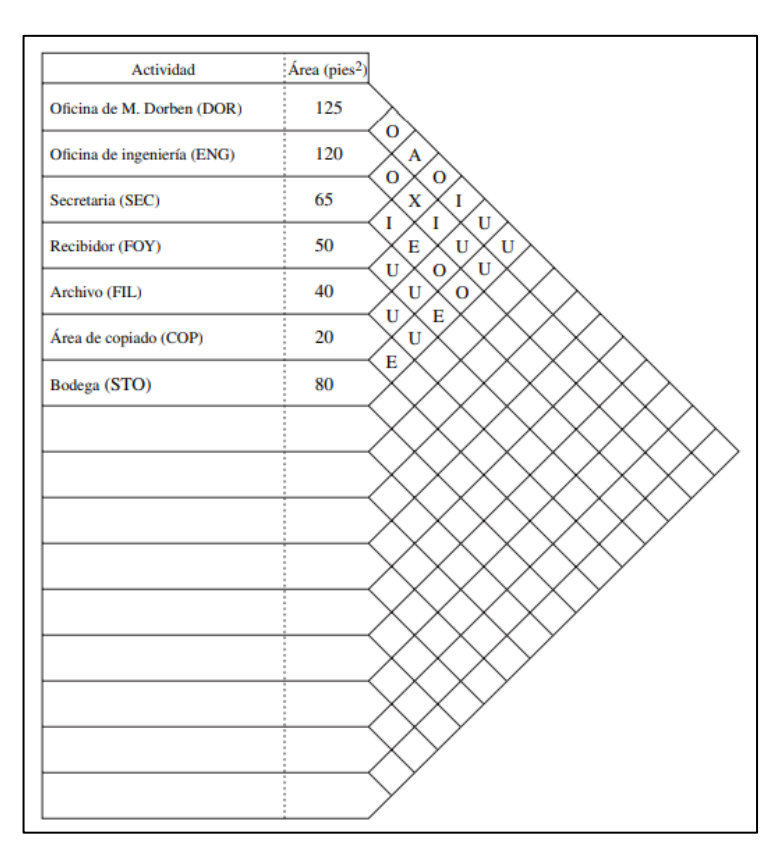

Figura 63. Diagrama de relaciones [35].

2. Establecer las necesidades de espacio: Se debe establecer el espacio o área en metros cuadrados a partir de las áreas existentes [35].

3. Elaborar el diagrama de relaciones entre las actividades: Se realiza la representación gráfica de las actividades y se las relaciona basado en criterios que se muestran a continuación en la Figura 64. [35].

| <b>Relación</b>                 | <b>Valores más cercanos</b> |    | Valor Líneas en el diagrama | <b>Color</b> |
|---------------------------------|-----------------------------|----|-----------------------------|--------------|
| Absolutamente necesario         | А                           |    |                             | Rojo         |
| <b>Especialmente</b> importante |                             |    |                             | Amarillo     |
| Importante                      |                             |    |                             | Verde        |
| Ordinario                       | O                           |    |                             | Azul         |
| Sin importancia                 |                             |    |                             |              |
| No deseable                     |                             | -1 | $\wedge\wedge\wedge\wedge$  | Café         |

Figura 64. Valores de relación del SLP [35].

- 4. Elabore relaciones de espacio en la distribución: Consiste en crear una representación en forma de plano escalado de las áreas a distribuir [35].
- 5. Evalúe una distribución alterna: Debido a que puede existir una variedad de opciones, el analista debe optar por la que genere un mejor beneficio respecto a la actual [35].
- 6. Seleccione la distribución e instálela: Una vez Definido la mejor alternativa, se procede a implantarla [35].

### **1.2.4.8 Software utilizados**

#### **QM para Windows**

Programa empleado para la gestión de producción u operaciones, corre sobre el sistema Windows; su uso es muy sencillo ya se asemeja a una hoja de cálculo. Sirve para dar soluciones a ejercicios de gestión de operaciones; en este caso corroborar la distribución de planta [38].

| <b>Sir</b> QM for Windows to accompany Heizer/Render/Munson's Operations Mar                                                                                                    |                     |                        |                               |        |                      |                                              |           |
|----------------------------------------------------------------------------------------------------|---------------------|------------------------|-------------------------------|--------|----------------------|----------------------------------------------|-----------|
| <b>FILE</b><br><b>EDIT</b><br><b>New</b><br>Open                                                                                                    | <b>VIEW</b><br>Save | <b>HEIZER</b><br>Print | <b>MODULE</b><br><b>Solve</b> | 雨      | FORMAT<br>Copy Paste | <b>TOOLS</b><br>Autosize<br>Columns          | w<br>Colu |
| Table formatting   Arial                                                                                                    |                     |                        |                               | $-110$ |                      | $ \frac{12.8}{28}$ $\frac{12.8}{28}$ Fix Dec |           |
| Module Tree<br>(ii) Aggregate Planning<br>- Assembly Line Balancing<br>- Assignment<br>(+) Breakeyen/Cost-Volume Analysis<br>--- Capital Investment(NPV, IRR)<br><b>ED</b> - Decision Analysis |                     | Hide Panel             |                               |        |                      |                                              |           |
| - Factor Rating<br><b>Forecasting</b><br>$\left  \cdot \right $ inventory<br>-Job Shop Scheduling<br>- Lavout<br><b>E</b> Learning Curves                                                      |                     |                        |                               |        |                      |                                              |           |
| - Linear Programming<br><b>D</b> Location<br>- Lot Sizing<br>Material Requirements Planning                                                                                                    |                     |                        |                               |        |                      |                                              |           |

Figura 65. Interfaz Qm for Windows [38].

#### **WinQSB**

Herramienta para aplicarla en métodos cuantitativos, sirve para hallar soluciones a problemas administrativos, de producción, de recursos humanos, programación dinámica, dirección de proyectos, modelo de redes, programación no lineal [58].

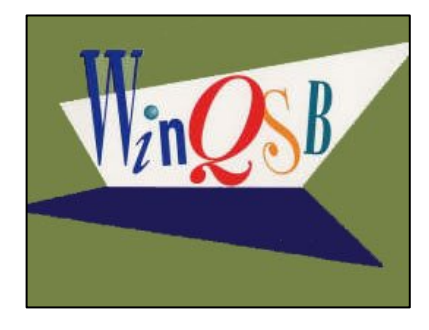

Figura 66. Logo WinQSB [38].

#### **Módulo 5 (Diseño y localización de plantas)**

Tiene por objetivo encontrar la ubicación de las áreas que sea más económica para operar, considerando seguridad y satisfacción para los empleados. Plantea la solución de problemas mediante: facilidad de localización, línea de equilibrio y diseño practico [59].

#### **FlexSim**

Software de simulación 3D que permite generar modelos discretos y entenderlos de manera sencilla, los elementos comúnmente usados dentro del software son entidades, procesos, transportes y colas [38]. El uso de FlexSim presenta los siguientes beneficios:

- Desarrollo del ambiente tridimensional.
- Emular los procesos productivos sin la necesidad de implementarlos físicamente.
- Evaluar los datos obtenidos de la simulación mediante tablas y gráficas estadísticas [38].

## **1.3 Objetivos**

## **1.3.1 General**

Analizar las herramientas de manufactura esbelta y su aplicación en el mejoramiento continuo del proceso productivo de templado de vidrio de la empresa Seguvid.

## **1.3.2 Específicos**

- Determinar la situación actual del proceso productivo de templado de vidrio mediante un estudio de tiempos.
- Identificar los principales desperdicios que afectan al proceso productivo de templado de vidrio.
- Elaborar una propuesta que permita el mejoramiento del proceso productivo de templado de vidrio mediante herramientas de manufactura esbelta.

# **CAPÍTULO II**

# **METODOLOGÍA**

## **2.1 Materiales**

En el siguiente apartado se detallará los recursos materiales para la elaboración del proyecto de titulación como lo muestra la Tabla 12.

| <b>Material</b>      | Descripción                                                                                   | Imagen |  |  |  |
|----------------------|-----------------------------------------------------------------------------------------------|--------|--|--|--|
|                      | Se emplea para la elaboración<br>digitales<br>documentos                                      |        |  |  |  |
| Computador           | y                                                                                             |        |  |  |  |
|                      | búsqueda de información.                                                                      |        |  |  |  |
| Cronómetro           | Instrumento capaz de medir la<br>cantidad de tiempo, se emplea<br>para el estudio de tiempos. |        |  |  |  |
| Matriz de tiempos    | Sirve para el registro de los<br>datos del estudio de tiempos                                 |        |  |  |  |
|                      | Aparato electrónico utilizado                                                                 |        |  |  |  |
| Smartphone           | obtener<br>capturas<br>para                                                                   |        |  |  |  |
|                      | fotográficas y cortometrajes del                                                              |        |  |  |  |
|                      | proceso productivo.                                                                           |        |  |  |  |
|                      | Software que sirve para la                                                                    |        |  |  |  |
| Paquete de Microsoft | realización diagramas de flujo,                                                               |        |  |  |  |
|                      | hojas de cálculo y desarrollo<br>Office 365                                                   |        |  |  |  |
|                      | del informe.                                                                                  |        |  |  |  |

Tabla 12. Materiales

| <b>Material</b> | Descripción                                                                                                   | Imagen                               |
|-----------------|----------------------------------------------------------------------------------------------------|--------------------------------------|
| AutoCAD         | Software para el desarrollo de<br>(layout), background,<br>plano<br>objetos 3D de la empresa.                 | AUTODESK <sup>®</sup><br>AUTOCAD LT® |
| SketchUp        | Software de diseño empleado<br>construcción y renderizado de<br>elementos 3D de la empresa                    | <b>D</b> SketchUp                    |
| QM for Windows  | Software utilizado para evaluar<br>alternativas de balaceo de línea.                                          |                                      |
| WinQSB          | empleado para<br>Software<br><sub>la</sub><br>evaluación de alternativas de<br>distribución de instalaciones. |                                      |
| FlexSim         | Software<br>que permite<br><sub>la</sub><br>simulación del estado actual y<br>propuesto de la empresa.        |                                      |

Continuación Tabla 12. Materiales

## **2.2 Métodos**

## **2.2.1 Modalidad de la Investigación**

La presente investigación es aplicada para actuar, modificar, construir una solución al problema de la investigación. Además, para el cumplimiento de los objetivos se emplea la metodología mostrada en la Tabla 13. como se muestra a continuación.

| Tipo de                              | Descripción                                                                                                    |
|--------------------------------------|----------------------------------------------------------------------------------------------------|
| investigación                        |                                                                                                    |
| <b>Transversal</b>                   | Este tipo de estudio hace referencia al tiempo en donde se desarrolló la<br>investigación, el proyecto tuvo su comienzo en el periodo octubre 2020<br>$-$ enero 2021.                                                                                                    |
| <b>Bibliográfica</b><br>y Documental | La investigación tuvo como característica la búsqueda y recopilación de<br>información en diversas fuentes como libros, revistas, artículos<br>científicos, repositorios y documentos empresariales con la finalidad de<br>obtener información relacionada a la filosofía de manufactura esbelta y<br>sus herramientas para mejorar procesos [60].                                 |
| De Campo                             | Este tipo de estudio tuvo como fuente la investigación en la planta de la<br>empresa SEGUVID estando en contacto directo con los hechos y<br>palpando la problemática, levantando información acerca de aspectos<br>que conforman a la empresa, como razón social, clasificación de la<br>empresa, procesos productivos, áreas de trabajo, maquinaria,<br>herramientas, etc. [60]. |

Tabla 13. Tipos de investigación

Las técnicas e instrumentos empleados se muestran a continuación en la Tabla 14.

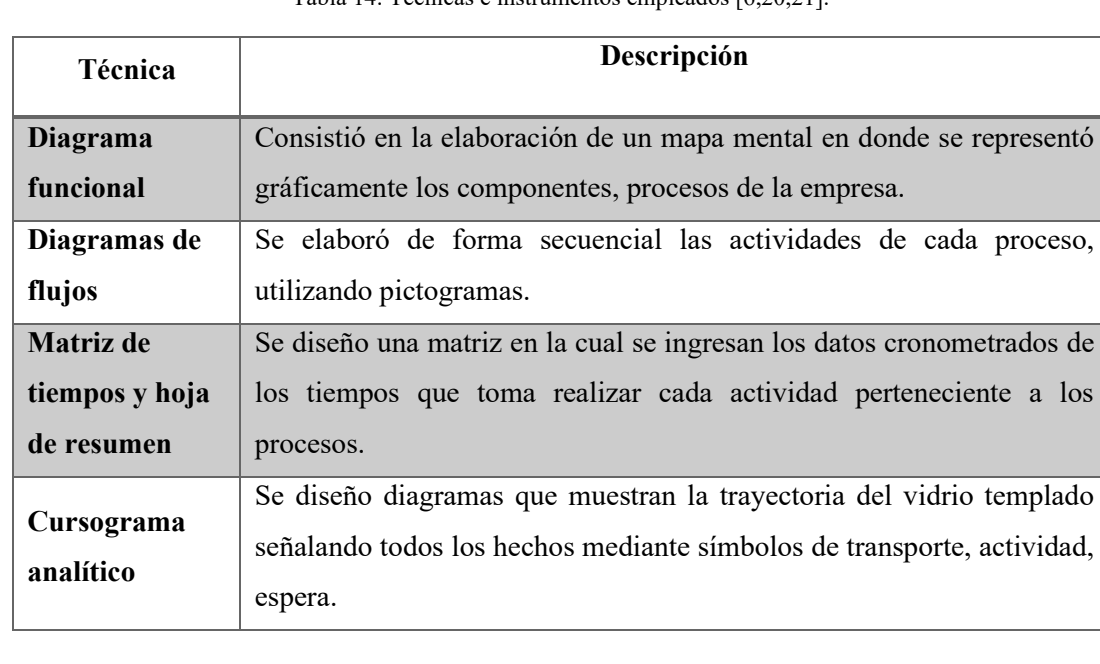

Tabla 14. Técnicas e instrumentos empleados [6,20,21].

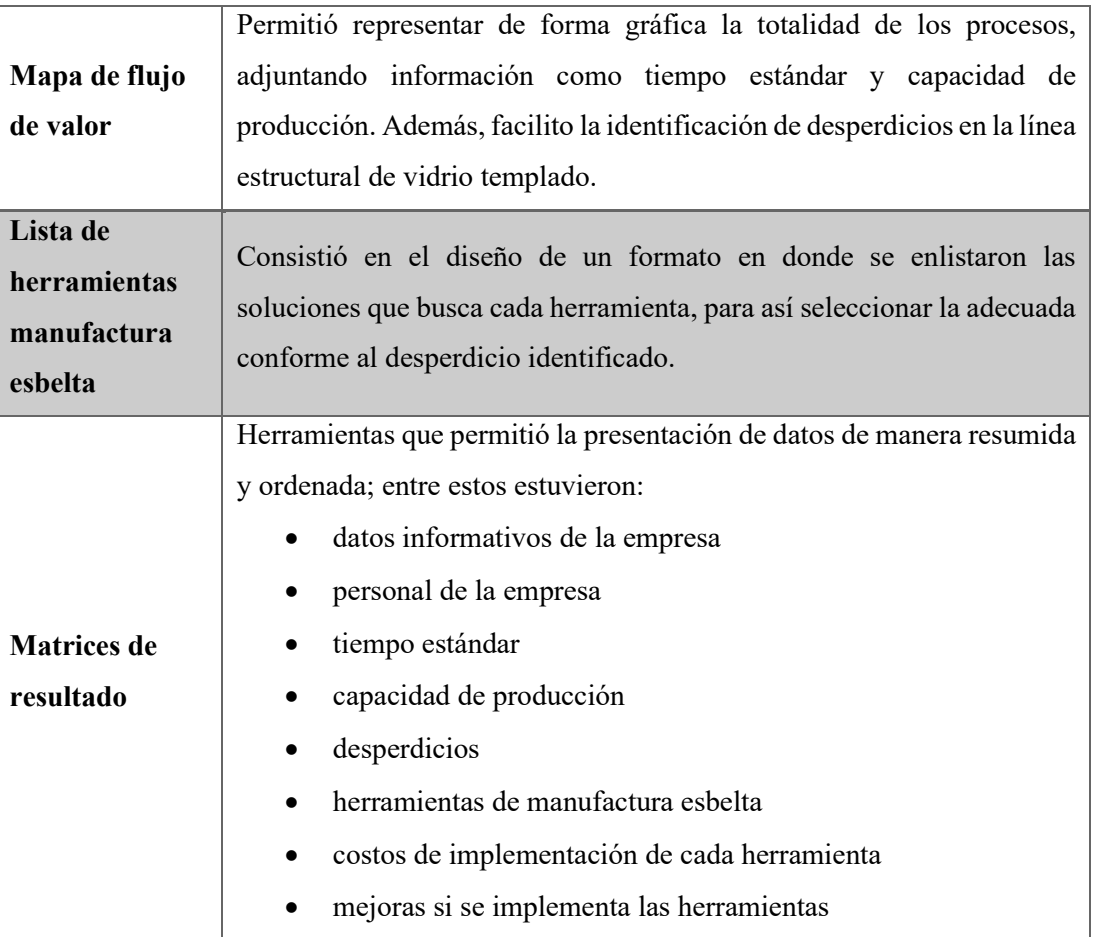

Continuación Tabla 14. Técnicas e instrumentos empleados [6,20,21].

## **2.2.2 Población y Muestra**

## **Población**

La empresa SEGUVID cuenta con 21 colaboradores, estos son enlistados en la Tabla 15. conforme a su departamento y área de trabajo. Ya que la población no se supera los 100 colaboradores no se requiere de un cálculo de muestra, por lo que se trabajara con la totalidad de la población a lo largo de la investigación.

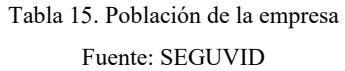

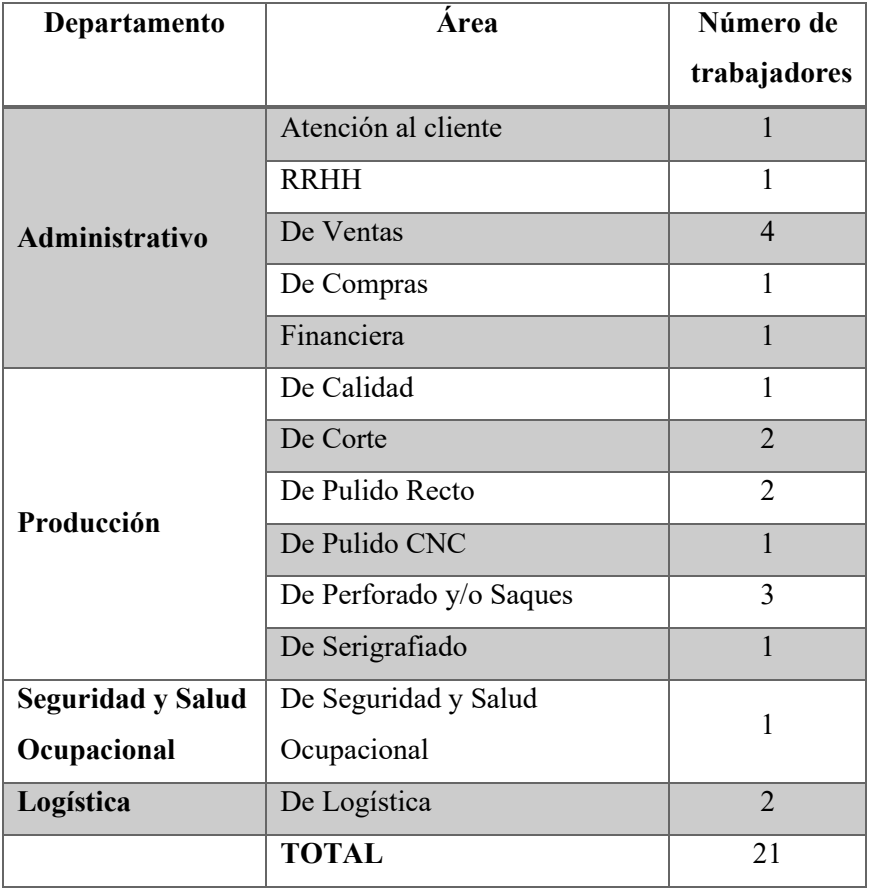

### **Muestra**

Se trabaja con la totalidad de la población debido a que no se supera el valor de 100.

### **2.2.3 Recolección de Información**

La recolección de la información se la realiza a través de técnicas conocidas en el desarrollo de proyectos técnicos, y se puede observar a continuación:

- **Observación Directa.** Mediante esta técnica se levanta información relevante del proceso productivo, haciendo uso de fichas de observación y registros.
- **Entrevista.** Mediante esta técnica se identifica aspectos claves necesarios para el desarrollo del trabajo de investigación, los cuales se los realizara a expertos en el tema como supervisores y personal operativo.

#### **2.2.4 Procesamiento y Análisis de Datos**

El procesamiento y análisis de datos se realizó de la siguiente manera. Los datos obtenidos se procesaron partiendo de la selección del producto estrella mediante el análisis ABC dando como resultado la línea estructural y el vidrio de 10 mm con 4 perforaciones, luego se determinó la situación actual del proceso mediante un estudio de tiempos, mismo que se elaboró partiendo por la identificación de las actividades para posteriormente definir el número de muestras a tomar conforme al criterio de General Motors Company, la información recabada permitió diseñar el diagrama de procesos del proceso productivo de templado de vidrio, además mediante el estudio de tiempos se pudo definir el tiempo estándar y la capacidad de producción de los procesos involucrados, esto permitió identificar el cuello de botella. Obtenida la información como capacidad de producción y tiempo estándar de cada proceso se los plasmo en el mapa de flujo de valor "VSM" para facilitar la identificación de los desperdicios como Esperas, Reprocesos, etc. El planteamiento de la mejor herramienta de manufactura esbelta se lo realizó conforme a cada desperdicio y la utilidad que ofrece para disminuir o eliminarlo, obtenido entre estas Optimización de Procesos, Balance de Línea, Metodología 5S, Poka Yoke y Distribución de Planta. Finalmente, para obtener una mejor visión del proceso productivo y metodología 5S se realizó la simulación en el software FlexSim, mismo que ayudó a corroborar la capacidad de producción determinada y a generar una idea de las mejoras al gerente de la empresa.

Adicionalmente, se considera importante aclarar que, debido a la confidencialidad de los datos obtenidos, la totalidad de ellos se los multiplicara por un factor "A" que solo es conocido por las partes implicadas y participes, por ende, dicho factor no repercute porcentualmente en los resultados del proyecto de investigación.

# **CAPÍTULO III**

## **RESULTADOS Y DISCUSIÓN**

## **3.1 Análisis y discusión de los resultados**

**3.1.1 Determinación de la situación actual del proceso productivo de templado de vidrio mediante un estudio de tiempos**

## **3.1.1.1 La empresa**

## • **SEGUVID**

Tabla 16. Datos generales empresa SEGUVID Fuente: SEGUVID

| ┑┝═╿╼╿<br>VIDRIO DE SEGURIDAD |                                  |                                           |  |  |  |
|-------------------------------|----------------------------------|-------------------------------------------|--|--|--|
|                               | <b>TEMPLADO</b>                  |                                           |  |  |  |
|                               |                                  | Fabricación de vidrio templado o laminado |  |  |  |
| <b>Actividad Económica</b>    |                                  |                                           |  |  |  |
| <b>Ubicación</b>              | Camino Real SN y Sagrado Corazón |                                           |  |  |  |
| <b>Razón Social</b>           | <b>SEGUVID</b>                   |                                           |  |  |  |
| Teléfono / Celular            | 032510001 / 0982980854           |                                           |  |  |  |
| E-mail                        | fabricaseguvit@hotmail.com       |                                           |  |  |  |
| Clasificación                 | Por tamaño                       | Mediana empresa                           |  |  |  |
|                               | <b>CIIU</b>                      | C <sub>23</sub> 10.11                     |  |  |  |
| Representante legal           | Espín Ortiz Raúl Marcelo         |                                           |  |  |  |
| <b>Normativas</b>             | <b>Nacionales</b>                | <b>INEN NTE 2067</b><br>$\bullet$         |  |  |  |
|                               | <i>Internacionales</i>           | <b>ICONTEC ISO 9001</b><br>$\bullet$      |  |  |  |

#### • **Misión**

Somos una organización encargada en la fabricación, comercialización, distribución y venta de vidrio estructural y automotriz, curvo y plano. Brindando siempre a los clientes la experiencia de la satisfacción de cada una de sus necesidades y expectativas por medio de procesos que promueven productos de alta calidad gracias al apoyo del recurso humano competitivo y capacitado, promoviendo la mejora continua y garantizando así la rentabilidad de la organización [63].

• **Visión**

Para el 2025 ser la empresa líder en la comercialización de vidrio templado automotriz y estructural en la ciudad de Ambato, además expandir nuestro mercado a las principales ciudades del país, apoyándonos en alianzas estratégicas y nuevas tecnologías [63].

## • **Política de Calidad**

Promover por la satisfacción de las necesidades y expectativas de nuestros clientes tanto internos como externos mediante la fabricación, comercialización y ventas de productos, siendo estos el vidrio estructural y automotriz de alta calidad y el cumplimiento de los términos pactados, para lo cual contamos con un talento humano competente, proveedores confiables, buscando el mejoramiento continuo y garantizando la rentabilidad de la organización [63].

- Satisfacción de los clientes
- Reducción de desperdicios
- Participación de mercado
- Maximizar la rentabilidad [63].

## • **Organigrama de la empresa**

El diagrama funcional por el cual está conformado la empresa se presenta en la Figura 67.

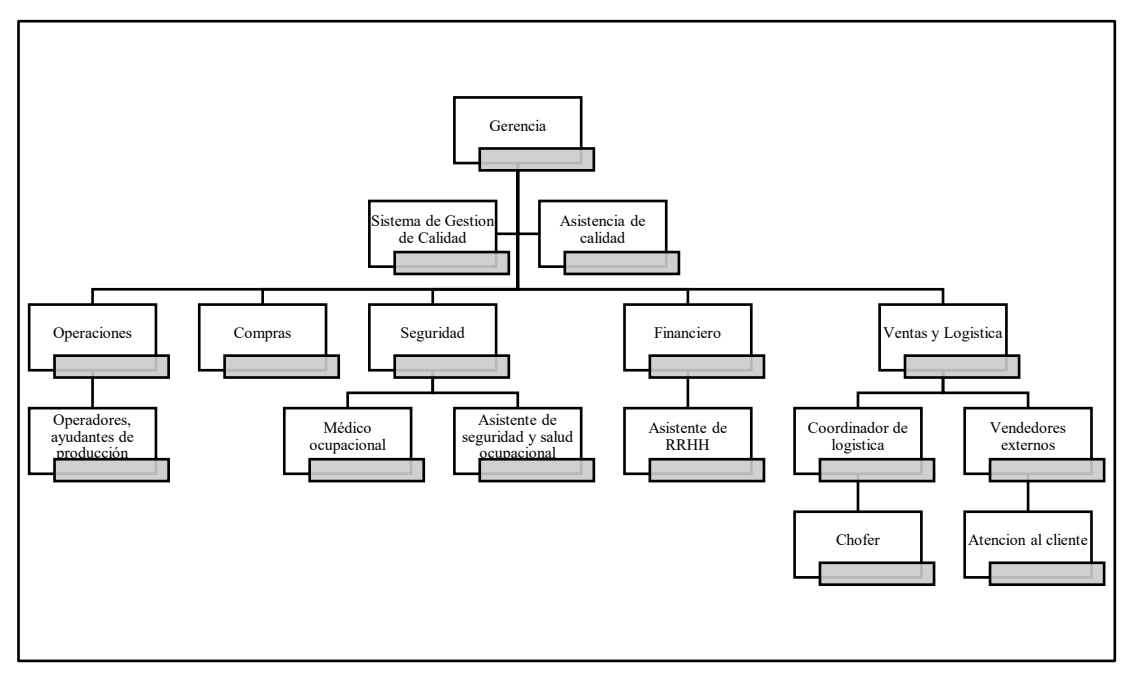

Figura 67. Diagrama funcional empresa SEGUVID [63].

## • **Distributivo de personal**

La plantilla de personal por la cual está conformada la empresa SEGUVID se muestra en la Tabla 17.

| $N^{\circ}$  | Personal                                      | $N^{\circ}$ | Personal                 |
|--------------|-----------------------------------------------|-------------|--------------------------|
| $\mathbf{1}$ | Gerencia                                      | <b>10</b>   | Coordinador de logística |
| $\mathbf{2}$ | Sistema de Gestión de<br>Calidad              | 11          | Asistente de RRHH        |
| 3            | Asistente de calidad                          | 12          | Asistente de RRHH        |
| 4            | Jefe de operaciones                           | 13          | Jefe de compras          |
| 5            | Seguridad y salud<br>ocupacional              | 14          | Vendedores externos      |
| 6            | Médico ocupacional                            | 15          | Vendedores externos      |
| 7            | Asistente de seguridad y<br>salud ocupacional | 16          | Vendedores externos      |
| 8            | Jefe financiero                               | 17          | Atención al cliente      |
| 9            | Jefe de ventas y logística                    |             |                          |

Tabla 17. Distributivo de personal [63].

### • **Línea de productos**

Entre los principales productos ofertados por la empresa de templado de vidrio SEGUVID tenemos a la línea automotriz, línea estructural con sus respectivos espesores, colores como se muestra en la Tabla 18.

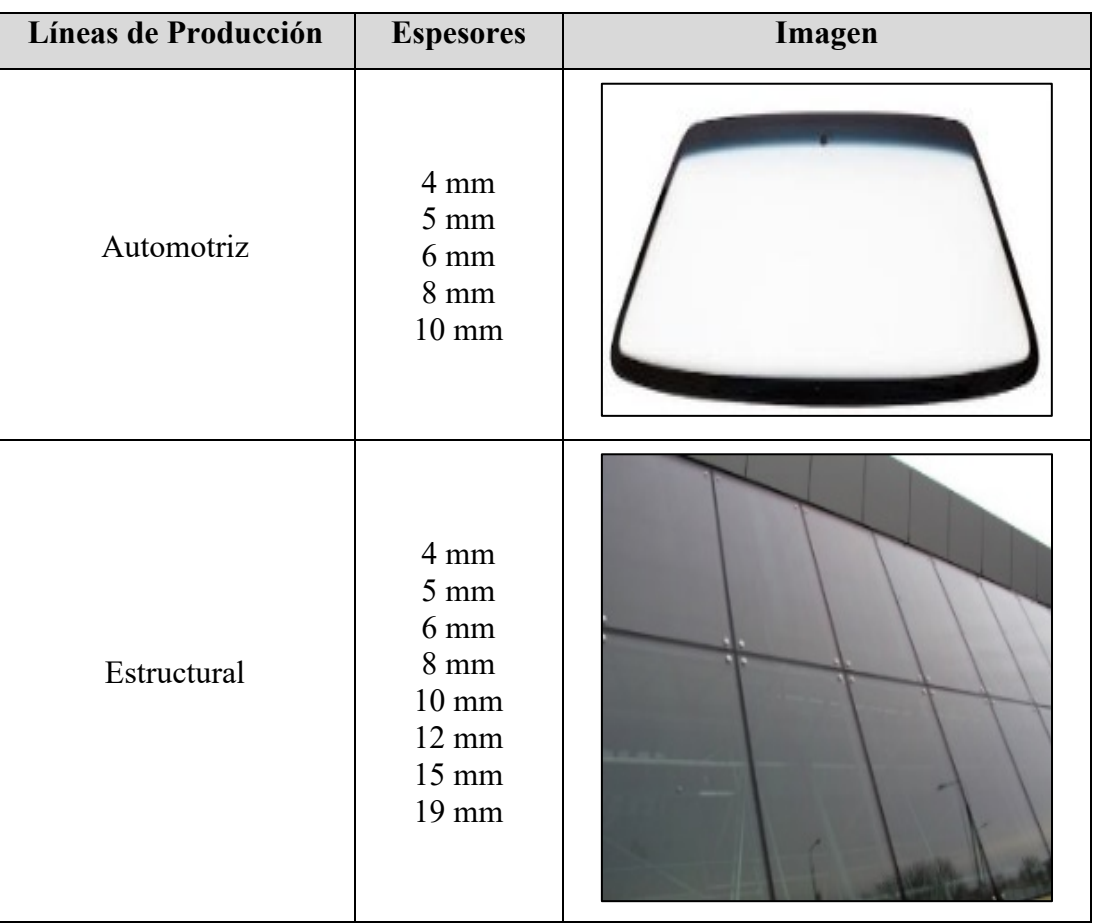

Tabla 18. Línea de productos

## **3.1.1.2 Método ABC**

La selección del producto de mayor demanda se realiza en base a la cantidad de metros cuadrados producidos en cierto período de tiempo y la relación en ventas concretadas en el mismo período, para este análisis se hace uso de los históricos de ventas del año 2020 de las dos líneas de producción, en la Tabla 19. se muestra estos datos.

|      |              | Cantidad en metros cuadrados |                    | Ventas en dólares |                    |  |
|------|--------------|------------------------------|--------------------|-------------------|--------------------|--|
|      |              | <b>AUTOMOTRIZ</b>            | <b>ESTRUCTURAL</b> | <b>AUTOMOTRIZ</b> | <b>ESTRUCTURAL</b> |  |
|      | <b>ENE</b>   | 782,83                       | 1459,49            | 29034,56          | 45339,33           |  |
|      | <b>FEB</b>   | 683,48                       | 1582,43            | 18327,09          | 55613,11           |  |
|      | <b>MAR</b>   | 374,24                       | 986,86             | 14677,95          | 23237,05           |  |
|      | <b>ABR</b>   |                              |                    |                   |                    |  |
|      | <b>MAY</b>   | 139,66                       | 1012,97            | 7849,28           | 15893,32           |  |
| AÑO  | <b>JUN</b>   | 157,30                       | 2452,96            | 10037,62          | 47052,82           |  |
| 2020 | <b>JUL</b>   | 312,01                       | 2765,97            | 9056,21           | 60604,13           |  |
|      | AGO          | 122,69                       | 4820,04            | 2624,93           | 54515,25           |  |
|      | <b>SEP</b>   | 199,56                       | 3058,40            | 3792,55           | 96736,76           |  |
|      | <b>OCT</b>   | 110,97                       | 3208,83            | 3878,86           | 98002,08           |  |
|      | <b>NOV</b>   | 220,34                       | 3579,08            | 6442,48           | 75418,94           |  |
|      | <b>DIC</b>   | 97,26                        | 3077,57            | 7199,96           | 86046,24           |  |
|      | <b>Total</b> | 3.372,50                     | 28.006,36          | \$112.921,49      | \$658.459,03       |  |

Tabla 19. Históricos de ventas año 2020 Fuente. Departamento de ventas SEGUVID

Las ventas obtenidas se los calculan al multiplicar los metros cuadrados producidos por el precio de venta unitario, Ecuación 3.

$$
Ventas = Metros cuadrados*Precio de venta por metro cuadrado (§)
$$
 (Ec.3)

Ahora se calcula la participación unitaria para eso se utiliza la relación ventas de cada producto sobre la sumatoria de las ventas de los productos, Ecuación 4.

% Participación=
$$
\frac{\text{Ventas de cada producto ($)}}{\text{Ventas totales ($)}}\tag{Ec.4}
$$

Obteniendo los resultados finales mostrados en la Figura 68.

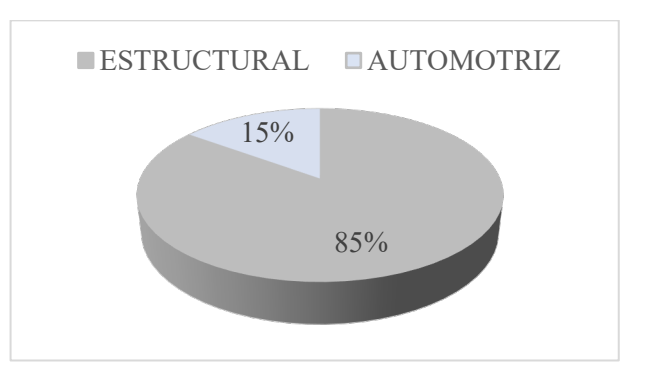

Figura 68. Participación unitaria de las líneas de productos

#### **Análisis**

El diagrama de pastel indica que el producto de mayor demanda es el correspondiente a la línea estructural con una partición aproximada del 85% la cual representa \$658.459,03 del total de ventas, por lo que es el producto óptimo para realizar la investigación.

### **Producto línea estructural**

Dentro de la línea estructural se manejan ocho espesores de vidrio, por lo que se utiliza la herramienta diagrama de Pareto para determinar el espesor de vidrio con mayor demanda mediante una clasificación A (0-80%), B (81-95%), C (96-100%). Para el desarrollo de este diagrama se recurre a los datos históricos de ventas del año 2020 de la línea estructural con sus respectivos espesores Tabla 20. el total de ventas se calcula mediante la ecuación 3.

| <b>ESPESOR</b><br>(mm)  | TOTAL, m <sup>2</sup><br><b>ANUAL</b> | <b>COSTO POR</b><br>m <sup>2</sup> | <b>TOTAL</b><br><b>VENTAS</b> |
|-------------------------|---------------------------------------|------------------------------------|-------------------------------|
| $\overline{\mathbf{4}}$ | 953,94                                | 35,00                              | \$<br>33.387,90               |
| 5                       | 46,07                                 | 38,00                              | \$<br>1.750,66                |
| 6                       | 5558,25                               | 41,00                              | \$<br>227.888,25              |
| 8                       | 8571,19                               | 44,00                              | \$<br>377.132,23              |
| 10                      | 12705,46                              | 51,00                              | \$<br>647.978,46              |
| 12                      | 158,79                                | 68,00                              | \$<br>10.797,72               |
| 15                      | 0,72                                  | 148,00                             | \$<br>106,56                  |
| 19                      | 7,51                                  | 183,00                             | \$<br>1.374,33                |
|                         |                                       |                                    | \$<br>1.300.416,11            |

Tabla 20. Total de ventas línea estructural año 2020

De la misma manera se calcula la participación unitaria mediante la ecuación 4 y la participación acumulada con la ecuación 5.

Participación Acumulada = Participacióni + Participacióni-1 (Ec.5)

La Tabla 21. indica el análisis ABC del espesor del vidrio para seleccionar el de mayor demanda, la Tabla 22. muestra la clasificación en familias y la Figura 69. permite visualizar los productos con mayor demanda.

| <b>Espesor</b><br>(mm) | <b>Total</b><br>ventas |              | Participación | Participación<br>acumulada | Clasificación |
|------------------------|------------------------|--------------|---------------|----------------------------|---------------|
| 10                     | \$                     | 647.978,46   | 49,83%        | 49,83%                     | A             |
| 8                      | \$                     | 377.132,23   | 29,00%        | 78,83%                     |               |
| 6                      | \$                     | 227.888,25   | 17,52%        | 96,35%                     | B             |
| 4                      | \$                     | 33.387,90    | 2,57%         | 98,92%                     |               |
| 12                     | \$                     | 10.797,72    | 0,83%         | 99,75%                     |               |
| 5                      | \$                     | 1.750,66     | 0,13%         | 99,89%                     | $\mathcal{C}$ |
| 19                     | \$                     | 1.374,33     | 0,11%         | 99,99%                     |               |
| 15                     | \$                     | 106,56       | 0,01%         | 100,00%                    |               |
| <b>Total</b>           | $\mathcal{S}$          | 1.300.416,11 |               |                            |               |

Tabla 21. Análisis ABC

Tabla 22. Clasificación por familias

| Participación<br>estimada | Criterio | <b>Productos</b> | <b>Ventas</b>  | Participación en<br>ventas |
|---------------------------|----------|------------------|----------------|----------------------------|
| $0\% - 80\%$              | A        | 2                | \$1.025.110,69 | 78,83%                     |
| $81\% - 95\%$             | B        |                  | \$227.888,25   | 17,52%                     |
| 96%-100%                  | C        |                  | \$275.305,42   | 3,65%                      |
| <b>TOTAL</b>              |          |                  | \$1.300.416,11 |                            |

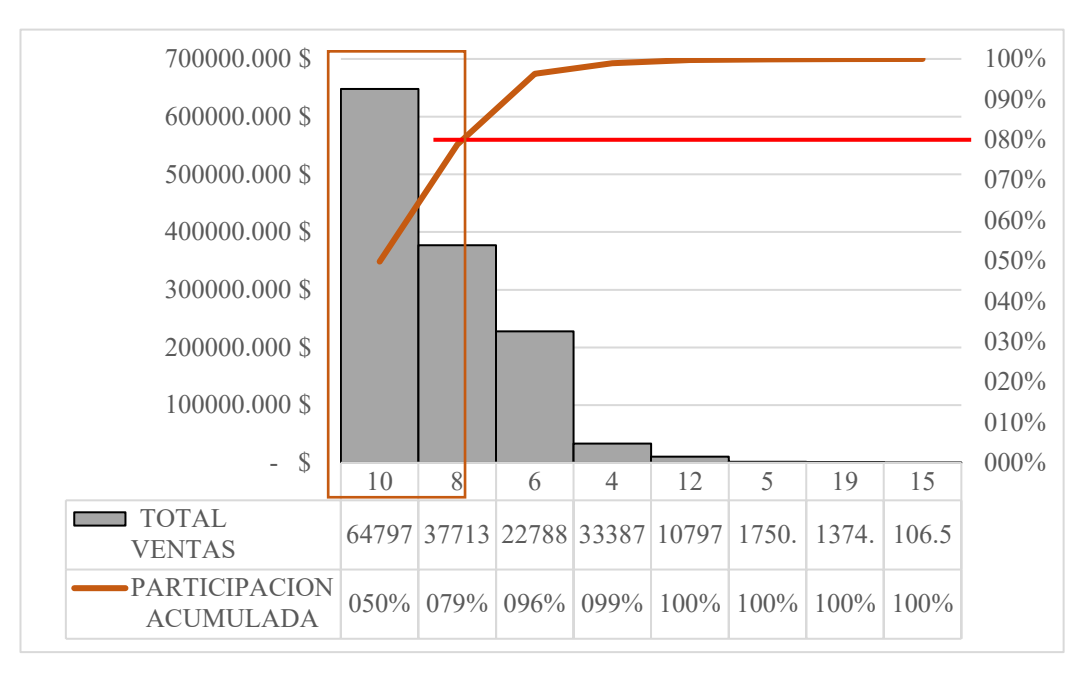

Figura 69. Gráfica ABC

#### **Análisis**

La Figura 69. indica que los productos de mayor importancia recaen sobre el grupo A los cuales representan la mayor cantidad de ventas de la empresa, siendo así el de 10 y 8 mm de espesor. Para la investigación el más adecuado es el vidrio de la línea estructural de 10 mm de espesor debido a que este representa el 49,83% de las ventas generadas por la empresa dando un valor de \$ 647.978,46 a lo largo del año 2020, además de que fue el sugerido por la empresa.

### **Tamaño del vidrio**

Los productos de la línea estructural son empleados en ventanas, pasamanos, cortinas de baño, fachadas, cerramientos, etc. por ende sus medidas, número de perforaciones, saques, entalles presentan una gran variabilidad, por ello es necesario definir un patrón basado en la superficie de vidrio (área) con mayor producción o demanda que nos facilita los históricos de órdenes de producción. La Figura 70. permite visualizar una muestra de los datos relevantes de las ordenes de producción a ser tomados en cuenta para la estratificación de información.

| $N^{\circ}$      | Ancho (mm)   Alto (mm)   Corte   Pulido   Perforado   Templado |      |   |   |   |             | $\text{Area (m}^2)$ |
|------------------|----------------------------------------------------------------|------|---|---|---|-------------|---------------------|
| 1                | 1200                                                           | 2550 | X | B | X | X           | 3.06                |
| $\overline{2}$   | 430                                                            | 2640 | X | B | X | $\mathbf X$ | 1.14                |
| 3                | 1330                                                           | 550  | X | B | X | X           | 0.73                |
| $\overline{4}$   | 1170                                                           | 550  | X | B | X | X           | 0.64                |
| 5                | 1150                                                           | 550  | X | B | X | X           | 0.63                |
| 6                | 1150                                                           | 550  | X | B | X | X           | 0.63                |
| $7_{\cdot\cdot}$ | 1150                                                           | 550  | X | B | X | X           | 0.63                |
| 5341             | 769                                                            | 2095 | X | B | X | X           | 1.61                |
| 5342             | 340                                                            | 2100 | X | B | X | X           | 0.71                |
| 5343             | 1294                                                           | 2087 | X | B | X | X           | 2.70                |
| 5344             | 1050                                                           | 2140 | X | B | X | X           | 2.25                |

Figura 70. Datos relevantes de las ordenes de producción Fuente: SEGUVID

#### Donde:

- Ancho: Longitud horizontal requerida por el cliente.
- Alto: Longitud vertical requerida por el cliente.
- Corte: Proceso al que se somete el vidrio flotado para adquirir la dimensión requerida.
- Pulido: Proceso que otorga a los bordes del vidrio un aspecto elegante y seguro.
- Perforado: Proceso que consiste en hacer un taladro al vidrio.
- Templado: Proceso en el cual el vidrio adopta mejores características debido al sometimiento de altas temperaturas y un enfriado controlado.
- $\bullet$  Área (m<sup>2</sup>): Superficie del vidrio obtenida al multiplicar el ancho y alto.

A partir de las 5344 órdenes de producción estratificadas se obtienen los estadísticos mostrados en la Tabla 23. los cuales sirven para la construcción de un histograma que permita evidenciar la medida de superficie del vidrio (área) más apropiada.

| <b>Datos estadísticos</b> |          |  |
|---------------------------|----------|--|
|                           |          |  |
| Media                     | 1.778    |  |
| Error típico              | 0.015    |  |
| Mediana                   | 1.654    |  |
| Moda                      | 0.992    |  |
| Desviación estándar       | 1.108    |  |
| Varianza de la muestra    | 1.228    |  |
| Curtosis                  | 1.181    |  |
| Coeficiente de asimetría  | 0.958    |  |
| <b>Rango</b>              | 6.702    |  |
| <b>Mínimo</b>             | 0.044    |  |
| Máximo                    | 6.746    |  |
| Suma                      | 9501.761 |  |
| Cuenta "Número de datos"  | 5344.000 |  |

Tabla 23. Datos estadísticos recopilados de las ordenes de producción

Mediante los datos estadísticos mostrados en la Tabla 23. se procede a determina el rango, intervalo y ancho de intervalo del histograma mediante la ecuación 6, ecuación 7 y ecuación 8 como se muestra a continuación.

#### Donde:

- Máximo = Área o superficie máxima
- $\bullet$  Mínimo = Área superficie mínima

Número de intervalo =  $1+3,332*log(n)$  (Ec.7)

Donde:

 $\bullet$  n = Cuenta "Número de datos"

Ancho de intervalo = 
$$
\frac{\text{Rango}}{\text{Número de intervalos} - 1}
$$
 (Ec.8)

## **Desarrollo**

Se procede a encontrar el rango, número de intervalo; para posteriormente reemplazarlos en la ecuación 8 y así determinar el ancho del intervalo.

 $Rango = 6,746 - 0,044$ 

 $Range = 6,6702$ 

Número de intervalo =  $1+3,332*log(5344)$ 

Número de intervalo = 13,421

Número de intervalo ≈ 13

Ancho de intervalo =  $\frac{6,702}{12}$  $13 - 1$  Ancho de intervalo = 0,559

Mediante los cálculos determinados se procede armar los límites para cada clase como se muestra en la Tabla 24.

| N° clases               | Limite<br><b>Superior</b> | Límite<br><b>Inferior</b> |
|-------------------------|---------------------------|---------------------------|
| 13                      | 6.755                     | 6.196                     |
| 12                      | 6.196                     | 5.638                     |
| 11                      | 5.638                     | 5.079                     |
| 10                      | 5.079                     | 4.521                     |
| 9                       | 4.521                     | 3.962                     |
| 8                       | 3.962                     | 3.404                     |
| 7                       | 3.404                     | 2.845                     |
| 6                       | 2.845                     | 2.287                     |
| 5                       | 2.287                     | 1.728                     |
| $\overline{\mathbf{4}}$ | 1.728                     | 1.170                     |
| 3                       | 1.170                     | 0.611                     |
| $\mathbf{2}$            | 0.611                     | 0.053                     |
| 1                       | 0.053                     |                           |

Tabla 24. Número de clases y límites de para la elaboración del histograma

En la Tabla 25. se evidencia las áreas de los vidrios, su frecuencia y el porcentaje acumulado del total de ordenes de producción.

| N° Clase     | <b>Área</b> | Frecuencia | % acumulado |
|--------------|-------------|------------|-------------|
| 1            | 0.053       | 16         | $0.30\%$    |
| $\mathbf{2}$ | 0.611       | 684        | 13.10%      |
| 3            | 1.170       | 1210       | 35.75%      |
| 4            | 1.728       | 870        | 52.03%      |
| 5            | 2.287       | 1060       | 71.87%      |
| 6            | 2.845       | 712        | 85.20%      |
| 7            | 3.404       | 327        | 91.32%      |
| 8            | 3.962       | 215        | 95.34%      |
| 9            | 4.521       | 122        | 97.62%      |
| 10           | 5.079       | 76         | 99.05%      |
| 11           | 5.638       | 24         | 99.49%      |
| 12           | 6.196       | 14         | 99.76%      |
| 13           | y mayor     | 13         | 100.00%     |

Tabla 25. Área, frecuencia para la elaboración del histograma

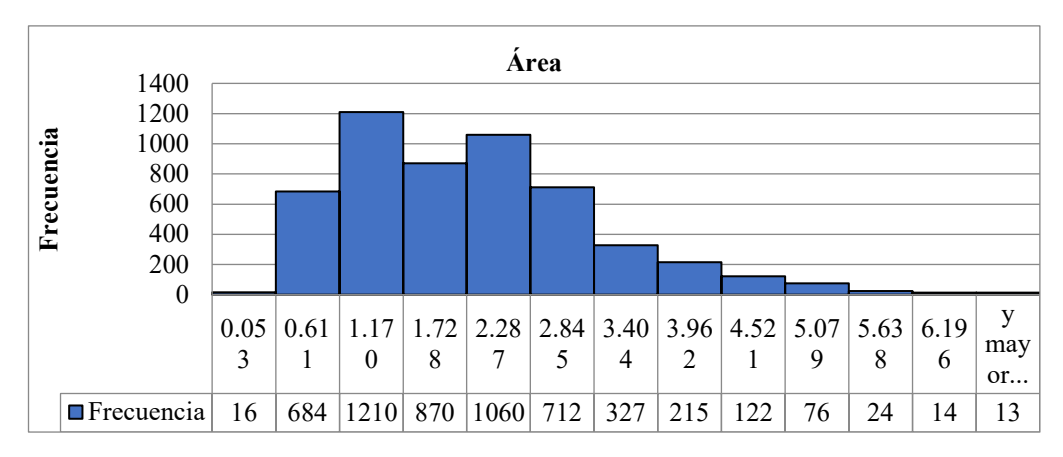

Figura 71. Histograma que determina la superficie con mayor producción del vidrio claro de 10mm

## **Análisis**

La Figura 71. nos permite visualizar en que número de clase y sobre qué medida de superficie recae la mayor frecuencia de demanda del vidrio claro de 10 mm. Por lo tanto, para el estudio las idóneas se muestran en la Tabla 26.

| N clases | Limite<br><b>Superior</b> | Límite<br><b>Inferior</b> |
|----------|---------------------------|---------------------------|
|          | 1.170                     | 0.611                     |
|          | 1.728                     | 1.170                     |
| 5        | 2.287                     | 1.728                     |
|          | 2.845                     | 2.287                     |

Tabla 26. Medidas de superficie "área" seleccionadas para el estudio de tiempos

Se corrobora mediante un diagrama de Pareto que las medidas de superficie seleccionadas sean las correctas en relación con las áreas más demandadas, para ello se hace uso de los datos mostrados en la Tabla 27.

Tabla 27. Datos de las medidas de superficies o áreas para la construcción del diagrama de Pareto

| <b>Área</b> | <b>Frecuencia</b> | % acumulado | <b>Área</b> | <b>Frecuencia</b> | % acumulado |
|-------------|-------------------|-------------|-------------|-------------------|-------------|
| 1.170       | 1210              | 22.64%      | 4.521       | 122               | 97.32%      |
| 2.287       | 1060              | 42.48%      | 5.079       | 76                | 98.75%      |
| 1.728       | 870               | 58.76%      | 5.638       | 24                | 99.20%      |
| 2.845       | 712               | 72.08%      | 0.053       | 16                | 99.49%      |
| 0.611       | 684               | 84.88%      | 6.196       | 14                | 99.76%      |
| 3.404       | 328               | 91.02%      | 6.755       | 13                | 100.00%     |
| 3.962       | 215               | 95.04%      | y mayor     |                   | 100.00%     |

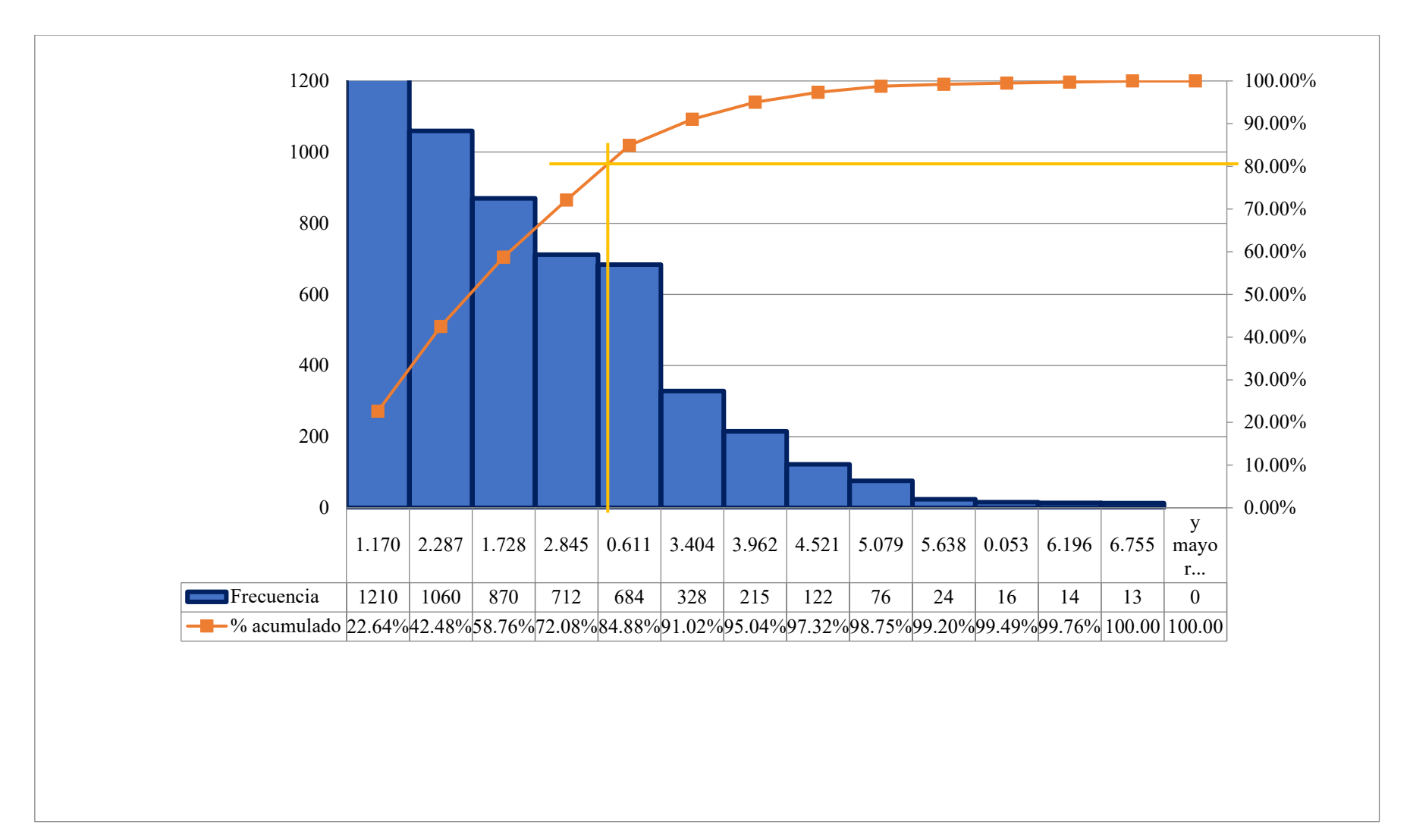

Figura 72. Diagrama de Pareto que respalda las medidas de superficie óptimas para el estudio

A continuación, se realiza otra estratificación conforme al mecanizado que presenta cada orden recibida por parte del cliente, entre los cuales destacan los mostrados en la Tabla 28.

| Mecanizado           | Cantidad | Porcentaje |
|----------------------|----------|------------|
| <b>Perforaciones</b> | 4547.00  | 83.77%     |
| <b>Saques</b>        | 840.00   | 15.48%     |
| Vaciado              | 17.00    | 0.31%      |
| Pintura              | 24.00    | $0.44\%$   |
| <b>Total</b>         | 5344.00  | 100.00%    |

Tabla 28. Identificación de los principales mecanizados al que se somete el vidrio claro de 10 mm

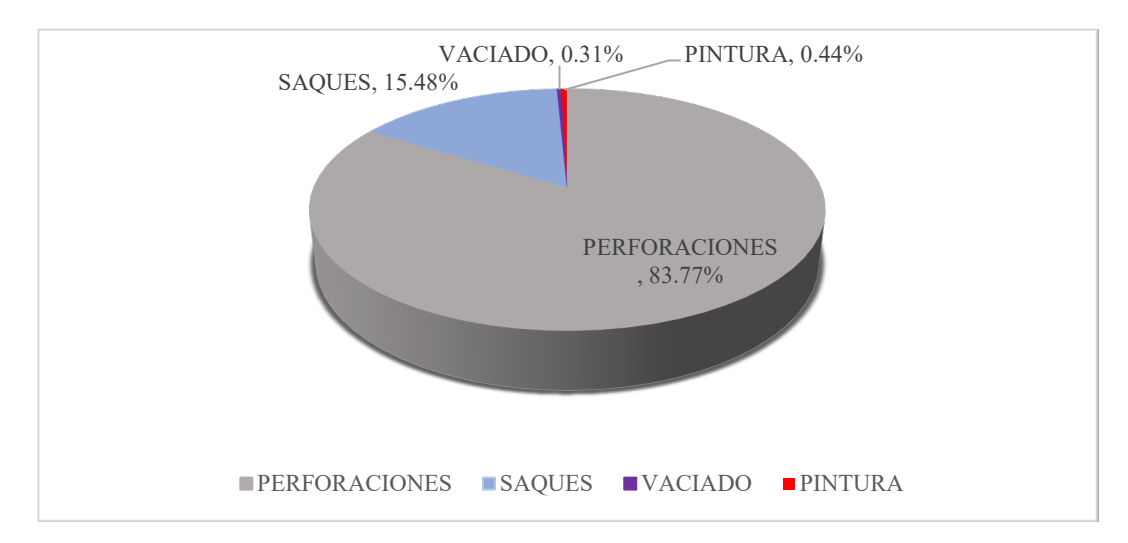

Figura 73. Participación de los principales mecanizados al que se somete el vidrio claro de 10 mm.

### **Análisis**

Mediante la información mostrada en la Figura 73. se conoce que del total de órdenes de producción pertenecientes al año 2020, 4547 órdenes representan el 83.77% y pertenecen a vidrios que los clientes requerían con perforaciones, el 15.48% restante lo comparten los saques, el vaciado y pintura abarcan un 0.31% y 0.44% respectivamente. Por lo que se delimita el estudio a los vidrios que posean solo perforaciones ya que abarcan más del 80% en pedidos de los clientes.

Finalmente, luego de una serie de clasificaciones y esterificaciones se define como producto final idóneo para el estudio al vidrio claro de 10 mm que abarque medida de

superficie o área desde  $0.611 \text{ m}^2$  hasta 2,845 m<sup>2</sup> y que únicamente posea cuatro perforaciones, el porqué de cuatro perforaciones se debe a que es el número más demandado en los pedidos; el diámetro de las perforaciones será de 19 mm dato establecido por la empresa.

## **3.1.1.3 Áreas productivas**

Las áreas productivas necesarias para el desarrollo de las actividades de la empresa son seis y se enlistan a continuación.

#### **Bodega de materia prima y almacenamiento**

SEGUVID cuenta con una amplia bodega en la cual almacena su materia prima, para ello hace uso de caballetes en los cuales ubica las diversas planchas de vidrio flotado de diversos colores y espesores.

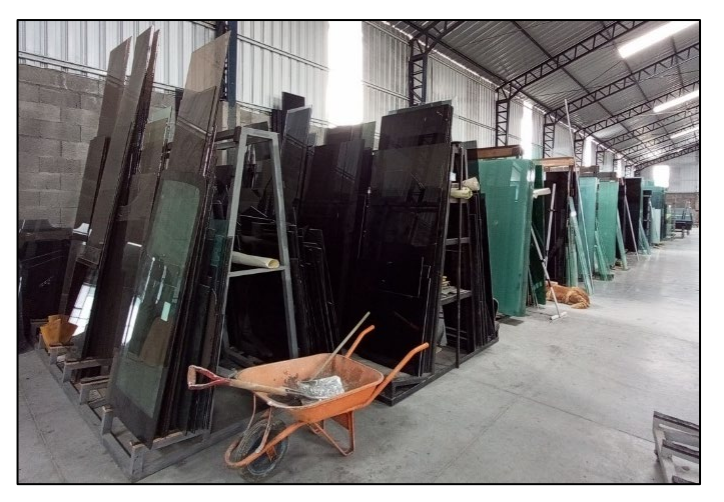

Figura 74. Bodega Fuente: SEGUVID

## **Área de corte**

Es la encargada de realizar los trazados sobre la plancha de vidrio para posteriormente realizar los cortes, en esta área el operario hace uso del flexómetro, cortador de diamante y regla de corte. Las actividades que realiza se detallan a continuación:

- a. Revisar orden de producción y etiquetas
- b. Corrección de información de etiquetas
- c. Traslado al caballete por planos
- d. Traslado a la mesa de corte
- e. Revisar planos del vidrio
- f. Trasladar la plancha de vidrio a la mesa de corte
- g. Traslado al caballete por etiqueta
- h. Buscar etiqueta de medidas
- i. Traslado a la mesa de corte
- j. Trazar el vidrio y verificar medida
- k. Cortar el vidrio
- l. Trasladar el vidrio al caballete del área de pulido

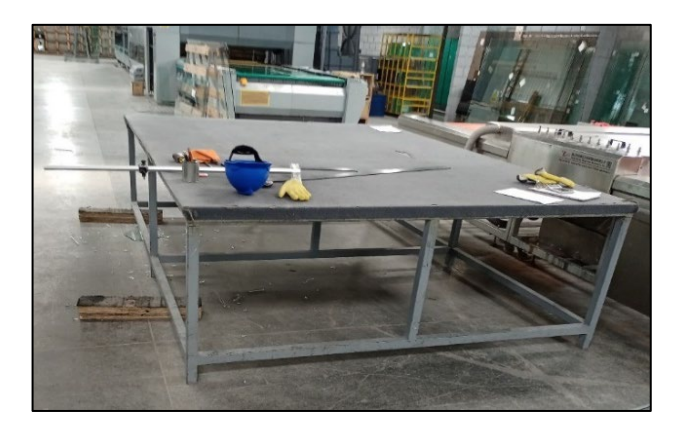

Figura 75. Área de Corte Fuente: SEGUVID

## **Área de pulido**

En el área de pulido el proceso es semiautomático, debido a que el pulido de los cuatro lados del vidrio lo realiza la máquina de pulido, el operario interviene en el traslado y ubicación del vidrio sobre la guía de pulido de la máquina, a continuación, se detallan las actividades:

- a. Trasladar el caballete con vidrios al área de pulido
- b. Trasladar el vidrio del caballete y ubicarlo en la entrada de la máquina de pulido
- c. Maquinado del primer pulido de los bordes del vidrio
- d. Trasladar el vidrio de la salida de la máquina y ubicarlo en la entrada de la máquina de pulido
- e. Maquinado del segundo pulido de los bordes del vidrio
- f. Trasladar el vidrio de la salida de la máquina y ubicarlo en la entrada de la máquina de pulido
- g. Maquinado del tercer pulido de los bordes del vidrio
- h. Trasladar el vidrio de la salida de la máquina y ubicarlo en la entrada de la máquina de pulido
- i. Maquinado del cuarto pulido de los bordes del vidrio
- j. Trasladar el vidrio al caballete de perforado

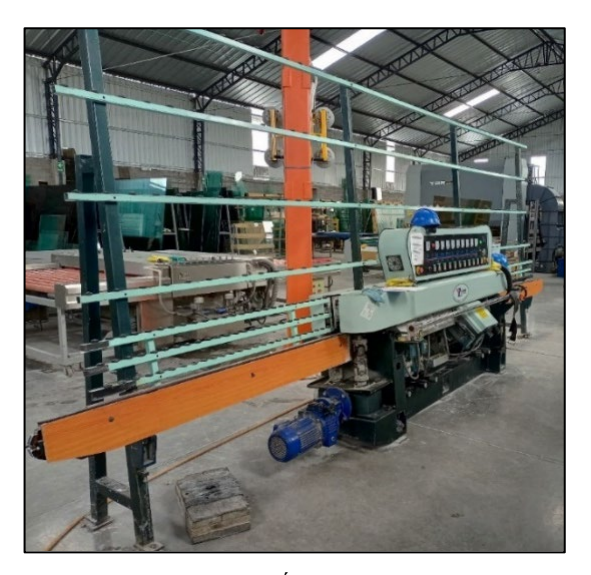

Figura 76. Área de pulido Fuente: SEGUVID

### **Área de perforado**

El área de perforado está conformada por el de trazado y el perforado, el primero es de forma manual consiste en dibujar las perforaciones y/o entalles sobre el vidrio conforme a las medidas solicitadas, mientras que el perforado se lo realiza de forma semiautomática ya que se hace uso de la máquina perforadora en la cual el operario ubica el vidrio sobre la mesa de la máquina de perforado de tal forma que la broca del taladro quede sobre el diámetro trazado anteriormente para realizar la perforación. Las actividades que realizan se las detalla a continuación:
- a. Trasportar el vidrio del caballete y ubicarlo en la mesa de trazado de perforaciones
- b. Inspeccionar el diseño del vidrio (medidas, # de perforaciones, diámetro a perforar)
- c. Trazar las perforaciones
- d. Regresar el vidrio al caballete
- e. Trasladar el vidrio del caballete y ubicarlo en la mesa de la máquina de perforado
- f. Perforar el vidrio y avellanar el perforado
- g. Borrar residuos del trazado
- h. Trasladar el vidrio al caballete del área de lavado

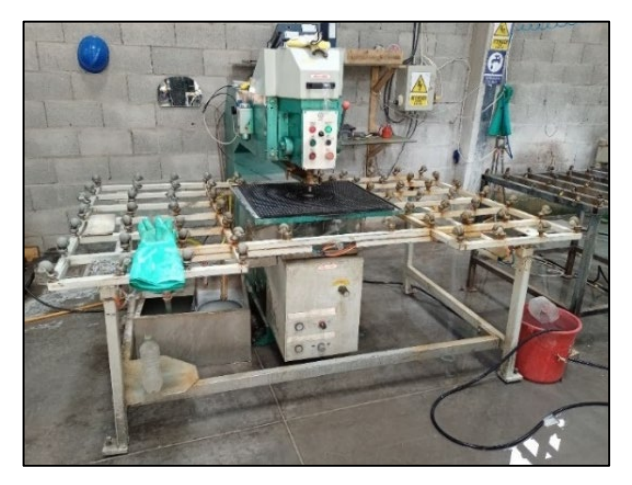

Figura 77. Área de perforado Fuente: SEGUVID

# **Área de lavado**

Es un proceso semiautomático, se lo realiza mediante la máquina lavadora, el operario se ve involucrado en la colocación del vidrio sobre la mesa de entrada de la máquina, a continuación, se detallan las actividades que se realizan:

- a. Trasladar el vidrio del caballete y ubicarlo en la mesa de ingreso de la máquina de lavado
- b. Máquina realiza el lavado del vidrio
- c. Trasladar el vidrio desde la mesa de salida de la máquina de lavado hacia el caballete del área de templado

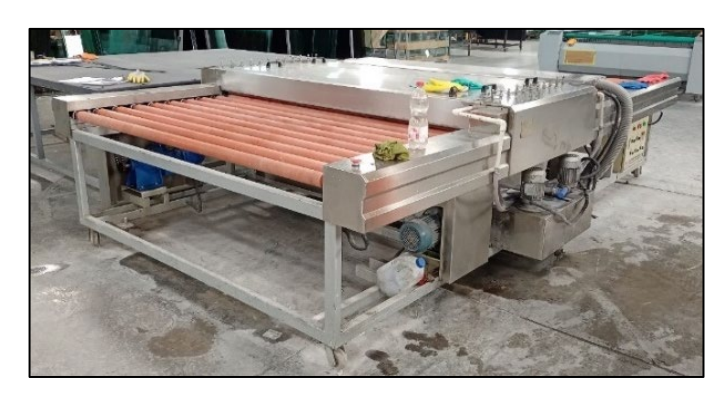

Figura 78. Área de Lavado Fuente: SEGUVID

# **Área de templado**

Contempla el final del proceso de templado de vidrio; consiste en calentar el vidrio en el horno a una temperatura de 620º C, por encima de su punto de fusión para posteriormente enfriarlo bruscamente mediante turbinas generadoras de aire que adapta el vidrio a la temperatura ambiente. En la empresa se lo realiza de forma semiautomática debido a que para la carga del vidrio a la mesa del horno de templado requiere la intervención del operario, las actividades realizadas se detallan a continuación:

- a. Trasladar el vidrio del caballete y ubicarlo en la mesa de carga del horno de templado
- b. Inspeccionar las dimensiones del vidrio, perforaciones y anotarlos en la guía de producción
- c. Colocar el sello de la empresa en el vidrio
- d. Optimización de la mesa de carga
- e. Vidrio ingresa a la cúpula de templado (templar el vidrio)
- f. Colocar corchos en las esquinas del vidrio templado
- g. Trasladar el vidrio de la mesa de descarga del horno de templado al caballete de despacho o almacenamiento

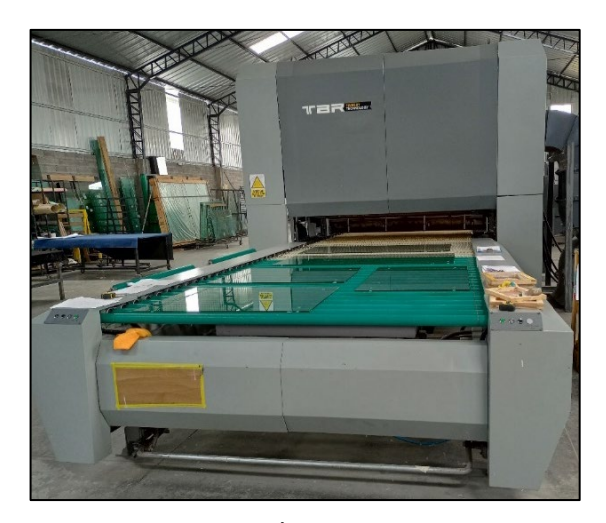

Figura 79. Área de templado Fuente: SEGUVID

### **3.1.1.4 Diagrama de proceso-análisis del hombre**

Se lo emplea para entender y analizar los movimientos del operario y decidir si se lo puede mejorar; para ello nos ayudamos del levantamiento de información realizada por cada una de las áreas productivas de la empresa del proceso de templado de vidrio, a continuación, en la Figura 80. se muestra el resumen de los datos obtenidos.

|                     | <b>RESUMEN</b> |                  |  |  |  |  |
|---------------------|----------------|------------------|--|--|--|--|
| Simbolo             | Número         | <b>Distancia</b> |  |  |  |  |
|                     |                |                  |  |  |  |  |
|                     | 20             | 76               |  |  |  |  |
|                     |                |                  |  |  |  |  |
|                     | 8              |                  |  |  |  |  |
|                     |                |                  |  |  |  |  |
| Distancia total     |                | 76               |  |  |  |  |
| <b>Tiempo total</b> |                |                  |  |  |  |  |

Figura 80. Área de templado Fuente: Anexo 2

## **Análisis**

Mediante el diagrama de proceso análisis del hombre se puede observar como sucede el proceso productivo y su secuencia de ocurrencia. La Figura 80. nos indica que existe 8 operaciones, 20 transportes, 4 inspecciones, 8 esperas; dándonos un total de 40

actividades; además de que los recorridos de los transportes equivalen a 76 m. En el Anexo 2 se muestra el diagrama proceso-análisis hombre.

## **3.1.1.5 Cursograma analítico**

Para generar una mejor comprensión del proceso productivo se complementa el diagrama de proceso análisis del hombre con la realización del cursograma analítico; el cual sirve para conocer los tipos de actividades realizadas, distancias implicadas y características de ejecución. A continuación, en la Figura 81. se muestra la elaboración del cursograma para el proceso de corte.

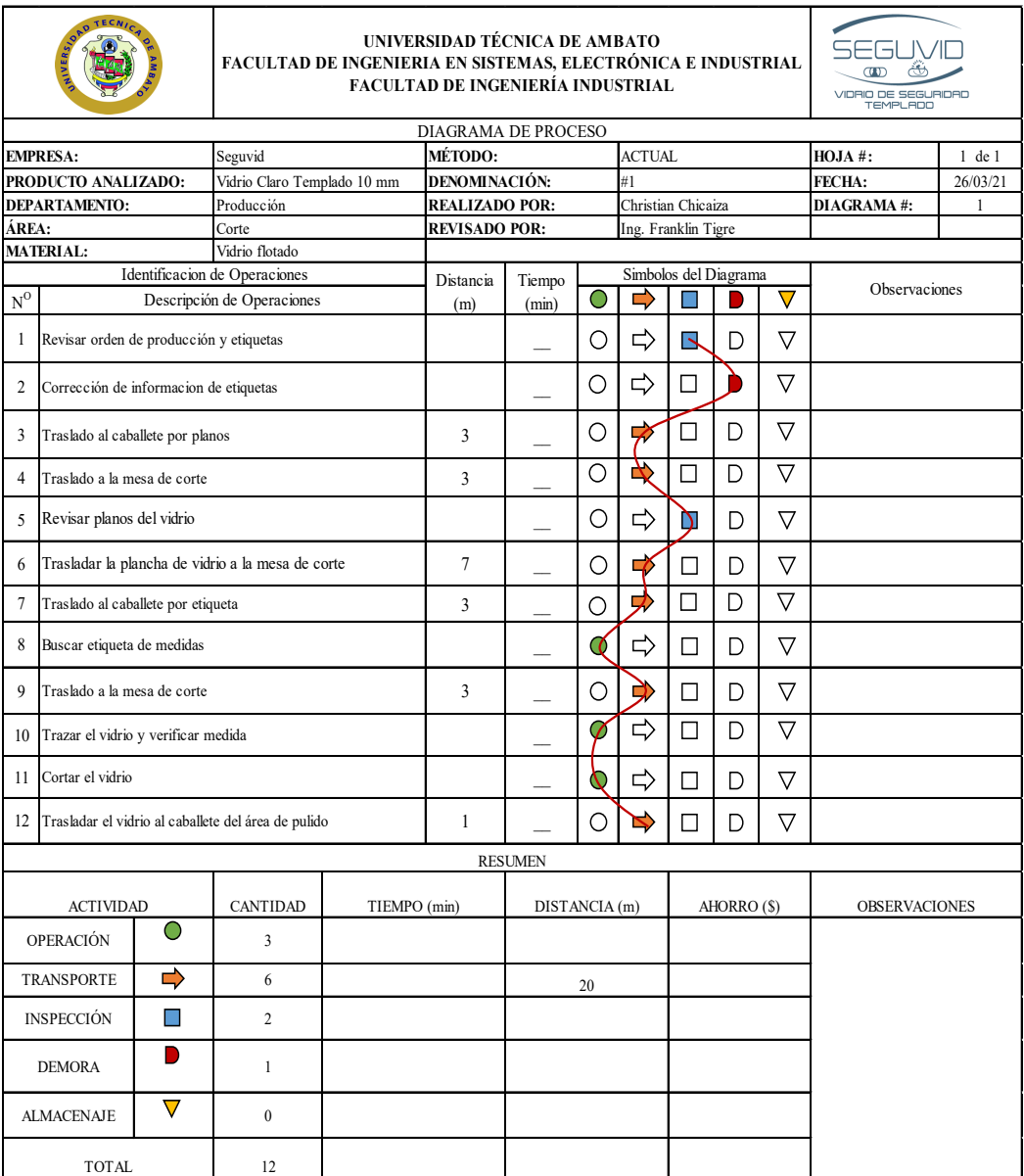

Figura 81. Cursograma analítico proceso de corte

#### **Análisis**

En el cursograma del proceso de corte mostrado en la Figura 81. se describen las actividades que realiza el operario para cortar un metro cuadrado de vidrio; obteniendo así 3 operaciones las cuales son realizadas manualmente, 6 transportes, 2 inspecciones y una demora o espera. Además, se evidencia que el colaborador recorre 20 metros para cumplir con sus operaciones.

Los cursogramas de las áreas faltantes se evidencian en el cursograma analítico general del proceso productivo de templado de vidrio Anexo 3. La Figura 82. nos muestra la información obtenida de la elaboración del cursograma general.

| <b>RESUMEN</b>    |  |                 |                      |  |  |  |
|-------------------|--|-----------------|----------------------|--|--|--|
| <b>ACTIVIDAD</b>  |  | <b>CANTIDAD</b> | <b>DISTANCIA</b> (m) |  |  |  |
| <b>OPERACIÓN</b>  |  |                 |                      |  |  |  |
| <b>TRANSPORTE</b> |  |                 |                      |  |  |  |
| <b>INSPECCIÓN</b> |  |                 |                      |  |  |  |
| <b>DEMORA</b>     |  |                 |                      |  |  |  |
| <b>ALMACENAJE</b> |  |                 |                      |  |  |  |
| <b>TOTAL</b>      |  |                 |                      |  |  |  |

Figura 82. Resumen cursograma analítico proceso de templado de vidrio Fuente: Anexo 3.

# **Análisis**

Mediante la información proporcionada por la Figura 82. se conoce que a lo largo del proceso productivo de templado de vidrio se evidencia un total de 40 actividades siendo estas desglosadas en; 20 trasportes, 8 operaciones, 8 demoras y 4 inspecciones, la distancia recorrida a lo largo del proceso es de 76 metros esto debido a que los vidrios se mueven en caballetes pasando entre áreas.

#### **3.1.1.6 Diagrama de recorrido**

Permite visualizar el recorrido que hace un producto sobre un área física en el orden de secuencia que posea; en este diagrama se puede observar operaciones, transportes, inspecciones, demora y almacenamiento presentes a lo largo del proceso, hacen uso de los símbolos definidos en la Figura 17. por lo que su análisis no resulta difícil.

Para la realización del diagrama se hace uso del layout de la empresa, debido a las dimensiones que posee la empresa se realiza un corte al plano original para obtener una mejor comprensión como se muestra a continuación en las Figura 83. y Figura 84.

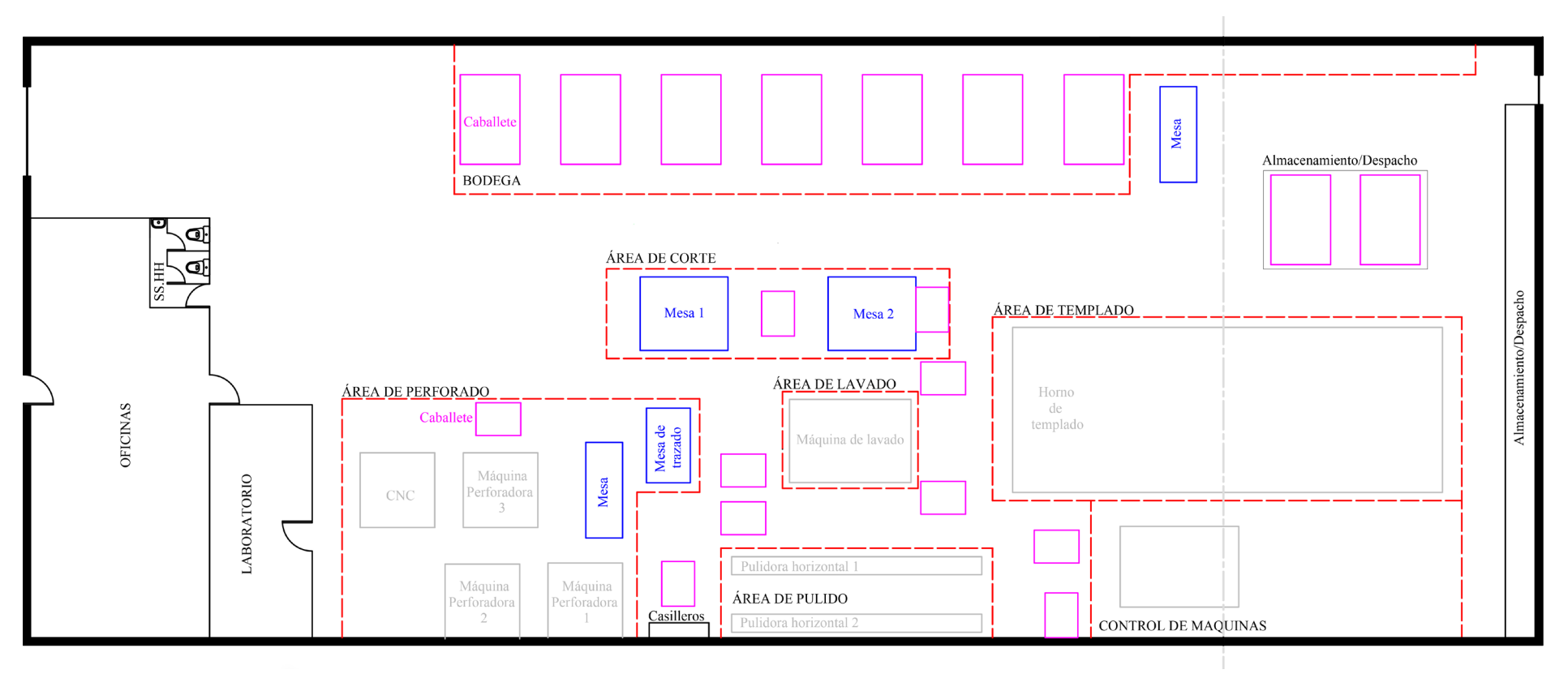

Figura 83. Layout de la empresa

El plano y diagrama de recorrido original, sin corte se muestra en el Anexo 4.

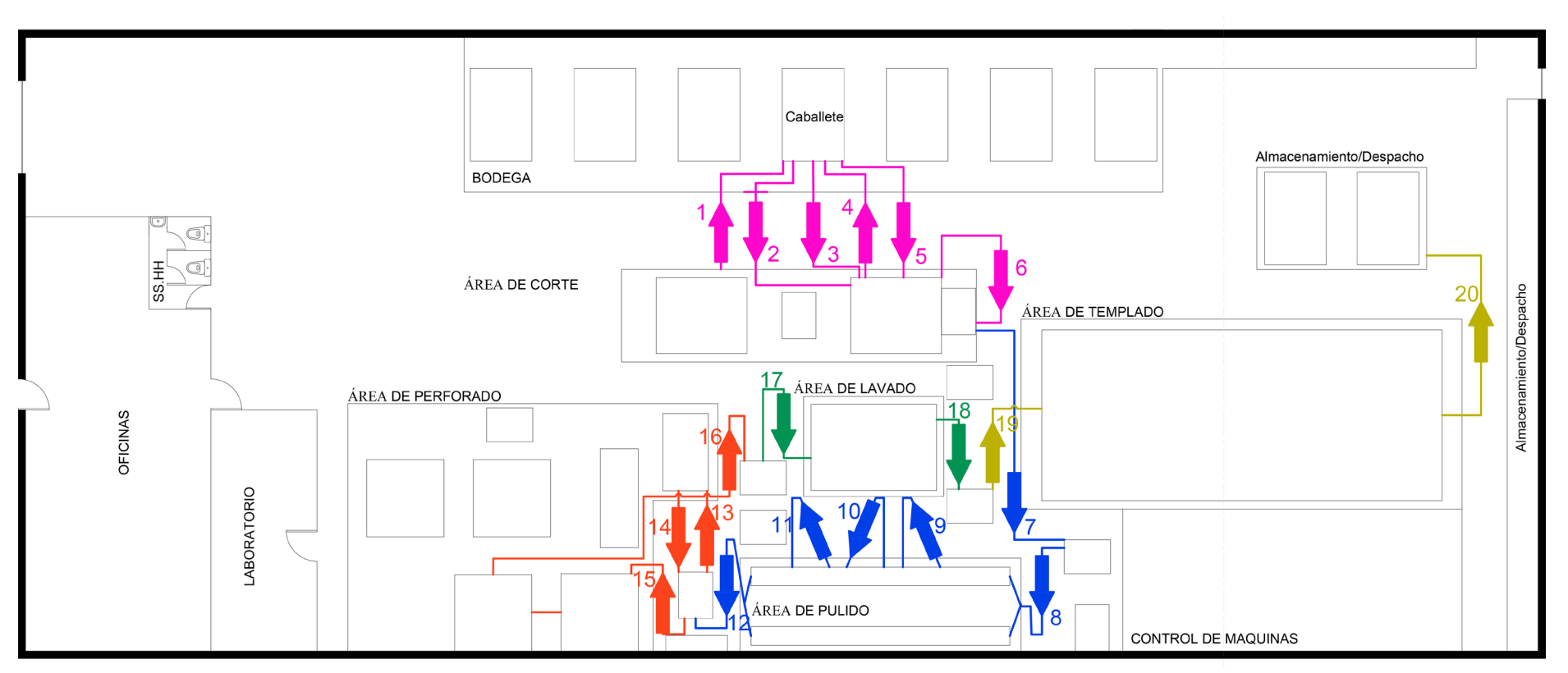

Figura 84. Diagrama de recorrido actual

Se muestra los transportes generados entre áreas, los colores de las líneas indican a donde pertenece el transporte como se muestra a continuación:

- Rosado: Proceso de corte
- Azul: Proceso de pulido
- Rojo: Proceso de perforado
- Amarillo: Proceso de templado

#### **Análisis**

Mediante el diagrama de recorrido se comprueba los 20 transportes que existen a lo largo del proceso productivo que se identificaron en la Figura 84., además se evidencia que existen transportes innecesarios al realizar las actividades por lo que se lo tomara en cuenta para sugerir mejoras.

#### **3.1.1.7 Estudio de tiempos**

#### **Muestra del número de observaciones**

La investigación realiza un estudio de tiempos basado en el criterio de la General Electric Company, para lo cual se genera un número aleatorio que designa la cantidad de lotes pilotos a cronometrar. El número aleatorio seleccionado para lotes piloto es el número cuatro (4).

### **Desarrollo**

Se realiza cuatro lotes pilotos por cada proceso; es decir se toma el tiempo de las actividades que conforman cada proceso (actividades enlistadas alfabéticamente) para después calcular el tiempo promedio de las muestras, una vez obtenido el valor promedio de tiempo que se demora el operador en realizar cada actividad se procede a comparar ese tiempo con el criterio de la General Electric Company mostrado en la Figura 21. logrando así obtener el número de ciclos o mediciones a cronometrar recomendados para un estudio adecuado del proceso de templado de vidrio y su producto estrella. A continuación, se muestra los lotes pilotos realizadas para cada proceso.

## • **Proceso de corte**

• **Proceso de pulido**

|                  | <b>Muestras</b> |        |        |                |                 |                |
|------------------|-----------------|--------|--------|----------------|-----------------|----------------|
| <b>Actividad</b> | $\mathbf{1}$    | 2      | 3      | $\overline{4}$ |                 |                |
| a                | 70.89           | 69.88  | 75.06  | 68.14          |                 |                |
| $\mathbf b$      | 32.89           | 43.05  | 46.18  | 35.35          |                 |                |
| $\mathbf c$      | 20.83           | 21.32  | 21.84  | 22.19          |                 |                |
| d                | 21.35           | 19.45  | 19.71  | 21.63          |                 |                |
| e                | 22.81           | 19.98  | 21.45  | 20.71          |                 |                |
| f                | 28.18           | 33.96  | 28.39  | 27.46          |                 |                |
| g                | 20.81           | 21.82  | 19.81  | 17.91          |                 |                |
| $\mathbf{h}$     | 10.51           | 2.66   | 9.86   | 6.23           |                 |                |
| $\mathbf{i}$     | 21.27           | 19.91  | 21.36  | 14.54          |                 |                |
| j                | 53.86           | 10.36  | 10.80  | 5.00           |                 |                |
| k                | 18.20           | 8.07   | 19.15  | 1.99           | <b>Promedio</b> |                |
| 1                | 21.38           | 16.46  | 23.39  | 22.31          | <b>Segundos</b> | <b>Minutos</b> |
| Suma             | 342.97          | 286.91 | 316.99 | 263.47         | 302.58          | 5.04           |

Tabla 29. Muestreo piloto proceso de corte

**Análisis:** Mediante las cuatro muestras piloto realizadas mostradas en la Tabla 29. se determina que el proceso de corte tiene un promedio de realización de 302.58 segundos o 5.04 minutos.

# **Muestras Actividad** 1 2 3 4 a | 20.61 | 22.50 | 22.18 | 26.71 b  $7.51$  10.82 14.74 5.70 c | 69.36 | 58.14 | 57.12 | 70.38 d | 10.73 | 11.80 | 12.61 | 16.46 e | 65.28 | 73.44 | 61.37 | 61.71 f | 6.53 | 6.77 | 17.52 | 15.16  $g \qquad | \; 64.77 \; | \; 55.59 \; | \; 57.12 \; | \; 70.89$ h | 10.68 | 14.22 | 12.73 | 12.84 i 67.32 68.34 69.28 65.28 **Promedio** j 4.27 9.82 15.46 9.89 **Segundos Minutos Suma**  $\begin{array}{|c|c|c|c|c|c|} \hline 327.05 & 331.43 & 340.12 & 355.03 & 338.41 & 5.64 \hline \end{array}$

Tabla 30. Muestreo piloto proceso de pulido

**Análisis:** Mediante las cuatro muestras piloto realizadas que se muestra en la Tabla 30. se determina que el proceso de pulido tiene un promedio de realización de 338.41 segundos o 5.64 minutos.

## • **Proceso de perforado**

|              |        | <b>Muestras</b> |        |                |                 |                |
|--------------|--------|-----------------|--------|----------------|-----------------|----------------|
| Actividad    | 1      | $\overline{2}$  | 3      | $\overline{4}$ |                 |                |
| a            | 15.30  | 10.82           | 8.05   | 10.06          |                 |                |
| $\mathbf b$  | 23.48  | 35.43           | 41.59  | 45.15          |                 |                |
| $\mathbf c$  | 50.29  | 90.27           | 69.87  | 71.57          |                 |                |
| d            | 28.16  | 28.95           | 27.24  | 26.41          |                 |                |
| e            | 14.50  | 14.67           | 14.37  | 13.50          |                 |                |
| f            | 248.88 | 266.22          | 263.67 | 283.05         |                 |                |
| g            | 18.80  | 29.51           | 16.43  | 17.20          | <b>Promedio</b> |                |
| $\mathbf{h}$ | 19.94  | 11.48           | 16.18  | 15.34          | Segundos        | <b>Minutos</b> |
| Suma         | 419.36 | 487.36          | 457.40 | 482.28         | 461.60          | 7.69           |

Tabla 31. Muestreo piloto proceso de perforado

**Análisis:** Mediante las cuatro muestras piloto realizadas que se muestra en la Tabla 31. se determina que el proceso de perforado tiene un promedio de realización de 461.60 segundos o 7.69 minutos.

# • **Proceso de lavado**

|                  | <b>Muestras</b> |       |       |       |                 |                |
|------------------|-----------------|-------|-------|-------|-----------------|----------------|
| <b>Actividad</b> |                 | 2     | 3     |       |                 |                |
| a                | 12.46           | 11.18 | 11.17 | 11.02 |                 |                |
| b                | 84.23           | 68.83 | 67.66 | 59.16 | <b>Promedio</b> |                |
| $\mathbf c$      | 24.26           | 9.47  | 7.06  | 13.46 | <b>Segundos</b> | <b>Minutos</b> |
| Suma             | 120.95          | 89.48 | 85.89 | 83.65 | 95              | 1.58           |

Tabla 32. Muestreo piloto proceso de lavado

**Análisis:** Mediante las cuatro muestras piloto realizadas que se muestra en la Tabla 32. se determina que el proceso de lavado tiene un promedio de realización de 95 segundos o 1.58 minutos.

## • **Proceso de templado**

|                  | <b>Muestras</b> |        |        |                |                 |                |
|------------------|-----------------|--------|--------|----------------|-----------------|----------------|
| <b>Actividad</b> | $\mathbf{1}$    | 2      | 3      | $\overline{4}$ |                 |                |
| a                | 10.57           | 11.66  | 10.53  | 8.67           |                 |                |
| $\mathbf b$      | 16.66           | 13.52  | 15.52  | 15.20          |                 |                |
| $\mathbf c$      | 10.47           | 26.24  | 23.50  | 19.98          |                 |                |
| d                | 52.45           | 52.02  | 65.74  | 46.15          |                 |                |
| e                | 331.50          | 331.50 | 331.50 | 331.50         |                 |                |
| $\mathbf f$      | 10.66           | 15.18  | 15.10  | 10.44          | Promedio        |                |
| g                | 4.11            | 14.65  | 12.88  | 11.73          | <b>Segundos</b> | <b>Minutos</b> |
| Suma             | 436.42          | 464.77 | 474.77 | 443.66         | 459.90          | 7.58           |

Tabla 33. Muestreo piloto proceso de templado

**Análisis:** Mediante las cuatro muestras piloto realizadas que se muestra en la Tabla 33. se determina que el proceso de templado tiene un promedio de realización de 459.90 segundos o 7.58 minutos.

De acuerdo con el criterio de General Motors Company Figura 21. se obtiene el número de muestras para cada proceso, como se muestra en la Tabla 14.

| <b>Proceso</b> | Promedio en minutos | Ciclos para cronometrar |
|----------------|---------------------|-------------------------|
| Corte          | 5.04                |                         |
| <b>Pulido</b>  | 5.64                | 10                      |
| Perforado      | 7.69                | 10                      |
| Lavado         | 1.58                | 30                      |
| Templado       | 7.58                |                         |

Tabla 34. Número de observaciones a realizarse por cada proceso

## **Análisis**

La Tabla 23. muestra el número de observaciones a realizarse para cada proceso; obteniendo así 10 ciclos para el proceso de corte, pulido, perforado y templado; mientras que para el proceso de lavado se requiere de 30 ciclos a cronometrar.

#### **Definir el proceso de estudio**

Se procede a realizar el estudio de tiempos del proceso productivo de templado de vidrio de 10 mm con 4 perforaciones cuyo diámetro es de 19 mm, para ello se hace uso los pasos descritos en el marco teórico, a continuación, se muestra el orden de realización de cada uno de ellos empezando por la selección de un colaborador calificado.

#### **1. Seleccionar un colaborador calificado**

Los colaboradores se encuentran debidamente calificados; ya que cuentan con experiencia esto debido al tiempo de permanencia en las instalaciones de la empresa y a su compromiso por adaptarse a cambios y mejoras.

#### **2. Análisis del trabajo**

El desarrollo del estudio de tiempo se lo realiza en las áreas que conforman el proceso productivo de templado de vidrio las cuales son:

- Área de corte
- Área de pulido
- Área de perforado
- Área de lavado
- Área de templado

#### **3. Separar las operaciones en elementos**

Para facilitar su medición, la operación debe dividirse en grupos de movimientos conocidos como elementos individuales variables, constantes, repetitivos, manuales, mecánicos, en el caso de la presente investigación las actividades que conforman cada proceso son asignadas con una letra alfabética empezando desde la a. A continuación, se muestra la designación para cada proceso.

#### **Proceso de corte**

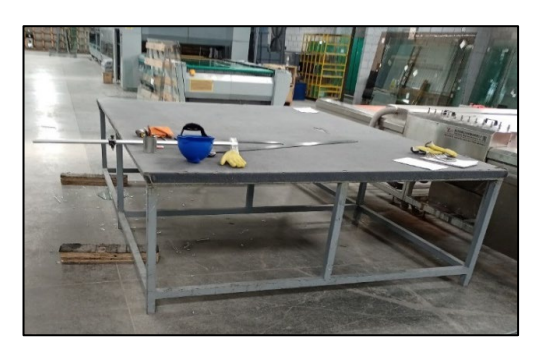

Figura 85. Mesa utilizada para el proceso de corte Fuente: SEGUVID

- a. Revisar orden de producción y etiquetas
- b. Corrección de información de etiquetas
- c. Traslado al caballete por planos
- d. Traslado a la mesa de corte
- e. Revisar planos del vidrio
- f. Trasladar la plancha de vidrio a la mesa de corte
- g. Traslado al caballete por etiqueta
- h. Buscar etiqueta de medidas
- i. Traslado a la mesa de corte
- j. Trazar el vidrio y verificar medida
- k. Cortar el vidrio
- l. Trasladar el vidrio al caballete del área de pulido

# **Proceso de pulido**

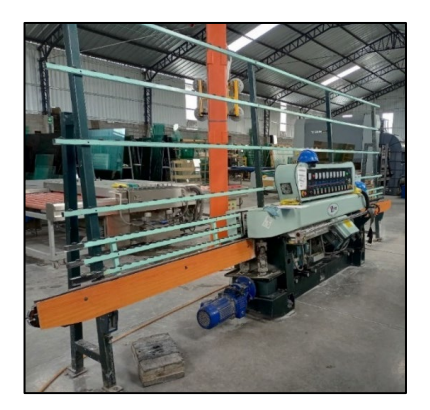

Figura 86. Máquina empleada en el proceso de pulido Fuente: SEGUVID

- a. Trasladar el caballete con vidrios al área de pulido
- b. Trasladar el vidrio del caballete y ubicarlo en la entrada de la máquina de pulido
- c. Maquinado del primer pulido de los bordes del vidrio
- d. Trasladar el vidrio de la salida de la máquina y ubicarlo en la entrada de la máquina de pulido
- e. Maquinado del segundo pulido de los bordes del vidrio
- f. Trasladar el vidrio de la salida de la máquina y ubicarlo en la entrada de la máquina de pulido
- g. Maquinado del tercer pulido de los bordes del vidrio
- h. Trasladar el vidrio de la salida de la máquina y ubicarlo en la entrada de la máquina de pulido
- i. Maquinado del cuarto pulido de los bordes del vidrio
- j. Trasladar el vidrio al caballete de perforado

## **Proceso de perforado**

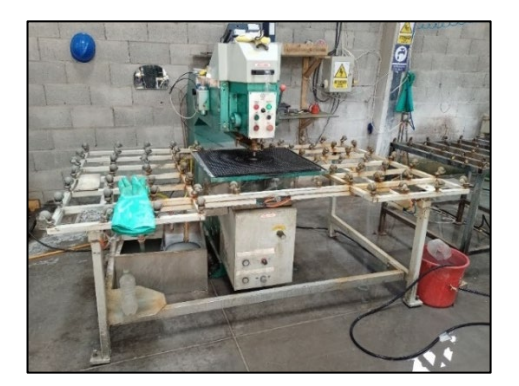

Figura 87. Máquina utilizada para el proceso de perforado Fuente: SEGUVID

- a. Trasportar el vidrio del caballete y ubicarlo en la mesa de trazado de perforaciones
- b. Inspeccionar el diseño del vidrio (medidas, # de perforaciones, diámetro a perforar)
- c. Trazar las perforaciones
- d. Regresar el vidrio al caballete
- e. Trasladar el vidrio del caballete y ubicarlo en la mesa de la máquina de perforado
- f. Perforar el vidrio y avellanar el perforado
- g. Borrar residuos del trazado
- h. Trasladar el vidrio al caballete del área de lavado

## **Proceso de lavado**

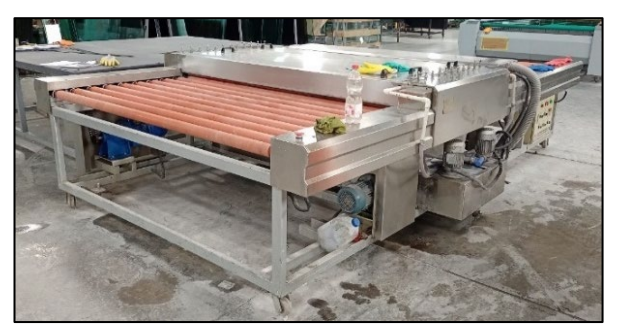

Figura 88. Máquina empleada para el proceso de lavado Fuente: SEGUVID

- a. Trasladar el vidrio del caballete y ubicarlo en la mesa de ingreso de la máquina de lavado
- b. Máquina realiza el lavado del vidrio
- c. Trasladar el vidrio desde la mesa de salida de la máquina de lavado hacia el caballete del área de templado

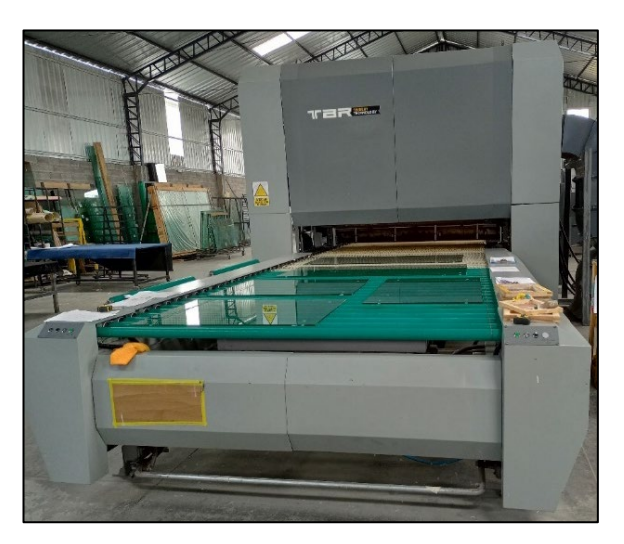

## **Proceso de templado**

Figura 89. Horno utilizado para realizar el proceso de templado Fuente: SEGUVID

- a. Trasladar el vidrio del caballete y ubicarlo en la mesa de carga del horno de templado
- b. Inspeccionar las dimensiones del vidrio, perforaciones y anotarlos en la guía de producción
- c. Colocar el sello de la empresa en el vidrio
- d. Optimización de la mesa de carga
- e. Vidrio ingresa a la cúpula de templado (templar el vidrio)
- f. Colocar corchos en las esquinas del vidrio templado
- g. Trasladar el vidrio de la mesa de descarga del horno de templado al caballete de despacho o almacenamiento

#### **4. Establecer la cantidad de observaciones o ciclos a muestrear**

Mediante el criterio de la General Electric Company se calculó el número de observaciones que se deben realizar en cada área del proceso productivo, la Tabla 35. muestra de forma resumida dicha información.

| <b>Proceso</b> | Promedio en minutos | Ciclos para cronometrar |
|----------------|---------------------|-------------------------|
| Corte          | 5.04                | 10                      |
| <b>Pulido</b>  | 5.64                | 10                      |
| Perforado      | 7.69                | 10                      |
| Lavado         | 1.58                | 30                      |
| Templado       | 7.58                | 10                      |

Tabla 35. Número final de observaciones a realizarse por cada proceso

#### **5. Evaluar el ritmo de trabajo del colaborador**

Mediante la observación en planta se califica al operario conforme a la Tabla 2., con un valor del 100% que sería una escala de 1.

### **6. Realizar el cronometraje**

Para el cronometraje se consideran todos los procesos y actividades pertenecientes al del templado del vidrio claro de 10 mm conforme al cálculo del número de muestras

como se muestra en la Tabla 35. El formato para la toma de tiempos se muestra en la Tabla 36.

## **Información relevante del formato de estudio de tiempos**

El formato de la hoja de estudios de tiempos está diseñado de tal manera que se tome en cuenta la superficie (m<sup>2</sup>) que posee el vidrio cronometrado; esto conforme a la Tabla 36., la cual muestra los valores límites para seleccionar el vidrio; esto nos servirá para disminuir la variabilidad de los tiempos debido a que los vidrios estructurales no poseen una medida estándar o normada ya que estos se adecuan a las necesidades del cliente. Los cronometrajes de las demás áreas se muestran en el Anexo 5.

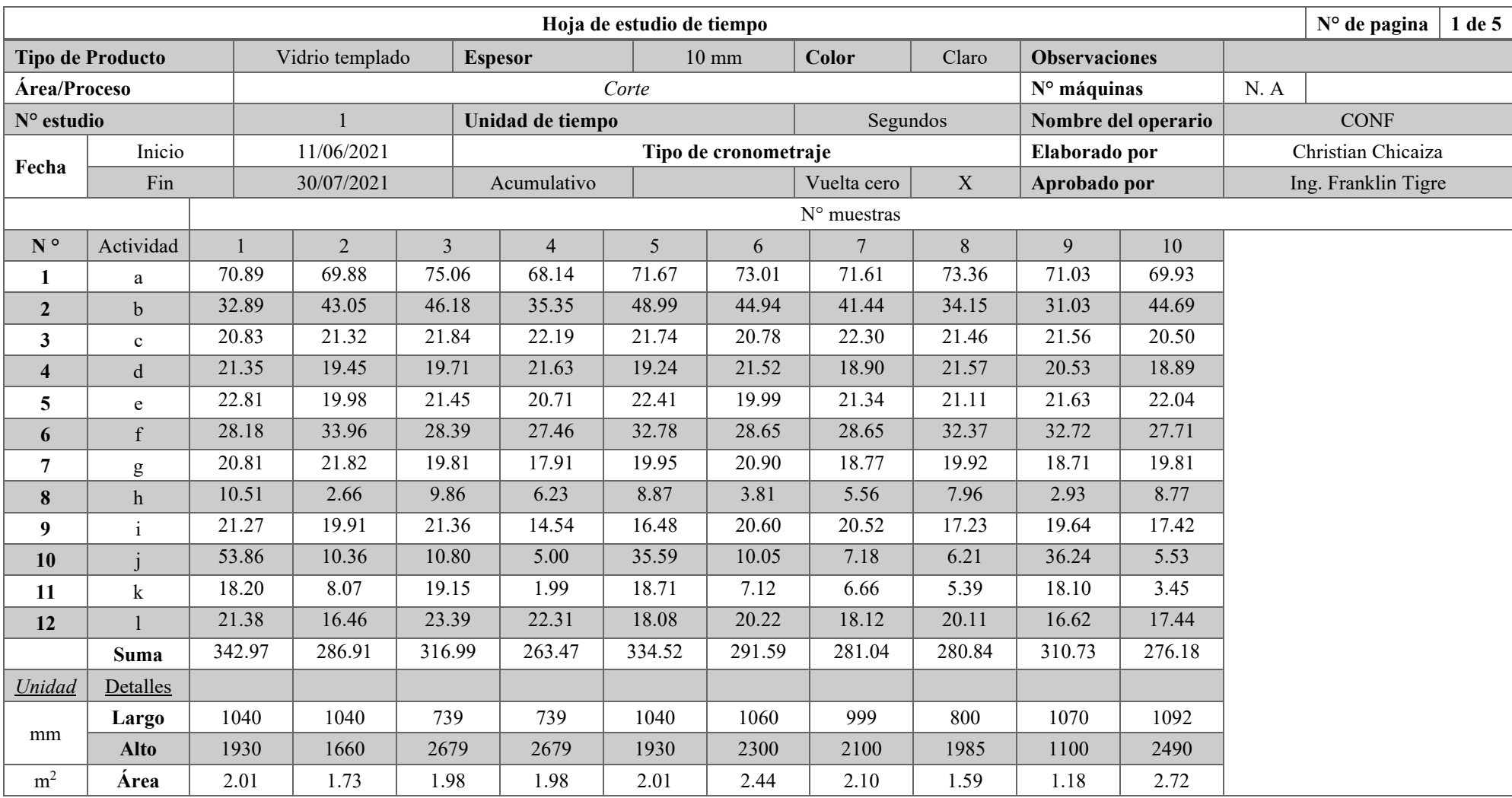

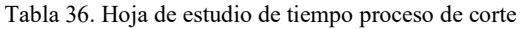

Después de recolectar la información se la procede a estratificas de manera simple en hojas de resumen.

## **Hoja resumen**

La Tabla 37. muestra el desglose del tiempo para cada actividad, el tiempo promedio, tiempo total invertido en el proceso, tiempo manual (realizado por el operario) y el tiempo de máquina (realizado por la máquina). Las hojas de resumen de las demás áreas se muestran en el Anexo 6.

| <b>HOJA RESUMEN DE TIEMPOS</b>                                                                                                    |                                                          |                |                 |                  |                 |             |              |                     |                |                  |
|----------------------------------------------------------------------------------------------------|----------------------------------------------------------|----------------|-----------------|------------------|-----------------|-------------|--------------|---------------------|----------------|------------------|
| Tipo de producto                                                                                                    |                                                          |                | Vidrio templado | <b>Espesor</b>   | $10 \text{ mm}$ | Color       | Claro        |                     | Unidad         | m <sup>2</sup>   |
| <b>Proceso</b>                                                                                                    |                                                          |                | Corte           | Unidad de tiempo |                 |             |              | Segundos            |                |                  |
| N° Estudio                                                                                                    |                                                          | 1              |                 | N° máquinas      |                 |             |              | N/A                 |                |                  |
| Fecha                                                                                                    | Inicio                                                   |                | 11/06/2021      | Elaborado por    |                 |             |              | Christian Chicaiza  |                |                  |
|                                                                                                    | Fin                                                      |                | 30/07/2021      | Aprobado por     |                 |             |              | Ing. Franklin Tigre |                |                  |
|                                                                                                    |                                                          |                |                 | <b>Muestras</b>  |                 |             |              |                     | <b>Resumen</b> |                  |
| Actividad                                                                                                    | 1                                                        | $\overline{2}$ | 3               | 8                | 9               | 10          | $\sum$       | P                   | V              | TN               |
| a                                                                                                    | 70.89                                                    | 69.88          | 75.06           | 73.36            | 71.03           | 69.93       | 714.59       | 71.46               | 100%           | 71.46            |
| $\mathbf b$                                                                                                    | 32.89                                                    | 43.05          | 46.18           | 34.15            | 31.03           | 44.69       | 402.71       | 40.27               | 100%           | 40.27            |
| $\mathbf{c}$                                                                                                    | 20.83                                                    | 21.32          | 21.84           | 21.46            | 21.56           | 20.50       | 214.52       | 21.45               | 100%           | 21.45            |
| d                                                                                                    | 21.35                                                    | 19.45          | 19.71           | 21.57            | 20.53           | 18.89       | 202.79       | 20.28               | 100%           | 20.28            |
| e                                                                                                    | 22.81                                                    | 19.98          | 21.45           | 21.11            | 21.63           | 22.04       | 213.48       | 21.35               | 100%           | 21.35            |
| f                                                                                                    | 28.18                                                    | 33.96          | 28.39           | 32.37            | 32.72           | 27.71       | 300.86       | 30.09               | 100%           | 30.09            |
| $\mathbf{g}% _{T}=\mathbf{g}_{T}=\mathbf{g}_{T}=\math$ | 20.81                                                    | 21.82          | 19.81           | 19.92            | 18.71           | 19.81       | 198.39       | 19.84               | 100%           | 19.84            |
| $\boldsymbol{h}$                                                                                                    | 10.51                                                    | 2.66           | 9.86            | 7.96             | 2.93            | 8.77        | 67.17        | 6.72                | 100%           | 6.72             |
| $\mathbf{i}$                                                                                                    | 21.27                                                    | 19.91          | 21.36           | 17.23            | 19.64           | 17.42       | 188.96       | 18.90               | 100%           | 18.90            |
| $\mathbf{j}$                                                                                                    | 53.86                                                    | 10.36          | 10.80           | 6.21             | 36.24           | 5.53        | 180.81       | 18.08               | 100%           | 18.08            |
| k                                                                                                    | 18.20                                                    | 8.07           | 19.15           | 5.39             | 18.10           | 3.45        | 106.83       | 10.68               | 100%           | 10.68            |
| 1                                                                                                    | 21.38                                                    | 16.46          | 23.39           | 20.11            | 16.62           | 17.44       | 194.14       | 19.41               | 100%           | 19.41            |
| Área                                                                                                    | 2.01                                                     | 1.73           | 1.98            | 1.59             | 1.18            | 2.72        | 19.72        | 1.97                |                |                  |
| $\Sigma$ = Sumatoria; P = Promedio; V = Valoración;                                                                                                    |                                                          |                |                 |                  |                 | $\Sigma$ TN | 298.53       |                     |                |                  |
|                                                                                                    | TN= Tiempo Normal; <i>ETN</i> = Sumatoria Tiempo Normal; |                |                 |                  |                 |             | <b>T.MAN</b> | 298.53              |                |                  |
| T.MAN= Tiempo manual; T.MAQ= Tiempo de máquina.                                                                                                    |                                                          |                |                 |                  |                 |             |              |                     | <b>T.MAQ</b>   | $\boldsymbol{0}$ |

Tabla 37. Hoja resumen de tiempo proceso de corte

**Análisis:** El tiempo normal obtenido en el proceso de corte es de 298.53 segundos para un promedio de área de  $1.97 \text{ m}^2$  dicho tiempo es equivalente al tiempo manual debido a que en este proceso no se ocupa maquinaria.

A continuación, en la Tabla 38. se muestra el resumen del tiempo normal de cada área de trabajo, el cual nos ayuda a determinar el tiempo estándar una vez identificados de forma correcta los suplementos.

| <b>Proceso</b> | <b>Tipo</b>  | TN<br>(segundos) | TN<br>(minutos) | Área<br>(m <sup>2</sup> ) | Perímetro<br>(m) |
|----------------|--------------|------------------|-----------------|---------------------------|------------------|
| Corte          | <b>T.MAN</b> | 298.53           | 4.97            | 1.97                      |                  |
|                | T.MAQ        | $_{0}$           | $\theta$        |                           |                  |
| Pulido         | <b>T.MAN</b> | 81.07            | 1.35            | 2.08                      | 6.24             |
|                | <b>T.MAQ</b> | 261.94           | 4.37            |                           |                  |
| Perforado      | <b>T.MAN</b> | 455.76           | 7.60            | 1.87                      |                  |
|                | T.MAQ        |                  | 0               |                           |                  |
|                | <b>T.MAN</b> | 20.45            | 0.34            |                           |                  |
| Lavado         | T.MAQ        | 64.69            | 1.08            | 1.92                      |                  |
|                | <b>T.MAN</b> | 118.62           | 1.98            |                           |                  |
| Templado       | T.MAQ        | 331.50           | 5.53            | 1.75                      |                  |

Tabla 38. Resumen de tiempo normal de cada área de trabajo

Relación metro cuadrado (m<sup>2</sup>): El tiempo normal mostrado en la Tabla 38. requiere ser relacionado de forma proporcional a una sola unidad de medida de área, en este caso 1 m<sup>2</sup> . Para ello utilizamos la ecuación 9 y a manera de ejemplo se resuelve con el tiempo del área de corte.

$$
Tiempo para 1 m2 = \frac{TN (minutes)}{\text{Área } (m2)} \tag{Ec.9}
$$

Tiempo para 1 m<sup>2</sup> =  $\frac{4.97}{1.97}$  $1.97 \; m^2$ 

Tiempo para  $1 m^2 = 2.52 min$ 

Una vez determinados los valores para cada proceso se los muestra en forma de resumen en la Tabla 39.

| <b>Proceso</b> | <b>Tipo</b>  | TN<br>(minutos) | Area<br>(m <sup>2</sup> ) |
|----------------|--------------|-----------------|---------------------------|
| Corte          | <b>T.MAN</b> | 2.52            |                           |
|                | T.MAQ        | 0.00            |                           |
| Pulido         | <b>T.MAN</b> | 0.65            | 1                         |
|                | T.MAQ        | 2.10            |                           |
| Perforado      | <b>T.MAN</b> | 4.06            | 1                         |
|                | T.MAQ        | 0.00            |                           |
|                | <b>T.MAN</b> | 0.18            | 1                         |
| Lavado         | T.MAQ        | 0.56            |                           |
|                | <b>T.MAN</b> | 1.13            | 1                         |
| Templado       | T.MAQ        | 3.15            |                           |

Tabla 39. Resumen de relación tiempo normal de cada área de trabajo

Relación metro lineal (m): Se lo realiza solo para el proceso de pulido debido a que el pulido se lo realiza en el perímetro del vidrio, por lo tanto, se lo debe llevar a esta unidad de medida como se muestra en la Tabla 40.

| TWOTH THE TERM WILLOWS ON TAINATOIT NATISH O TIGITIMAL AT AN ALL MATHAM |             |                  |                 |                  |  |  |  |
|-------------------------------------------------------------------------|-------------|------------------|-----------------|------------------|--|--|--|
| <b>Proceso</b>                                                          | <b>Tipo</b> | TN<br>(segundos) | TN<br>(minutos) | Perímetro<br>(m) |  |  |  |
|                                                                         | T.MAN       | 81.07            | 0.21            |                  |  |  |  |
| Pulido                                                                  | T.MAO       | 261.94           | 0.70            |                  |  |  |  |

Tabla 40. Resumen de relación tiempo normal área de pulido

Nota: El tiempo normal del proceso de pulido se lo presenta en metros cuadrados  $(m^2)$ ya que es necesario trabajar con una misma unidad para el balanceo de línea y también se lo presenta en metros lineales (m) debido a que la empresa lo requiere de esta forma para su uso. La capacidad de producción se la representara de las dos formas.

#### **7. Suplementos**

Se debe determinar los suplementos para cada proceso, para ello nos ayudamos del Anexo 1 donde se enlista los valores adicionales que se agregan al tiempo normal de acuerdo con la condición de cada área de trabajo. La empresa SEGUVID cuenta con colaboradores que en su mayoría hombres por lo que la selección de los suplementos va dirigida a estos.

## • **Uso de energía fuerza/energía muscular**

Para el cálculo de la tolerancia por uso de energía nos ayudamos de el volumen y la densidad que posee el vidrio flotado, para posteriormente calcular un peso promedio, los datos empleados son las medidas de los vidrios en los cuales se realizó el cronometraje y se muestra en la Tabla 41.

| Tubia 11. Duits para estimación asó de energía raciz |             |                           |                       |                           |  |  |
|------------------------------------------------------|-------------|---------------------------|-----------------------|---------------------------|--|--|
| <b>LARGO</b>                                         | <b>ALTO</b> | ÁREA<br>(m <sup>2</sup> ) | <b>ESPESOR</b><br>(m) | <b>VOLUMEN</b><br>$(m^3)$ |  |  |
| 1040                                                 | 1930        | 2.0072                    | 0.01                  | 0.0201                    |  |  |
| 1040                                                 | 1660        | 1.7264                    | 0.01                  | 0.0173                    |  |  |
| 739                                                  | 2679        | 1.9798                    | 0.01                  | 0.0198                    |  |  |
| 739                                                  | 2679        | 1.9798                    | 0.01                  | 0.0198                    |  |  |
| 1040                                                 | 1930        | 2.0072                    | 0.01                  | 0.0201                    |  |  |
| 1060                                                 | 2300        | 2.4380                    | 0.01                  | 0.0244                    |  |  |
| 999                                                  | 2100        | 2.0979                    | 0.01                  | 0.0210                    |  |  |
| 800                                                  | 1985        | 1.5880                    | 0.01                  | 0.0159                    |  |  |
| 1070                                                 | 1100        | 1.1770                    | 0.01                  | 0.0118                    |  |  |
| 1092                                                 | 2490        | 2.7191                    | 0.01                  | 0.0272                    |  |  |
| 880                                                  | 900         | 0.7920                    | 0.01                  | 0.0079                    |  |  |
| 1092                                                 | 2490        | 2.7191                    | 0.01                  | 0.0272                    |  |  |
| 1040                                                 | 1930        | 2.0072                    | 0.01                  | 0.0201                    |  |  |
| 1060                                                 | 2300        | 2.4380                    | 0.01                  | 0.0244                    |  |  |
| 1040                                                 | 2340        | 2.4336                    | 0.01                  | 0.0243                    |  |  |
| 1040                                                 | 1620        | 1.6848                    | 0.01                  | 0.0168                    |  |  |
| 739                                                  | 2679        | 1.9798                    | 0.01                  | 0.0198                    |  |  |
| 739                                                  | 2679        | 1.9798                    | 0.01                  | 0.0198                    |  |  |
| 1040                                                 | 1930        | 2.0072                    | 0.01                  | 0.0201                    |  |  |
| 2640                                                 | 1040        | 2.7456                    | 0.01                  | 0.0275                    |  |  |
| 1070                                                 | 1100        | 1.1770                    | 0.01                  | 0.0118                    |  |  |
| 1092                                                 | 2493        | 2.7224                    | 0.01                  | 0.0272                    |  |  |
| 999                                                  | 2100        | 2.0979                    | 0.01                  | 0.0210                    |  |  |
| 800                                                  | 1985        | 1.5880                    | 0.01                  | 0.0159                    |  |  |
| 1040                                                 | 1930        | 2.0072                    | 0.01                  | 0.0201                    |  |  |
| 1040                                                 | 1660        | 1.7264                    | 0.01                  | 0.0173                    |  |  |
| 739                                                  | 2679        | 1.9798                    | 0.01                  | 0.0198                    |  |  |
| 1673                                                 | 900         | 1.5057                    | 0.01                  | 0.0151                    |  |  |
| 1070                                                 | 1100        | 1.1770                    | 0.01                  | 0.0118                    |  |  |
| 1092                                                 | 2490        | 2.7191                    | 0.01                  | 0.0272                    |  |  |
| 1673                                                 | 900         | 1.5057                    | 0.01                  | 0.0151                    |  |  |
| 1070                                                 | 1100        | 1.1770                    | 0.01                  | 0.0118                    |  |  |

Tabla 41. Datos para estimación uso de energía fuerza

| <b>LARGO</b> | <b>ALTO</b>     | ÁREA              | <b>ESPESOR</b> | <b>VOLUMEN</b> |
|--------------|-----------------|-------------------|----------------|----------------|
|              |                 | (m <sup>2</sup> ) | (m)            | $(m^3)$        |
| 1092         | 2490            | 2.7191            | 0.01           | 0.0272         |
| 1092         | 2493            | 2.7224            | 0.01           | 0.0272         |
| 2640         | 1040            | 2.7456            | 0.01           | 0.0275         |
| 729          | 2679            | 1.9530            | 0.01           | 0.0195         |
| 1060         | 2300            | 2.4380            | 0.01           | 0.0244         |
| 1040         | 2340            | 2.4336            | 0.01           | 0.0243         |
| 1040         | 1620            | 1.6848            | 0.01           | 0.0168         |
| 739          | 2679            | 1.9798            | 0.01           | 0.0198         |
| 1060         | 2300            | 2.4380            | 0.01           | 0.0244         |
| 1445         | 630             | 0.9104            | 0.01           | 0.0091         |
| 990          | 820             | 0.8118            | 0.01           | 0.0081         |
| 999          | 2100            | 2.0979            | 0.01           | 0.0210         |
| 800          | 1985            | 1.5880            | 0.01           | 0.0159         |
| 1445         | 1930            | 2.7889            | 0.01           | 0.0279         |
| 1445         | 630             | 0.9104            | 0.01           | 0.0091         |
| 990          | 820             | 0.8118            | 0.01           | 0.0081         |
| 1445         | 630             | 0.9104            | 0.01           | 0.0091         |
| 1060         | 2300            | 2.4380            | 0.01           | 0.0244         |
| 880          | 900             | 0.7920            | 0.01           | 0.0079         |
| 1092         | 2490            | 2.7191            | 0.01           | 0.0272         |
| 1040         | 1930            | 2.0072            | 0.01           | 0.0201         |
|              | <b>PROMEDIO</b> | 1.9206            | 0.0100         | 0.0192         |

Continuación Tabla 41. Datos para estimación uso de energía fuerza

# • **Propiedades del vidrio crudo o flotado**

Densidad igual a 2500 Kg/m<sup>3</sup> lo cual le otorga al vidrio plano un peso de 2,5 Kg/m<sup>2</sup> por cada milímetro de espesor [27].

## • **Calculo para el uso de fuerza/energía muscular**

Lo determinamos a partir de la fórmula de la densidad ecuación 10 haciendo uso de los datos determinados anteriormente como lo son el área y volumen promedio.

$$
densidad = \frac{masa}{volumen} \tag{Ec.10}
$$

 $masa = densidad * volume$ 

$$
masa = 2500 \frac{kg}{m^3} * 0.0192 m^3
$$

$$
masa = 2500 \frac{kg}{m^3} * 0.0192 m^3
$$

 $masa = 48 kg$ 

La masa obtenida se la divide para dos ya que por lo general en cada área de trabajo existe ese número de colaboradores.

$$
masa = \frac{48}{2} kg
$$

 $masa = 24 kg$ 

## **Análisis**

Conforme a los datos recolectados se obtiene un peso promedio, el cual significa que, de la variedad de medidas de vidrio solicitadas a procesar, los colaboradores levantan en promedio 24 kg por cada vidrio.

Determinado el suplemento de uso de fuerza/energía muscular se lo establece como constante para así completar la tabla de suplementos conforme a la evaluación del operario en cada área, la Tabla 42. muestra los suplementos a calificar.

|                | <b>Suplementos Constantes</b>           | Valor |
|----------------|-----------------------------------------|-------|
|                | Holgura personal                        |       |
| 2              | Holgura por fatiga básica               |       |
|                | <b>Suplementos Variables</b>            |       |
|                | Suplemento por trabajar de pie          |       |
| $\overline{2}$ | Suplemento por postura anormal          |       |
| 3              | <u>Uso de fuerza / energía muscular</u> |       |

Tabla 42. Suplementos para evaluar

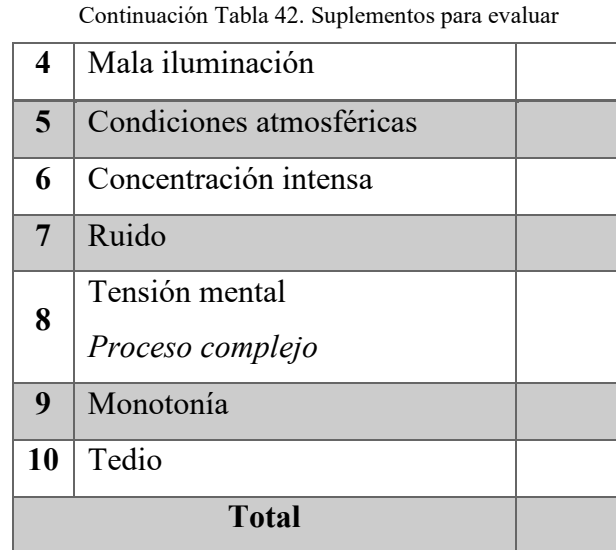

Se procede a evaluar cada uno de los procesos, para ello se muestra a manera de ejemplo el proceso de corte en la Tabla 43., las demás tablas de suplemento de las áreas restantes se las muestra en el Anexo 7.

## **Proceso de corte**

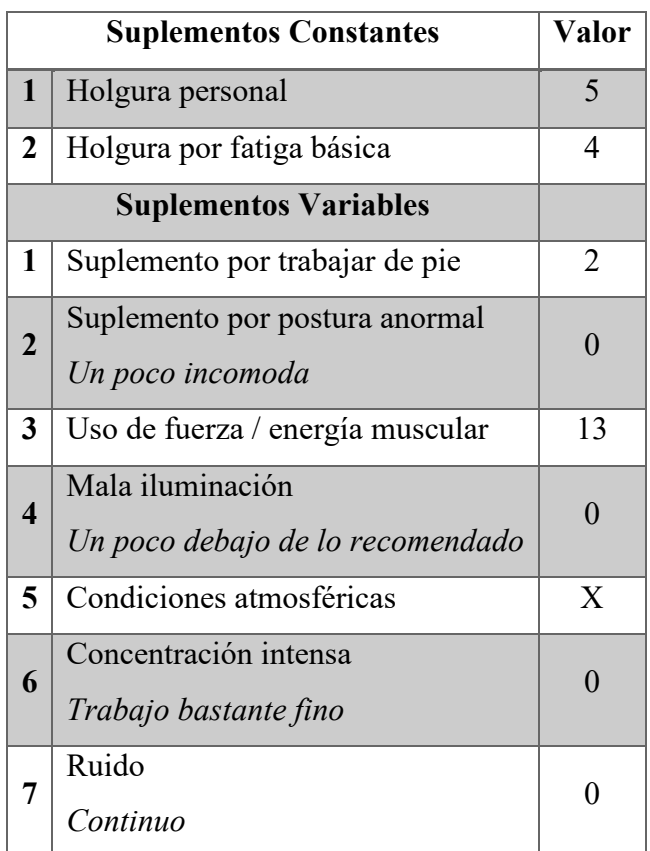

#### Tabla 43. Suplementos área corte

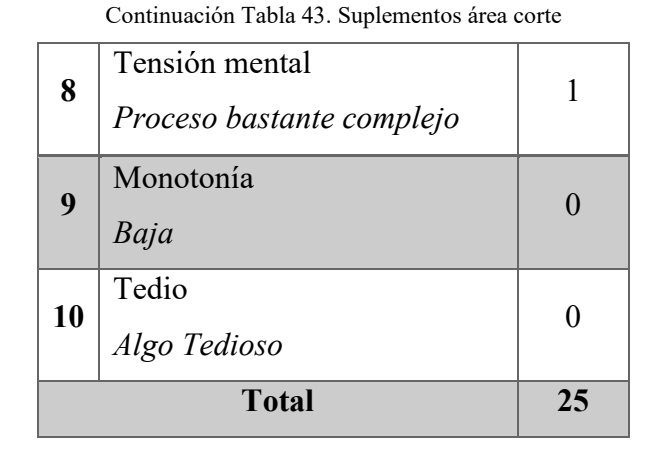

Se obtiene el valor total de suplementos que se debe añadir al tiempo normal para proceder con los cálculos posteriores, estos son mostrados a manera de resumen en la Tabla 44.

| <b>Proceso</b> | <b>Suplementos</b> |
|----------------|--------------------|
| Corte          | $25\%$             |
| Pulido         | $26\%$             |
| Perforado      | $25\%$             |
| Lavado         | $25\%$             |
| Templado       | $27\%$             |

Tabla 44. Resumen de suplementos asignados a cada área

## **Análisis**

Mediante la evaluación de suplementos se obtiene valores que va desde el 25% hasta el 27% los cuales deben ser añadidos al tiempo normal para determinar finalmente el tiempo estándar.

#### **8. Cálculo del tiempo estándar**

Para el cálculo del tiempo estándar se emplea la Ecuación 1 y para su desarrollo se utiliza como ejemplo el tiempo normal del proceso de corte como se observa a continuación:

$$
Ts = [(T. MAN) * (1 + S)] + (T. MAQ)
$$
 (Ec.1)

Donde:

- Ts = Tiempo estándar
- $\bullet$  T.MAN = Tiempo Manual
- $\bullet$  S = Suplementos
- T.MAQ = Tiempo de máquina

 $Tiempo \; estandar = [(2.52 \; min) * (1 + 0.25)] + (0 \; min)$ 

*Tiempo estandar* = 3.15 
$$
\frac{min}{m^2}
$$

El resultado obtenido nos indica que para el proceso de corte el tiempo estándar es de 3.15 minutos por metro cuadrado. La Tabla 45. muestra el tiempo estándar para la totalidad de procesos:

| <b>Proceso</b> | <b>Tipo</b>           | <b>Tiempo Normal</b><br>$(TN)$ min/m <sup>2</sup> | Suplemento<br>(S) |      | Tiempo estándar<br>(Ts) min/m <sup>2</sup> |
|----------------|-----------------------|---------------------------------------------------|-------------------|------|--------------------------------------------|
| Corte          | <b>T.MAN</b>          | 2.52                                              | 25 %              | 3.15 | 3.15                                       |
|                | T.MAQ                 | 0.00                                              |                   | 0.00 |                                            |
| <b>Pulido</b>  | <b>T.MAN</b>          | 0.65                                              | $26\%$            | 0.82 | 2.92                                       |
|                | T.MAQ                 | 2.10                                              |                   | 2.10 |                                            |
| Perforado      | <b>T.MAN</b>          | 4.06                                              |                   | 5.08 | 5.08                                       |
|                | T.MAQ                 | 0.00                                              | $25\%$            | 0.00 |                                            |
| Lavado         | <b>T.MAN</b>          | 0.18                                              |                   | 0.22 | 0.78                                       |
|                | 25 %<br>0.56<br>T.MAQ | 0.56                                              |                   |      |                                            |
|                | <b>T.MAN</b>          | 1.13                                              |                   | 1.44 | 4.59                                       |
| Templado       | T.MAQ                 | 3.15                                              | 27%               | 3.15 |                                            |

Tabla 45. Tiempo estándar de todos los procesos

El cursograma con los tiempos de cada actividad se muestra en el Anexo 8.

## • **Capacidad de producción**

El proceso de templado de vidrio atraviesa por cinco áreas, por ello se determina la capacidad de producción de cada una de ellas; para así identificar el cuello de botella que establece la capacidad del proceso en general, su cálculo se lo realiza mediante la Ecuación 2.

$$
Cp = \frac{1}{Ts} \tag{Ec.2}
$$

Donde:

- Cp: Capacidad de producción
- Ts: Tiempo Estándar

A demás, la Tabla 46. muestra el número de máquinas y/o mesas de trabajo correspondiente a cada proceso ya que estos son esenciales para el correcto cálculo de la capacidad de producción.

| <b>Proceso</b> | Descripción                   | Cantidad |
|----------------|-------------------------------|----------|
| Corte          | Mesas de trabajo de corte     |          |
| <b>Pulido</b>  | Máquinas de pulido horizontal | 2        |
| Perforado      | Máquinas de perforado         |          |
| Lavado         | Máquina de lavado             |          |
| Templado       | Horno de templado             |          |

Tabla 46. Cantidad de máquinas y/o mesas de trabajo por cada proceso

Para un mejor entendimiento partimos tomando como ejemplo el área de corte y obtenemos que:

$$
Cp = \frac{1}{Tiempo\;estandar\; (Ts)} * C
$$

Donde:

 $\mathcal{L}p = 38.10$ 

ℎ

 $\bullet$  C = Número de máquinas y/o mesas de trabajo correspondiente

$$
Cp = \frac{1}{3.15 \frac{minutes}{m^2} * \frac{1 \text{ hora}}{60 \text{ minutes}}} * 2
$$

La empresa labora 8 horas diarias lo que sería igual a una jornada de trabajo, por lo tanto, tenemos:

 $Capacidad de producción (Cp) = 38.10$  $\frac{m^2}{horas} * \frac{8 h}{1 j o}$ 

Capacidad de producción (Cp) = 304.76 
$$
\frac{m^2}{jor and a}
$$

La Tabla 47. muestra en resumen los valores de capacidad de producción de cada área.

| Área          | <b>Ts</b><br>(min/m <sup>2</sup> ) | <b>Ts</b><br>(h/m <sup>2</sup> ) | Cp<br>$(m^2/h)$ | $\mathbf{C}\mathbf{p}$<br>(Jornada/m <sup>2</sup> ) |
|---------------|------------------------------------|----------------------------------|-----------------|-----------------------------------------------------|
| Corte         | 3.15                               | 0.0525                           | 38.10           | 304.76                                              |
| <b>Pulido</b> | 2.92                               | 0.0487                           | 41.11           | 328.88                                              |
| Perforado     | 5.08                               | 0.0846                           | 23.65           | 189.16                                              |
| Lavado        | 0.78                               | 0.0121                           | 82.76           | 662.07                                              |
| Templado      | 4.59                               | 0.0764                           | 13.09           | 104.69                                              |

Tabla 47. Resumen tiempo estándar y capacidad de producción de cada área

**Relación metro cuadrado (m2) mesa de carga del horno de templado:** La capacidad de producción obtenida para el proceso de templado requiere ser relacionada de forma proporcional a la optimización de la mesa de carga debido a que no es viable ocupar el 100% del área.

La medida de la mesa de carga es de  $(3.60 \times 2)$  m, dándonos un área de 7.2 m<sup>2</sup> igual al 100%, como no es viable hacer uso de la totalidad de esta debido a los espacios que se debe dejar entre vidrios, se realiza una relación conforme al área promedio que se procura ocupar en la mesa de carga. Se hace uso de la información proporcionada por empresa; la cual indica que es de  $(2.8 \times 1.8)$  m equivalente a un área de 5.04 m<sup>2</sup>.

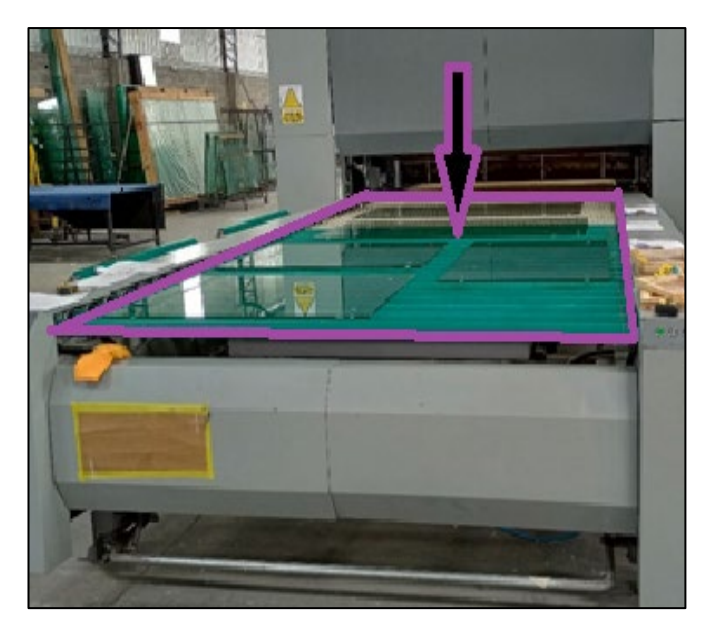

Figura 90. Área de la mesa de carga del horno de templado

Por lo que la capacidad de producción solo para el horno de templado se la debe multiplicar por un factor de 5.04 para obtener el valor verdadero como lo muestra la Tabla 48.

|          | Ts   | <b>Ts</b> | <b>C</b> <sub>D</sub> | €n<br>$(\min/m^2)$ $(h/m^2)$ $(m^2/h)$ $(Jornada/m^2)$ |
|----------|------|-----------|-----------------------|--------------------------------------------------------|
| Templado | 4.59 | 0.0764    |                       | $13.09$   5.04 x 104.69                                |

Tabla 48. Relación para capacidad de producción área de templado

Finalmente, la Tabla 49 muestra los valores finales de capacidad de producción en metros cuadrados para el área de corte, pulido, perforado, lavado, templado, mientras que la Tabla 50 muestra el área de pulido en metros lineales.

| Área          | <b>Ts</b><br>(min/m <sup>2</sup> ) | <b>Ts</b><br>(h/m <sup>2</sup> ) | $C_{p}$<br>$(m^2/h)$ | $\mathbf{C}\mathbf{p}$<br>(Jornada/m <sup>2</sup> ) |
|---------------|------------------------------------|----------------------------------|----------------------|-----------------------------------------------------|
| Corte         | 3.15                               | 0.0525                           | 38.10                | 304.76                                              |
| <b>Pulido</b> | 2.92                               | 0.0487                           | 41.11                | 328.88                                              |
| Perforado     | 5.08                               | 0.0846                           | 23.65                | 189.16                                              |
| Lavado        | 0.78                               | 0.0121                           | 82.76                | 662.07                                              |
| Templado      | 4.59                               | 0.0764                           | 13.09                | 527.62                                              |

Tabla 49. Tiempo estándar y capacidad de producción de cada área en m2

Tabla 50. Tiempo estándar y capacidad de producción área pulido en metros

| <b>Area</b>   | <b>Tipo</b>  | Tn<br>(min/m) | <b>Ts</b><br>(min/m) | T <sub>s</sub><br>(h/m) | $\mathbf C\mathbf p$<br>(m/h) | <b>Cp</b><br>(Jornada/m) |
|---------------|--------------|---------------|----------------------|-------------------------|-------------------------------|--------------------------|
|               | <b>T.MAN</b> | 0.21          | 0.96                 | 0.0161                  | 124.40                        | 995.23                   |
| <b>Pulido</b> | T.MAQ        | 0.70          |                      |                         |                               |                          |

## **Análisis**

La capacidad de producción de cada área varia desde los 189.16 a 662.07 m<sup>2</sup> por jornada, esto es índice de que la línea del proceso de templado de vidrio presenta desbalance produciendo como consecuencia disminución en la producción diaria debido a que no se logra procesar el total de  $m<sup>2</sup>$  que ingresan a cada área.

Por lo tanto, se analiza el cuello de botella basado en los datos de la Tabla 49., siendo el área de perforado la que delimita la producción con un valor de 189.16 m<sup>2</sup> diarios como lo muestra a continuación la Figura 91.

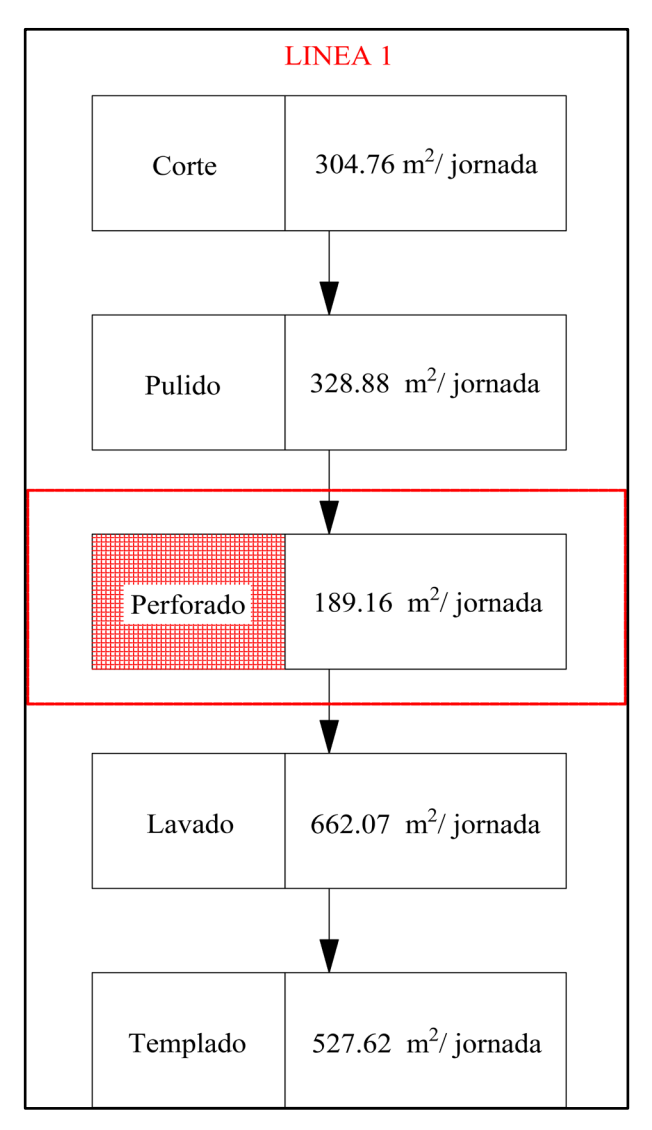

Figura 91. Identificación cuello de botella

## • **Porcentaje de aprovechamiento**

Consiste en la relación que existe entre la capacidad de producción del proceso de templado actual y la capacidad teórica que podría alcanzar si se hace uso del 100% del área de carga del horno de templado, la Tabla 51. muestra el resultado.

| Area            | Ċр<br>$(m^2/Jornada)$ | Ċр<br>(m <sup>2</sup> /Jornada)<br>Mesa al $100\%$ | % de<br>aprovechamiento |
|-----------------|-----------------------|----------------------------------------------------|-------------------------|
| <b>Templado</b> | 527.62                | 753.77                                             |                         |

Tabla 51. Porcentaje de aprovechamiento mesa de carga horno de templado

#### **Análisis**

Mediante la Tabla 51. Se determina que la mesa de carga del horno templado presenta un aprovechamiento promedio del 70% por cada carga de vidrio.

#### • **Recursos restringidos por la capacidad**

Aquel en la cual su utilización está próxima a la capacidad y podría convertirse en un cuello de botella si no se lo planifica cuidadosamente. Para determinar la utilización se emplea la ecuación 11 se ejemplifica con el proceso de corte.

$$
I = \frac{Capacidad utilizada}{Mejor nivel de operación} * 100\%
$$
 (Ec.11)

Donde:

- $\bullet$  I = Índice de utilización
- Capacidad utilizada = Capacidad máxima que se produce
- Mejor nivel de operación = Nivel de producción del proceso

Indice de utilización =  $\frac{189.16~m^2}{304.76~m^2}$  $\frac{304.76 \, m^2}{304.76 \, m^2}$  \* 100 %

*Indice de utilización* = 62.07 %

Una vez determinados los valores para las áreas restantes se los muestra en forma de resumen en la Figura 92.

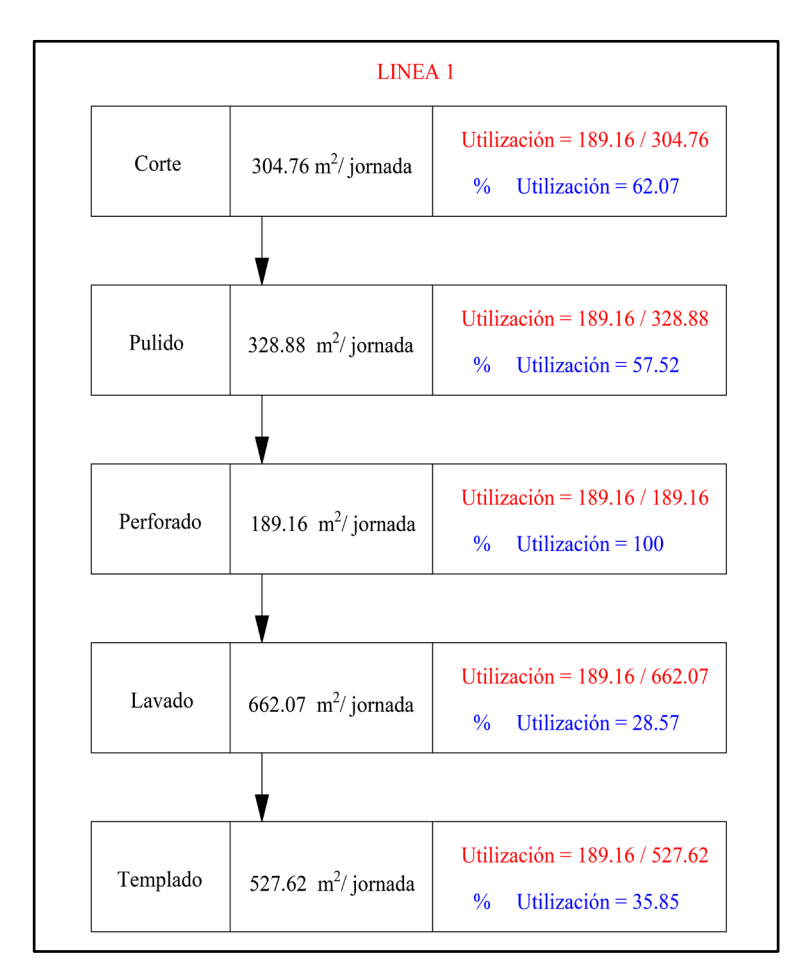

Figura 92. Índice de utilización de cada área

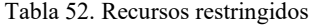

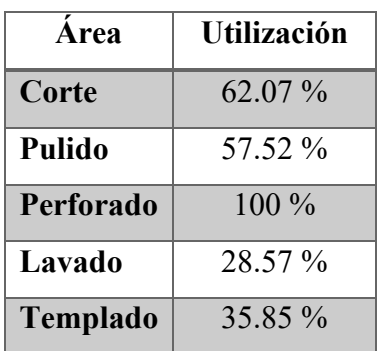

#### **Análisis**

La Tabla 52. muestra la utilización de cada área, siendo el área de corte y pulido las más cercanas a la capacidad de producción calculada, lo que los convertiría en potenciales cuellos de botella sobre los cuales también se plantea la mejora además se observa valores pequeños en cuento a las demás áreas lo cual evidencia un desbalance de la línea.

#### **3.1.1.8 Mapa de flujo de valor actual (VSM actual)**

Para el desarrollo del mapa de estado actual se procede a realizar los pasos que se muestran a continuación:

## **1. Cálculo del Takt Time**

Tiempo en el cual se debe producir una unidad del producto para satisfacer la demanda de pedidos, para ello se requiere:

**Demanda mensual:** Se la obtenemos a partir de los datos históricos de los últimos 20 meses; iniciados en enero del 2020, los valores se muestran en la Tabla 53.

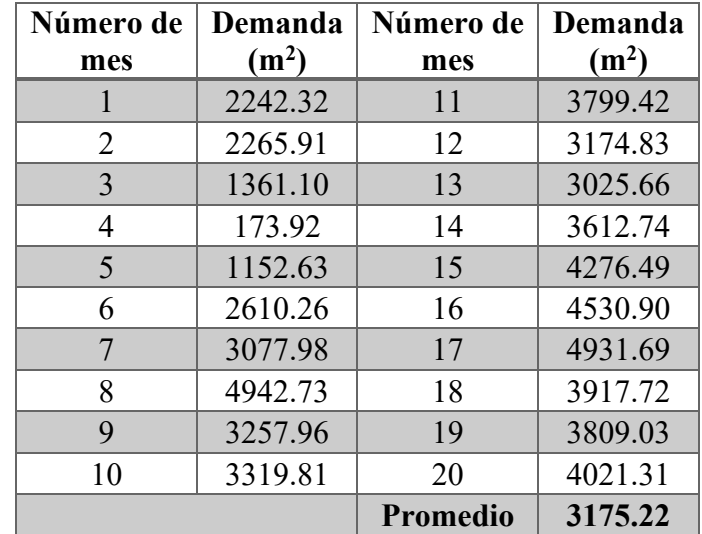

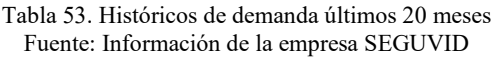

Demanda promedio mensual: 3175.22 m<sup>2</sup>.

**Días de trabajo al mes:** 20

**Horas de trabajo (Tiempo operativo):** 8 horas o 480 minutos.

Se emplea la ecuación 12 para su cálculo:
$$
Takt Time = \frac{Tiempo operativo en segundos}{Mejor nivel de operación}
$$
 (Ec.12)

$$
Mejor \text{ nivel de operación} = \frac{Demanda \text{ mensual}}{Días \text{ de trabajo al mes}} \tag{Ec.13}
$$

Mejor nivel de operación =  $\frac{3175.72}{20}$ 20

Mejor nivel de operación = 158.79  $m^2$ 

Takt Time  $=\frac{480}{1}$ 158.79

Takt Time =  $3.02 \frac{minutes}{m^2}$ 

# **2. Tiempo por áreas de trabajo**

Mediante las hojas de resumen de tiempos se elabora una tabla que muestre el tiempo normal de cada área para mayor facilidad de cálculo, el resultado se evidencia en la Tabla 54.

| Área          | Tiempo (min) |
|---------------|--------------|
| Corte         | 3.15         |
| <b>Pulido</b> | 2.92         |
| Perforado     | 5.08         |
| Lavado        | 0.78         |
| Templado      | 4.59         |

Tabla 54. Tiempos por área de trabajo

### **3. Cálculo del Lead Time (plazo de entrega)**

Se hace uso de la información recopilada en el documento, información observable en planta e información proporciona por la empresa como se muestra a continuación.

# **Inventario:**

Se lo determina ayudado de las medidas, largo y alto de cada vidrio ubicado sobre el caballete perteneciente a cada área como se muestra en la Tabla 55.

| Area      | Inventario $(m2)$ |
|-----------|-------------------|
| Corte     | 0                 |
| Pulido    | 125.15            |
| Perforado | 112.14            |
| Lavado    | 0                 |
| Templado  | 48.65             |

Tabla 55. Inventario existente en cada área Fuente: Información de la empresa SEGUVID

**Demanda diaria:** Es el resultado de dividir la demanda mensual para los días de trabajo, como se muestra en la ecuación 13 es de 158.79 m<sup>2</sup>.

Para el cálculo del lead time se utiliza la ecuación 14 se ejemplifica con el inventario obtenido del área de pulido.

(Ec.14)

Lead Time  $=\frac{C}{\sqrt{2}}$  $\overline{\nu}$ 

Lead Time  $=\frac{125.15~m^2}{158.79~m^2}$  $158.79\ m<sup>2</sup>$ 

Lead Time  $= 0.79$  días

A continuación, en la Tabla 56. se muestra el lead time de cada área, el cual nos indica el tiempo que se demora la empresa SEGUVID en entregar el pedido al cliente.

| Fuente: SEGUVID |                  |  |  |  |
|-----------------|------------------|--|--|--|
| Area            | Lead Time (días) |  |  |  |
| Corte           | 0.00             |  |  |  |
| <b>Pulido</b>   | 0.79             |  |  |  |
| Perforado       | 0.71             |  |  |  |
| Lavado          | 0.00             |  |  |  |
| <b>Templado</b> | 0.31             |  |  |  |
| Suma            | 1.81             |  |  |  |

Tabla 56. Lead Time de cada área

Finalmente, en la Figura 93. se muestra el mapa de estado actual con los tiempos en que se demora en procesar  $1 \text{ m}^2$ , la capacidad de producción por jornada, el tiempo disponible, lead time y demás información útil.

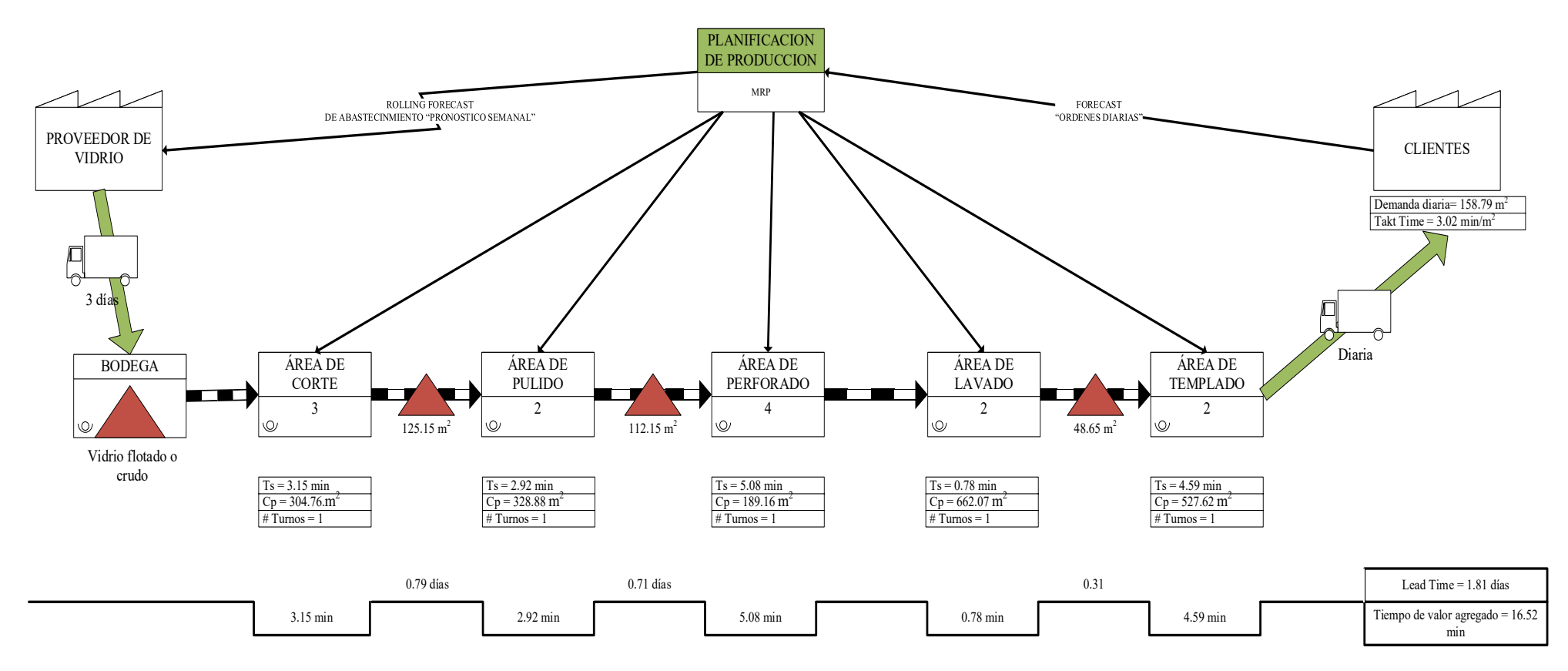

Figura 93. Diagrama VSM actual

# **3.1.2 Identificación de principales desperdicios que afectan al proceso productivo de templado de vidrio**

Para la identificación de desperdicio se hace uso de las actividades presentes en cada proceso, se establece un formato que evalúa si la actividad agrega o no agrega valor, el desperdicio que esta puede generar y la acción correctiva para buscar puntos de mejora. La Tabla 57. identifica la información mencionada del proceso de corte. Las áreas restantes se muestran en el Anexo 9.

|                |                                                        |                                        | UNIVERSIDAD TÉCNICA DE AMBATO<br>FACULTAD DE INGENIERIA EN SISTEMAS, ELECTRÓNICA E INDUSTRIAL<br><b>FACULTAD DE INGENIERÍA INDUSTRIAL</b> |              |              |                |                                            |            |                     | SEGUV11    |                            |            |                   |          |          |            |
|----------------|--------------------------------------------------------|----------------------------------------|----------------------------------------------------------------------------------------------------|--------------|--------------|----------------|--------------------------------------------|------------|---------------------|------------|----------------------------|------------|-------------------|----------|----------|------------|
|                |                                                        |                                        |                                                                                                    |              |              |                | DIAGRAMA DE IDENTIFICACIÓN DE DESPERDICIOS |            |                     |            |                            |            |                   |          |          |            |
|                | <b>EMPRESA:</b>                                        | Seguvid                                |                                                                                                    |              |              | <b>MÉTODO:</b> |                                            |            | <b>ACTUAL</b>       |            |                            |            | HOJA#:            |          |          | $1$ de $1$ |
|                | PRODUCTO ANALIZADO: Vidrio Claro Templado 10 mm        |                                        |                                                                                                    |              |              |                | <b>DENOMINACIÓN:</b>                       |            | #1                  |            |                            |            | FECHA:            |          |          | 10/8/2021  |
|                | DEPARTAMENTO:                                          | Producción                             |                                                                                                    |              |              |                | <b>REALIZADO POR:</b>                      |            | Christian Chicaiza  |            |                            |            | <b>DIAGRAMA#:</b> |          |          |            |
|                | ÁREAS:                                                 | Corte-Pulido-Perforado-Lavado-Templado |                                                                                                    |              |              |                | <b>REVISADO POR:</b>                       |            | Ing. Frankin Tigre  |            |                            |            |                   |          |          |            |
|                | <b>MATERIAL:</b>                                       | Vidrio flotado o crudo                 |                                                                                                    |              |              |                |                                            |            |                     |            |                            |            |                   |          |          |            |
|                | Identificacion de Operaciones                          |                                        | No Agrega<br>Agrega Valor<br>Valor                                                                                                    |              | Desperdicios |                |                                            | Acción     |                     |            |                            |            |                   |          |          |            |
| $N^{\rm O}$    | Descripción de actividades                             |                                        | Escencial                                                                                                    | No escencial | Escencial    | No escencial   | Sobreproducció<br>$\Box$                   | Reprocesos | Tiempo de<br>espera | Trasnporte | Movimiento<br>innecesarios | Inventario | Sobre proceso     | Eliminar | Mantener | Mejorar    |
|                | <b>PROCESO DE CORTE</b>                                |                                        |                                                                                                    |              |              |                |                                            |            |                     |            |                            |            |                   |          |          |            |
|                | Revisar orden de producción y etiquetas                |                                        |                                                                                                    |              | X            |                |                                            |            | X                   |            |                            |            |                   |          |          | X          |
| $\overline{c}$ | Corrección de informacion de etiquetas                 |                                        |                                                                                                    |              |              | X              |                                            |            | X                   |            |                            |            |                   |          | X        |            |
| 3              | Traslado al caballete por planos                       |                                        |                                                                                                    |              |              | X              |                                            |            |                     | X          |                            |            |                   | X        |          |            |
| 4              | Traslado a la mesa de corte                            |                                        |                                                                                                    |              |              | X              |                                            |            |                     | X          |                            |            |                   | X        |          |            |
| 5              | Revisar planos del vidrio                              |                                        |                                                                                                    |              | X            |                |                                            |            | X                   |            |                            |            |                   |          |          | X          |
|                | 6 Trasladar la plancha de vidrio a la mesa de corte    |                                        | X                                                                                                    |              |              |                |                                            |            |                     |            |                            |            |                   |          |          | X          |
| 7              | Traslado al caballete por etiqueta                     |                                        |                                                                                                    |              |              | X              |                                            |            |                     | X          |                            |            |                   | X        |          |            |
|                | 8 Buscar etiqueta de medidas                           |                                        |                                                                                                    |              | X            |                |                                            |            |                     | X          |                            |            |                   |          |          | X          |
| 9              | Traslado a la mesa de corte                            |                                        |                                                                                                    |              |              | X              |                                            |            |                     | X          |                            |            |                   | X        |          |            |
|                | 10 Trazar el vidrio y verificar medida                 |                                        | X                                                                                                    |              |              |                |                                            |            |                     |            |                            |            |                   |          |          | X          |
|                | 11 Cortar el vidrio                                    |                                        | X                                                                                                    |              |              |                |                                            |            |                     |            |                            |            |                   |          |          | X          |
|                | 12 Trasladar el vidrio al caballete del área de pulido |                                        |                                                                                                    |              | X            |                |                                            |            |                     | X          |                            |            |                   |          |          | X          |

Tabla 57. Diagrama de identificación de desperdicios proceso de corte Fuente: Anexo 9

Se constató que de las 40 actividades que conforman el proceso 17 agregan valor y 23 no lo agregan, de esta ultima 17 son esenciales y 7 no lo son.

A continuación, en la Tabla 58. se muestra el resumen de los desperdicios identificados en el proceso de templado de vidrio claro de 10 mm.

| <b>Desperdicio</b>       | Cantidad |
|--------------------------|----------|
| Sobreproducción          |          |
| Reprocesos               |          |
| Tiempo de espera         | 6        |
| Transporte               | 16       |
| Movimientos innecesarios |          |
| Inventario               | 3        |
| Sobre proceso            |          |
| Total                    | 26       |

Tabla 58. Resumen cantidad de desperdicios identificados

# **Análisis**

Mediante observación directa en todas las áreas del proceso productivo se identificó los diferentes desperdicios de manufactura esbelta generados por estos, siendo estratificados de la siguiente manera; 1 reproceso, 6 tiempos de espera, 16 transportes y 3 inventarios, sus diferentes causales posibles se los describe en la Tabla 59. de la siguiente forma.

| <b>Desperdicios</b> | <b>Causas Posibles</b>                                                                                                    |  |  |  |  |  |  |
|---------------------|----------------------------------------------------------------------------------------------------|--|--|--|--|--|--|
| Reprocesos          | Errores, descuidos de los operarios.<br>Formación o experiencia de los operarios inadecuada.<br>Técnicas o herramientas inapropiados.      |  |  |  |  |  |  |
| Tiempo de           | Layout obsoleto.                                                                                                    |  |  |  |  |  |  |
| espera              | Desequilibrios de capacidad de producción.<br>Operaciones retardadas por descuido de información.                                          |  |  |  |  |  |  |
| Transporte          | Layout obsoleto.<br>Excesivos almacenamientos intermedios.<br>Baja eficiencia de los operarios y/o máquinas.<br>Reprocesos muy frecuentes. |  |  |  |  |  |  |
| Inventario          | Desequilibrios de capacidad de producción.<br>Errores, descuidos de los operarios.<br>Reprocesos muy frecuentes.                           |  |  |  |  |  |  |

Tabla 59. Causas posibles de los desperdicios [52]

Una vez identificados los desperdicios los graficamos en el mapa de flujo de material actual VSM como muestra la Figura 94.

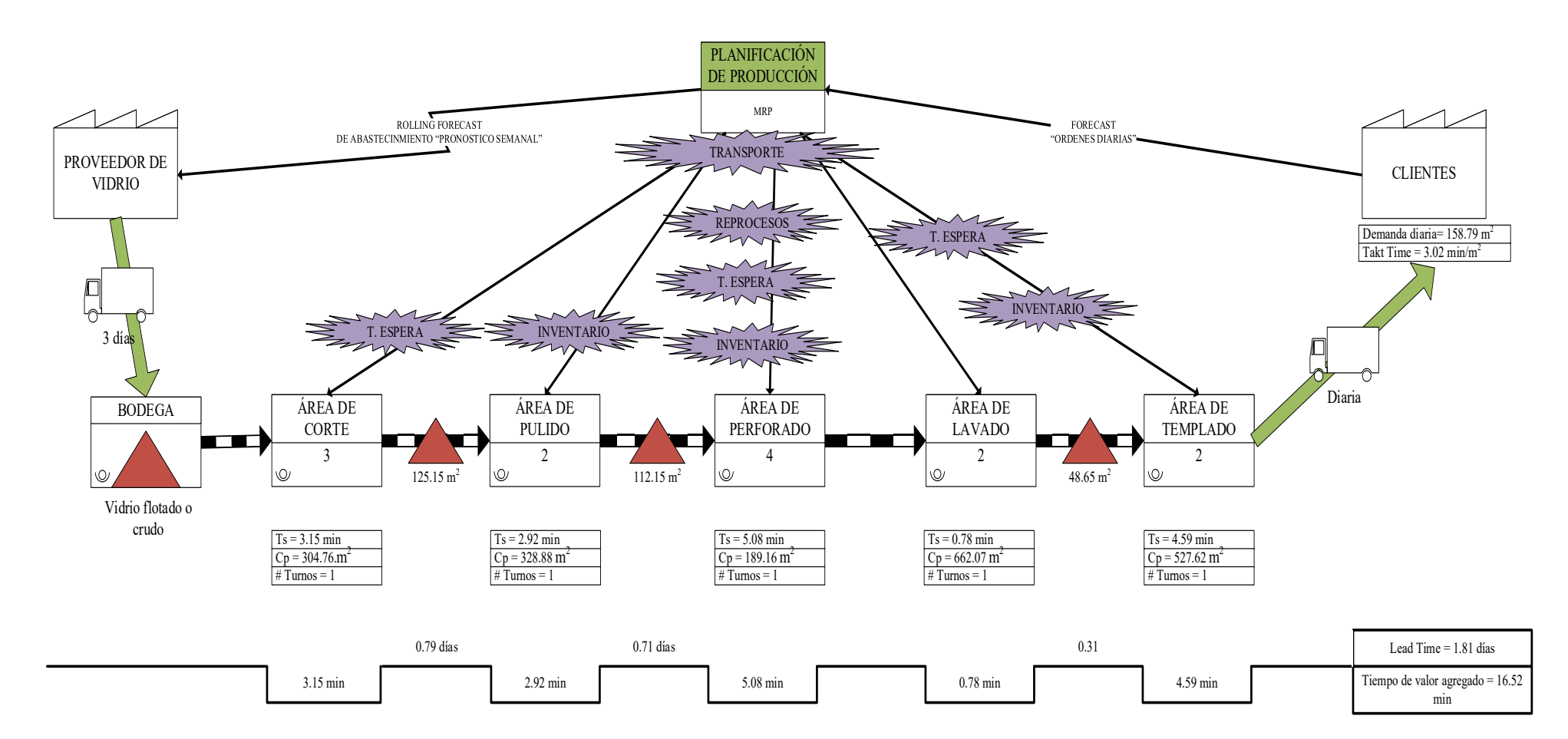

Figura 94. Desperdicios identificados en el proceso de templado de vidrio

### **Relación no conformidades y desperdicios**

Para tener un enfoque más real de la problemática de los desperdicios se emplea la información de no conformidades más relevantes proporcionada por la empresa los cuales se muestra en la Tabla 60.

| Area      | No conformidad                         |
|-----------|----------------------------------------|
| Corte     | Error en la información de etiquetas   |
|           | Error dimensional en corte             |
| Pulido    | Rotura en rectilínea                   |
|           | Despuntado                             |
|           | Errores en interpretación del diseño   |
| Perforado | Error en la ubicación de perforados    |
|           | Error en la distancia entre perforados |
| Lavado    | Despostillado                          |
| Templado  | Rotura en horno                        |
|           | Rotura en cámara de enfriamiento       |

Tabla 60. No conformidades Fuente: Información de la empresa SEGUVID

La información obtenida en la Tabla 60 servirá de guía para procurar solventar las no conformidades a la par de los desperdicios identificados.

# **3.1.3 Elaboración de una propuesta que permita el mejoramiento del proceso productivo de templado de vidrio mediante herramientas de manufactura esbelta**

# **3.1.3.1 Selección de herramientas de manufactura esbelta para el mejoramiento continuo**

Existe un elevado número de herramientas que pueden ser implantadas de manera conjunta o independiente siempre obedeciendo a características o problemas específicos, las idóneas y adaptables al proceso para el mejoramiento continuo en estudio se describen a continuación en la Tabla 61.

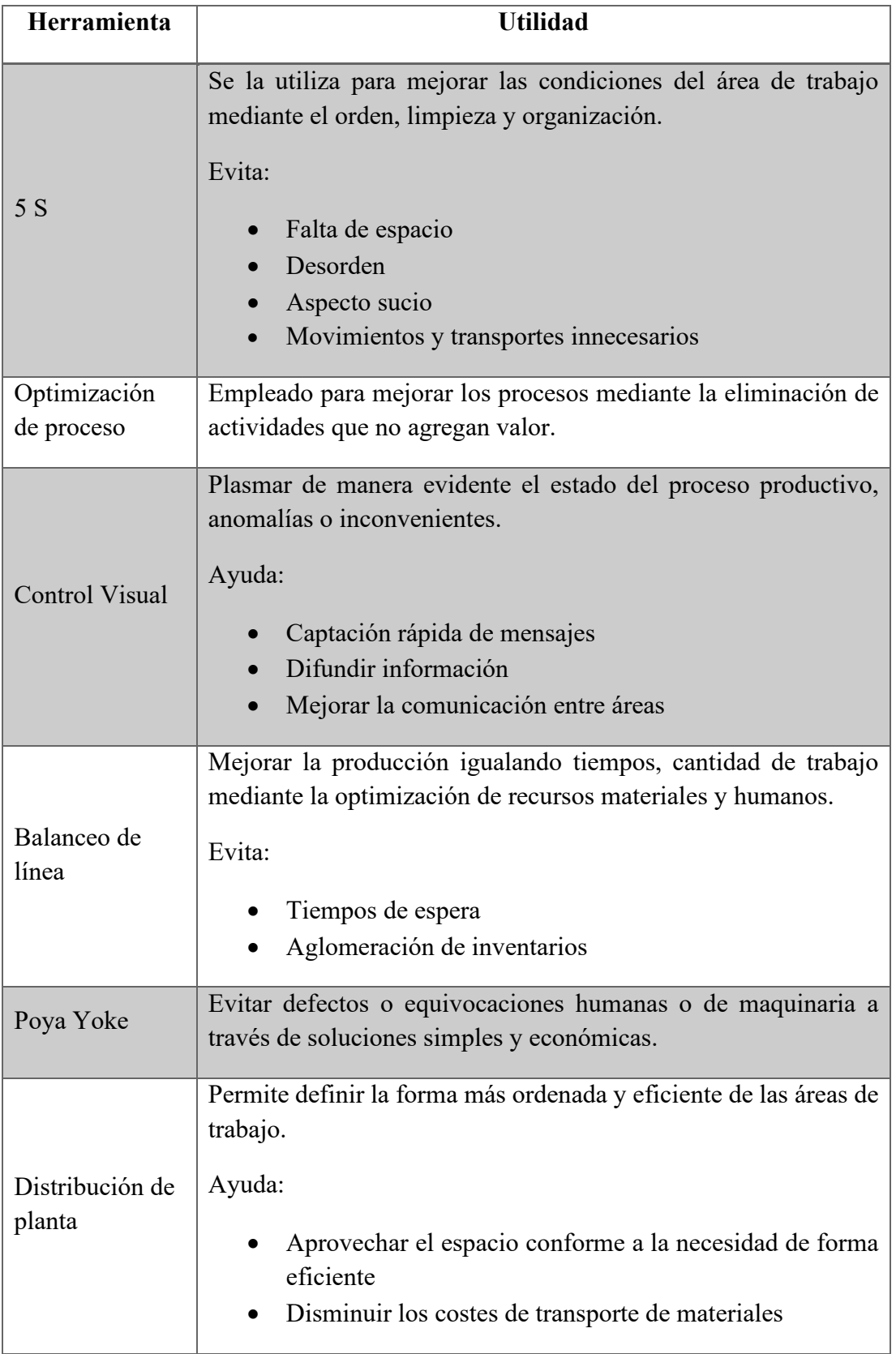

Tabla 61. Herramientas de manufactura esbelta propuestas para el mejoramiento continuo [52]

Identificados las herramientas de manufactura esbelta conforme a las características de los desperdicios detectados; se los plasma en la Tabla 62. de manera resumida.

| <b>Desperdicio</b> | Area      | Herramienta                               |    |  |
|--------------------|-----------|-------------------------------------------|----|--|
| Reproceso          | Perforado | Poca Yoke                                 |    |  |
| Tiempo de          | Corte     | Optimización de proceso<br>Control visual |    |  |
| Espera             | Perforado |                                           |    |  |
|                    | Templado  | Balanceo delinea                          |    |  |
|                    | Corte     |                                           |    |  |
|                    | Pulido    |                                           |    |  |
| Transporte         | Perforado | Distribución                              | 5S |  |
|                    | Lavado    | de planta                                 |    |  |
|                    | Templado  |                                           |    |  |
| Inventario         | Pulido    |                                           |    |  |
|                    | Perforado | Balanceo delinea                          |    |  |
|                    | Templado  |                                           |    |  |

Tabla 62. Resumen de las herramientas de manufactura esbelta propuesta

Finalmente, se incorporan las herramientas de manera gráfica en el mapa de flujo de material actual VSM como lo muestra la Figura 95.

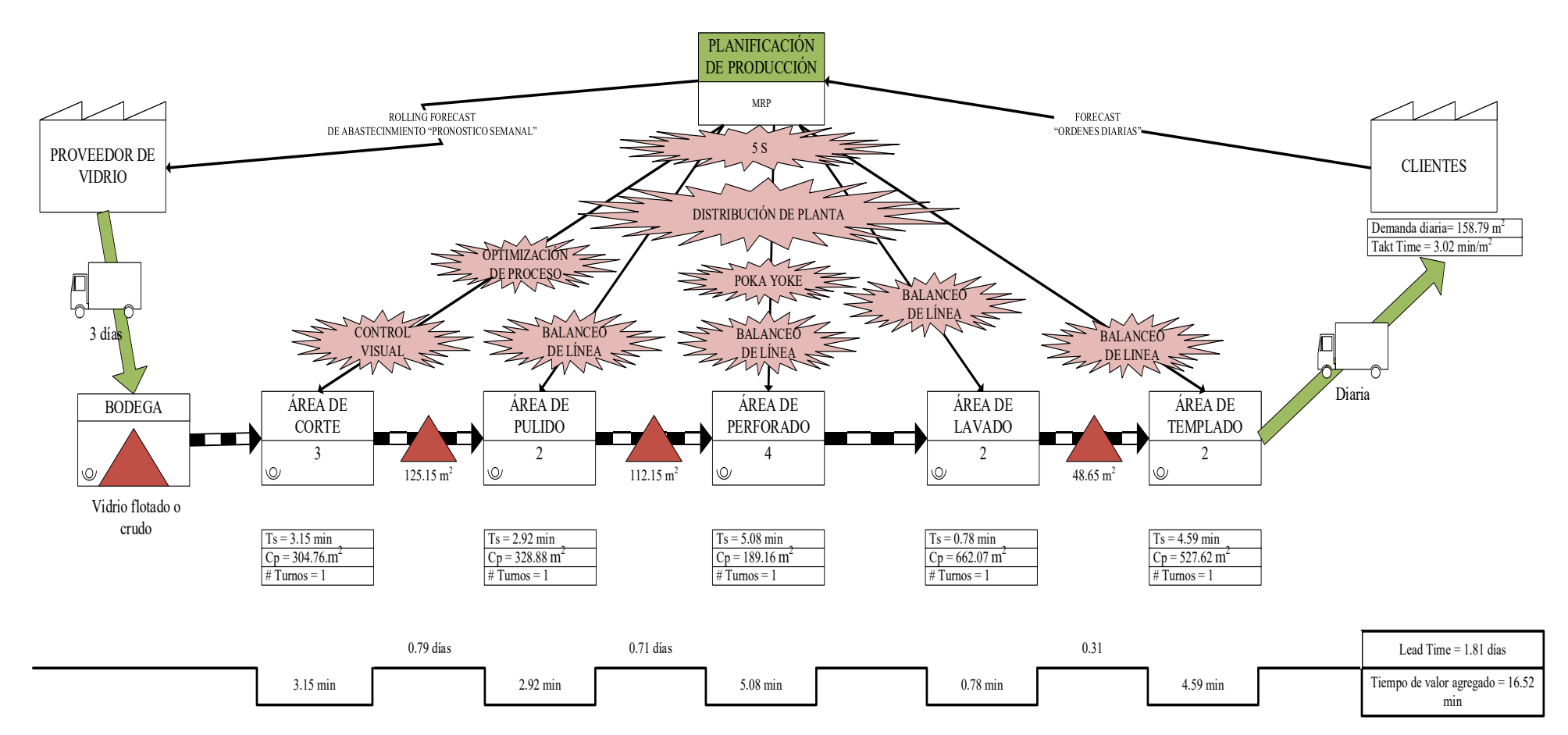

Figura 95. Herramientas de manufactura esbelta para mejora del proceso

### **3.1.3.2 Estado de línea actual**

Como punto de partida se determina el estado actual de la línea de producción del templado de vidrio para una posterior comparación con el planteamiento de mejora. Para su desarrollo se asigna una letra como nomenclatura a cada proceso, además de su respectivo tiempo como se muestra a continuación en la Tabla 63.

|                | <b>Proceso</b> | Tiempo (min) | <b>Tarea</b>   |
|----------------|----------------|--------------|----------------|
| 1              | Corte          | 3.15         | A              |
| 2              | Pulido         | 2.92         | B              |
| 3              | Perforado      | 5.08         | $\overline{C}$ |
| 4              | Lavado         | 0.78         | D              |
| $\overline{5}$ | Templado       | 4.59         | E              |

Tabla 63. Asignación de nomenclatura a los procesos

Posteriormente se establece que tarea es precedente a cada una, esto significa cual es anterior y primera en orden de realización, en el caso de que no exista tarea precedente se lo deja en blanco, la Tabla 64. muestra el resultado final. Además, los pasos y cálculos del estado de la línea actual se muestran detallados más adelante.

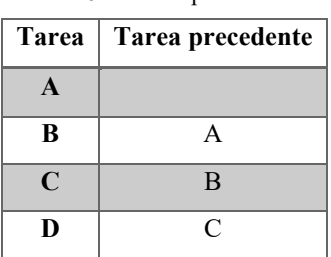

**E** D

Tabla 64. Tareas precedentes

#### **1. Diagrama de precedencia**

El proceso en estudio se lo define netamente como un proceso continuo y lineal, esta debido a que cada activad requiere obligatoriamente de su predecesora, es decir no se puede saltar ningún proceso para obtener el producto final que es vidrio templado de 10 mm. No obstante, el tiempo que se muestra en la Tabla 65. se lo debe dividir para las respectivas mesas de trabajo, máquinas y factor de aprovechamiento de mesa de

carga ya que ese será el tiempo estándar necesario para ejecutar la producción de toda la demanda.

| Area                                 | Descripción                   | Cantidad      | Factor aprovechamiento<br>mesa de carga horno |
|--------------------------------------|-------------------------------|---------------|-----------------------------------------------|
| Corte                                | Mesas de trabajo de corte     | $\mathcal{D}$ |                                               |
| Pulido                               | Máquinas de pulido horizontal |               |                                               |
| Máquinas de perforado<br>Perforado   |                               | $\mathcal{D}$ |                                               |
| Máquina de lavado<br>Lavado          |                               |               |                                               |
| Horno de templado<br><b>Templado</b> |                               |               | 5.04                                          |

Tabla 65. Factor aprovechamiento mesa de carga, cantidad de máquinas y/o mesas de trabajo

En consecuencia, la Tabla 66. muestra el tiempo para el diagrama de precedencia después de aplicar las relaciones mencionadas.

|   | Proceso   | Tiempo (min) | <b>Tarea</b> |
|---|-----------|--------------|--------------|
|   | Corte     | 1.58         |              |
| 2 | Pulido    | 1.46         | B            |
| 3 | Perforado | 2.54         | $\subset$    |
| 4 | Lavado    | 0.78         | Ð            |
| 5 | Templado  | 0.91         | E            |

Tabla 66. Tiempos para el diagrama de precedencia

A continuación, la Figura 96. muestra el diagrama de precedencia como se describió con anterioridad.

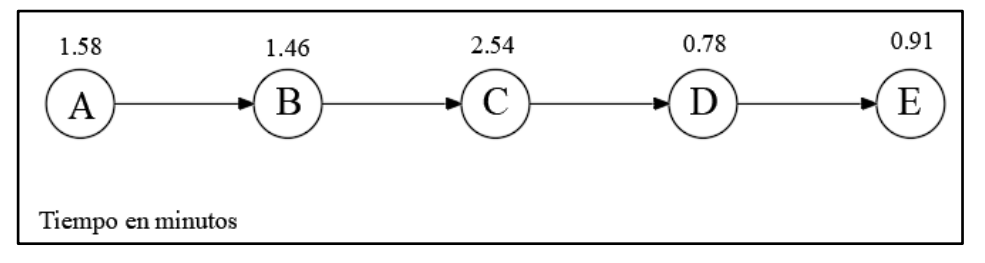

Figura 96. Diagrama de precedencia del proceso de templado de vidrio

### **2. Determinación del tiempo de ciclo de la estación de trabajo**

Nos indica el tiempo máximo en el que debe realizarse una unidad del producto en las respectivas estaciones de trabajo, su nomenclatura es la letra C y se lo calcula mediante la ecuación 15.

$$
C = \frac{Tiempo de producción por día}{Producto requerido por día (en unidades)}
$$
 (Ec.15)

La Tabla 67. muestra los datos necesarios para el cálculo, dichos datos fueron recolectados del mapa de estado actual o VSM.

Tabla 67. Datos resumen del VSM actual

| <i>Aspecto</i>                                       | <b>Unidad</b> |           |  |  |
|------------------------------------------------------|---------------|-----------|--|--|
| Tiempo producción por día                            |               | h/jornada |  |  |
| Producto requerido por día   158.79   $m^2$ /jornada |               |           |  |  |

$$
C = \frac{8 \frac{h}{jornada} \cdot \frac{60 \text{ min}}{1h}}{158.79 \frac{m^2}{jornada}}
$$

$$
C=3.02\frac{min}{m^2}
$$

El tiempo obtenido nos indica que cada estación necesita 3.02 min para manufacturar 1 m<sup>2</sup> de vidrio flotado o crudo. La Figura 97. muestra el tiempo de cada tarea y el tiempo de ciclo.

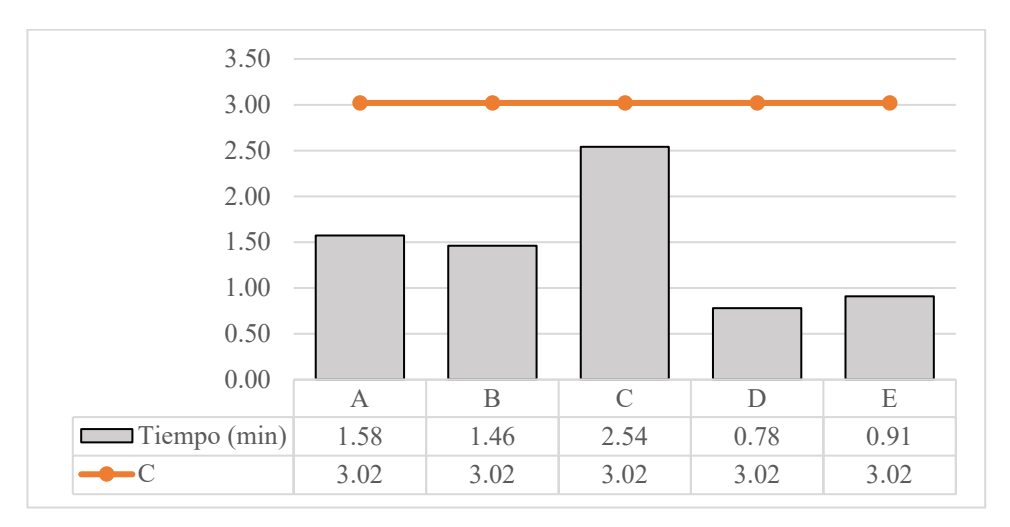

Figura 97.Tiempos de tareas y tiempo de ciclo

### **3. Determinar el número mínimo de estaciones teóricas**

Para este cálculo nos ayudamos de la ecuación 16 para el cálculo del tiempo total y la ecuación 17 para el cálculo del número de estaciones como se muestra a continuación:

*Tempo total tareas* = 
$$
\sum
$$
 *Tempo de cada tarea* (Ec.16)

Tiempo total tareas =  $(1.58 + 1.46 + 2.54 + 0.78 + 0.91)\frac{min}{m^2}$ 

Tiempo total tareas (T) = 7.27 $\frac{min}{m^2}$ 

$$
Nt = \frac{Tiempo total (T)}{Tiempo de ciclo (C)}
$$
 (Ec.17)

$$
Nt = \frac{7.27 \frac{m \ln n}{m^2}}{3.02 \frac{m \ln n}{m^2}}
$$

$$
Nt = 2.41\,estaciones
$$

### $Nt \approx 3$  estaciones

Se determina que se necesita como mínimo teórico de 3 estaciones para cumplir con el máximo tiempo de ciclo de la estación de trabajo.

### **4. Seleccionar la regla de asignación**

Debido a que la línea producción es continua el método que mejor se acopla es el de más tareas subsecuentes es decir la cantidad de tareas que le siguen hasta terminar el proceso, la Tabla 68. muestra la cantidad para cada una.

|              | Tarea          | Cantidad de<br>tareas subsecuentes |
|--------------|----------------|------------------------------------|
|              | $\overline{A}$ |                                    |
| $\mathbf{2}$ | B              | 3                                  |
| 3            | $\mathcal{C}$  | 2                                  |
| 4            | D              |                                    |
| 5            | E              |                                    |

Tabla 68. Cantidad de tareas subsecuentes

### **5. Asignación de tareas**

Se añade una por una cada tarea hasta copar el tiempo de ciclo determinado (3.02), en el caso que la tarea no se viable por restricción de tiempo se la coloca en otra estación y así sucesivamente hasta asignar la totalidad de tareas como se desarrolla en la Tabla 69.

|                   |              | Tiempo de la<br>tarea (min) | Tiempo no<br>asignado (min) | <b>Tareas</b><br>viables<br>restantes |  |
|-------------------|--------------|-----------------------------|-----------------------------|---------------------------------------|--|
| <b>Estaciones</b> | <b>Tarea</b> |                             |                             |                                       |  |
|                   |              | 1.58                        | $3.02 - 1.58 = 1.44$        |                                       |  |
| 2                 | R            | 1.46                        | $3.02 - 1.46 = 1.56$        | B                                     |  |
| 3                 | $\subset$    | 2.54                        | $3.02 - 2.54 = 0.48$        | $\subset$                             |  |
| 4                 |              | 0.78                        | $3.02 - 0.78 = 2.24$        |                                       |  |
|                   | E            | 0.91                        | $2.24 - 0.91 = 1.33$        | E                                     |  |

Tabla 69. Asignación de tareas

La línea actual del proceso de templado de vidrio cuenta con 4 estaciones reales para cumplir con la demanda requerida. La división de las estaciones estaría dada de la siguiente manera como se observa en la Figura 98.

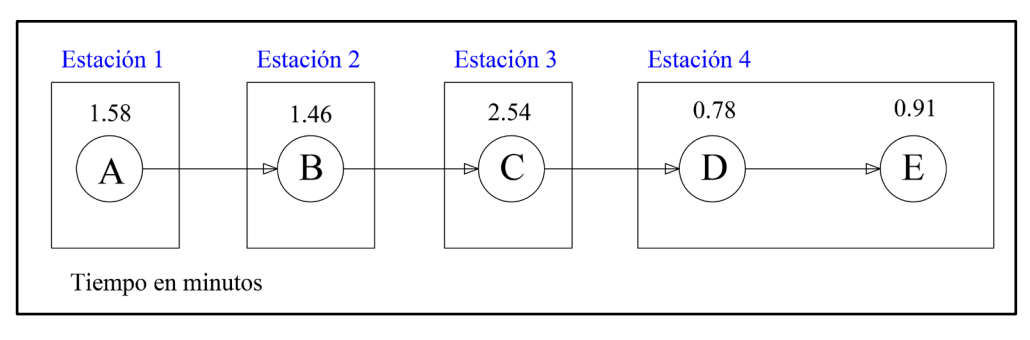

Figura 98. División de estaciones actuales

**Tiempo no asignado total o Tiempo ocioso. –** Se lo determina a partir de los tiempos no asignados en cada estación de trabajo.

 $Tiempo Ocioso = (1.44 + 1.56 + 0.48 + 1.33) min$ 

 $Tiempo Ocioso = 4.81 min$ 

A lo largo de la línea de manufactura de vidrio templado se tiene un total de 4.81 min ociosos que son desperdiciados.

### **6. Determinación de eficiencia de la línea**

Para el cálculo de la eficiencia nos ayudamos de la ecuación 18 y resolvemos como se muestra a continuación:

$$
Eficiencia = \frac{(T)}{(Na) * (C)}
$$
 (Ec.18)

Donde:

- $(T)$  = Tiempo total tareas
- (Na) = Número de estaciones reales
- $\bullet$  (C) = Tiempo de ciclo

$$
Eficiencia = \frac{7.27 \text{ min}}{(4) * 3.02 \text{ min}}
$$
\n
$$
Eficiencia = \frac{7.27 \text{ min}}{12.08 \text{ min}}
$$
\n
$$
Eficiencia = 0.6018
$$

% *Eficiencia* =  $60.18$ 

### **Análisis**

El estado actual de la línea de templado de vidrio nos brinda un número real de 4 estaciones con una eficiencia de 60.18 %, el cual se lo podría considerar buena ya que este le permite cumplir con la demanda promedio de  $158.79 \text{ m}^2$ , no obstante, existe temporadas en la que esta puede llegar a ser mayor y superar la capacidad de producción de la línea de templado, en épocas altas se alcanza demanda diarias superiores a los 200 m<sup>2</sup>, por lo que la empresa se ve forzada a laborar un horario extra en los diferentes días de la semana para así cumplir con los pedidos solicitados.

# **3.1.3.3 Análisis de herramientas de manufactura esbelta para la elaboración de una propuesta que permita el mejoramiento continuo del proceso productivo de templado de vidrio**

La empresa desea mejorar su nivel de producción para estar preparada ante posibles incrementos en pedidos, por ello se plantea como meta mejorar el proceso de producción hasta alcanzar  $247 \text{ m}^2$  de vidrio templado al día, establecer este número servirán para cumplir con las temporadas de demanda alta evidenciados en la Tabla 53. de demanda por meses. Para lograr dicha meta es necesario eliminar o disminuir los desperdicios identificados por lo tanto se analiza las herramientas que mejor se adopten al proceso como lo muestra la Tabla 62. y Figura 95. las cuales son:

- Optimización de proceso
- Balanceo delinea
- Control visual
- Poca Yoke
- $5 S$
- Distribución de planta

Dichas herramientas facilitaran la eliminación o disminución de los desperdicios presentes en las diferentes áreas y procesos de la empresa.

### **Propuesta de optimización del proceso de corte**

Conforme a la Tabla 62. que detalla el desperdicio generado y la herramienta de manufactura esbelta para mejorarla; se procede a optimizar el proceso de corte, siguiendo las etapas detalladas a continuación.

## **Etapa 1. Observar y comprender el proceso**

Consiste en comprender detalladamente el proceso productivo, describir las actividades que las compone y el respectivo tiempo de duración, a continuación, se muestra en la Tabla 70. las actividades y tiempos tomados del cursograma analítico del proceso de corte.

|                         | Identificación de Operaciones                       | <b>Ts</b> |
|-------------------------|-----------------------------------------------------|-----------|
| $N^0$                   | Descripción de Operaciones                          | (min)     |
| $\mathbf{1}$            | Revisar orden de producción y etiquetas             | 0.76      |
| $\overline{2}$          | Corrección de información de etiquetas              | 0.43      |
| 3                       | Traslado al caballete por planos                    | 0.23      |
| $\overline{\mathbf{4}}$ | Traslado a la mesa de corte                         | 0.21      |
| 5                       | Revisar planos del vidrio                           | 0.23      |
| 6                       | Trasladar la plancha de vidrio a la mesa de corte   | 0.32      |
| 7                       | Traslado al caballete por etiqueta                  | 0.21      |
| 8                       | Buscar etiqueta de medidas                          | 0.07      |
| 9                       | Traslado a la mesa de corte                         | 0.20      |
| 10                      | Trazar el vidrio y verificar medida                 | 0.19      |
| 11                      | Cortar el vidrio                                    | 0.11      |
| 12                      | Trasladar el vidrio al caballete del área de pulido | 0.21      |
|                         | <b>Total</b>                                        | 3.15      |

Tabla 70. Identificación de operaciones propuesta optimización del proceso de corte

### **Etapa 2. Identificar y separar operaciones**

Adaptación al proceso de corte. *–* El proceso de corte en la empresa SEGUVID se lo realiza de forma manual, por lo tanto, se definirá como operaciones que agregan valor a las netamente necesarias y las que no agregan valor serán las operaciones innecesarias realizadas por el operario en el proceso de corte del vidrio, la Tabla 71. muestra la identificación y separación del tipo de operación.

|                         | Identificación de Operaciones                          | Tipo de operación |        |  |  |
|-------------------------|--------------------------------------------------------|-------------------|--------|--|--|
| $N^{O}$                 | Descripción de Operaciones                             | No agrega         | Agrega |  |  |
|                         |                                                        | Valor             | Valor  |  |  |
| $\mathbf{1}$            | Revisar orden de producción y etiquetas                |                   | X      |  |  |
| $\overline{2}$          | Corrección de información de etiquetas                 | X                 |        |  |  |
| 3                       | Traslado al caballete por planos                       | X                 |        |  |  |
| $\overline{\mathbf{4}}$ | Traslado a la mesa de corte                            | X                 |        |  |  |
| 5                       | Revisar planos del vidrio                              |                   | X      |  |  |
| 6                       | Trasladar la plancha de vidrio a la mesa de corte      |                   | X      |  |  |
| $\overline{7}$          | Traslado al caballete por etiqueta                     | X                 |        |  |  |
| 8                       | Buscar etiqueta de medidas                             |                   | X      |  |  |
| 9                       | Traslado a la mesa de corte                            | X                 |        |  |  |
| 10                      | Trazar el vidrio y verificar medida                    |                   | X      |  |  |
| 11                      | Cortar el vidrio                                       |                   | X      |  |  |
| 12                      | Trasladar el vidrio al caballete del área de<br>pulido |                   | X      |  |  |

Tabla 71. Separación de operaciones propuesta optimización del proceso de corte

## **Etapa 3. Establecer propuestas de mejora**

Se analiza la forma en que se puede mejorar las actividades y por ende reducir el tiempo de proceso, en la Tabla 72., Tabla 73. y Tabla 74. se definen las opciones de mejora.

|                         | Identificación de Operaciones                             |                    |                                                  | Tipo de operación       |                                 |  |
|-------------------------|-----------------------------------------------------------|--------------------|--------------------------------------------------|-------------------------|---------------------------------|--|
| $N^{\circ}$             | Descripción de<br><b>Operaciones</b>                      | <b>Ts</b><br>(min) | $\mathbf{N}\mathbf{0}$<br>agrega<br><b>Valor</b> | Agrega<br>valor         | Mejora                          |  |
| $\mathbf{1}$            | Revisar orden de<br>producción y etiquetas                | 0.76               |                                                  | X                       |                                 |  |
| $\overline{2}$          | Corrección de información<br>de etiquetas                 | 0.43               | X                                                |                         | Establecer un control<br>visual |  |
| $\overline{\mathbf{3}}$ | Traslado al caballete por<br>planos                       | 0.23               | X                                                |                         | Implementar una mesa            |  |
| $\overline{\mathbf{4}}$ | Traslado a la mesa de<br>corte                            | 0.21               | X                                                |                         | Implementar una mesa            |  |
| 5                       | Revisar planos del vidrio                                 | 0.23               |                                                  | $\mathbf X$             |                                 |  |
| 6                       | Trasladar la plancha de<br>vidrio a la mesa de corte      | 0.32               |                                                  | X                       |                                 |  |
| $\overline{7}$          | Traslado al caballete por<br>etiqueta                     | 0.21               | X                                                |                         | Implementar una mesa            |  |
| 8                       | Buscar etiqueta de<br>medidas                             | 0.07               |                                                  | X                       |                                 |  |
| 9                       | Traslado a la mesa de<br>corte                            | 0.20               | X                                                |                         | Implementar una mesa            |  |
| 10                      | Trazar el vidrio y verificar<br>medida                    | 0.19               |                                                  | $\mathbf X$             |                                 |  |
| 11                      | Cortar el vidrio                                          | 0.11               |                                                  | $\overline{\mathrm{X}}$ |                                 |  |
| 12                      | Trasladar el vidrio al<br>caballete del área de<br>pulido | 0.21               |                                                  | X                       |                                 |  |

Tabla 72. Propuestas de mejora para optimización del proceso de corte

# **Desarrollo de la propuesta de optimización**

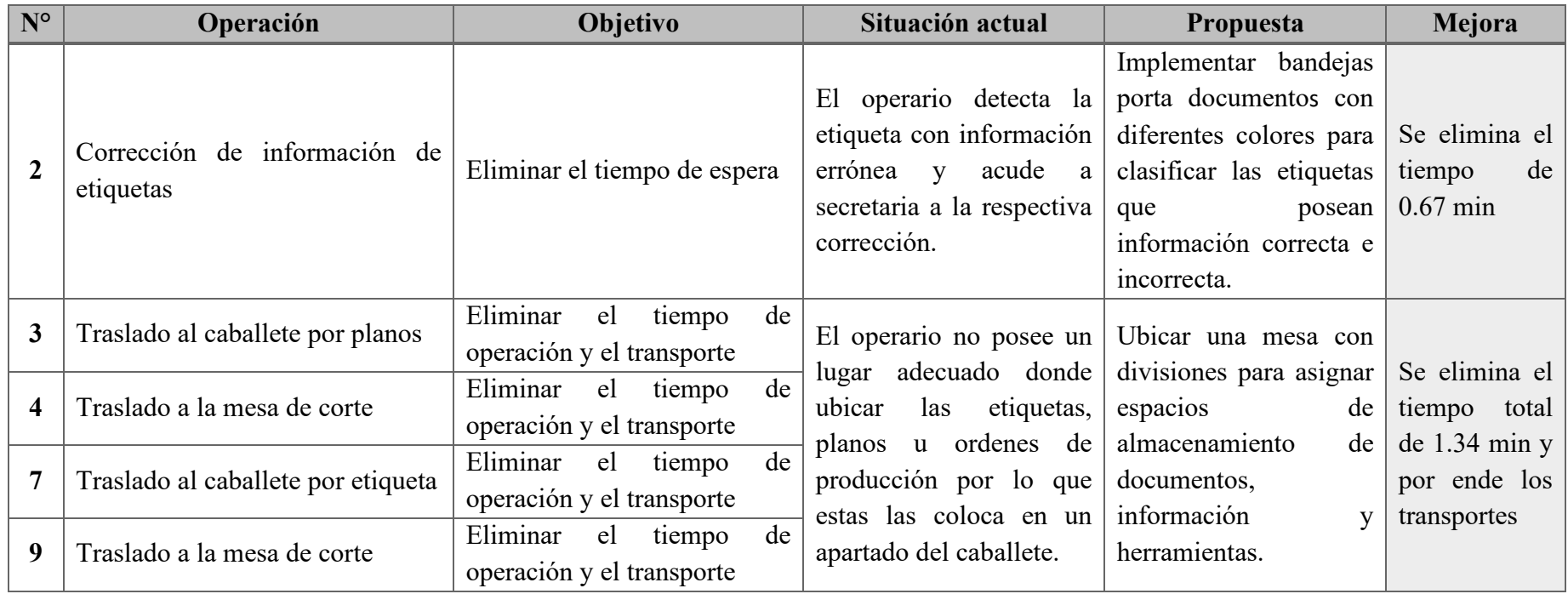

## Tabla 73. Resumen de mejora para propuesta optimización del proceso de corte

# **Diseño de la propuesta para optimización del proceso**

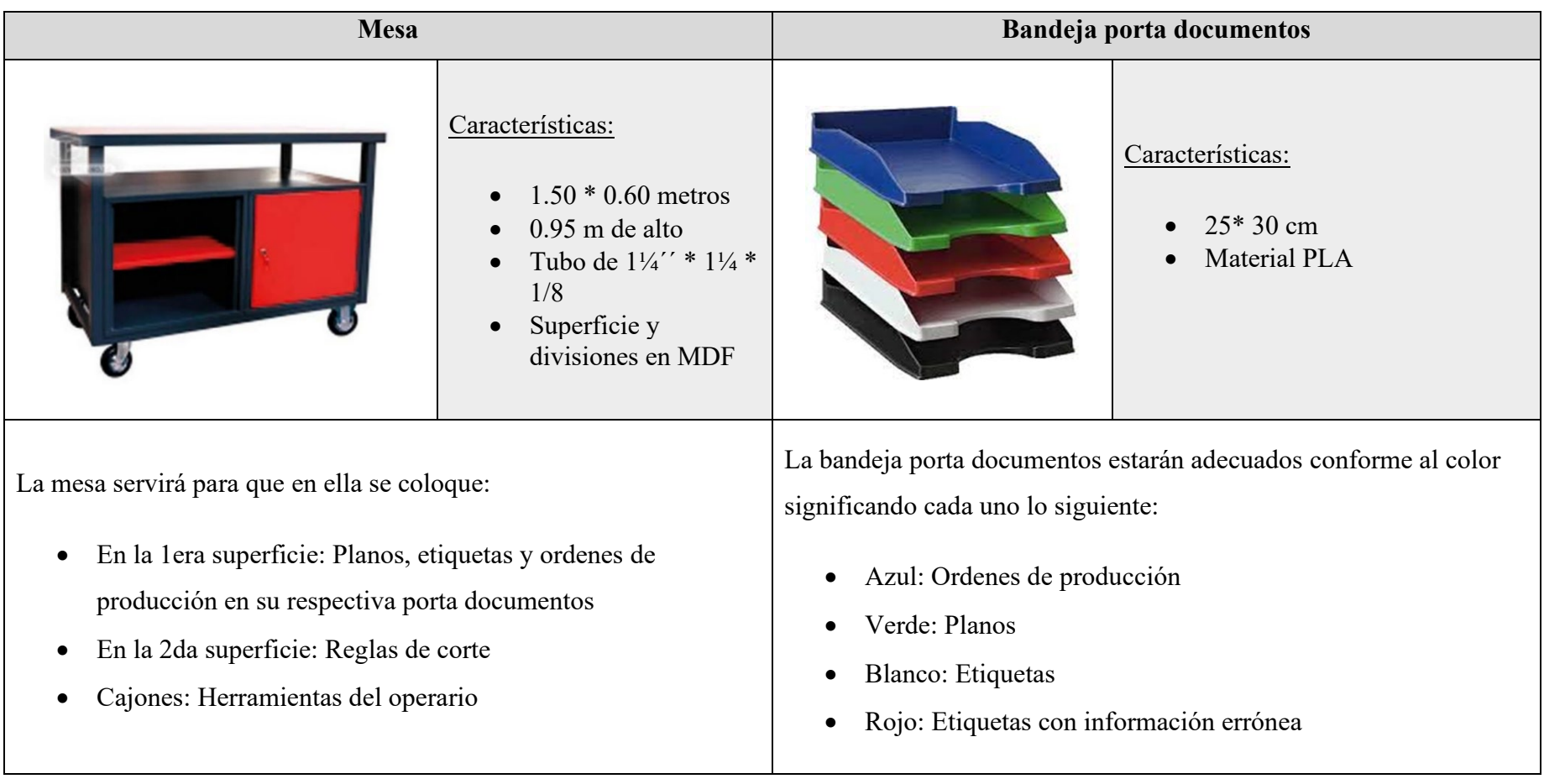

Tabla 74. Mejoras para propuesta optimización del proceso de corte

### **Etapa 4. Estandarizar**

Se establece el nuevo método para el desarrollo de operaciones en el proceso de corte como se muestra en la Tabla 75.

|                         | Identificación de Operaciones                       | <b>Tiempo</b> |
|-------------------------|-----------------------------------------------------|---------------|
| $N^0$                   | Descripción de Operaciones                          | (min)         |
| $\mathbf{1}$            | Revisar orden de producción y etiquetas             | 0.76          |
| $\overline{2}$          | Revisar planos del vidrio                           | 0.23          |
| $\overline{\mathbf{3}}$ | Trasladar la plancha de vidrio a la mesa de corte   | 0.32          |
| $\overline{\mathbf{4}}$ | Buscar etiqueta de medidas                          | 0.07          |
| 5                       | Trazar el vidrio y verificar medida                 | 0.19          |
| 6                       | Cortar el vidrio                                    | 0.11          |
| 7                       | Trasladar el vidrio al caballete del área de pulido | 0.21          |
|                         | <b>Total</b>                                        | 1.89          |

Tabla 75. Tiempo normal para propuesta optimización del proceso de corte

### **Análisis de tiempo**

Finalizada la propuesta para optimización del proceso de corte se conoce que el tiempo estándar del área de corte se reduce de 3.15 a 1.89 minutos como lo muestra la Figura 99., lo que implica una mejora significativa del 40 %.

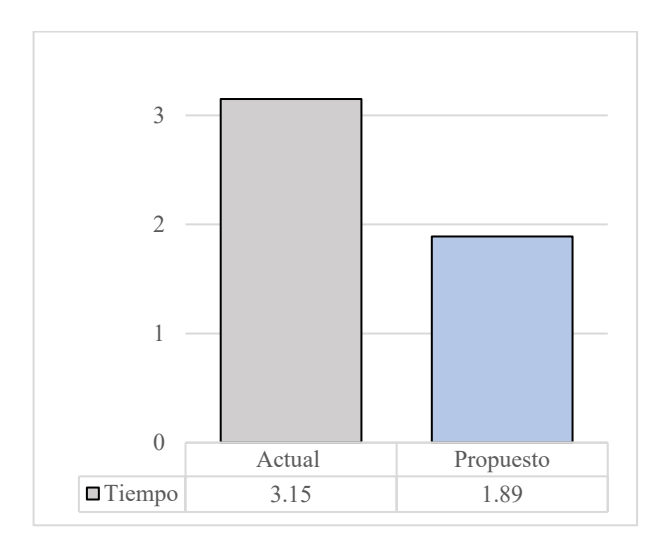

Figura 99. Comparación de tiempo propuesta optimización del proceso de corte

### **Costo de implementación para optimización del proceso de corte**

Para el cálculo de la mesa se recaba información de talleres mecánicos en forma de proformas para tener un costo más real, los datos son mostrados en la Tabla 76.

| Costo de la mesa                  | Cantidad | <b>Valor</b> |
|-----------------------------------|----------|--------------|
| \$140                             |          | \$140        |
| Costo de bandeja porta documentos |          |              |
| \$15                              |          | \$60         |
| Total                             |          | \$200        |

Tabla 76. Costos propuesta optimización de proceso de corte

### **Análisis**

La propuesta de optimización de proceso de corte tiene un costo de \$200.

### **Propuesta de implementación Balanceo de línea**

Se considera la meta establecida por la empresa, siendo esta de 247 m<sup>2</sup> por día, a continuación, se muestra el procedimiento para establecer el balance más optimo que permite alcanzar dicha meta.

Conforme a la optimización del proceso de corte; su tiempo estándar se adapta para el nuevo balance de línea, en la Tabla 77. se muestra los valores.

|                | Area      | Tiempo (min) | <b>Tarea</b> |
|----------------|-----------|--------------|--------------|
| 1              | Corte     | 1.89         | $\mathbf{A}$ |
| 2              | Pulido    | 2.92         | B            |
| $\overline{3}$ | Perforado | 5.08         | $\subset$    |
| 4              | Lavado    | 0.78         | D            |
| 5 <sup>5</sup> | Templado  | 4.59         | E            |

Tabla 77. Asignación de nomenclatura a los procesos propuestos

En consecuencia, la Tabla 78. muestra el tiempo para el diagrama de precedencia después de aplicar las relaciones para mesas de trabajo y número de máquinas.

|   | <b>Proceso</b> | Tiempo (min) | <b>Tarea</b> |
|---|----------------|--------------|--------------|
|   | Corte          | 0.95         | A            |
| 2 | Pulido         | 1.46         | B            |
| 3 | Perforado      | 2.54         | $\mathcal C$ |
| 4 | Lavado         | 0.78         | Ð            |
| 5 | Templado       | 0.91         | H.           |

Tabla 78. Diagrama de procedencia propuesto

# **1. Determinación del nuevo tiempo de ciclo de la estación de trabajo**

La Tabla 79. muestra los datos necesarios para el cálculo:

i.

Tabla 79. Datos resumen para el balanceo propuesto

| <i>Aspecto</i>                                    | <b>Unidad</b> |           |  |  |
|---------------------------------------------------|---------------|-----------|--|--|
| Tiempo producción por día                         |               | h/jornada |  |  |
| Producto requerido por día   247   $m^2$ /jornada |               |           |  |  |

$$
C = \frac{8 \frac{h}{jornada} * \frac{60 \text{ min}}{1h}}{247 \frac{m^2}{jornada}}
$$

$$
C=1.94\frac{min}{m^2}
$$

El tiempo obtenido nos indica que cada estación necesitara 1.94 min para manufacturar 1 m<sup>2</sup> de vidrio templado. La Figura 100. muestra el tiempo de cada tarea y el tiempo de ciclo a mejorar.

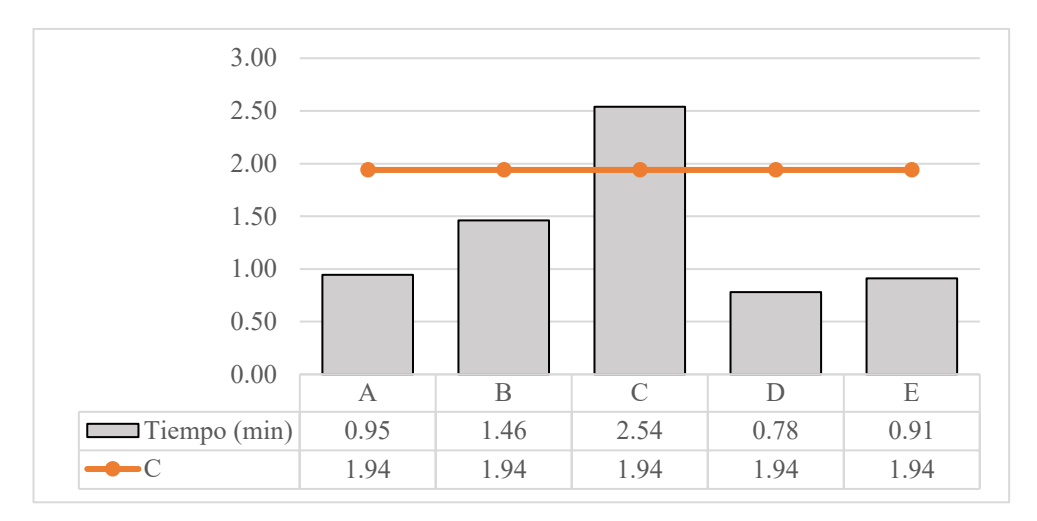

Figura 100.Tiempos de tareas y tiempo de ciclo a mejorar

### **Análisis**

La Figura 100. nos muestra que la tarea C (proceso de perforado) sobrepasa el tiempo de ciclo de 1.94 minutos corroborando la información de que este es el cuello de botella y es el que limita la capacidad de producción y dificulta el cumplimiento de la nueva meta de 247 m<sup>2</sup>. Por lo que las medidas a tomar para balancear el proceso son las siguientes:

- Dividir las operaciones: las que solo involucren trazado y las que solo involucren perforado. Obteniendo así un proceso nuevo definido como de trazado y el actual de perforado.
- Poner en funcionamiento paralelo una máquina adicional de perforado.

Las medidas sugeridas se las puede implementar ya que el proceso de trazado es manual y existe una máquina de perforado en buen estado, pero permanece inoperante.

### **2. División de operaciones**

A continuación, en la Tabla 80. se muestra las operaciones actuales que se desarrollan en el proceso de perforado.

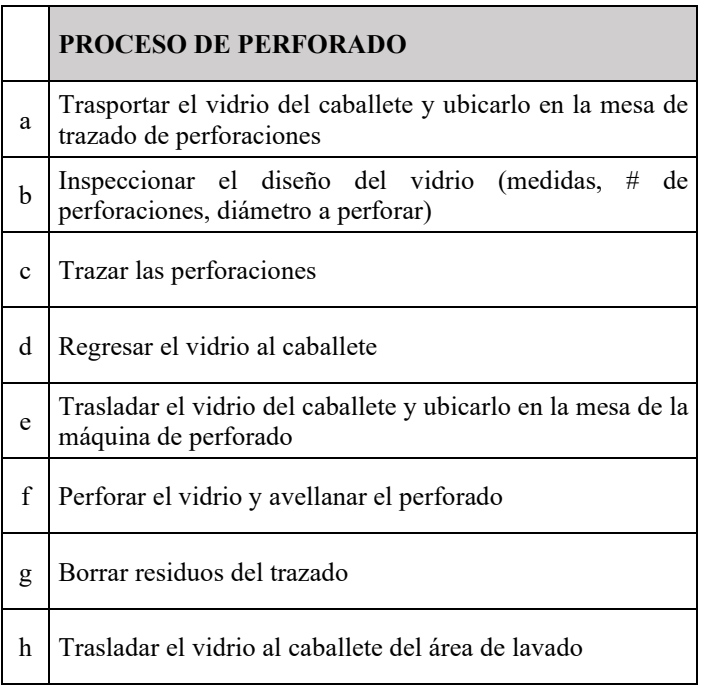

Tabla 80. Actividades actuales en el proceso de perforado

El proceso actual de perforado está conformado por ocho actividades, las cuales pueden ser divididas ya que los iniciales son netamente manuales.

### **Establecimiento de operaciones para el nuevo proceso de trazado**

Mediante la información recabada y la visita a la planta se cuenta con el conocimiento adecuado para dividir las operaciones, se establece que las cuatro primeras actividades pasaran a formar el nuevo proceso de trazado como se evidencia en la Tabla 81.

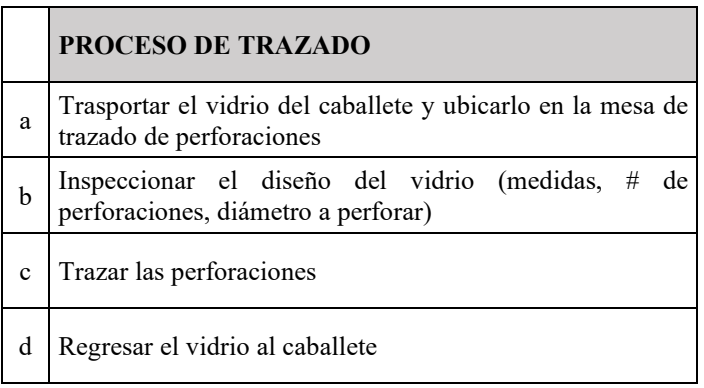

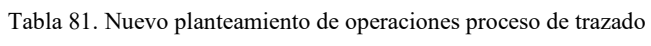

### **Establecimiento de operaciones para el proceso de perforado**

Las tareas restantes seguirán perteneciendo al proceso de perforado como se muestra a continuación en la Tabla 82.

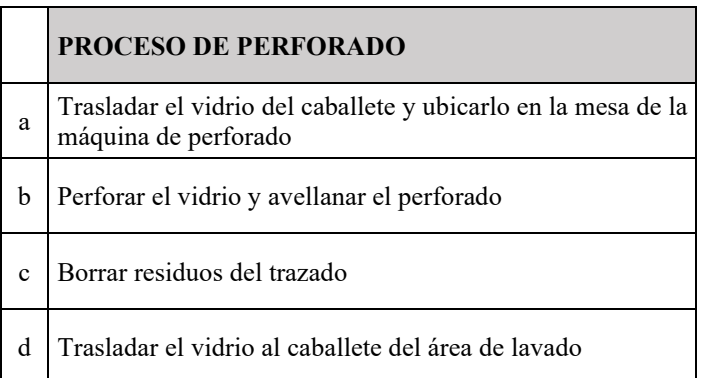

Tabla 82. Nuevo planteamiento de operaciones proceso perforado

### **Establecimiento de tiempos para cada proceso**

A continuación, en la Tabla 83. y Tabla 84. se muestra los tiempos normales que tendrán los nuevos procesos, para ello se usa la hoja de resumen de tiempos utilizada para el estudio de tiempos.

|                                                 | <b>HOJA RESUMEN DE TIEMPOS</b>                                                                                  |                             |                 |                  |                                     |                    |                |        | $N^{\circ}$ 1 de 2 |                |
|-------------------------------------------------|----------------------------------------------------------------------------------------------------|-----------------------------|-----------------|------------------|-------------------------------------|--------------------|----------------|--------|--------------------|----------------|
| Tipo de producto                                |                                                                                                    |                             | Vidrio templado | <b>Espesor</b>   | $10 \text{ mm}$                     | Color              | Claro          |        | Unidad             | m <sup>2</sup> |
| <b>Proceso</b>                                  |                                                                                                    |                             | Trazado         | Unidad de tiempo |                                     | Segundos           |                |        |                    |                |
| $N^{\circ}$ Estudio                             | 1                                                                                                    |                             |                 | N° máquinas      |                                     |                    |                | NA     |                    |                |
| Fecha                                           | Inicio                                                                                                    | 11/06/2021<br>Elaborado por |                 |                  |                                     | Christian Chicaiza |                |        |                    |                |
|                                                 | Fin                                                                                                    |                             | 30/07/2021      |                  | Aprobado por<br>Ing. Franklin Tigre |                    |                |        |                    |                |
|                                                 |                                                                                                    | <b>Muestras</b>             |                 |                  |                                     |                    | <b>Resumen</b> |        |                    |                |
| <b>Actividad</b>                                | 1                                                                                                    | $\mathbf{2}$                | 3               | 8                | 9                                   | 10                 | $\Sigma$       | P      | V                  | TN             |
| a                                               | 15.30                                                                                                    | 10.82                       | 8.05            | 11.30            | 13.48                               | 13.56              | 116.99         | 11.70  | 100%               | 11.70          |
| $\mathbf b$                                     | 23.48                                                                                                    | 35.43                       | 41.59           | 28.21            | 23.55                               | 29.34              | 316.87         | 31.69  | 100%               | 31.69          |
| $\mathbf{c}$                                    | 50.29                                                                                                    | 90.27                       | 69.87           | 64.75            | 69.79                               | 61.59              | 690.66         | 69.06  | 100%               | 69.06          |
| d                                               | 28.16                                                                                                    | 28.95                       | 27.24           | 27.70            | 27.30                               | 26.83              | 273.83         | 27.39  | 100%               | 27.39          |
| Area                                            | 1.18                                                                                                    | 2.72                        | 2.10            | 1.51             | 1.18                                | 2.72               | 18.70          | 1.87   |                    |                |
|                                                 |                                                                                                    |                             |                 |                  |                                     |                    |                |        | $\Sigma$ TN        | 139.83         |
|                                                 | $\Sigma$ = Sumatoria; P = Promedio; V = Valoración;<br>TN= Tiempo Normal; $\Sigma$ TN= Sumatoria Tiempo Normal; |                             |                 |                  |                                     |                    | <b>T.MAN</b>   | 139.83 |                    |                |
| T.MAN= Tiempo manual; T.MAQ= Tiempo de máquina. |                                                                                                    |                             |                 |                  |                                     |                    |                |        | <b>T.MAO</b>       | $\theta$       |

Tabla 83. Propuesta tiempo normal proceso trazado

| <b>HOJA RESUMEN DE TIEMPOS</b>                  |                                                                   |                 |            |                  |                 |             |                     | $N^{\circ}$ 2 de 2 |              |                |  |
|-------------------------------------------------|-------------------------------------------------------------------|-----------------|------------|------------------|-----------------|-------------|---------------------|--------------------|--------------|----------------|--|
| Tipo de producto                                |                                                                   | Vidrio templado |            | <b>Espesor</b>   | $10 \text{ mm}$ | Color       | Claro               |                    | Unidad       | m <sup>2</sup> |  |
| <b>Proceso</b>                                  |                                                                   |                 | Perforado  | Unidad de tiempo |                 |             | Segundos            |                    |              |                |  |
| N° Estudio                                      | 1                                                                 |                 |            | N° máquinas      |                 |             |                     | 3                  |              |                |  |
| Inicio<br>11/06/2021                            |                                                                   |                 |            | Elaborado por    |                 |             |                     | Christian Chicaiza |              |                |  |
| Fecha                                           | Fin                                                               |                 | 30/07/2021 | Aprobado por     |                 |             | Ing. Franklin Tigre |                    |              |                |  |
|                                                 |                                                                   | <b>Muestras</b> |            |                  |                 |             | <b>Resumen</b>      |                    |              |                |  |
| <b>Actividad</b>                                | 1                                                                 | $\mathbf{2}$    | 3          | 8                | 9               | 10          | Σ                   | P                  | V            | <b>TN</b>      |  |
| a                                               | 14.50                                                             | 14.67           | 14.37      | 12.89            | 14.37           | 14.02       | 138.88              | 13.89              | 100%         | 13.89          |  |
| h                                               | 248.88                                                            | 266.22          | 263.67     | 252.71           | 262.23          | 280.16      | 2622.68             | 262.27             | 100%         | 262.27         |  |
| $\mathbf{c}$                                    | 18.80                                                             | 29.51           | 16.43      | 22.96            | 25.01           | 25.02       | 230.77              | 23.08              | 100%         | 23.08          |  |
| d                                               | 19.94                                                             | 11.48           | 16.18      | 12.03            | 18.15           | 18.81       | 166.97              | 16.69              | 100%         | 16.69          |  |
| Area                                            | 1.18                                                              | 2.72            | 2.10       | 1.51             | 1.18            | 2.72        | 18.70               | 1.87               |              |                |  |
|                                                 | $\Sigma$ = Sumatoria; P = Promedio; V = Valoración;               |                 |            |                  |                 | $\Sigma$ TN | 315.93              |                    |              |                |  |
|                                                 | TN= Tiempo Normal; $\Sigma$ TN= Sumatoria Tiempo Normal;<br>T.MAN |                 |            |                  |                 |             | 315.93              |                    |              |                |  |
| T.MAN= Tiempo manual; T.MAQ= Tiempo de máquina. |                                                                   |                 |            |                  |                 |             |                     |                    | <b>T.MAQ</b> | $\theta$       |  |

Tabla 84. Propuesta tiempo normal proceso perforado

### **3. Tiempo normal de la división de operaciones**

Establecidos los tiempos para el proceso de trazado y perforado se procede a relacionarlos en proporción a 1m<sup>2</sup> como se lo hizo en el estudio de tiempos, el resultado se muestra en la Tabla 85.

| <b>Proceso</b> | <b>Tipo</b> | TN<br>(segundos) | TN<br>(minutos) | Area<br>(m <sup>2</sup> ) |  |
|----------------|-------------|------------------|-----------------|---------------------------|--|
|                | T.MAN       | 139.83           | 2.33            |                           |  |
| Trazado        | T.MAQ       |                  |                 | 1.87                      |  |
| Perforado      | T.MAN       | 315.93           | 5.26            |                           |  |
|                | T MAO       |                  |                 | 1.87                      |  |

Tabla 85. Resumen tiempos propuestos proceso de trazado y perforado

Relación metro cuadrado (m<sup>2</sup>): El tiempo normal mostrado en la Tabla 85. requiere ser relacionado de forma proporcional a una sola unidad de medida de área, en este caso 1 m<sup>2</sup>. Para ello realizamos una relación de proporción como se muestra a continuación:

Tiempo para 1 m<sup>2</sup> =  $\frac{2.33}{1.87}$  $1.87 \; m^2$ 

# Tiempo para  $1 m^2 = 1.25$  min

La Tabla 86. muestra los nuevos valores para el proceso de trazado y perforado con los tiempos normales relacionados a  $1m^2$ .

|         | <b>Proceso</b> | <b>Tipo</b>  | TN<br>(minutos) | Area<br>(m <sup>2</sup> ) |
|---------|----------------|--------------|-----------------|---------------------------|
|         |                | <b>T.MAN</b> | 1.25            |                           |
| Trazado |                | T.MAQ        |                 |                           |
|         | Perforado      | T.MAN        | 2.81            |                           |
|         |                | T.MAO        |                 |                           |

Tabla 86. Resumen metro cuadrado tiempo normal del proceso de trazado y perforado

### **4. Tiempo estándar de la división de operaciones**

Se procede a calcular el tiempo estándar de igual forma como se lo hizo en el estudio de tiempos, la Tabla 87. muestra los resultados.

| <b>Proceso</b> | <b>Tipo</b>  | <b>Tiempo Normal</b><br>$(TN)$ min/m <sup>2</sup> | <b>Suplemento</b><br>יטו |      | Tiempo estándar<br>(Ts) min/m <sup>2</sup> |
|----------------|--------------|---------------------------------------------------|--------------------------|------|--------------------------------------------|
| <b>Trazado</b> | <b>T.MAN</b> | 1.25                                              | $25\%$                   | 1.56 | 1.56                                       |
|                | T.MAQ        |                                                   |                          |      |                                            |
| Perforado      | <b>T.MAN</b> | 2.81                                              | $25\%$                   | 3.51 | 3.51                                       |
|                | T.MAQ        |                                                   |                          |      |                                            |

Tabla 87. Resumen tiempo estándar propuesta proceso trazado y perforado

### **5. Asignación de nomenclaturas**

Conforme a las nuevas mejoras que se establecen existe ahora seis procesos, a cada uno se le asigna una letra para realizar el balance de línea. Los resultados se evidencian en la Tabla 88. mostrada a continuación.

|                         | <b>Proceso</b> | Tiempo (min) | <b>Tarea</b>                |
|-------------------------|----------------|--------------|-----------------------------|
| 1                       | Corte          | 1.89         | A                           |
| 2                       | Pulido         | 2.92         | в                           |
| 3                       | Trazado        | 1.56         | $\mathcal{C}_{\mathcal{C}}$ |
| $\overline{\mathbf{4}}$ | Perforado      | 3.51         | D                           |
| $\overline{\mathbf{5}}$ | Lavado         | 0.78         | E                           |
| 6                       | Templado       | 4.59         | F                           |

Tabla 88. Asignación de nomenclatura a los procesos propuestos

El tiempo que se muestra en la Tabla 88. se lo debe dividir para las respectivas mesas de trabajo, máquinas en este caso y factor de aprovechamiento de mesa de carga.

- Corte  $= 2$
- Pulido  $= 2$
- Trazado = 1
- Perforado =  $3$
- $\bullet$  Lavado = 1
- Templado =  $5.04$

La Tabla 89. nos muestra los valores finales determinados de tiempo y capacidad de producción de los procesos.

|              | <b>Proceso</b> | Tiempo (min) | <b>Tarea</b>  | $\mathbf{C}\mathbf{p}$<br>(Jornada/m <sup>2</sup> ) |
|--------------|----------------|--------------|---------------|-----------------------------------------------------|
| $\mathbf{1}$ | Corte          | 0.95         | $\mathsf{A}$  | 507.94                                              |
| $\mathbf 2$  | Pulido         | 1.46         | B             | 328.88                                              |
| 3            | Trazado        | 1.56         | $\mathcal{C}$ | 614.40                                              |
| 4            | Perforado      | 1.17         | D             | 273.31                                              |
| 5            | Lavado         | 0.78         | Ε             | 611.46                                              |
| 6            | Templado       | 0.91         | F             | 104.69                                              |

Tabla 89. Tiempos y capacidad de producción propuestos balance de línea

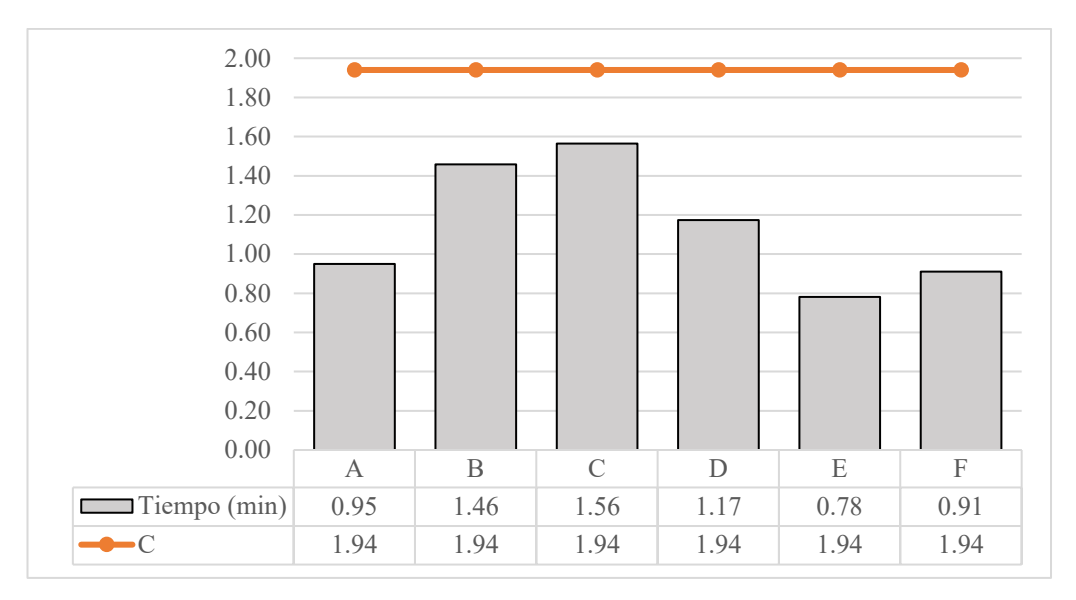

Figura 101. Tiempos propuestos balanceo de línea

### **Análisis**

Gracias a la implementación de las medidas de mejora se puede evidenciar un mejor balance en la línea de producción como se muestra en la Figura 101., ya que todos los tiempos de las tareas son menores al tiempo de ciclo lo que les permite alcanzar la meta planteada, sin embargo, se obtiene un nuevo cuello de botella; la tarea C (proceso de trazado) el cual establece el ritmo de producción en la empresa siendo capaz de manufacturar 614.40 m<sup>2</sup> al día, este sin duda le permitirá alcanzar los de 247 m<sup>2</sup> por día aspirados. No obstante, se buscará otras alternativas ya que se presentan puntos de mejora como el agrupamiento de estaciones.

### **6. Determinación de eficiencia de la línea**

*Tempo total tareas* = 
$$
(0.95 + 1.46 + 1.56 + 1.17 + 0.78 + 0.91)
$$
 $\frac{min}{m^2}$ 

Eficiencia =  $\frac{6.83}{(6)*1}$ (6) ∗ 1.94

Eficiencia =  $\frac{6.83}{11.64}$ 11.64  $Eficiencia = 0.5868$ 

 $%$  *Eficiencia* = 58.68

#### **Análisis**

El estado propuesto para la línea de templado de vidrio nos brinda un número real de 6 estaciones con una eficiencia de 58.68%, el cual evidencia una disminución de eficiencia en comparación con el estado actual por lo que se evalúa otras alternativas.

### **7. Evaluar otras alternativas**

Nos ayudamos del software POM QM y el módulo Assembly Line Balancing para evaluar otras alternativas y evidenciar si son mejores a la planteada. Para ello se resumen a continuación los pasos a seguir.

• Definir parámetros del proceso. - Se ingresa la cantidad de tareas, unidad de tiempo en la que se trabaja y como se quiere la asignación de las tareas como se muestra en la Figura 102.

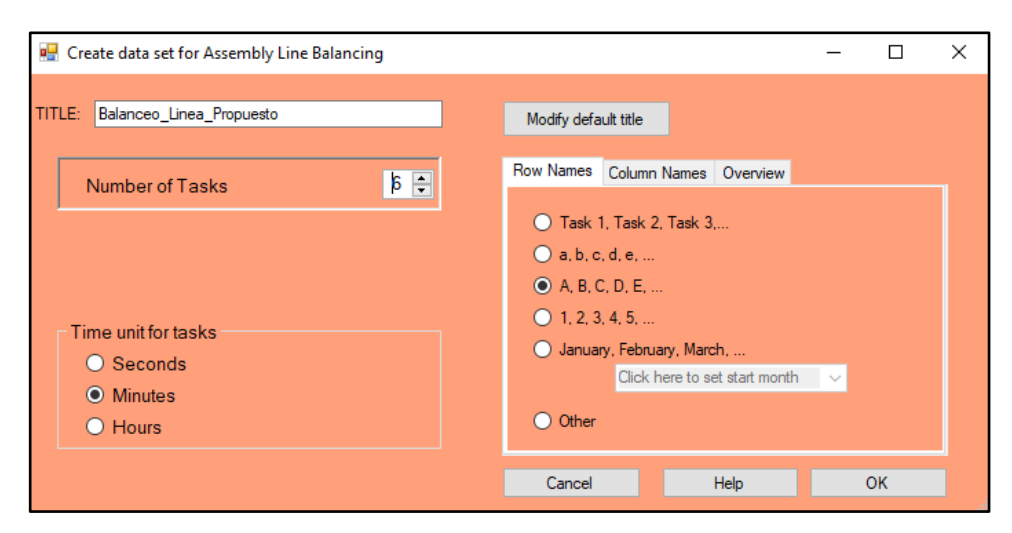

Figura 102. POM QM definición de procesos Fuente: Software POM QM

• Establecer tiempos y tareas precedentes. - Asignamos los tiempos que le corresponde a cada tarea y definimos la tarea que la precede como se muestra en la Figura 103.

| <b>TASK</b> | Seconds | Predecessor |
|-------------|---------|-------------|
|             | .95     |             |
| B           | 1.46    |             |
|             | 1.56    | R           |
|             | 1.17    |             |
| E           | .78     |             |
|             | .91     |             |

Figura 103. POM QM establecimiento de tiempos y tareas precedentes. Fuente: Software POM QM

• Definir la demanda y el tiempo disponible. – En la Figura 104. se evidencia los datos de demanda ingresado al software.

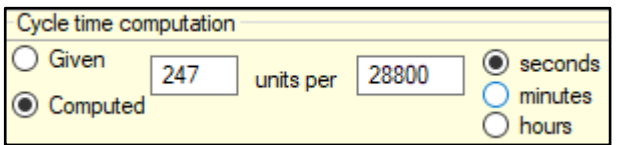

Figura 104. POM QM definición de demanda y tiempo disponible. Fuente: Software POM QM

• Evaluar las reglas o métodos de asignación posibles. – La Figura 42 muestra que el número de estaciones es igual para cada regla o método de evaluación.

| Method                        | Number of<br>stations |
|-------------------------------|-----------------------|
| Longest operation time        | 5                     |
| Most following tasks          | 5                     |
| Ranked positional weight      | 5                     |
| Shortest operation time       | 5                     |
| <b>Fewest following tasks</b> |                       |

Figura 105. POM QM evaluación de métodos de asignación. Fuente: Software POM QM

Nota: Los métodos de asignación presentados por el software nos evidencian que se requerirá de 5 estaciones, por lo que el resultado no variará sin importar que método se seleccione. Para la resolución se establece el método *Most following task* conocido como tareas subsecuentes es decir la cantidad de tareas que le siguen hasta terminar el proceso, en la Figura 106. se evidencia el resultado.

| Station        | <b>Task</b> | Time<br>(Seconds) | Time left<br>(Seconds) | Ready tasks<br>(# followers) |
|----------------|-------------|-------------------|------------------------|------------------------------|
|                |             |                   |                        | A(5)                         |
| 1              | Α           | .95               |                        | B(4)                         |
| $\overline{2}$ | в           | 1.46              | .48                    | C(3)                         |
| 3              | С           | 1.56              | .38                    | D(2)                         |
| 4              | D           | 1.17              | .77                    | E(1)                         |
| 5              | Ε           | .78               | 1.16                   | F(0)                         |
|                |             | .91               | .25                    |                              |

Figura 106. POM QM asignación método Most following task. Fuente: Software POM QM

• Interpretación de resultados. - Haciendo uso del software se puede obtener otra alternativa para el balanceo de línea, esta alternativa mostrada en la Figura 107. establece cinco estaciones reales de trabajo ya que esta plantea agrupar el proceso de lavado y el proceso de templado, lo cual es factible ya que son procesos continuos.

| <b>Station</b> | <b>Task</b> | Time<br>(Seconds) | Time left<br>(Seconds) |
|----------------|-------------|-------------------|------------------------|
|                |             |                   |                        |
|                | Α           | .95               |                        |
|                | В           | 1.46              | .48                    |
|                | с           | 1.56              | .38                    |
|                | D           | 1.17              | .77                    |
| 5              | Ε           | .78               | 1.16                   |
|                | F           | .91               | .25                    |

Figura 107. POM QM resultados. Fuente: Software POM QM

Además, esta alternativa muestra una mejora en la eficiencia; la cual aumenta hasta 70.29 % y en consecuencia disminuyendo el tiempo no productivo (tiempo ocioso) a 2.89 min. En la Figura 108. se puede corroborar la información proporcionada por el software.
| <b>Summary Statistics</b>                     |        |               |
|-----------------------------------------------|--------|---------------|
| Maximum cycle time                            | 1.94   | Seconds       |
| Time needed (sum of task times)               | 6.83   | Seconds/unit  |
| Min (theoretical) # of stations               |        |               |
| Theoretical efficiency (using MAX cycle time) | 70.29% | using 1.94332 |
| Actual # of stations                          | 5      |               |

Figura 108. POM QM resultados finales. Fuente: Software POM QM

Con esta alternativa se establece como nuevo cuello de botella a la estación E, la cual establecerá el ritmo de producción y en consecuencia la capacidad de producción. La Figura 109. muestra los tiempos finales propuestos para el balanceo de línea.

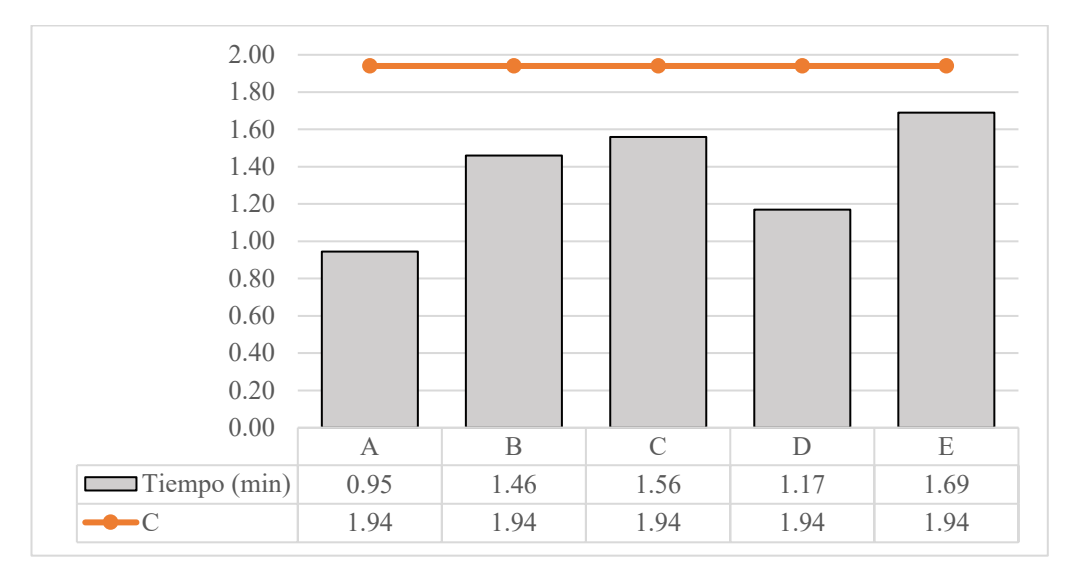

Figura 109. Tiempos finales propuestos balanceo de línea

## **8. Determinación de número de colaboradores**

El número de colaboradores es importante en la línea de fabricación, por lo que al balance propuesto se le complementa con la determinación de colaboradores necesarios, para decidir si se aumenta o disminuye la cantidad en cada proceso. Para el cálculo de número de trabajadores se emplea la ecuación 19 y ecuación 20 se desarrolla como se muestra a continuación:

$$
IP = \frac{Unidades \, a \, fabricar}{tiempo \, disponible}
$$
\n
$$
No = \frac{TE * IP}{E}
$$
\n(Ec.20)

Donde:

- IP = Índice de productividad
- No = Número de colaboradores
- $\bullet$  TE = Tiempo estándar
- $\bullet$  E = Eficiencia (70.29 % obtenido de la propuesta)

$$
IP = \frac{247 \, m^2}{480 \, min}
$$

 $IP = 0.5146$ 

Se resuelve a modo de ejemplo con el tiempo estándar del proceso de corte como se muestra a continuación:

$$
No = \frac{0.95 * 0.5146}{0.7029}
$$

 $N_o = 0.70$ 

 $No \approx 1$ 

Nota: En el caso de obtener un valor con número decimal la metodología sugiere que se le debe aproximar al inmediato superior, tomando en cuenta el criterio del analista.

A continuación, en la Tabla 90. se muestra el cálculo para la totalidad de los procesos.

| <b>Estación</b> | IP     | TE   | E      | N <sub>0</sub> | Aproximado |
|-----------------|--------|------|--------|----------------|------------|
|                 | 0.5146 | 0.95 | 0.7029 | 0.70           | 1.00       |
| $\mathbf{2}$    | 0.5146 | 1.46 | 0.7029 | 1.07           | 2.00       |
| 3               | 0.5146 | 1.56 | 0.7029 | 1.14           | 2.00       |
|                 | 0.5146 | 1.17 | 0.7029 | 0.86           | 1.00       |
|                 | 0.5146 | 0.78 | 0.7029 | 0.57           | 1.00       |
| $\overline{5}$  | 0.5146 | 0.91 | 0.7029 | 0.67           | 1.00       |

Tabla 90. Determinación de número de colaboradores

Se debe recordar que el tiempo fue divido para la cantidad de máquinas, mesas de trabajo que posee cada área de trabajo por lo que a los valores de la Tabla 90. se los debe multiplicar por los siguientes valores.

- Corte  $= 2$
- Pulido  $= 2$
- Trazado = 1
- Perforado =  $3$
- $\bullet$  Lavado = 1
- Templado =  $1$

Finalmente obtenemos los valores reales del número de colaboradores como su muestra a continuación en la Tabla 91.

| <b>Estación</b> | <b>IP</b> | TE   | E      | N <sub>0</sub> | Aproximado | Real           |
|-----------------|-----------|------|--------|----------------|------------|----------------|
| 1               | 0.5146    | 0.95 | 0.7029 | 0.70           | 1.00       | $\overline{2}$ |
| $\mathbf{2}$    | 0.5146    | 1.46 | 0.7029 | 1.07           | 2.00       |                |
| $\mathbf{3}$    | 0.5146    | 1.56 | 0.7029 | 1.14           | 2.00       | $\overline{2}$ |
| 4               | 0.5146    | 1.17 | 0.7029 | 0.86           | 1.00       | 3              |
|                 | 0.5146    | 0.78 | 0.7029 | 0.57           | 1.00       |                |
| 5               | 0.5146    | 0.91 | 0.7029 | 0.67           | 1.00       |                |
| <b>Total</b>    |           |      |        | 13             |            |                |

Tabla 91. Número real de colaboradores

#### **Comparación de resultados**

Se analiza cada una de las propuestas para seleccionar la más optima. Los resultados se muestran a continuación en la Tabla 92.

| Método             | Cр<br>$(m^2$ /jornada) | <b>Eficiencia</b><br>$\frac{6}{9}$ | Número de<br>estaciones | (min) |
|--------------------|------------------------|------------------------------------|-------------------------|-------|
| Actual             | 189.16                 | 60.18                              |                         | 3.02  |
| <b>Propuesto 1</b> | 614.4                  | 58.68                              |                         | 1.94  |
| <b>Propuesto 2</b> | 284.02                 | 70.29                              |                         | 1.94  |

Tabla 92. Comparación de resultados balanceo de línea

Las propuestas establecidas muestran una alta mejora respecto al estado actual, la propuesta 1 permite superar la meta de 247 m<sup>2</sup>, pero su número de estaciones y eficiencia son regulares respecto al estado actual, mientras que la propuesta 2 presenta una eficiencia que se considera adecuada una capacidad de producir  $284.02 \text{ m}^2$  por lo que esta seria las más adecuada.

El balance de línea propuesto del proceso de templado de vidrio cuenta con 5 estaciones reales para cumplir con la demanda requerida. La división de las estaciones estaría dada como lo muestra la Figura 110.

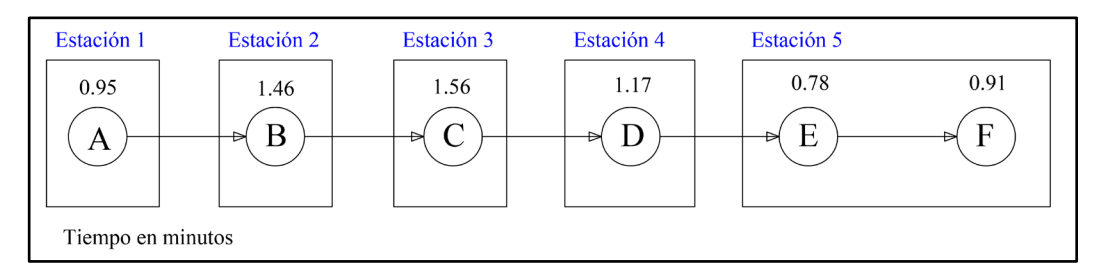

Figura 110. División de estaciones propuesta

## **Análisis**

A través de la propuesta de balanceo de línea se puede evidenciar una mejora significativa en la capacidad de producción, tiempo de ciclo, número de estaciones lo que permite alcanzar sin duda la meta planteada, además que el número de trabajadores

se mantiene. A continuación, se muestra los resultados finales en la Tabla 93., Tabla 94. y Tabla 95.

|                         | Area      | Tiempo (min) |
|-------------------------|-----------|--------------|
| 1                       | Corte     | 1.89         |
| $\overline{2}$          | Pulido    | 2.92         |
| $\overline{3}$          | Trazado   | 1.56         |
| $\overline{\mathbf{3}}$ | Perforado | 3.51         |
| 4                       | Lavado    | 0.78         |
| 5                       | Templado  | 4.59         |

Tabla 93. Tiempos para áreas propuesta balanceo de línea

Tabla 94. Capacidad de producción propuesta balanceo de línea

| Área           | <b>Ts</b><br>(min/m <sup>2</sup> ) | <b>Ts</b><br>(h/m <sup>2</sup> ) | $\mathbf{C}\mathbf{p}$<br>$(m^2/h)$ | $\mathbf{C}\mathbf{p}$<br>(Jornada/m <sup>2</sup> ) |
|----------------|------------------------------------|----------------------------------|-------------------------------------|-----------------------------------------------------|
| Corte          | 1.89                               | 0.0315                           | 63.49                               | 507.94                                              |
| <b>Pulido</b>  | 2.92                               | 0.0487                           | 41.11                               | 328.88                                              |
| <b>Trazado</b> | 1.56                               | 0.0260                           | 76.92                               | 615.38                                              |
| Perforado      | 3.51                               | 0.0846                           | 51.28                               | 410.26                                              |
| Lavado         | 0.78                               | 0.0282                           | 35.50                               | 284.02                                              |
| Templado       | 4.59                               |                                  |                                     |                                                     |

Tabla 95. Resumen mejora planteada para la línea de producción

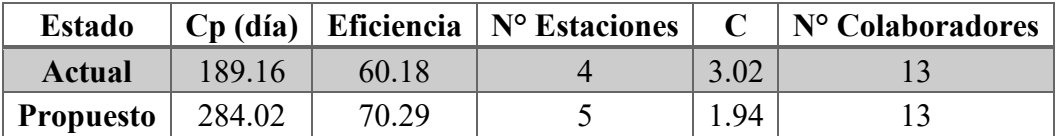

#### **Propuesta de implementación de Poka Yoke**

A través de la Tabla 60. de no conformidades se identificó que en el área de perforado la mayoría de los reprocesos se deben principalmente a errores en la interpretación del diseño y errores de distancia entre perforados, por lo que se propone la implementación de un poka yoke. A continuación, en la Tabla 96. se muestra los tipos de poka yoke que se puede implementar.

| Tipo           | <b>Utilidad</b>                                                                                               |
|----------------|----------------------------------------------------------------------------------------------------|
| De advertencia | Avisa al colaborador antes que suceda el error. No<br>obstante, ese aviso no garantiza que se evite el error. |
| De prevención  | Impide la aparición de errores a través de mecanismos<br>que impiden que ocurra y cause defectos.             |

Tabla 96. Tipos de poka yoke [56].

El tipo de poka yoke más adecuado es el de prevención, por lo que se realiza un diseño que ayude a disminuir los errores de distancia.

## **Opción 1**

Diseñar una plantilla que ayude al operador a realizar el correcto trazado de las medidas y perforaciones, esta plantilla ira conforme a las especificaciones de los accesorios. A continuación, en la Tabla 97. se muestra los accesorios más comunes utilizados para la instalación del vidrio templado.

| Accesorio                          | Foto | Medida para su trazado                                                                                                 |
|------------------------------------|------|----------------------------------------------------------------------------------------------------|
| Esquinero<br>conector<br>regulable |      | vidrio<br>$\mathcal{B}_{I_{\mathcal{G}_{p_{h_{n}}}}}$<br>50 mm.<br>$4 \text{ mm}$<br>Turu 05<br>$4 \text{ mm}$<br>piso |
| Giro inferior<br>cierrapuertas     |      | vidrio<br>pared<br>$-9$ mm.<br>SI AS RIVE<br>100 mm<br>57 mm<br>10 mm<br>piso                                          |

Tabla 97. Accesorios comúnmente utilizados para instalación de vidrio Fuente: SEGUVID

viga de puerta **B** me B assus 59 *Giro* pared vidrio 100 mm *superior cierrapuertas*

Continuación Tabla 97. Accesorios comúnmente utilizados para instalación de vidrio

## • **Selección del material para la plantilla**

Se propone tres opciones para el desarrollo de la plantilla tales como impresión 3D (PLA), madera y teflón; considerando los siguientes criterios:

- **Resistencia**
- Estética
- **Mecanizado**
- Costo

La calificación a estos criterios se la realiza de manera cuantitativa con valores de 0 a 5, siendo 0 el valor más bajo y 5 el más alto, los resultados se evidencian en la Tabla 98.

- 5: muy apropiado
- 4: apropiado
- 3: medio
- 2: poco apropiado
- 1: pésimo
- 0: inapropiado

|                 | <b>Impresión 3D</b><br>(PLA) | <b>Madera</b> | Teflón |
|-----------------|------------------------------|---------------|--------|
| Resistencia     |                              |               |        |
| <b>Estética</b> |                              | 3             |        |
| Mecanizado      |                              | $\mathbf{3}$  | 3      |
| Costo           |                              |               |        |
| Promedio        | 4.25                         | 3.75          |        |

Tabla 98. Comparación de materiales para propuesta Poka Yoke

## **Análisis**

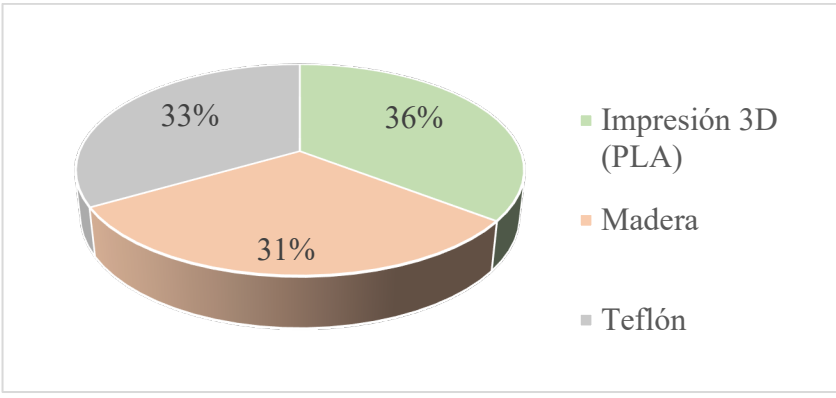

Figura 111. Prioridad de materiales para propuesta Poka Yoke

Aplicados los criterios en cada una de las alternativas de material establecidasla Figura 111., muestra en porcentaje la calificación que obtuvieron, siendo impresión 3D (PLA) la mayor con 36%, en segundo lugar, teflón con 33% y por último madera con 31%. Por lo que el material para el diseño de los poka yoke se lo propone hacerlo mediante impresión en 3D (PLA).

#### • **Desarrollo del diseño**

A continuación, se describe las medidas en milímetros correspondientes de cada uno de los poka yoke basado en las especificaciones de los accesorios mostradas en la Tabla 99, los demás diseños se muestran en el Anexo 10.

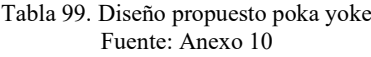

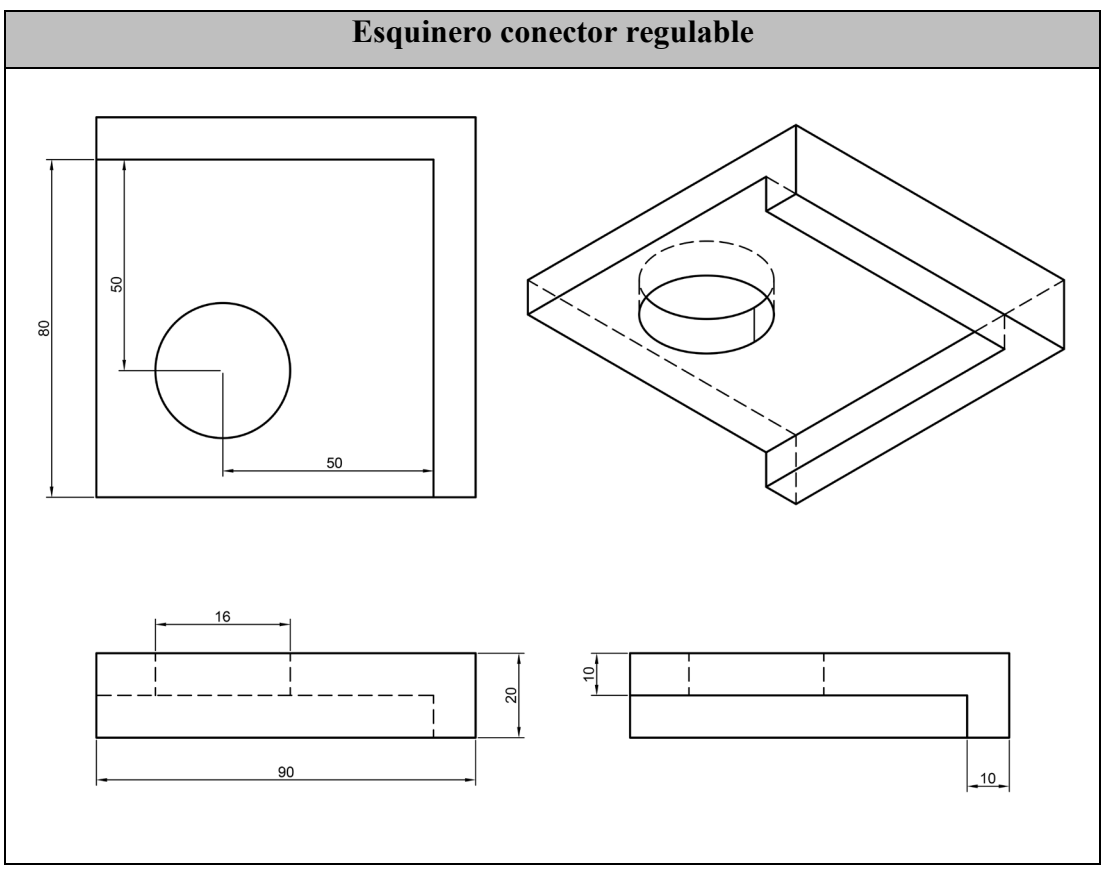

Para generar una mejor compresión se presenta de forma renderizada los poka yoke de forma resumida en la Tabla 100. a continuación:

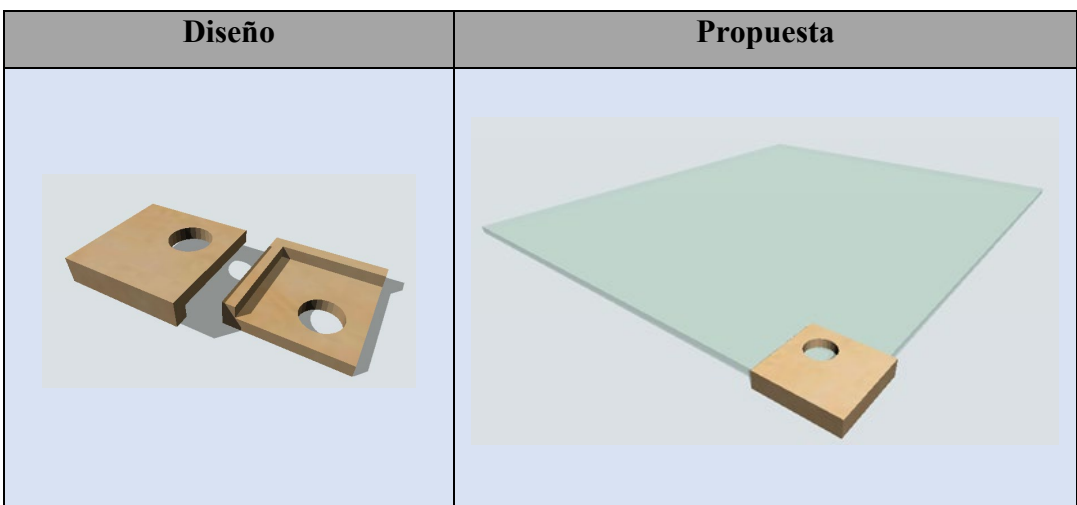

Tabla 100. Comparación de materiales para propuesta Poka Yoke

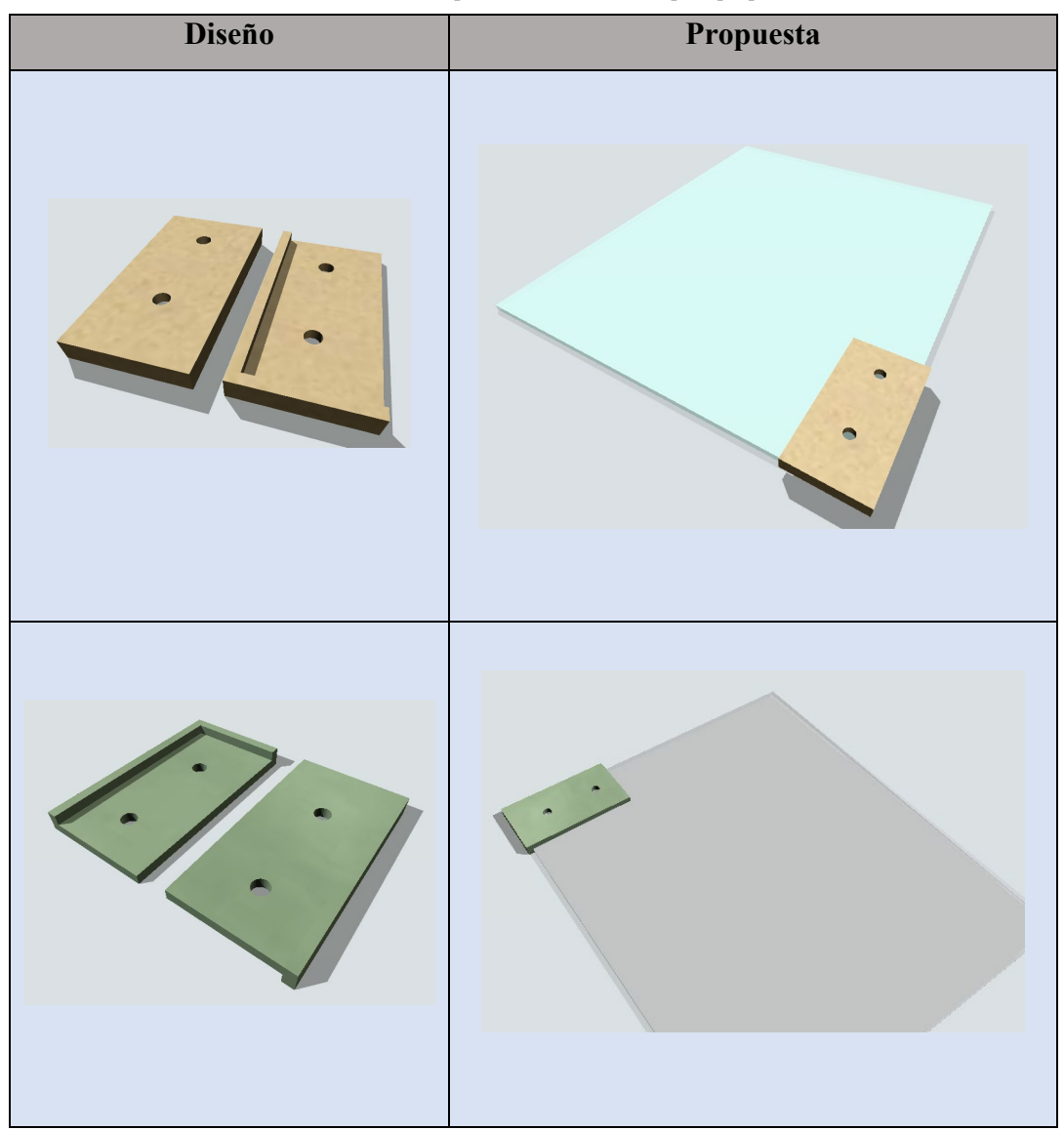

Continuación Tabla 100. Comparación de materiales para propuesta Poka Yoke

# **Opción 2**

Adquirir una plantilla de taladro para tiradores y adaptarle al proceso de trazado. Los pasos se muestran en la Tabla 101. a continuación.

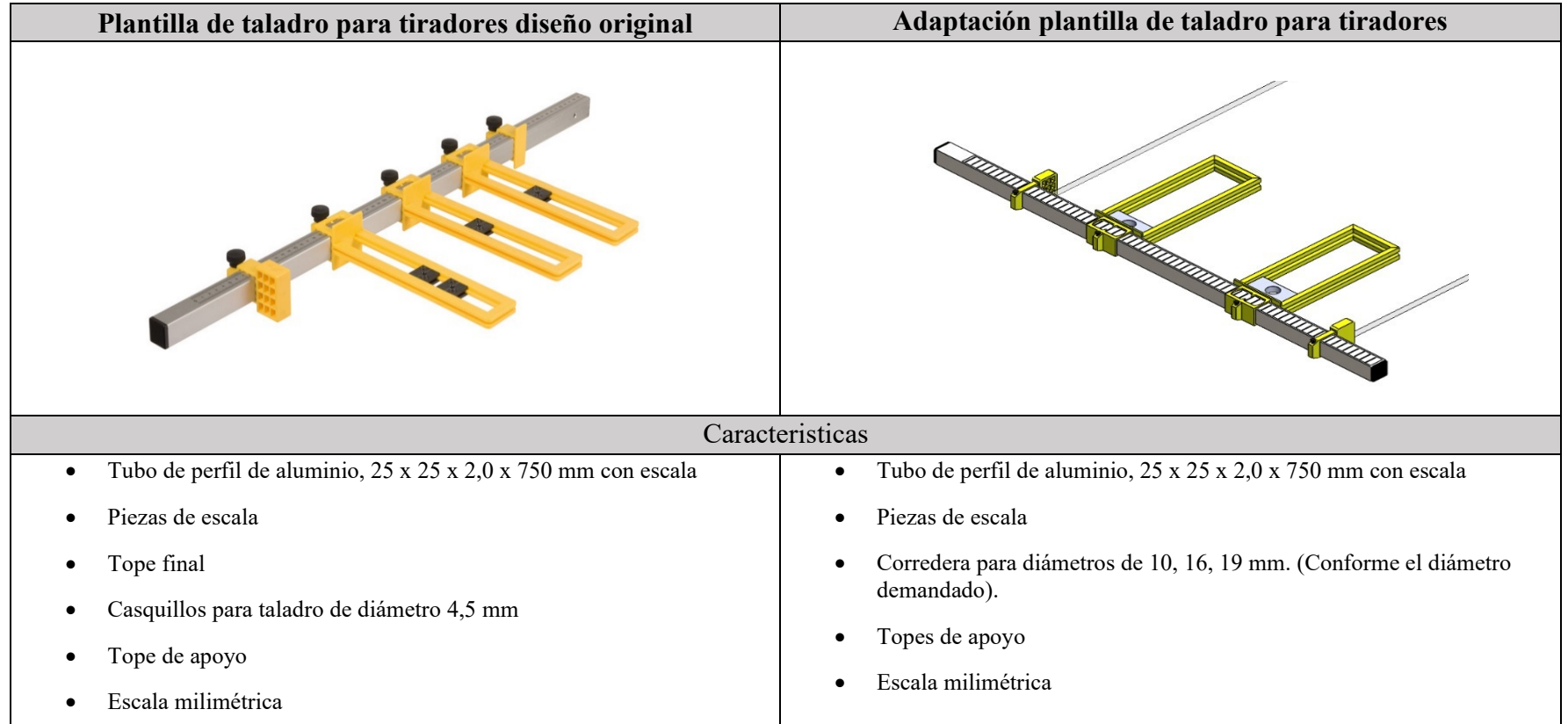

Tabla 101. Adaptación plantilla de taladro para tiradores [64]

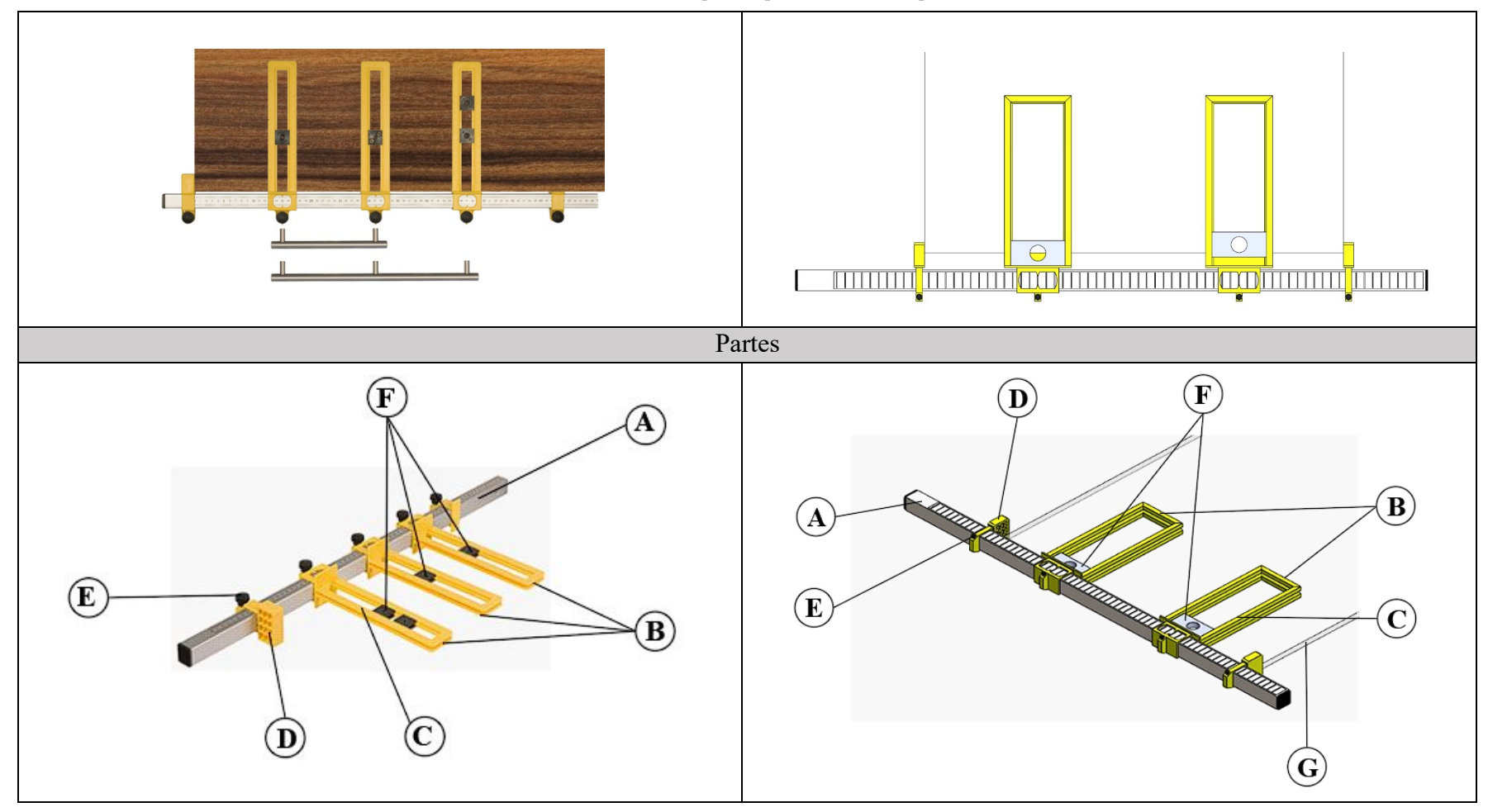

Continuación Tabla 101. Adaptación plantilla de taladro para tiradores

A continuación, en la Tabla 102. se define las partes de la herramienta propuesta.

| Letra        | Descripción                                                |
|--------------|------------------------------------------------------------|
| $\mathbf{A}$ | Tubo de perfil de aluminio cuadrado con escala milimétrica |
| B            | Guía                                                       |
| $\mathbf C$  | Escala milimétrica                                         |
| D            | Tope de apoyo                                              |
| E            | Perno/tonillo de ajuste                                    |
| F            | Corredera conforme al diámetro requerido                   |
| G            | Vidrio                                                     |

Tabla 102. Identificación de partes herramienta poka yoke propuesta opción 2

#### • **Proceso de adaptación de la plantilla**

- 1. Verificar medidas del tubo de aluminio 25 x 25 mm ya que sobre este se desplazará la corredera.
- 2. Rediseñar la guía y corredera (parte B y F) de la herramienta, medidas adjunta en planos (Anexo 13)
- 3. Seleccionar el material, para ello se define los materiales posibles en la Tabla 98. siendo la opción de impresión 3D la adecuada conforme a la Figura 111.
- 4. Imprimir el modelo 3D.
- 5. Realizar la prueba del modelo.

Nota: El diseño de la herramienta poka yoke puede estar sujeto a mejoras las cuales se las puede realizar al momento de la implantación.

#### • **Interpretación**

Mediante la adaptación de la guía y corredera (parte B y F) se busca facilitar el trazado al operario ya que así podrá realizar la medición en menor tiempo y con mayor precisión. La Figura 112., muestra a manera de ejemplo desplazamientos (distancia) en los en los ejes X e Y que se podría realizar.

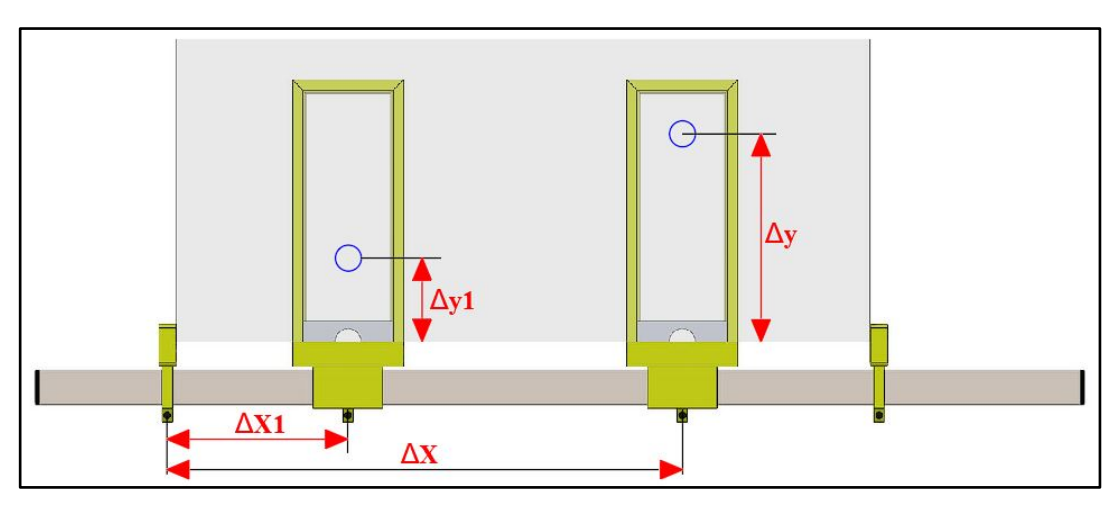

Figura 112. Movilidad en ejes de Poka Yoke opción 2

## **Análisis**

Mediante la propuesta poka yoke Opción 1 y Opción 2 se busca eliminar el desperdicio de reproceso existente en el proceso de perforado, lo que en consecuencia evitara pérdidas económicas ya que si realiza un perforado erróneo en el vidrio se lo debe descartar por completo.

#### **Costo de implementación propuesta de implementación poka yoke**

Para el cálculo de coste de impresión se hace uso de una calculadora online la cual toma en cuenta aspectos como la calidad del relleno interior, el tipo de acabado superficial, volumen y peso aproximado [65]. A continuación, en la Figura 113. se muestra los aspectos mencionados tomando como ejemplo el poka yoke de giro superior cierrapuertas mostrado en la Tabla 99 y Anexo 10.

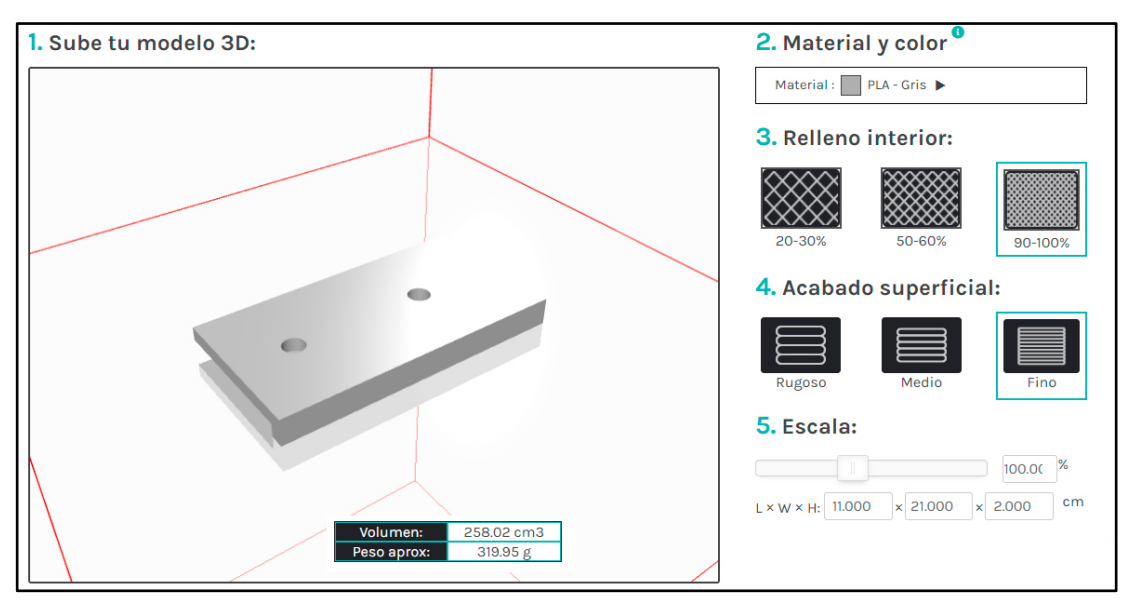

Figura 113. Aspectos de calidad para costo impresión 3D [65]

Evaluados los aspectos de calidad de impresión mediante la calculadora online se obtiene un costo de \$115.

Para el costo de la opción 2, se obtiene el valor de la página web del comerciante Hafele [64]; el costo presupuestado es de \$200. A este hay que agregarle el costo de adaptación de la guía el cual se determina de igual manera que el poka yoke de giro superior cierrapuertas; obtenido un coste de \$100. A continuación, en la Tabla 103. se muestra el coste total de la propuesta de implementación de poka yoke.

| <b>Elemento</b>                     | Valor unitario | Cantidad | Valor  |
|-------------------------------------|----------------|----------|--------|
| Plantillas poka yoke                | \$115          |          | \$690  |
| Plantilla de taladro para tiradores | \$200          |          | \$200  |
| Adaptación de guía                  | \$100          |          | \$200  |
| <b>Total</b>                        |                |          | \$1090 |

Tabla 103. Costos propuesta poka yoke

## **Análisis**

La propuesta de implementación de poka yoke tiene un costo de \$1090.

## **Propuesta de implementación Metódica 5S**

Mediante el mapa de flujo de material actual VSM se logra identificar gran cantidad de desperdicios por transporte por lo que la propuesta de implementación 5S ayudaría a mantener las áreas ordenadas y limpias evitando así traslados innecesarios de materia prima y humana. Esta herramienta hace uso de la denominada tarjeta roja, 5S es sumamente potente y su implantación no requiere de un gran conocimiento ni grandes inversiones, está conformada de cinco principios que son representadas en siglas como S.O.L.E.A:

- 1S SEIRI (**S**elección). Separa lo necesario de lo que no lo es, en cantidad justa.
- 2S SEITON (**O**rden). Ordenar los elementos (herramientas, EPP, etc.) de forma que todos puedan ubicarlos, usar y devolver a donde pertenezcan.
- 3S SEISO (**L**impieza). Conservar el área de trabajo libre de suciedad, la mejor limpieza es no ensuciar.
- 4S SEIKETSU (**E**standarizar). Permite definir como se debe ver las metas obtenidas con el uso de las tres S anteriores.
- 5S SHITSUKE (**A**utodisciplina). Cumplir con las reglas definidas, sin ella las cuatro S establecidas no lograran mantenerse durante el tiempo ya que se volverían obsoletas.

Para implantación de 5S se debe definir un área piloto ya que se requiere tiempo por parte de los operarios y esto significaría retrasos en producción, por lo que en la propuesta que se desarrolla se tomara al área de perforado como área de estudio debido a que este es el cuello de botella actual en la empresa.

## **Elementos necesarios en el área de corte:**

- Plantilla de perforado y/o saques
- Flexómetro
- Corrector
- Franela
- Ordenes de producción
- Máquina perforadora
- Guantes de plástico
- Botella de thinner
- **Manguera**
- Balde
- Cabeza de escoba

Identificados los elementos que realmente necesita el colaborador en el puesto de trabajo se procede a diseñar la tarjeta roja, a continuación, en la Tabla 104. se muestra el modelo y las partes por las que está compuesta.

## **Diseño de la tarjeta roja**

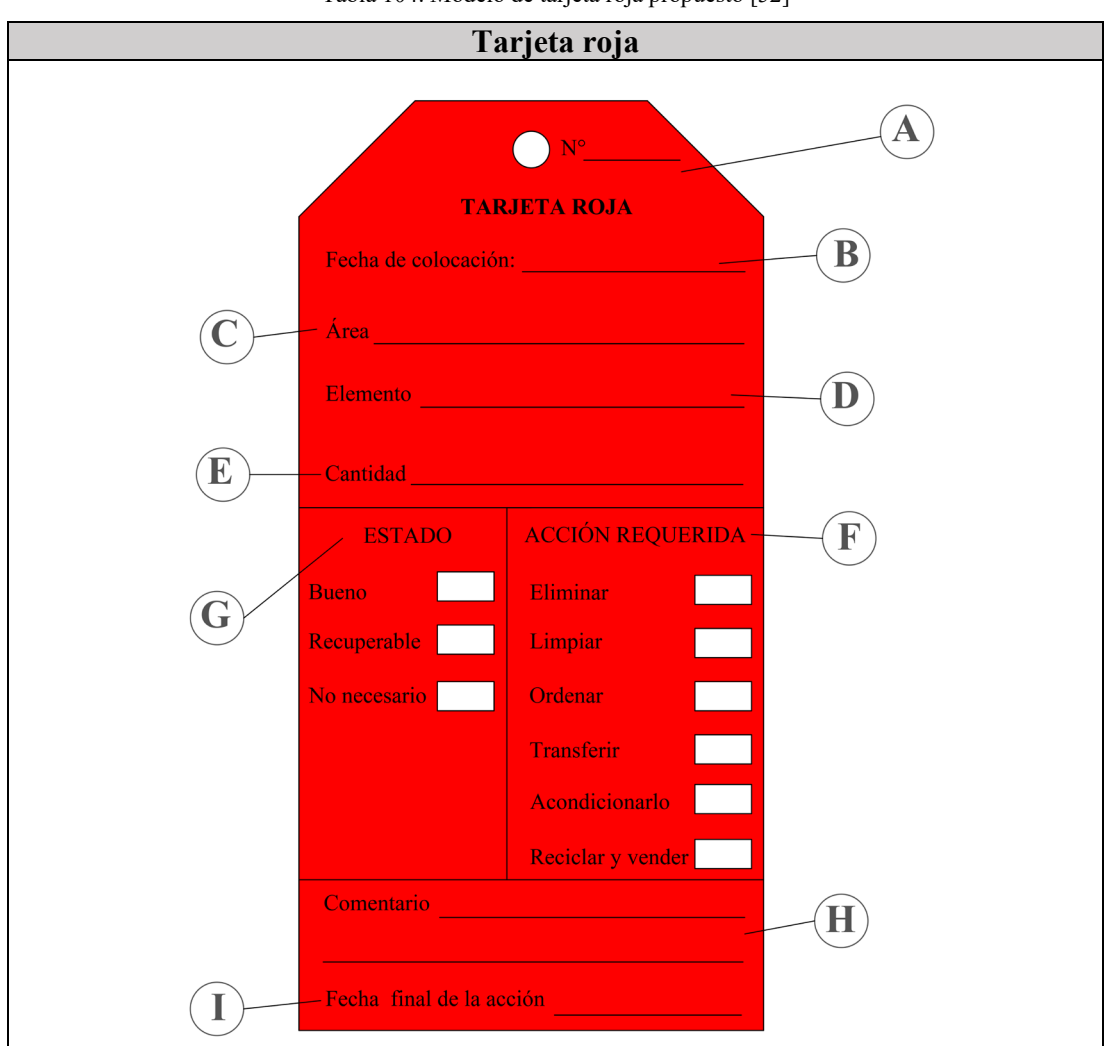

Tabla 104. Modelo de tarjeta roja propuesto [52]

| Parte          | Descripción                                                                                |
|----------------|--------------------------------------------------------------------------------------------|
| $\overline{A}$ | Número de tarjeta roja, tomando como código las dos letras iniciales del proceso, ejemplo: |
|                | (área de corte) CO01                                                                       |
| <sup>B</sup>   | Fecha de colocación de la tarjeta roja, formato dd/mm/aa; ejemplo: 10/08/2021.             |
| $\mathcal{C}$  | Nombre del área                                                                            |
| D              | Número de elementos identificados                                                          |
| E              | Acción de corrección requerida sobre el elemento seleccionado                              |
| F              | Criterio con el cual se define la característica del elemento seleccionado                 |
| G              | Número de tarjeta roja                                                                     |
| H              | Información adicional que requiera ser útil                                                |
|                | Fecha en la cual se culmina la acción requerida en la tarjeta roja, formato dd/mm/aa,      |
|                | ejemplo: 15/09/2021                                                                        |

Continuación Tabla 104. Modelo de tarjeta roja propuesto [52]

## **Medidas de la tarjeta roja**

A continuación, en la Figura 114. se muestra las medidas planteadas para el diseño de la tarjeta roja en milímetros. El material del cual estará elaborado puede ir desde papel hasta desechos reutilizables de cartón, papel siempre y cuando sean de color rojo.

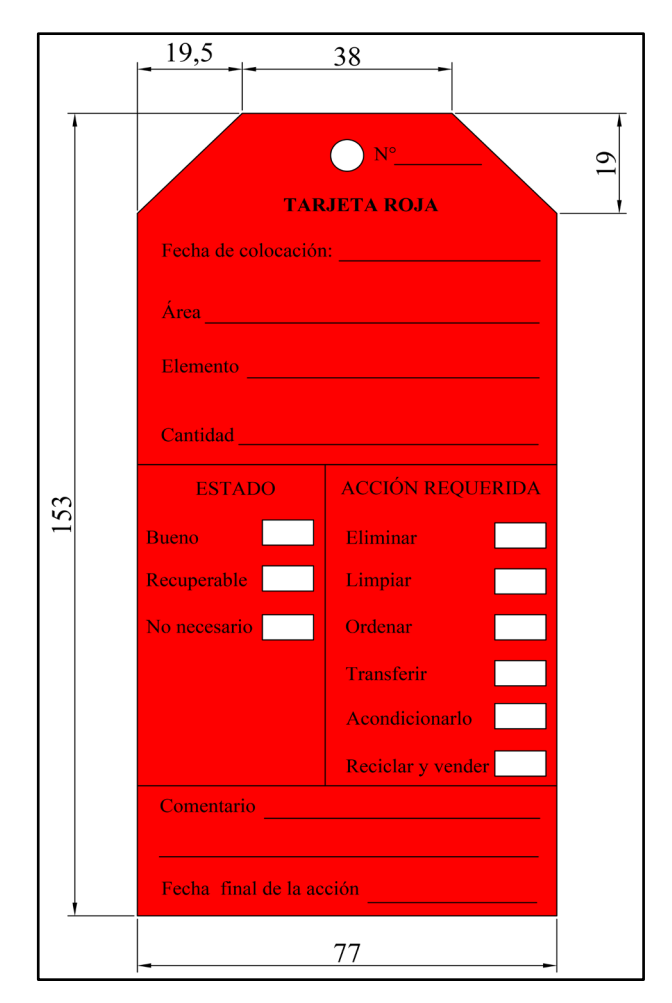

Figura 114. Medidas tarjeta roja propuesta 5S [52]

#### **1S SEIRI (Selección).**

Consiste en realizar una observación profunda y critica del área de trabajo, para poder diferenciar que elementos se utilizan para las actividades de trabajo y cuales no se utilizan; a la par de este se debe ir realizando una limpieza profunda. Para el avance de la primera S se debe realizar las siguientes tres actividades:

# **1. Seleccionar y dividir los elementos del área de trabajo en necesarios e innecesarios.**

Para ello nos debemos preguntarnos:

- ¿Este elemento es necesario?
- Si es, ¿Cuántos debería tener?
- Si es, ¿Cuándo y dónde es necesario?

La Figura 115. muestra el tratamiento que se le debe dar a los elementos seleccionados o asignados con una tarjeta roja.

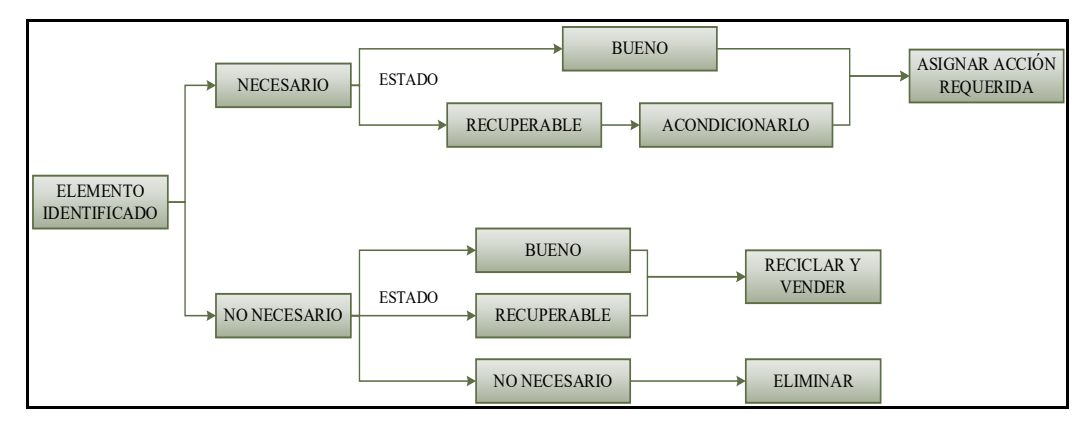

Figura 115. Criterio de tratamiento para elementos 5S [53]

#### **2. Colocar tarjeta roja en los elementos innecesarios**

#### **3. Definir la acción requerida, retirar elementos innecesarios.**

A continuación, en la Tabla 105. se muestra cómo se debería ubicar las tarjetas rojas sobre los elementos identificados:

#### Tabla 105. Ejemplo de colocación de tarjetas rojas

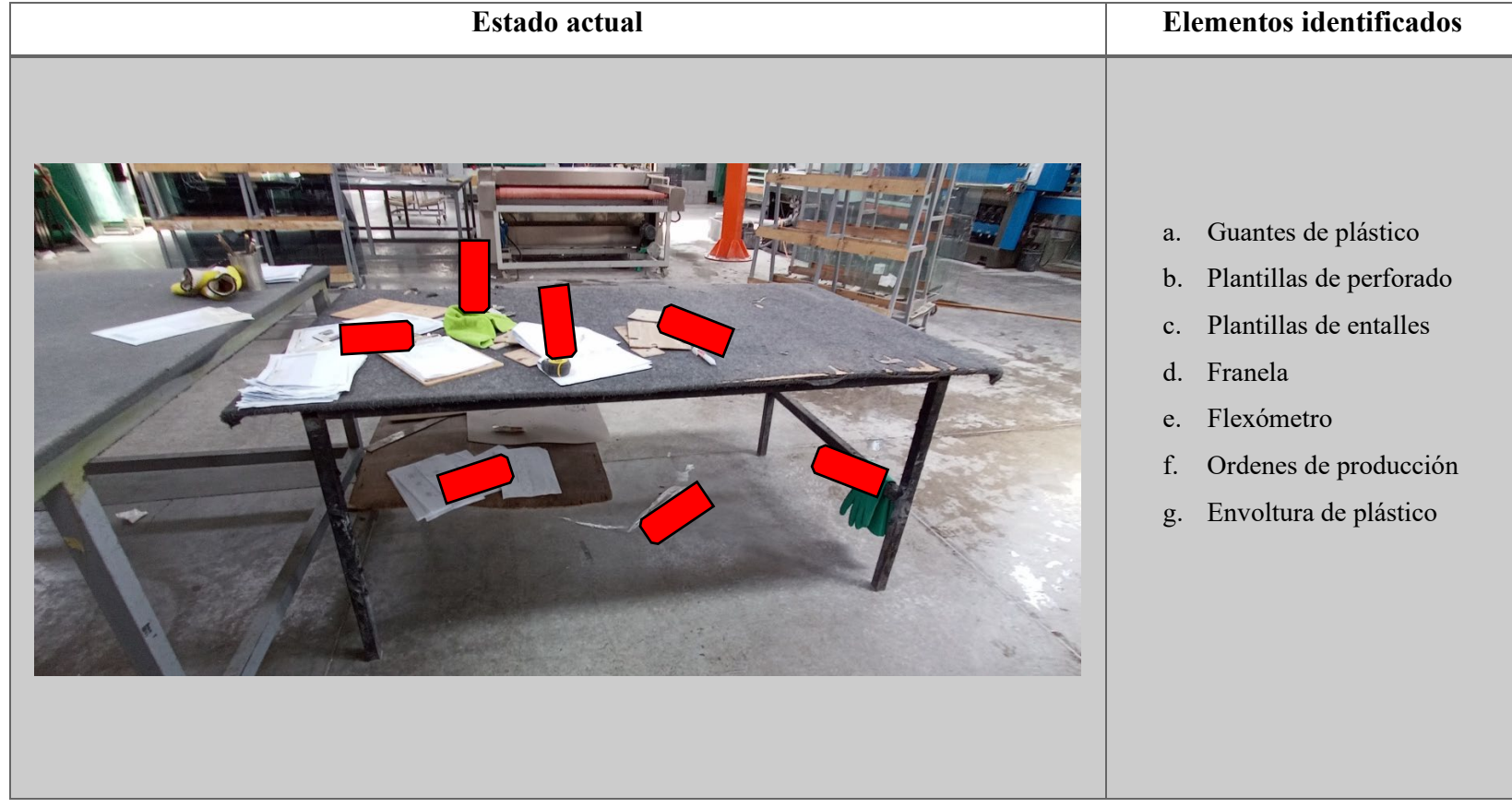

# **Estado actual Elementos identificados** h. Guantes de plástico i. Botella de thinner sin etiqueta j. Guantes de protección k. Manguera l. Balde m. Repisa de herramientas

#### Continuación Tabla 105. Ejemplo de colocación de tarjetas rojas

Continuación Tabla 105. Ejemplo de colocación de tarjetas rojas

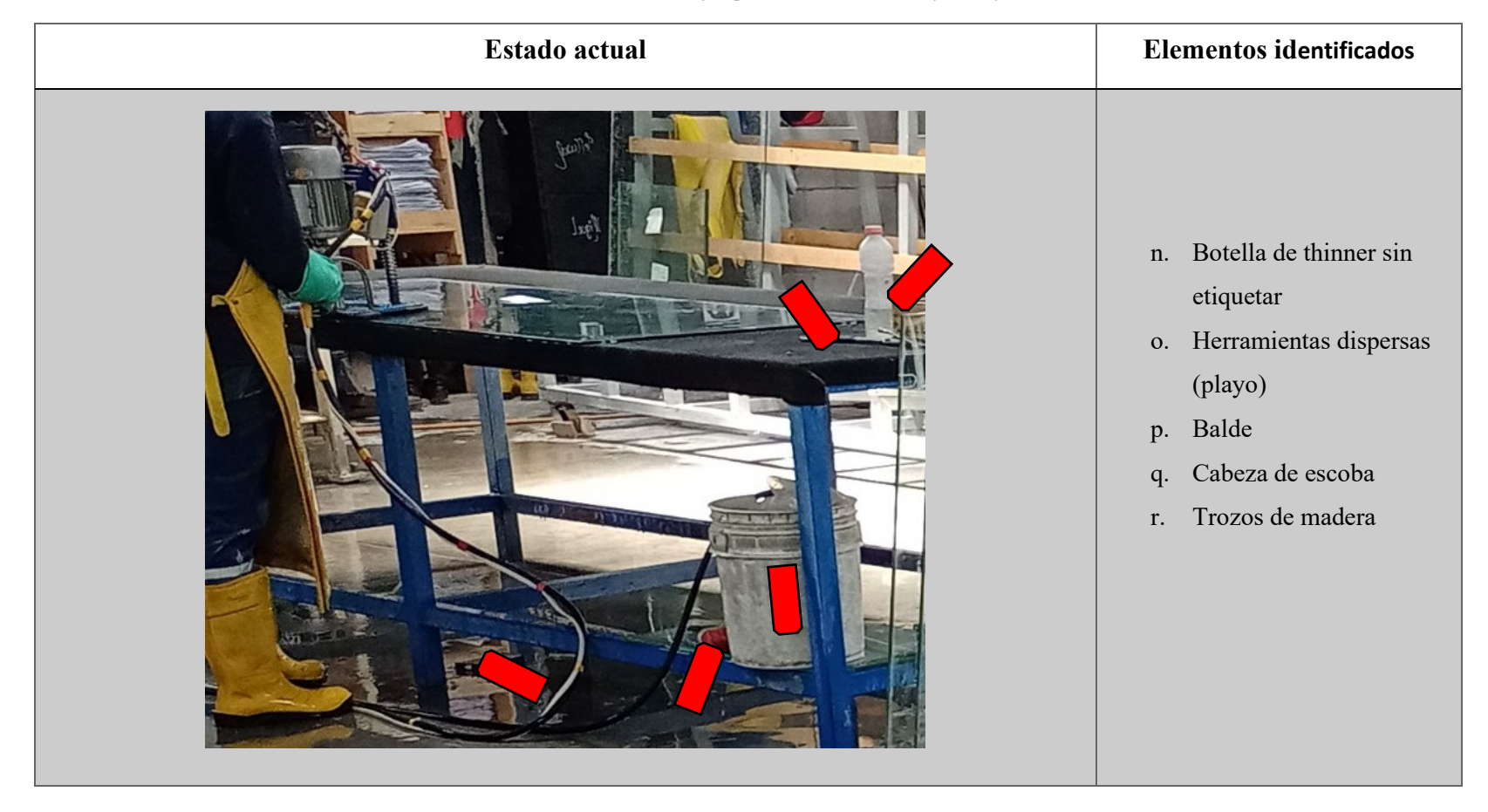

Se identifico 18 elementos marcados con las tarjetas rojas los cuales se deben llenar como se muestra en la Figura 116.

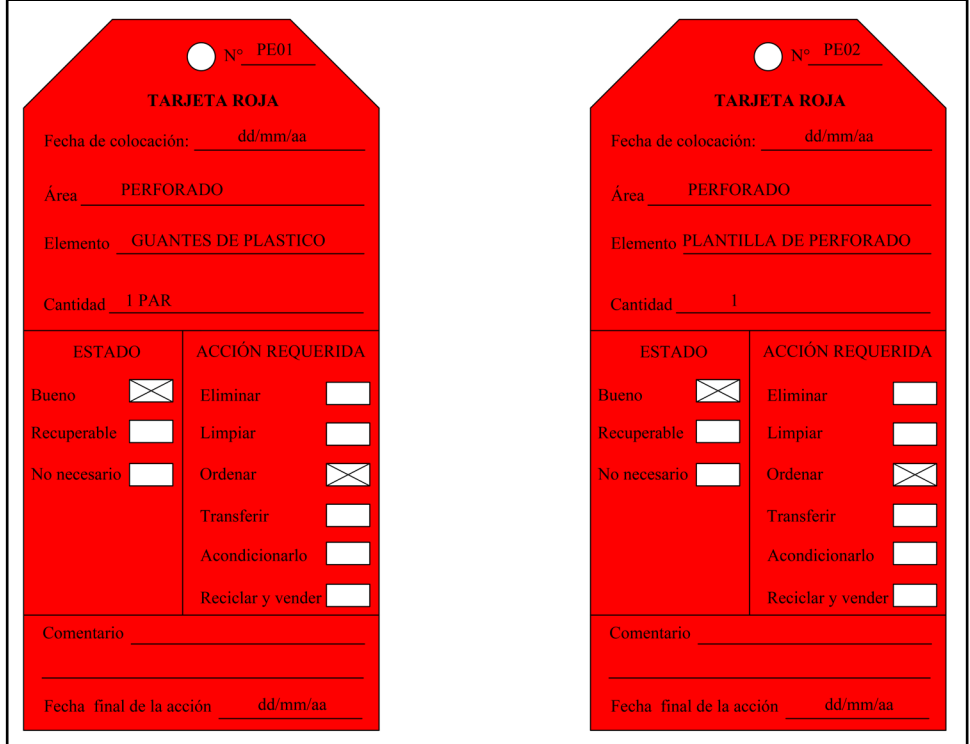

Figura 116. Ejemplo de llenado tarjeta roja 5S [52].

Después de haber identificado los elementos y colocarles la tarjeta roja se debe elaborar una tabla de registro para las tarjetas, esto servirá para tener control y saber si se cumplió con la acción requerida además de conocer el tiempo que duro en efectuarse la misma, a continuación, en la Tabla 106. se muestra el diseño propuesto para llevarlo en forma de inventario.

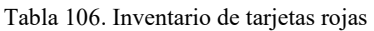

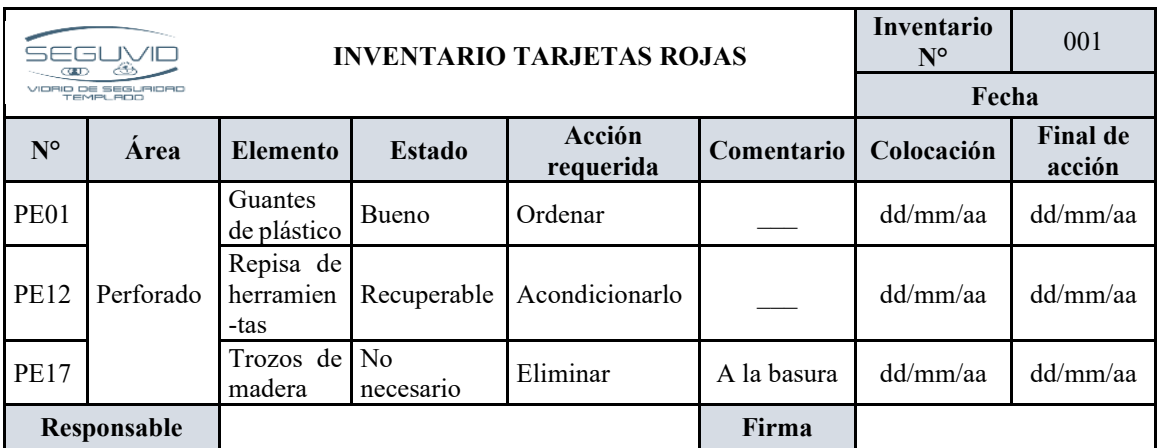

Nota: El registro total de las tarjetas rojas se muestran en el Anexo 11.

A continuación, en la Tabla 107. se muestra el resumen de las tarjetas rojas colocadas y la acción requerida respectivamente.

| Tabla TV7. Resument numero de la jelas rojas |                    |  |  |
|----------------------------------------------|--------------------|--|--|
| Acción requerida                             | Número de tarjetas |  |  |
| Eliminar                                     |                    |  |  |
| Limpiar                                      | 1                  |  |  |
| Ordenar                                      | 15                 |  |  |
| Transferir                                   |                    |  |  |
| Acondicionarlo                               |                    |  |  |
| Reciclar y vender                            |                    |  |  |
| Total                                        | 18                 |  |  |

Tabla 107. Resumen número de tarjetas rojas

#### **Análisis**

En el área de perforado se colocaron 18 tarjetas rojas, de las cuales 15 se deben ordenar esto debido a que no poseen muebles, mesas o repisas donde ubicarlos adecuadamente, 1 elemento se lo debe eliminar ya que es basura, a su vez 1 elemento se lo debe limpiar del área de trabajo y 1 elemento se lo podría reacondicionar en este caso la repisa de herramientas.

Finalmente, identificado el elemento innecesario en el área de perforado se hace la comparación antes (foto del área) Figura 117. y del después (diseño en FlexSim) Figura 118.

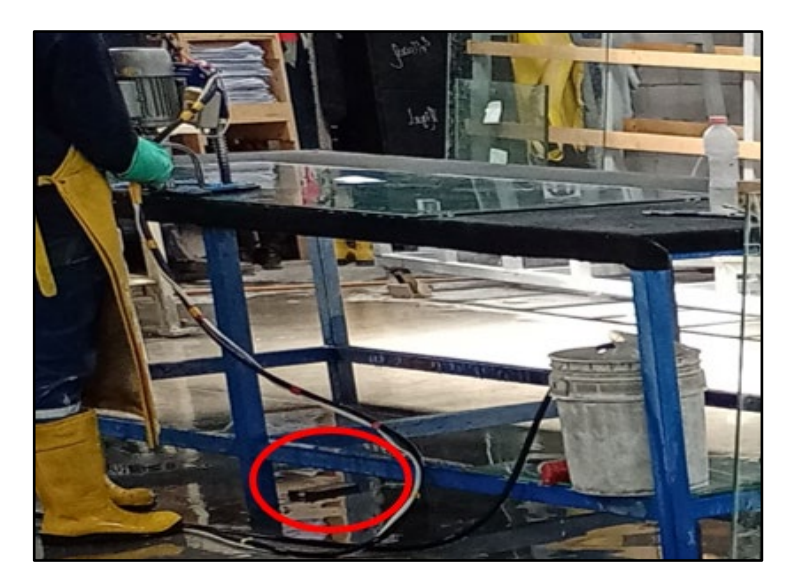

Figura 117. Área de perforado antes de SEIRI Fuente: SEGUVID

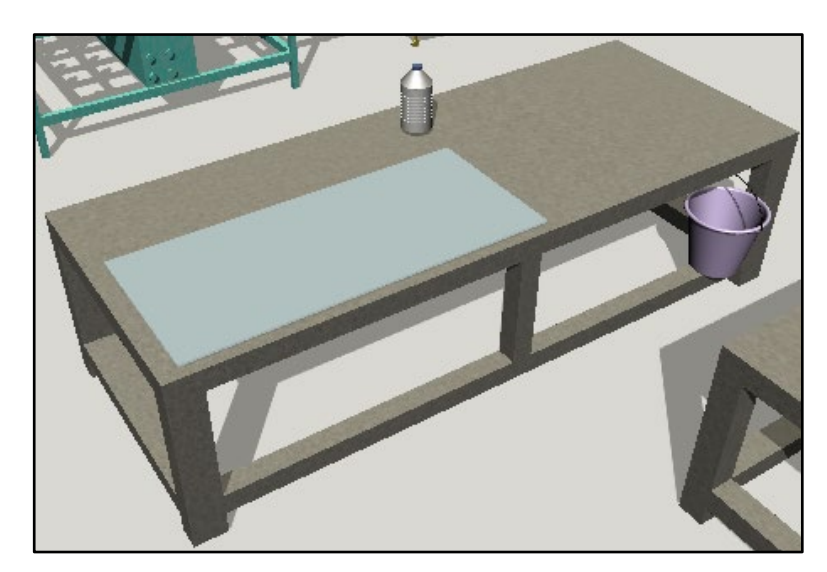

Figura 118. Área de perforado después de SEIRI Fuente: Software FlexSim

## **2S SEITON (Orden).**

Consiste en definir un espacio adecuado y exacto para cada elemento necesario en el área de trabajo. Para ello seguimos los siguientes pasos:

## **1. Determinar la mejor ubicación posible para cada elemento**

Para ello utilizamos los criterios de frecuencia de uso que se muestra a continuación en la Tabla 108.

| Frecuencia              | Designación                     |  |  |
|-------------------------|---------------------------------|--|--|
| No se utiliza           | Eliminar                        |  |  |
| Cada hora               | Ubicar junto al colaborador     |  |  |
| Varias veces por día    | Ubicar cerca del colaborador    |  |  |
| Varias veces por semana | Ubicar en el área               |  |  |
| Para Limpieza           | Ubicar en una repisa y/o bodega |  |  |

Tabla 108. Criterios de uso para SEITON

Una vez definidos los criterios los asignamos a cada elemento marcado previamente en las tarjetas rojas con su respectiva acción requerida de orden. Se muestra en resumen los elementos que requieren ser ordenados en la Tabla 109.

| $N^{\circ}$    | <b>Elemento</b>                  | Frecuencia    | Designación                                         |  |
|----------------|----------------------------------|---------------|-----------------------------------------------------|--|
| $\mathbf{1}$   | Guantes de plástico              |               | Varias veces por día Ubicar cerca del colaborador   |  |
| $\overline{2}$ | Plantilla de perforado           |               | Varias veces por día Ubicar cerca del colaborador   |  |
| 3              | Plantilla de entalles            |               | Varias veces por día Ubicar cerca del colaborador   |  |
| $\overline{4}$ | Franela                          |               | Varias veces por día Ubicar cerca del colaborador   |  |
| 5              | Flexómetro                       |               | Varias veces por día Ubicar cerca del colaborador   |  |
| 6              | Ordenes de producción            |               | Varias veces por día Ubicar cerca del colaborador   |  |
| 7              | Guantes de plástico              |               | Varias veces por día Ubicar cerca del colaborador   |  |
| 8              | Botella de thinner sin etiquetar |               | Varias veces por día Ubicar cerca del colaborador   |  |
| 9              | Guantes de protección            | Cada hora     | Ubicar junto al colaborador                         |  |
| 10             | Manguera                         |               | Varias veces por día Ubicar cerca del colaborador   |  |
| 11             | Balde                            |               | Varias veces por día Ubicar cerca del colaborador   |  |
| 12             | Botella de thinner sin etiquetar |               | Varias veces por día Ubicar cerca del colaborador   |  |
| 13             | Herramientas dispersas (playo)   |               | Varias veces por día   Ubicar cerca del colaborador |  |
| 14             | Balde                            |               | Varias veces por día Ubicar cerca del colaborador   |  |
| 15             | Cabeza de escoba                 | Para limpieza | Ubicar en una repisa y/o bodega                     |  |

Tabla 109. Elementos con acción requerida se orden SEITON

## **Análisis**

Se evidencia que la mayoría de los elementos no poseen un lugar definido donde ser ubicados por lo que se plantea la definición de lugares conforme a la frecuencia de uso del operario; ya que así se podrá reducir movimientos, transportes y actividades innecesarias que no aportan valor al producto final, la Tabla 110. muestra el resultado.

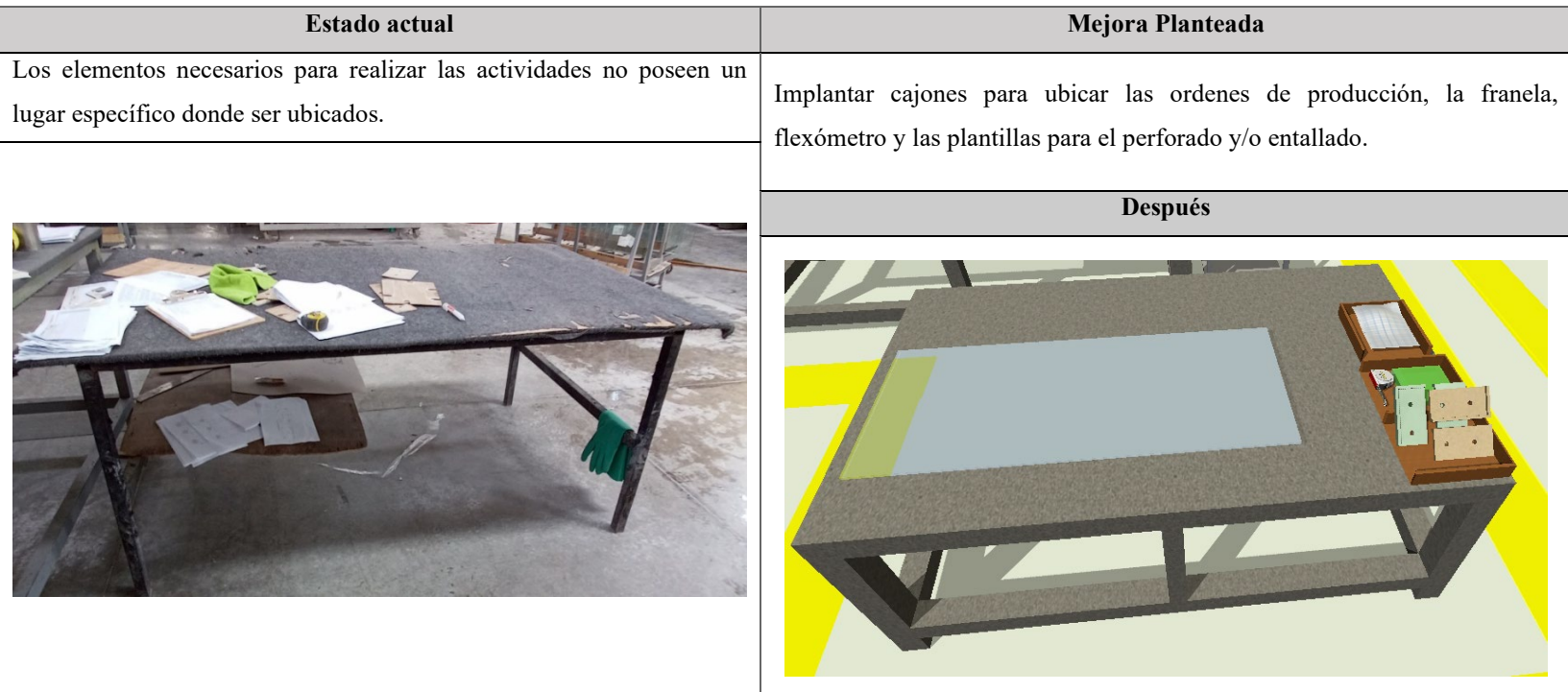

#### Tabla 110. Propuesta SEITON Fuente: SEGUVID y Software FlexSim

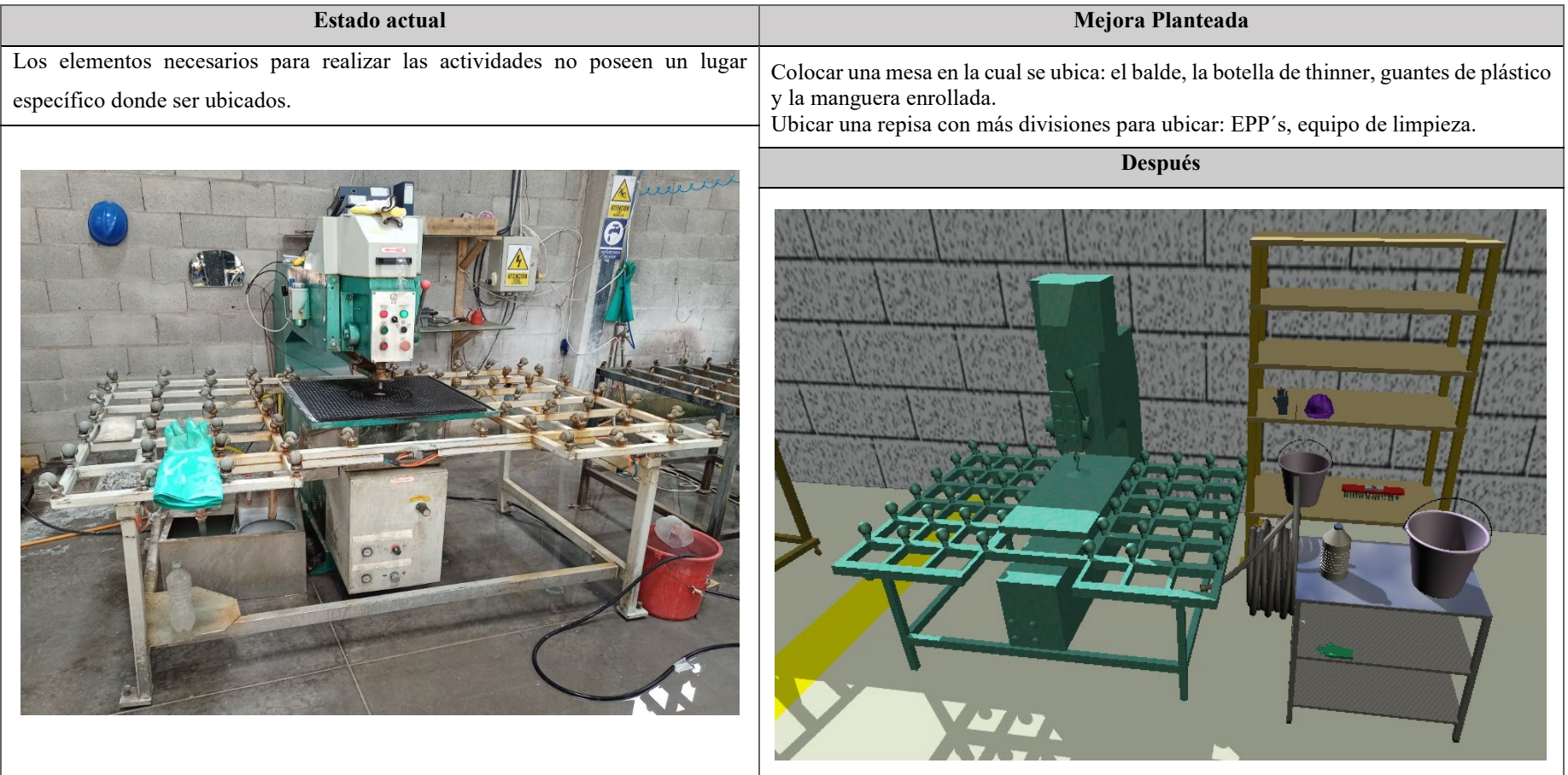

#### Continuación Tabla 110. Propuesta SEITON Fuente: SEGUVID y Software FlexSim

#### Continuación Tabla 99. Propuesta SEITON Fuente: SEGUVID y Software FlexSim

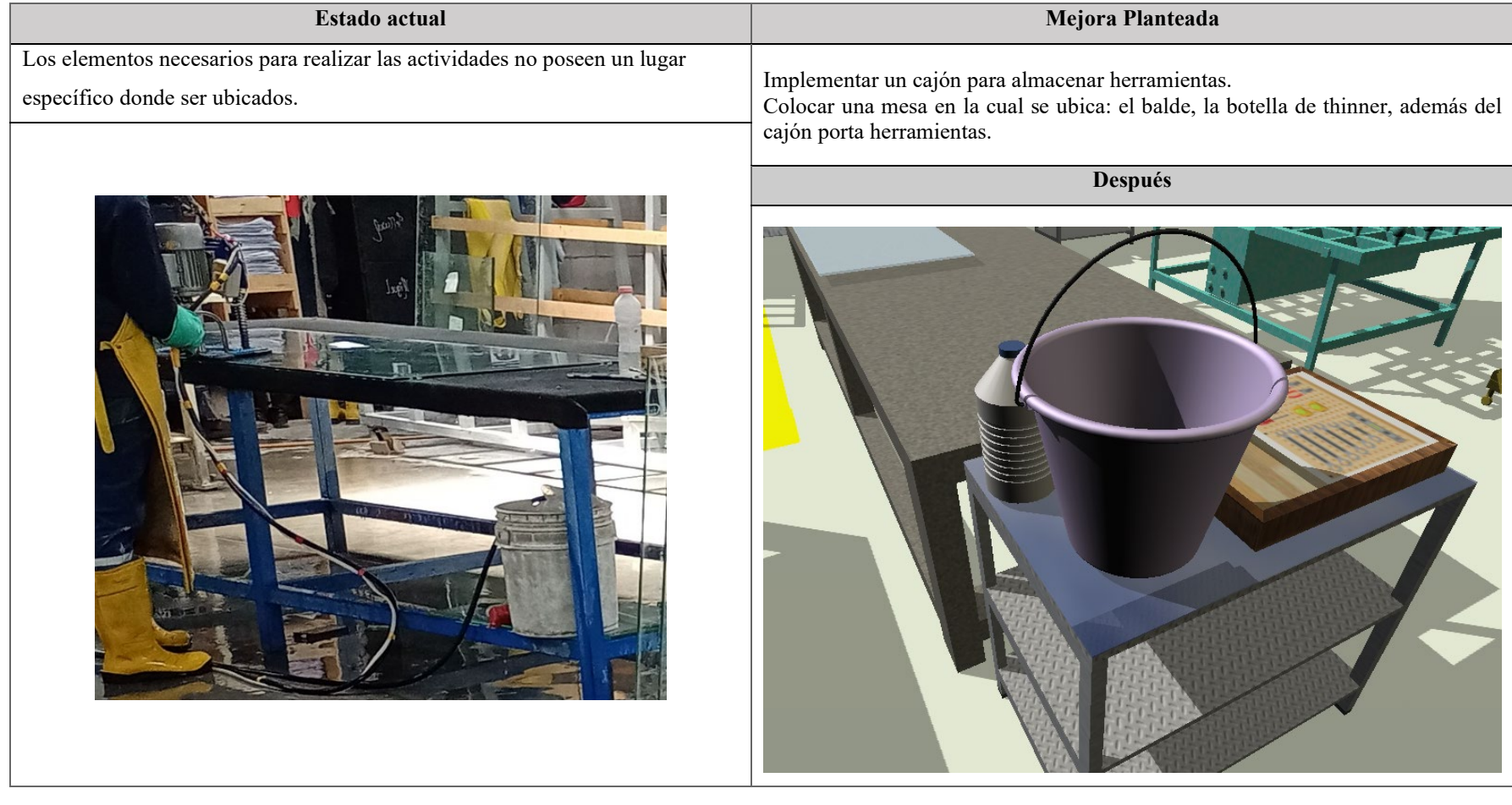

## **2. Control visual**

Ayuda a los operarios a conocer de forma visual como deben permanecer ordenados los elementos en el área de trabajo. Para ello se emplea materiales como:

• **Pintura:** Sirve para identificar las áreas de trabajo, pasillos como los muestra la Figura 119.

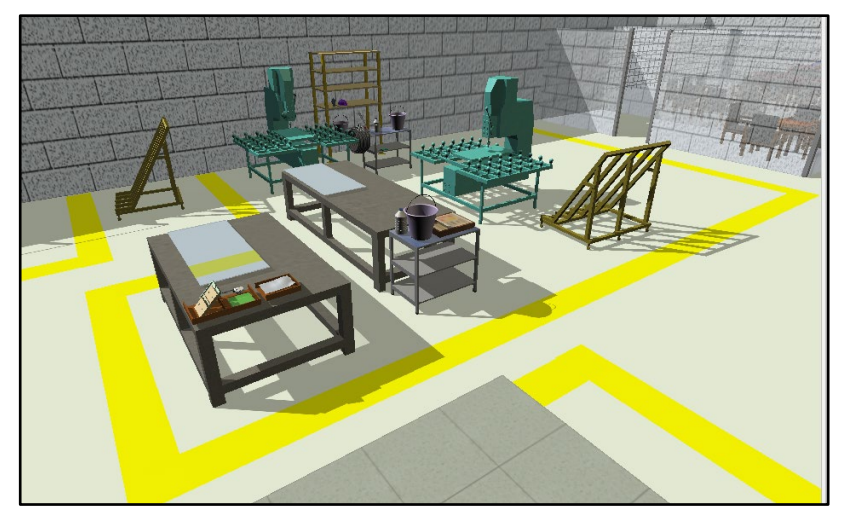

Figura 119. Área de perforado propuesta control visual SEIRI. Fuente: Software FlexSim

• **Dibujos, contornos, siluetas:** Sirve para saber dónde colocar las herramientas, la Figura 120. muestra un ejemplo.

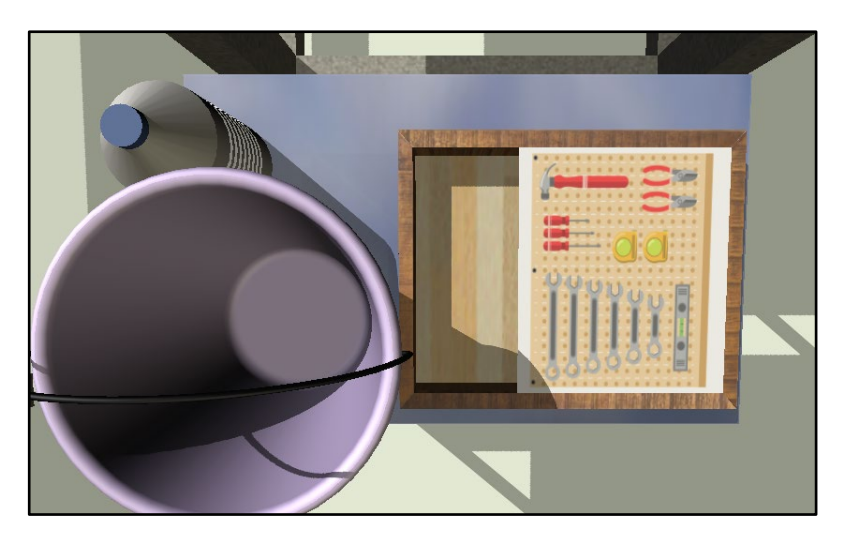

Figura 120. Área de perforado propuesta control visual 2 SEIRI Fuente: Software FlexSim

• **Letreros:** Comunica información de forma clara y rápida, la Figura 121. muestra a manera de ejemplo la ubicación del letrero para identificar el área de perforado. A su vez la Figura 122. muestra la ubicación de un letrero para identificar donde ubicar las herramientas.

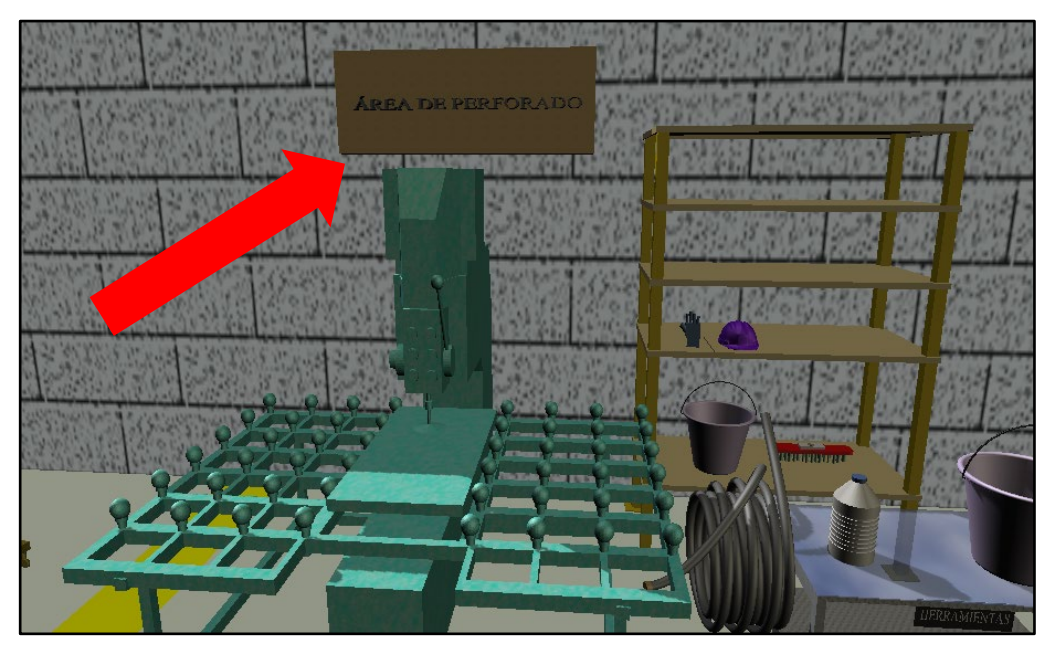

Figura 121. Área de perforado propuesta control visual 3 SEIRI Fuente: Software FlexSim

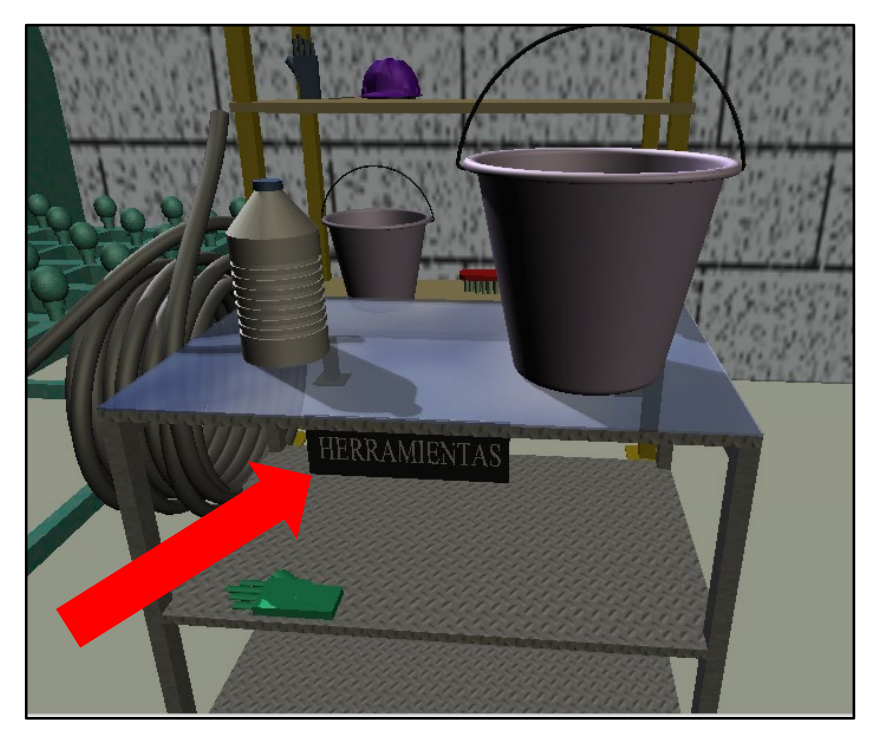

Figura 122. Área de perforado propuesta control visual 4 SEIRI Fuente: Software FlexSim

## **3S SEISO (Limpieza).**

La mejor limpieza es no ensuciar. SEISO se basa en determinar y eliminar la causa raíz que genera suciedad, en infraestructura, maquinaria, herramientas.

- Infraestructura: Abarca pasillos, paredes, áreas de trabajo
- Maquinaria: Abarca máquinas, mesas de trabajo, medios de transporte (caballetes).
- Herramientas: Abarca instrumentos de medición, plantillas, elementos de corte además de otros elementos necesarios para el cumplimiento de actividades.

Para su realización se debe seguir los siguientes pasos.

## **1. Localizar la causa raíz que genera suciedad.**

En el caso del área de perforado tenemos como causa raíz de suciedad la acumulación de agua producto de realizar las perforaciones como se muestra en la Tabla 111.

| <b>Elemento</b> | Descripción                                                                                                    | Imagen |
|-----------------|----------------------------------------------------------------------------------------------------|--------|
| Agua            | El agua se acumula después<br>de realizar el perforado de<br>vidrio, fluye sin intervención<br>de operario hasta llegar a una<br>rejilla, pero no se elimina en |        |
|                 | su totalidad del área de<br>trabajo, por lo que se sugiere<br>realizar limpieza para evitar<br>accidentes y<br>mejorar el<br>espacio de trabajo.                |        |

Tabla 111. Elemento causante de suciedad SEISO

## **2. Realizar un plan de limpieza**

Identificado el elemento causante de suciedad se define un plan que establezca procedimiento, equipos de limpieza y la frecuencia con que se debe realizar. A continuación, en la Tabla 112. se muestra el formato.

| <b>PLAN DE LIMPIEZA</b>                         |                                         |                                  |  |  |
|-------------------------------------------------|-----------------------------------------|----------------------------------|--|--|
| <b>Área/Proceso</b>                             |                                         | Perforado                        |  |  |
| Zona                                            |                                         | Piso debajo de máquina perforado |  |  |
|                                                 | Responsable                             | Operario                         |  |  |
|                                                 | Utensilios de limpieza                  | Escoba                           |  |  |
| <b>EPP</b>                                      |                                         | Mandil, botas de PVC, guantes    |  |  |
|                                                 | Procedimiento                           |                                  |  |  |
| $\mathbf{1}$                                    | Ir por la escoba                        |                                  |  |  |
| $\overline{2}$                                  | Limpiar la rejilla                      |                                  |  |  |
| 3                                               | Retirar el agua con la escoba           |                                  |  |  |
| $\overline{4}$<br>Devolver la escoba a su lugar |                                         |                                  |  |  |
|                                                 | $2 \text{ min}$<br>Duración de limpieza |                                  |  |  |
| 4 veces al día<br>Frecuencia de limpieza        |                                         |                                  |  |  |
|                                                 | <b>Indicador</b>                        |                                  |  |  |
|                                                 | <b>Antes</b>                            | Después                          |  |  |
|                                                 |                                         |                                  |  |  |

Tabla 112. Formato plan de limpieza

## **4S SEIKETSU (Estandarizar).**

Consiste en definir como queremos mantener las condiciones de las áreas de trabajo, mejoradas anteriormente con SEIRI, SEITON y SEISO, es decir mantener los pasillos, áreas, mesas de trabajo limpios, elementos ordenados.

"Si no se define de forma visible cual es el estado a mantener, en muy corto tiempo se volverá al estado inicial". Por ello esta S se complementa con la creación de hábitos por parte del colaborador y su disposición de acatar el cambio con respeto. La Tabla 113. muestra cómo debería estandarizarse de forma visual el área de trabajo.

| <b>ESTANDARIZAR</b>       |                                               |                     |  |  |  |
|---------------------------|-----------------------------------------------|---------------------|--|--|--|
| Área/Proceso<br>Perforado |                                               |                     |  |  |  |
| Objetivo                  | Mantener las áreas limpias, ordenadas         |                     |  |  |  |
| <b>Indicaciones</b>       | Ubicar los elementos en el lugar asignado     |                     |  |  |  |
|                           | Limpiar cualquier elemento que cause suciedad |                     |  |  |  |
| Responsable               | Operarios del área perforado                  |                     |  |  |  |
|                           | <b>Estado actual</b>                          | Estándar a mantener |  |  |  |
|                           |                                               |                     |  |  |  |
|                           |                                               |                     |  |  |  |

Tabla 113. Control visual SEIKETSU

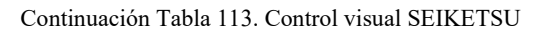

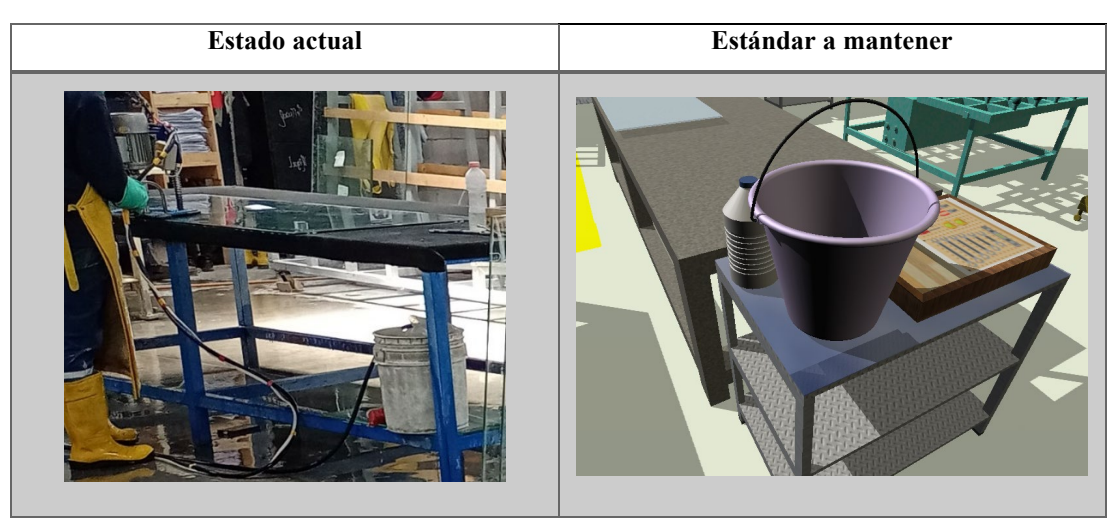

Nota: La implementación de este control se lo debe comunicar a todos los colaboradores y mantenerlo visible en cada área de trabajo; para ello se lo puede imprimir en pancartas o letreros.

## **5S SHITSUKE (Autodisciplina).**

Estar ubicada en el último lugar no le resta importancia ya que esta se la aplica desde el inicio, debido a que permite conservar los objetivos alcanzados en cada una de las 4S anteriores.

Sin la autodisciplina todo lo establecido se termina deteriorando y no perdura a lo largo del tiempo, por ello es imprescindible convertir los estándares fijados en hábitos que se realicen de forma proactiva. Por ello es importante que los colaboradores sean capacitados en 5S cuando se despliegue el plan piloto.

Para medir si se cumple o no con lo establecido se realiza una auditoría interna en la cual el jefe de operaciones audita cada área conforme a los parámetros establecidos, a continuación, en la Tabla 114. se muestra el formato propuesto.

| <b>AUDITORIA INTERNA 5S</b>                                          |                |                                                                 | 'EMPLADD                                    | <b>JRID DE SEGLIRIDA</b> |                        |    |
|----------------------------------------------------------------------|----------------|-----------------------------------------------------------------|---------------------------------------------|--------------------------|------------------------|----|
| Fecha                                                                |                |                                                                 |                                             |                          | <b>Calificación 5s</b> |    |
| Área                                                                 |                |                                                                 |                                             |                          | anterior               |    |
| Responsable del área                                                 |                |                                                                 |                                             |                          |                        |    |
| <b>Auditores</b>                                                     |                |                                                                 |                                             |                          |                        |    |
|                                                                      |                |                                                                 |                                             |                          | Valor asignado         |    |
| 5S                                                                   | $N^{\circ}$    | Item a evaluar                                                  |                                             |                          | 5                      | 10 |
|                                                                      | 1              | que se necesita?                                                | ¿Están todas las herramientas/elementos     |                          |                        |    |
| SELECCIÓN                                                            |                |                                                                 | ¿Existe elementos que no pertenecen al      |                          |                        |    |
|                                                                      | 2              | área/proceso?                                                   |                                             |                          |                        |    |
|                                                                      | 3              | ¿Existe elementos obstruyendo el paso?                          |                                             |                          |                        |    |
|                                                                      |                | Puntaje (Máximo 30 puntos)                                      |                                             |                          |                        |    |
|                                                                      |                |                                                                 |                                             |                          |                        |    |
|                                                                      | 1              | ¿Los elementos están ubicados en el lugar<br>al que corresponde |                                             |                          |                        |    |
| <b>ORDEN</b>                                                         | $\overline{2}$ | $i$ . Existe<br>facilidad<br>encontrar<br>para<br>herramientas? |                                             |                          |                        |    |
|                                                                      | 3              | ¿Hay elementos sobre las máquinas?                              |                                             |                          |                        |    |
|                                                                      |                | Puntaje (Máximo 30 puntos)                                      |                                             |                          |                        |    |
|                                                                      |                |                                                                 |                                             |                          |                        |    |
|                                                                      | 1              | ¿Se encuentra el área de trabajo limpia?                        |                                             |                          |                        |    |
| <b>LIMPIEZA</b>                                                      | $\overline{2}$ | repisas limpias?                                                | ¿Se encuentran las máquinas, mesas,         |                          |                        |    |
|                                                                      | 3              | ¿Existe presencia de residuos en el piso                        |                                             |                          |                        |    |
|                                                                      |                | Puntaje (Máximo 30 puntos)                                      |                                             |                          |                        |    |
|                                                                      |                |                                                                 |                                             |                          |                        |    |
|                                                                      | 1              | ¿Se cumple con las primeras S?                                  |                                             |                          |                        |    |
| <b>ESTANDARIZAR</b>                                                  | $\overline{c}$ | visual establecido?                                             | ¿Se cumple con el parámetro de control      |                          |                        |    |
|                                                                      | 3              | $i$ Se hace uso de control visual?                              |                                             |                          |                        |    |
|                                                                      |                | Puntaje (Máximo 30 puntos)                                      |                                             |                          |                        |    |
|                                                                      |                |                                                                 |                                             |                          |                        |    |
|                                                                      | 1              | sin necesidad de exigirle?                                      | ¿El operario tiene su área/proceso limpio   |                          |                        |    |
| <b>AUTODISCIPLINA</b>                                                | $\overline{2}$ | las primeras S?                                                 | ¿Se respeta los estándares establecidos con |                          |                        |    |
|                                                                      | 3              | ¿Se ejecuta de forma<br>implementación de 5S?                   | adecuada<br>1a                              |                          |                        |    |
|                                                                      |                | Puntaje (Máximo 30 puntos)                                      |                                             |                          |                        |    |
|                                                                      |                |                                                                 |                                             |                          |                        |    |
|                                                                      |                | Calificación total 5s                                           |                                             |                          |                        |    |
| ¿LA ACTITUD DEL OPERARIO ES PROACTIVA EN LA<br>IMPLEMENTACIÓN DE 5S? |                |                                                                 |                                             |                          |                        |    |

Tabla 114. Formato auditoría interna SHITSUKE
Donde los valores asignados significan:

- 10: Ítem correcto cumple con la que establece 5S
- 5: Ítem escasamente cumple con la que establece 5S
- 0: Ítem no cumple con la que establece 5S

Mediante la auditoría interna 5S se busca conocer el estado de implementación de 5S para así establecer oportunidades de mejora evitando caer en la obsolescencia y des continuismo de esta gran herramienta de manufactura esbelta.

# **Propuesta de implementación 5S simulada**

A continuación, en la Figura 123. y Figura 124. se muestra de manera tridimensional la empresa y como se vería si se implantase 5S.

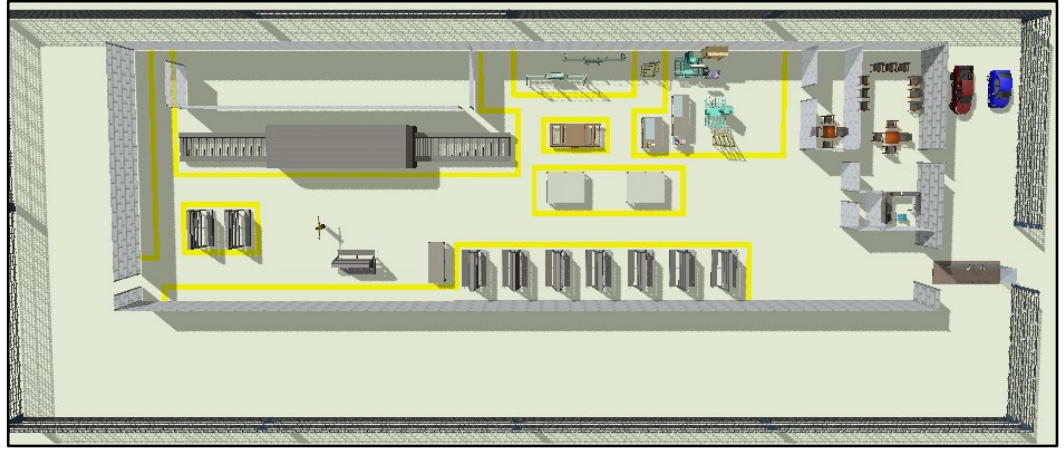

Figura 123. Propuesta control visual SEIRI de todas las áreas vista superior Fuente: Software FlexSim

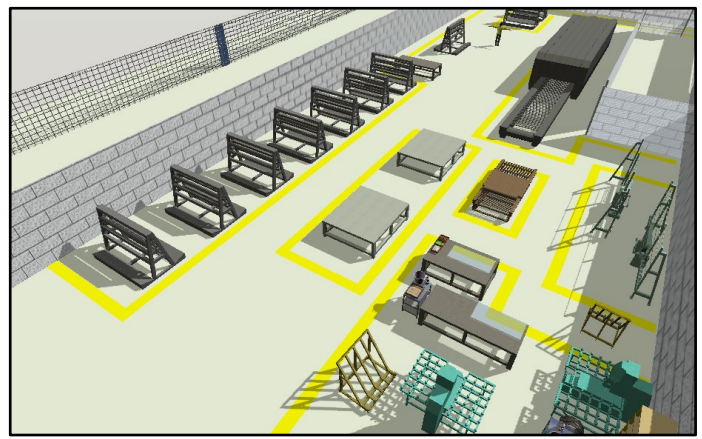

Figura 124. Propuesta control visual SEIRI de todas las áreas Fuente: Software FlexSim

### **Análisis**

Mediante la propuesta de implementación de la metódica 5S se puede evidenciar a través de la simulación 3D una mejora en el ambiente físico de trabajo, ya que existen puestos de trabajo limpios y ordenados; herramientas ubicadas en el lugar que corresponden; pasillos libres para circular, facilidad para identificar áreas de trabajo. Puesto que se logra tener un ambiente físico mejorado se podría eliminar los desperdicios de transporte identificados en el proceso productivo además de los movimientos innecesarios.

#### **Costo de implementación para propuesta metódica 5S**

Para el cálculo de la propuesta de implementación 5S se procede a detallar los principales materiales requeridos; no obstante, durante la implementación física puede surgir elementos no enlistados por lo que el precio que se determinará servirá como proforma, a continuación, en la Tabla 115. se muestra los resultados.

| <b>Elemento</b>                                | Cantidad      | <b>Valor</b><br><b>Unitario</b> | Valor |
|------------------------------------------------|---------------|---------------------------------|-------|
| Rollos de cinta (30 m) para delimitar áreas    | 11            | \$15                            | \$110 |
| Señaléticas para áreas                         | 5             | \$3                             | \$15  |
| Cajones para ubicar poka yoke                  | $\mathcal{L}$ | \$10                            | \$20  |
| Cajón para ubicar herramientas                 |               | \$40                            | \$40  |
| Percha para EPPs, documentación                |               | \$90                            | \$90  |
| Mesa para ubicar cajón de herramientas y balde | $\mathcal{P}$ | \$70                            | \$70  |
| Total                                          |               |                                 | \$345 |

Tabla 115. Costos propuesta metódica 5S

### **Análisis**

La propuesta de implementación de la metódica 5S es de \$345.

#### **Propuesta distribución de planta**

### **Planeación sistemática de la distribución de Muther (SLP)**

Se lo emplea para la generación de alternativas en base a criterios cualitativos de cercanía entre dos áreas. Su desarrollo se muestra a continuación:

### **1. Diagrame las relaciones**

Se empieza con la designación de áreas bajo estudio; como se muestra en la Tabla 116. a continuación:

| $\mathbf{N}^{\mathsf{o}}$ | \rea         |
|---------------------------|--------------|
| 1                         | Oficinas     |
| 2                         | Bodega       |
| 3                         | Corte        |
| 4                         | Pulido       |
| 5                         | Perforado    |
| 6                         | Lavado       |
| 7                         | Templado     |
| $\mathbf 8$               | Bodega final |

Tabla 116. Designación de áreas para la distribución

Para establecer una ubicación adecuada entre las áreas se definen criterios de cercanía valorados del 1 al 3 como se muestra en la Tabla 117.

| Número | <b>Criterio</b>         |
|--------|-------------------------|
|        | Por Secuencia de        |
|        | proceso                 |
| 2      | Por Supervisión y       |
|        | control                 |
|        | Por higiene y seguridad |

Tabla 117. Criterios de cercanía

Siendo 3 el criterio más importante y 1 el menos importante, a continuación, se procede a realizar el diagrama de relaciones considerando los criterios establecidos. El diagrama se muestra en la Figura 125.

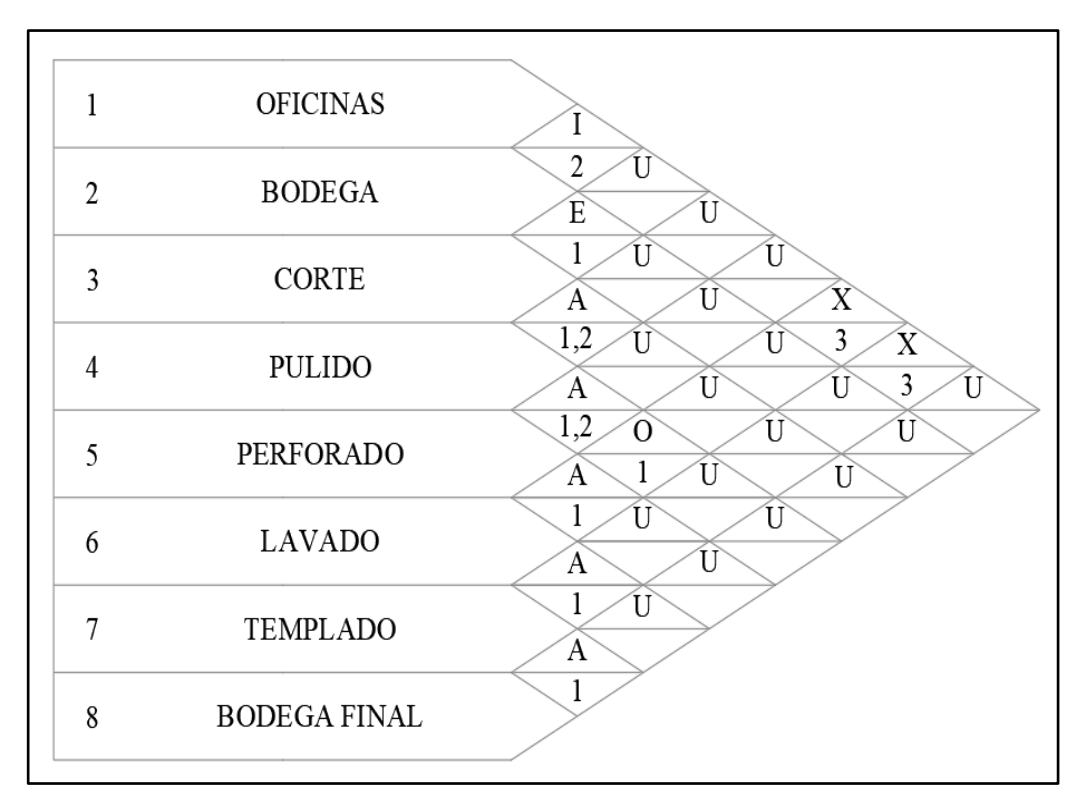

Figura 125. Diagrama de relaciones

### **2. Establezca las necesidades de espacio**

Se definen las medidas actuales de las áreas de trabajo como se muestra a continuación en la Tabla 118.

| Área      |       | <b>Dimensiones</b> |                |  |  |  |
|-----------|-------|--------------------|----------------|--|--|--|
|           | Largo | Ancho              | m <sup>2</sup> |  |  |  |
| Oficinas  | 14.05 | 9.45               | 132,77         |  |  |  |
| Bodega    | 22.65 | 5.00               | 113,25         |  |  |  |
| Corte     | 11.50 | 3.00               | 34,50          |  |  |  |
| Pulido    | 9.10  | 3.00               | 27,30          |  |  |  |
| Perforado | 12.00 | 8.00               | 96,00          |  |  |  |

Tabla 118. Área Propuesta para cada locación

| Área         |       | <b>Dimensiones</b> |                |  |  |  |
|--------------|-------|--------------------|----------------|--|--|--|
|              | Largo | Ancho              | m <sup>2</sup> |  |  |  |
| Lavado       | 4.50  | 3.25               | 14,63          |  |  |  |
| Templado     | 27.8  | 10.75              | 298,85         |  |  |  |
| Bodega final | 3.30  | 5.50               | 18.15          |  |  |  |

Continuación Tabla 118. Área Propuesta para cada locación

Nota: Las medidas fueron obtenidas del layout de la planta.

Conforme con el Real Decreto 486/1997 que establece las disposiciones mínimas de seguridad y salud en los lugares de trabajo, se evalúa el cumplimiento de la superficie necesaria para el correcto desenvolviendo de las actividades productivas en cada área, de acuerdo con la normativa se establece dos metros cuadrados libres por cada operador, los resultados se evidencian en la Tabla 119.

| Area            | <b>Superficie</b><br><b>Total</b> | Superficie de<br>Maquinaria | Superficie por<br>número<br>de operadores | <b>Diferencia</b> |
|-----------------|-----------------------------------|-----------------------------|-------------------------------------------|-------------------|
| Oficinas        | 132,77                            | N/A                         | N/A                                       | N/A               |
| Bodega          | 113,25                            | N/A                         | N/A                                       | N/A               |
| Corte           | 34,50                             | 14,5                        | 20,00                                     | 14,00             |
| Pulido          | 27,30                             | 10,14                       | 17,16                                     | 13,16             |
| Perforado       | 96,00                             | 32,44                       | 63,56                                     | 59,56             |
| Lavado          | 14,63                             | 11,35                       | 3,28                                      | $-0,73$           |
| Templado        | 298,85                            | 157,1                       | 141,75                                    | 137,75            |
| Bodega<br>Final | 18.15                             | N/A                         | N/A                                       | N/A               |

Tabla 119. Dimensiones de las áreas en estudio

### **3. Elabore gráfica de relaciones entre actividades**

Se la realiza tomando en cuenta los aspectos definidos en el diagrama de relaciones, y los símbolos definidos en la Figura 64. El gráfico desarrollado se muestra en la Figura 126.

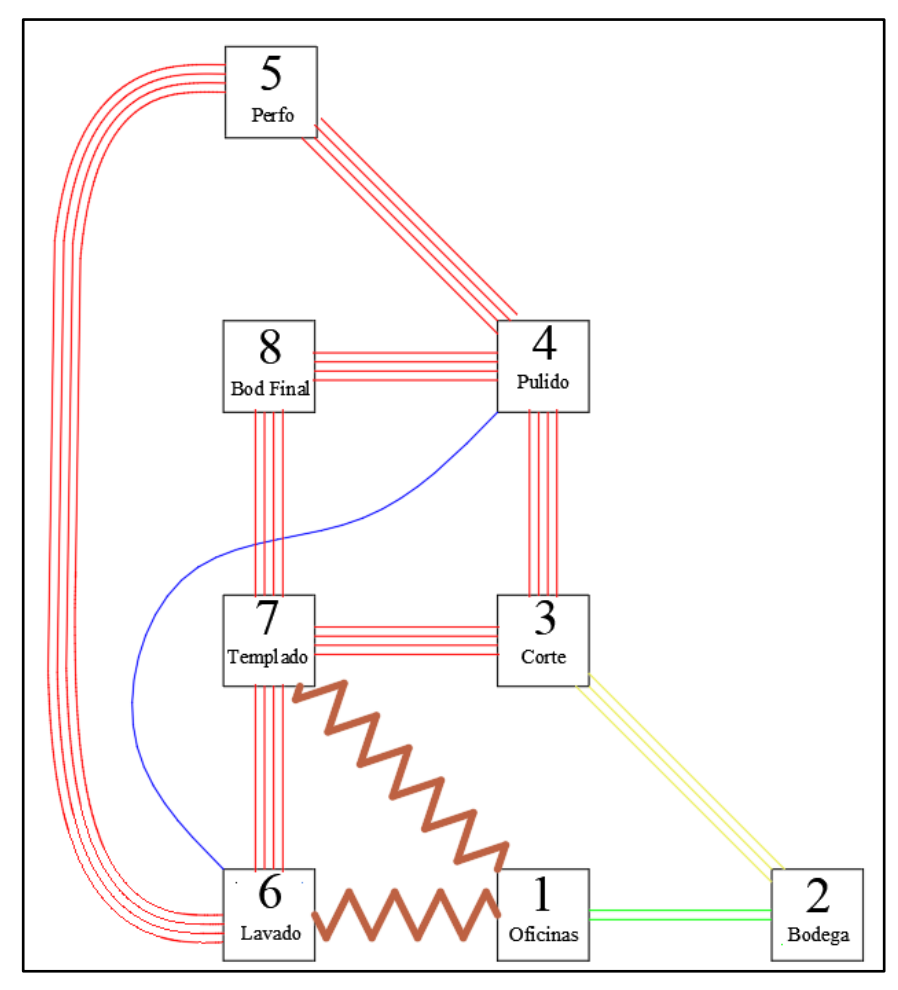

Figura 126. Gráfica de Relaciones

# **4. Elabore relaciones de espacio en la distribución**

Para realizar las alternativas de distribución se debe tomar en cuenta que:

- Por ningún motivo se puede movilizar áreas administrativas, bodega y la máquina de templado con su respectiva área de control.
- Tomar en cuenta las tomas de hidráulicas y eléctricas.

En base a eso se define la primera alternativa tentativa como se muestra en la Figura 127.

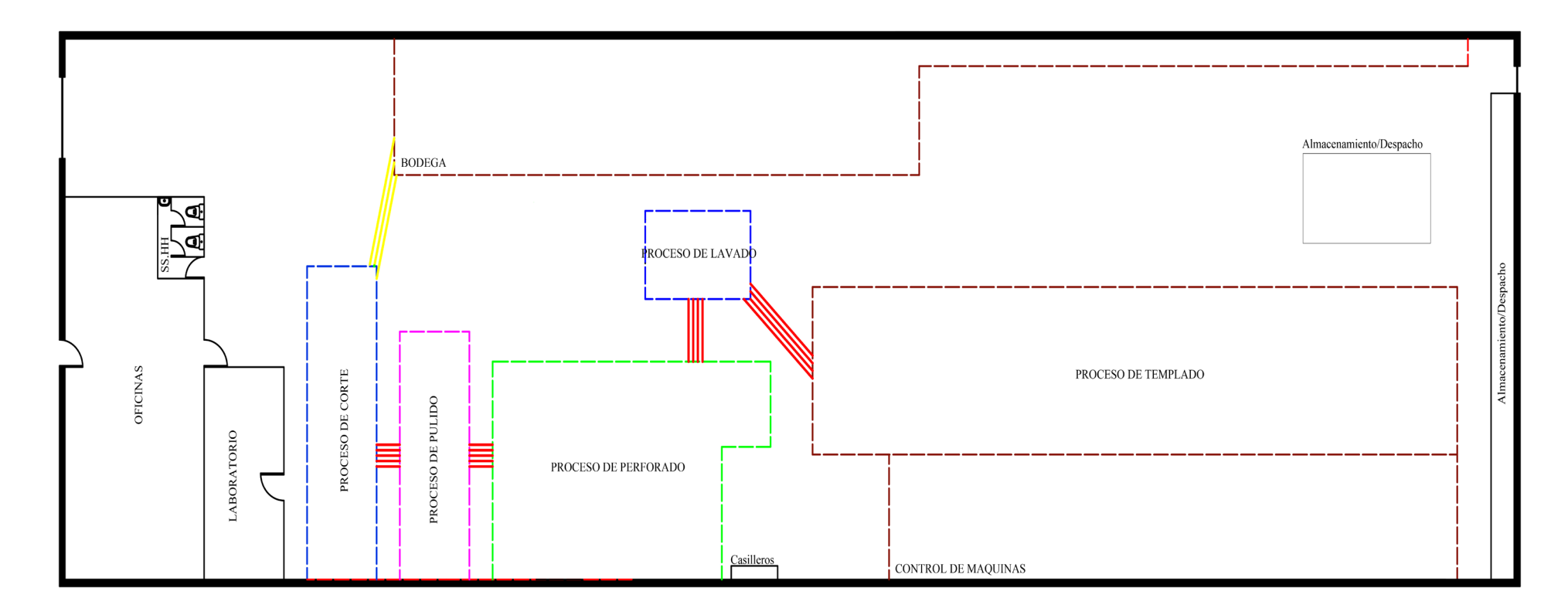

Figura 127. Alternativa 1 distribución de planta Fuente: Software AutoCAD

La alternativa 1 Figura 127. muestra una ligera mejora respecto a la situación inicial no obstante se debe desarrollar otra alternativa para poder tener otro punto de comparación.

# **5. Evalué las alternativas.**

Se define una segunda alternativa conforme a las restricciones establecidas, esta se evidencia en la Figura 128.

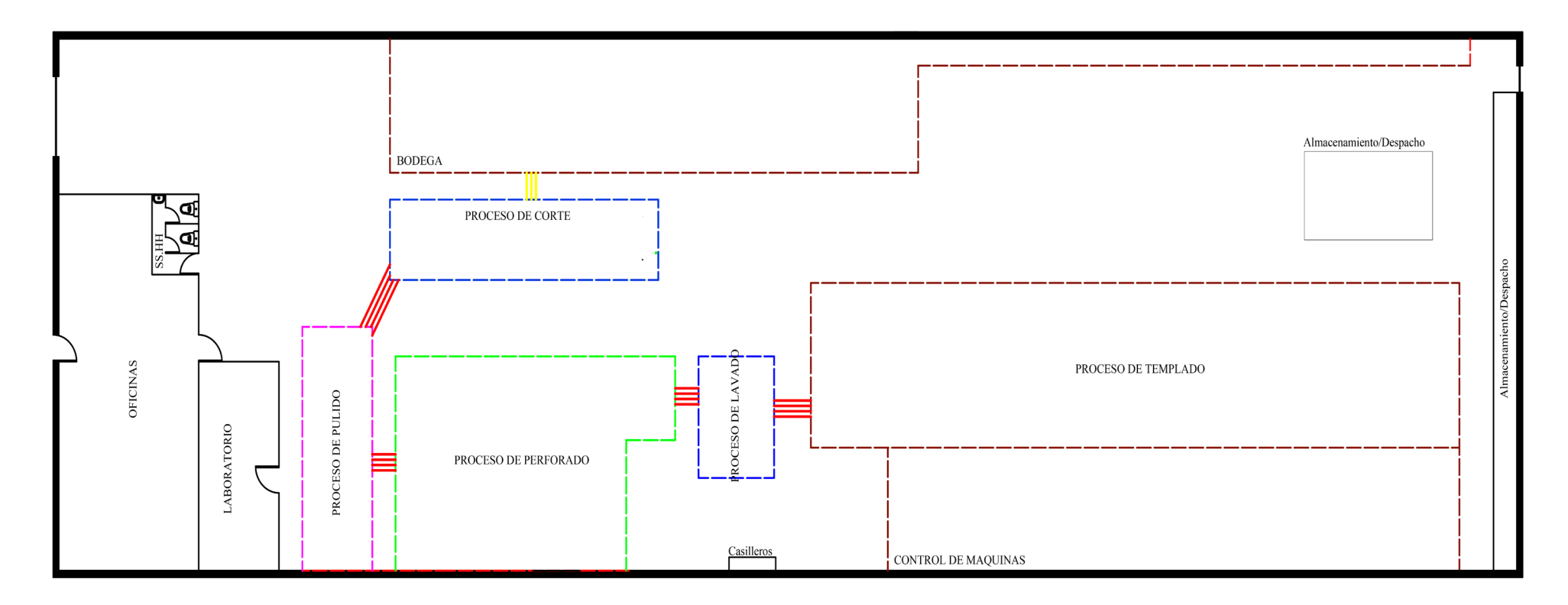

Figura 128. Alternativa 2 distribución de planta. Fuente: Software AutoCAD

#### **WinQSB**

Para evaluar las alternativas propuestas mediante el Software WinQSB Modulo 5 son necesario los siguientes datos. Los cuales servirán para determinar el costo por mover materiales entre el área A y B.

- Costo por hora de un colaborador. Esto se obtiene al dividir el sueldo recibido por un mes entre las horas trabajadas por el mismo periodo.
- Tiempo de transportes entre áreas del proceso. Se los obtiene del estudio de tiempos realizado.

El costo por hora de un obrero se calcula considerando la base del SBU en el Ecuador, el cual es de \$400,00/mes y las horas de trabajo permitidas. En el Ecuador las leyes establecen un máximo de 8 horas diarias, por lo que para un mes seria 160 horas.

$$
Costo = \frac{\frac{$400}{mes}}{\frac{160 \text{ horas}}{mes}}
$$

$$
Costo = \frac{\$2.50}{hora}
$$

### **Análisis de costo de movimiento de materiales situación actual**

Se hace uso de los tiempos que se toma en trasportar un producto (en este caso  $1m<sup>2</sup>$  de vidrio) de un área a otra. Los tiempos se muestran en el cursograma general Anexo 8. A continuación se desarrolla un ejemplo para evidenciar la manera de cálculo.

Tiempo de mover de Bodega (2) a Área de Corte (3)

Tiempo De Área 2 Hasta Área 3 =  $\frac{9.55~segundos}{3600~segundos}$ hora

Tiempo De Área 2 Hasta Área  $3 = 0.00265$  hora

# Costo de mover de Bodega (2) a Área de Corte (3)

Costo De Área 2 Hasta Área 3 = 
$$
\frac{$2.50}{\text{hora}} \times 0.00265
$$
 hora

Costo De Área 2 Hasta Área  $3 = $0.00663$ 

A continuación, se muestra las matrices desde-hasta de la situación actual. Los datos mostrados se elaboran con 5 decimales.

• Matriz desde-hasta distancias

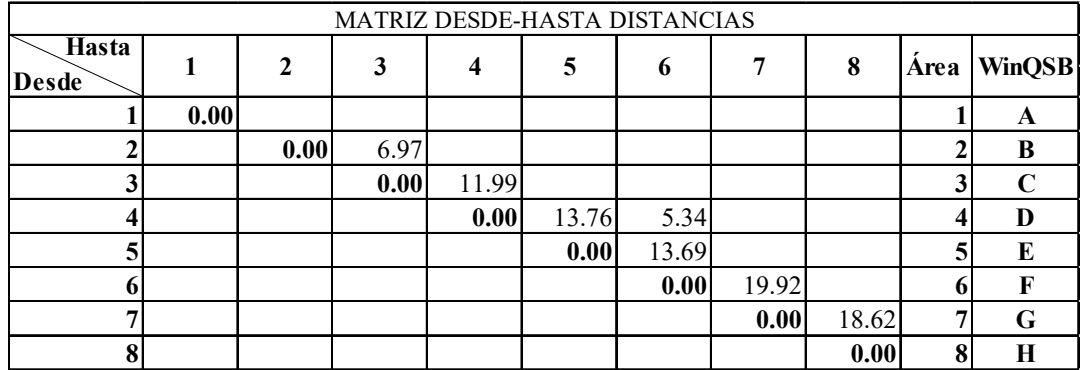

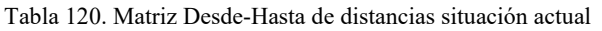

• Matriz desde-hasta tiempos

|                | MATRIZ DESDE-HASTA TIEMPO EN HORAS |   |                   |                 |                         |                   |                |         |      |               |  |  |
|----------------|------------------------------------|---|-------------------|-----------------|-------------------------|-------------------|----------------|---------|------|---------------|--|--|
| Hasta<br>Desde |                                    | 2 | 3                 | 4               | 5                       | 6                 | 7              | 8       | Area | <b>WinQSB</b> |  |  |
|                | 0.00000                            |   |                   |                 |                         |                   |                |         |      | A             |  |  |
|                |                                    |   | 0.00000   0.00265 |                 |                         |                   |                |         |      | B             |  |  |
|                |                                    |   |                   | 0.00000 0.00204 |                         |                   |                |         |      |               |  |  |
|                |                                    |   |                   |                 | 0.000000000008300.00142 |                   |                |         |      | D             |  |  |
|                |                                    |   |                   |                 |                         | 0.00000   0.00155 |                |         |      | E             |  |  |
|                |                                    |   |                   |                 |                         | 0.00000 0.00201   |                |         |      | F             |  |  |
|                |                                    |   |                   |                 |                         |                   | 0.000000000041 |         |      | G             |  |  |
| 8              |                                    |   |                   |                 |                         |                   |                | 0.00000 | 8    | H             |  |  |

Tabla 121. Matriz Desde-Hasta de tiempos situación actual

• Matriz desde-hasta costos

| <b>MATRIZ DESDE -HASTA COSTOS</b> |         |                 |   |                 |  |                             |   |                  |      |               |  |
|-----------------------------------|---------|-----------------|---|-----------------|--|-----------------------------|---|------------------|------|---------------|--|
| Hasta<br>Desde                    |         | 2               | 3 | 4               |  | 6                           | 7 | 8                | Area | <b>WinQSB</b> |  |
|                                   | 0.00000 |                 |   |                 |  |                             |   |                  |      | A             |  |
|                                   |         | 0.0000000000663 |   |                 |  |                             |   |                  |      | B             |  |
|                                   |         |                 |   | 0.0000000000510 |  |                             |   |                  |      |               |  |
|                                   |         |                 |   |                 |  | [0.00000] 0.00208] 0.00356] |   |                  |      | D             |  |
|                                   |         |                 |   |                 |  | 0.00000   0.00388           |   |                  |      | E             |  |
|                                   |         |                 |   |                 |  | 0.00000   0.00501           |   |                  |      | F             |  |
|                                   |         |                 |   |                 |  |                             |   | 0.00000000000103 | 7    | G             |  |
| 8                                 |         |                 |   |                 |  |                             |   | 0.00000          | 8    | H             |  |

Tabla 122. Matriz Desde-Hasta costos situación actual

### **Análisis de alternativa 1**

• Matriz desde-hasta distancias alternativa 1

|                              | MATRIZ DESDE-HASTA DISTANCIAS |              |       |      |      |       |       |       |      |               |  |  |
|------------------------------|-------------------------------|--------------|-------|------|------|-------|-------|-------|------|---------------|--|--|
| <b>Hasta</b><br><b>Desde</b> |                               | $\mathbf{2}$ | 3     | 4    | 5    | 6     | 7     | 8     | Area | <b>WinQSB</b> |  |  |
|                              | 0.00                          |              |       |      |      |       |       |       |      | A             |  |  |
|                              |                               | 0.00         | 25.10 |      |      |       |       |       |      | B             |  |  |
| 3                            |                               |              | 0.00  | 5.32 |      |       |       |       |      |               |  |  |
| 4                            |                               |              |       | 0.00 | 9.04 | 18.71 |       |       |      |               |  |  |
| 5                            |                               |              |       |      | 0.00 | 10.77 |       |       |      | E             |  |  |
| 6                            |                               |              |       |      |      | 0.00  | 25.39 |       |      | F             |  |  |
| ៗ                            |                               |              |       |      |      |       | 0.00  | 18.62 |      | G             |  |  |
| 8                            |                               |              |       |      |      |       |       | 0.00  |      | Н             |  |  |

Tabla 123**.** Matriz Desde-Hasta de distancias alternativa 1

• Matriz desde-hasta tiempos alternativa 1

|                       | MATRIZ DESDE-HASTA TIEMPO EN HORAS |   |        |        |        |        |        |        |      |        |  |  |
|-----------------------|------------------------------------|---|--------|--------|--------|--------|--------|--------|------|--------|--|--|
| <b>Hasta</b><br>Desde |                                    | 2 |        | 4      | 5      | 6      |        | 8      | Area | WinQSB |  |  |
|                       |                                    |   |        |        |        |        |        |        |      | A      |  |  |
|                       |                                    |   | 0.0095 |        |        |        |        |        |      | B      |  |  |
|                       |                                    |   |        | 0.0009 |        |        |        |        |      | C      |  |  |
|                       |                                    |   |        |        | 0.0005 |        |        |        |      | D      |  |  |
|                       |                                    |   |        |        |        | 0.0014 | 0.0042 |        |      | E      |  |  |
| 0                     |                                    |   |        |        |        |        | 0.0012 |        |      | F      |  |  |
|                       |                                    |   |        |        |        |        |        | 0.0004 |      | G      |  |  |
| 8                     |                                    |   |        |        |        |        |        |        |      | Н      |  |  |

Tabla 124. Matriz Desde-Hasta de tiempos alternativa 1

• Matriz desde-hasta costos alternativa 1

| <b>MATRIZ DESDE -HASTA COSTOS</b> |         |              |         |         |         |         |         |         |      |               |  |  |
|-----------------------------------|---------|--------------|---------|---------|---------|---------|---------|---------|------|---------------|--|--|
| <b>Hasta</b><br><b>Desde</b>      |         | $\mathbf{2}$ | 3       | 4       | 5       | o       | 7       | 8       | Area | <b>WinQSB</b> |  |  |
|                                   | 0.00000 |              |         |         |         |         |         |         |      | A             |  |  |
|                                   |         | 0.00000      | 0.02387 |         |         |         |         |         |      | B             |  |  |
|                                   |         |              | 0.00000 | 0.00227 |         |         |         |         |      |               |  |  |
|                                   |         |              |         | 0.00000 | 0.00137 | 0.00000 |         |         |      | D             |  |  |
|                                   |         |              |         |         | 0.00000 | 0.00358 |         |         |      | E             |  |  |
|                                   |         |              |         |         |         | 0.00000 | 0.00305 |         |      | R             |  |  |
|                                   |         |              |         |         |         |         | 0.00000 | 0.00103 |      | G             |  |  |
| δ.                                |         |              |         |         |         |         |         | 0.00000 |      | H             |  |  |

Tabla 125. Matriz Desde-Hasta de costos alternativa 1

# **Análisis Alternativa 2**

• Matriz desde-hasta distancias alternativa 2

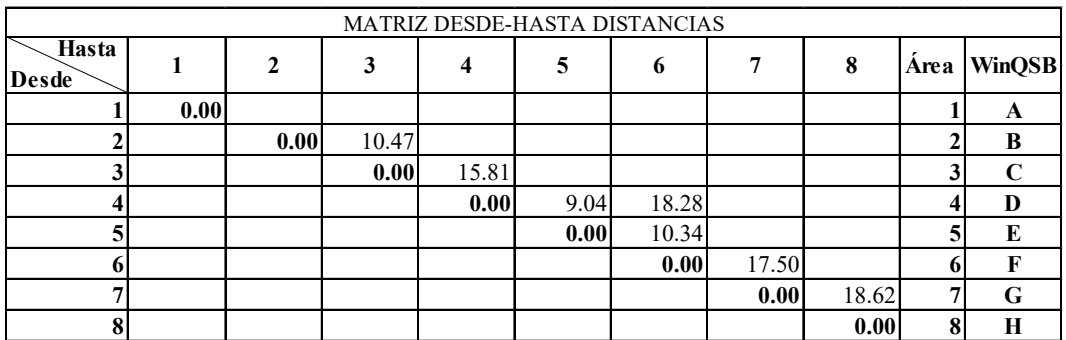

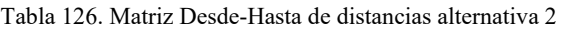

• Matriz desde-hasta tiempos alternativa 2

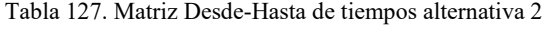

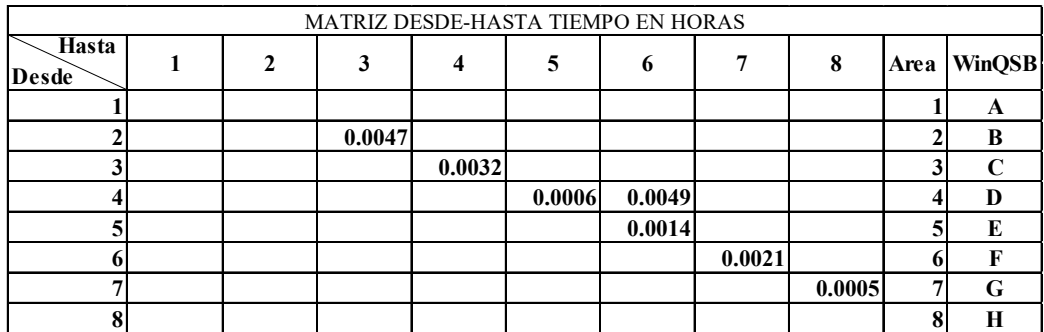

### • Matriz desde-hasta costos alternativa 2

|                       | <b>MATRIZ DESDE -HASTA COSTOS</b> |         |         |         |         |         |         |         |      |               |  |  |  |
|-----------------------|-----------------------------------|---------|---------|---------|---------|---------|---------|---------|------|---------------|--|--|--|
| Hasta<br><b>Desde</b> |                                   |         | 3       | 4       | 5       | 6       |         | 8       | Area | <b>WinQSB</b> |  |  |  |
|                       | 0.00000                           |         |         |         |         |         |         |         |      | A             |  |  |  |
|                       |                                   | 0.00000 | 0.01171 |         |         |         |         |         |      | B             |  |  |  |
|                       |                                   |         | 0.00000 | 0.00792 |         |         |         |         |      |               |  |  |  |
|                       |                                   |         |         | 0.00000 | 0.00161 | 0.01217 |         |         |      |               |  |  |  |
|                       |                                   |         |         |         | 0.00000 | 0.00344 |         |         |      | E             |  |  |  |
| 6                     |                                   |         |         |         |         | 0.00000 | 0.00519 |         |      |               |  |  |  |
|                       |                                   |         |         |         |         |         | 0.00000 | 0.00121 |      | G             |  |  |  |
| 8                     |                                   |         |         |         |         |         |         | 0.00000 |      | Н             |  |  |  |

Tabla 128. Matriz Desde-Hasta de costos alternativa 2

### **Ingreso de datos al Software WinQSB**

Una vez obtenida las matrices de costos para la situación actual y las dos alternativas se procede a ingresar los datos el software. Además, se debe realizar una malla sobre el plano actual y para las alternativas, en donde cada casilla debe medir (1 x 1) m; la malla posee 20 filas y 63 columnas como se muestra en la Figura 129. y nos facilita la identificación de coordenadas rectangulares que utiliza cada área.

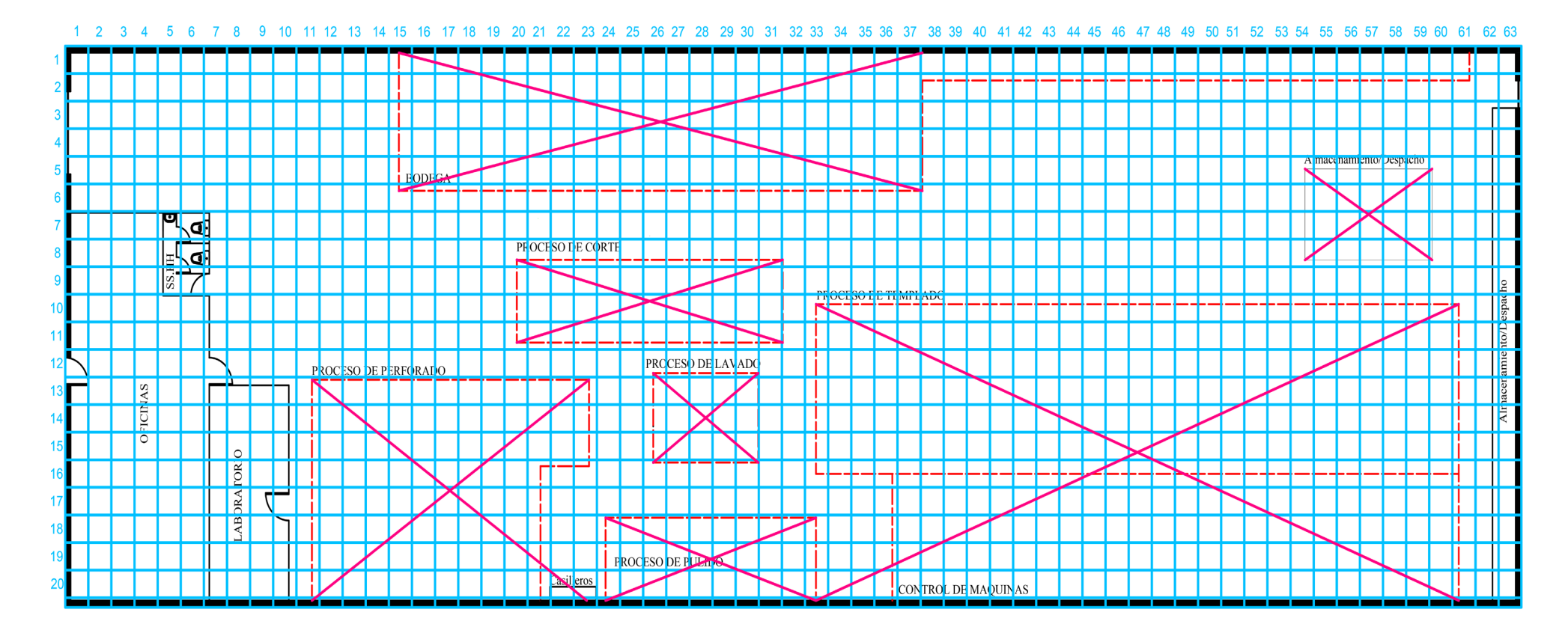

Figura 129. Malla de 20 filas y 63 columnas Fuente: Software AutoCAD

• Ingreso de información en WinQSB

Se incorpora el número de áreas, filas y columnas como lo muestra la Figura 130.

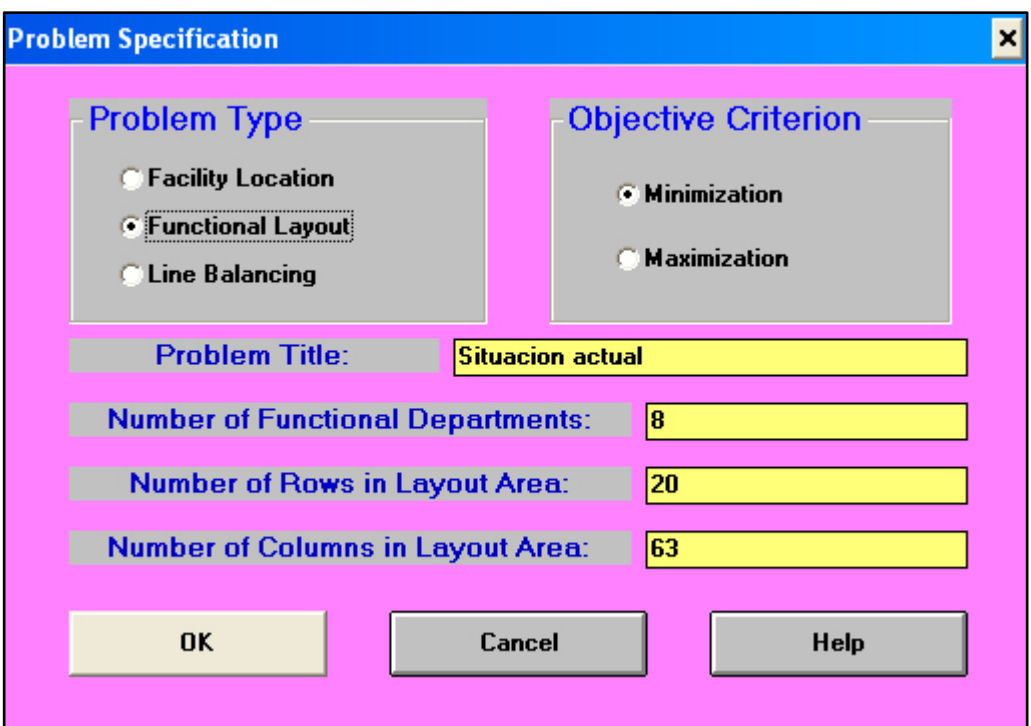

Figura 130. Ingreso de información filas, columnas WinQSB. Fuente: Software WinQSB

• Ingreso de datos de la matriz de costos

Se ingresa los valores obtenidos de la matriz desde-hasta de costos de la situación actual descritos en la Tabla 122. La Figura 131. muestra los datos en el software.

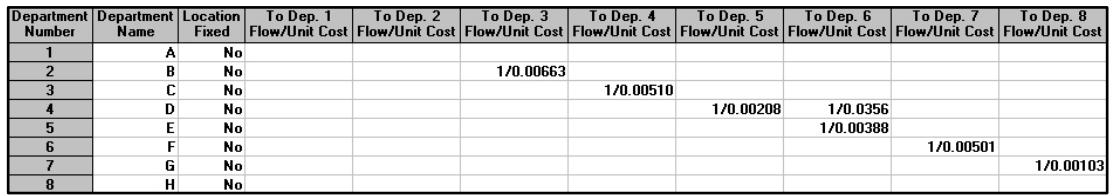

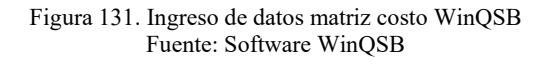

Además, la Figura 132. muestra las coordenadas rectangulares de cada área las cuales coinciden con la malla previamente diseñada.

| Initial Layout in<br>[Cell Locations [e.g., (3,5), (1,1)-(2,4)] |
|-----------------------------------------------------------------|
| $\overline{(7,1)$ -(20,6),(13,7)-(20,10)                        |
| $(1, 15)$ -(5,37),(1,38)-(1,61)                                 |
| $(8,20)$ - $(11,31)$                                            |
| $(18, 24)$ - $(20, 33)$                                         |
| $(13, 11)$ - $(20, 21)$ , $(13, 21)$ - $(16, 23)$               |
| $(13, 26)$ - $(15, 30)$                                         |
| $(11, 34)$ - $(15, 60)$ , $(16, 37)$ - $(20, 60)$               |
| $(5,54)$ - $(8,59)$                                             |

Figura 132. Ingreso de coordenadas WinQSB Fuente: Software WinQSB

• Resolver las alternativas planteadas

Concluido el ingreso de las matrices desde-hasta de costos, coordenadas rectangulares de cada área se ejecuta el programa y se analiza los resultados como lo muestra la Figura 133.

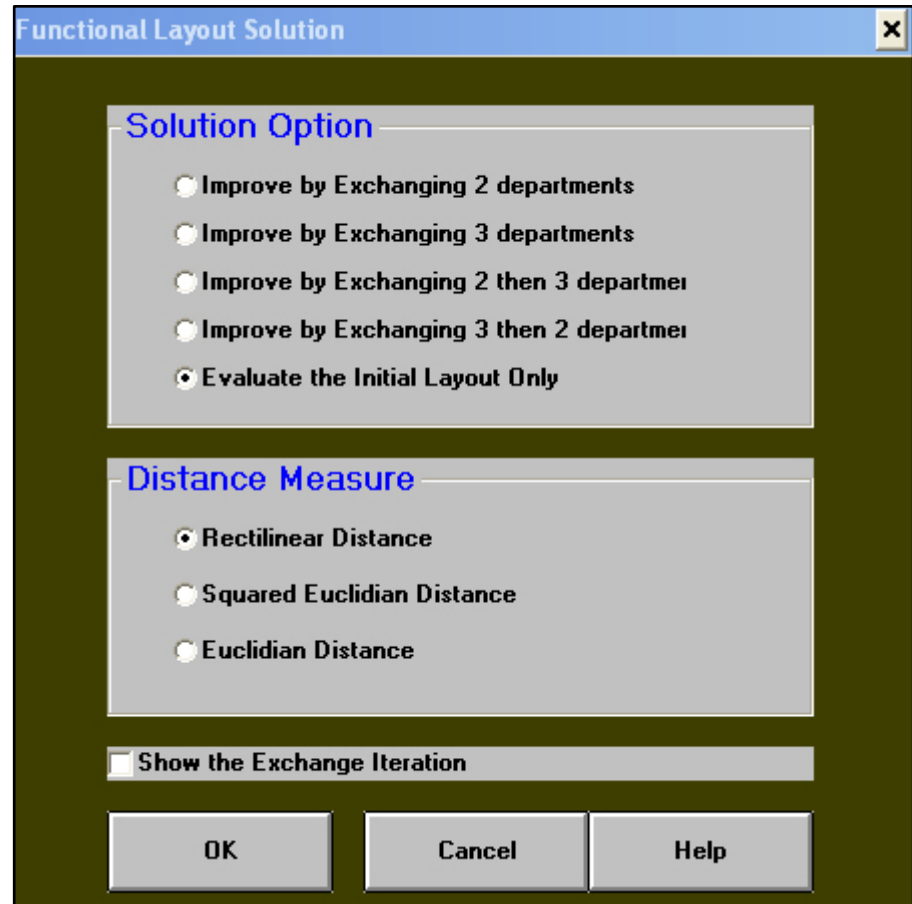

Figura 133. Ejecución del programa Fuente: Software WinQSB

A continuación, en la Figura 134., Figura 135. y Figura 136. se muestran la solución de la situación actual, alternativa 1 y alternativa 2 respectivamente.

# **Situacion actual**

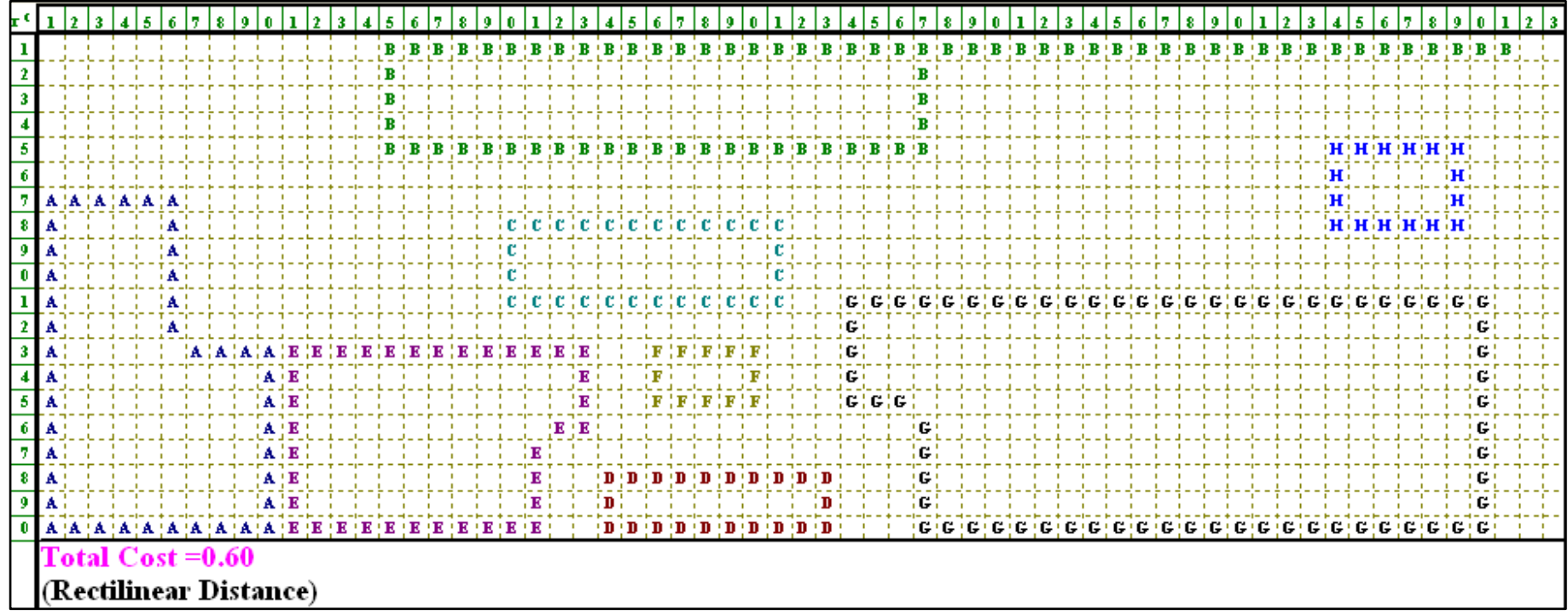

Figura 134. Distribución actual Fuente: Software WinQSB

Análisis: Con la distribución actual que posee las áreas de la empresa SEGUVID, Figura 134 se obtiene un costo de \$0.60 por mover 1 m<sup>2</sup>.

# **Alternativa 1**

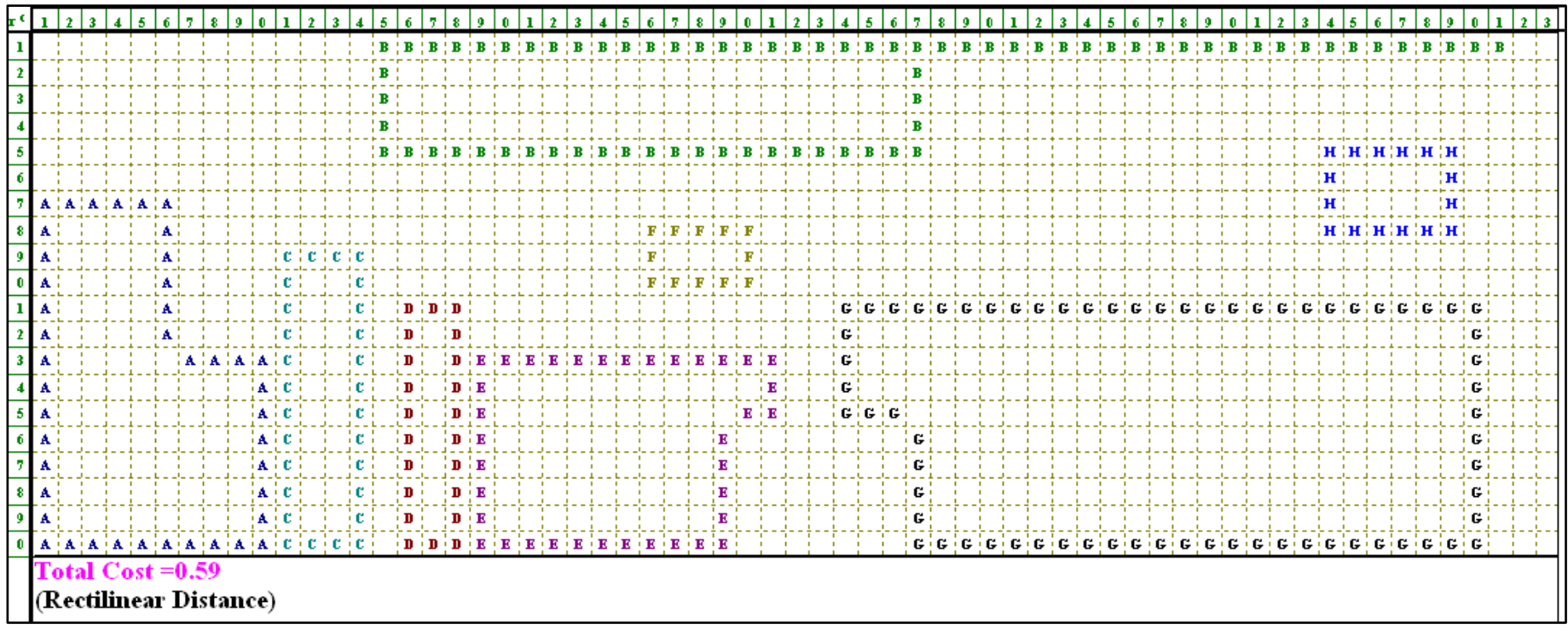

Figura 135. Distribución alternativa 1. Fuente: Software WinQSB

Análisis: Con la distribución planteada en la alternativa 1, Figura 135. se obtiene un costo de \$0.59 por mover 1 m<sup>2</sup> de vidrio.

# **Alternativa 2**

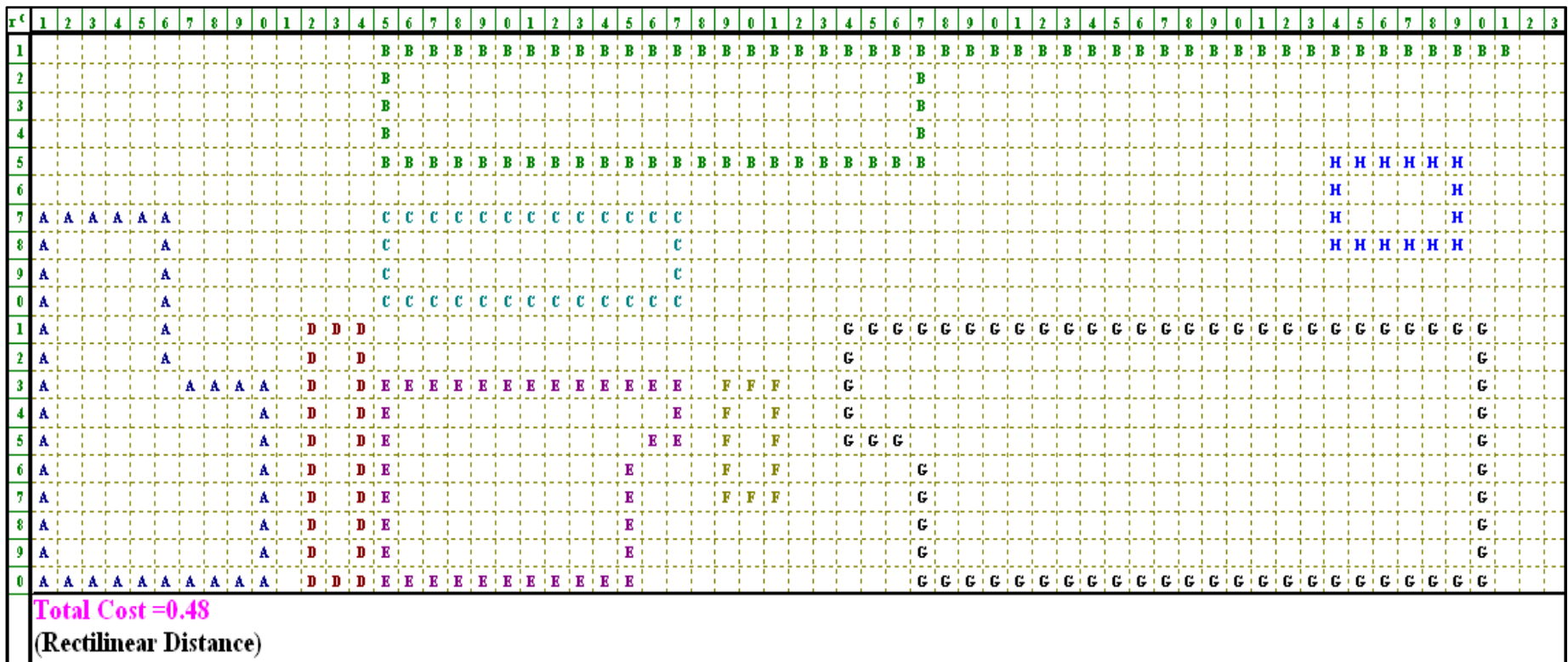

Figura 136. Distribución alternativa 2. Fuente: Software WinQSB

Análisis: Con la distribución planteada en la alternativa 2, Figura 136. se obtiene un costo de \$0.48 por mover 1 m<sup>2</sup> de vidrio.

#### **Análisis de resultados distribución de planta**

Una vez realizada la distribución de planta con el método SLP se corroboro mediante el software WinQSB la mejor alternativa basada en el costo por mover  $1 \text{ m}^2$  de vidrio; obteniendo los resultados mostrados en la Tabla 129.

| Estado        | <b>Costo de Movimiento</b><br>de Materiales (\$) |  |  |
|---------------|--------------------------------------------------|--|--|
| Actual        | 0.60                                             |  |  |
| Alternativa 1 | 0.59                                             |  |  |
| Alternativa 2 | 0.48                                             |  |  |

Tabla 129. Tabla resumen de costo por mover materiales

La situación actual arroja un valor de \$0.60, mientras que las alternativas planteadas muestran un valor inferior en cuanto a costo; resultando de esta la ganadora la alternativa 2 que ofrece un valor de \$0.48 por transportar  $1 \text{ m}^2$  de vidrio. Sin lugar a duda la alternativa muestra una mejora en cuanto a costos lo que le significaría a la empresa un ahorro económico de \$0.12 por movimiento de vidrio entre áreas.

#### **Costo de implementación para propuesta distribución de planta**

Debido a las restricciones impuestas:

- Por ningún motivo movilizar áreas administrativas, bodega, la máquina de templado con su respectiva área de control.
- Tomar en cuenta las tomas de hidráulicas y eléctricas.

El cálculo de la propuesta de implementación de distribución de planta solo considera los costos por reubicar las áreas, por mover maquinaria y muebles. Los datos mostrados a continuación en la Tabla 130. fueron proporcionados por criterio del personal de la empresa.

|                  | <b>Elemento</b>            | Valor |
|------------------|----------------------------|-------|
|                  | Reubicar área de corte     | \$150 |
| Área física      | Reubicar área de pulido    | \$400 |
|                  | Reubicar área de perforado | \$600 |
|                  | Reubicar área de lavado    | \$150 |
| <b>Movilidad</b> | Maquinaria                 | \$250 |
|                  | Muebles                    | \$50  |
|                  | \$1600                     |       |

Tabla 130. Costos propuesta distribución de planta

### **Análisis**

La propuesta de implementación de distribución de planta es de \$1600.

### **Simulación en FlexSim**

El objetivo de la simulación es validar los datos teóricos de rendimiento del proceso de manufactura, este estudio contempla tres etapas, diseño del modelo, construcción del modelo y experimentación

### **1. Diseño del modelo**

Esta etapa aborda la creación del boceto a escala 1:1, con la ayuda del software AutoCAD 2D se elabora el layout donde se menciona la ubicación de las máquinas, bodegas, estantes u otros elementos fijos como se muestra en la Figura 137., mientras con el software AutoCAD 3D, Sketchup y FlexSim se crea la estructura, paredes, bodegas y departamentos auxiliares como se evidencia en la Figura 138.

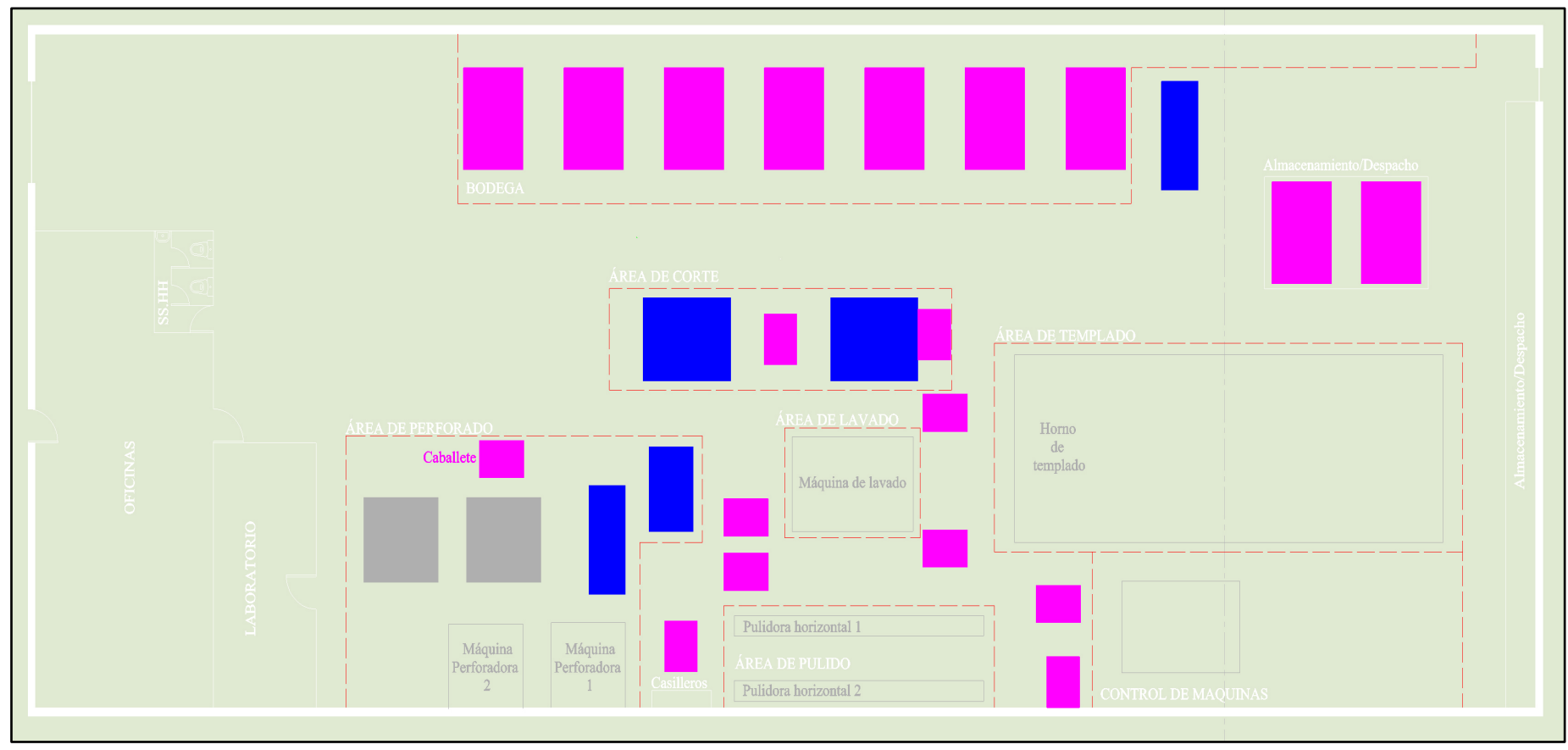

Figura 137. Plano background en FlexSim. Fuente: Software FlexSim

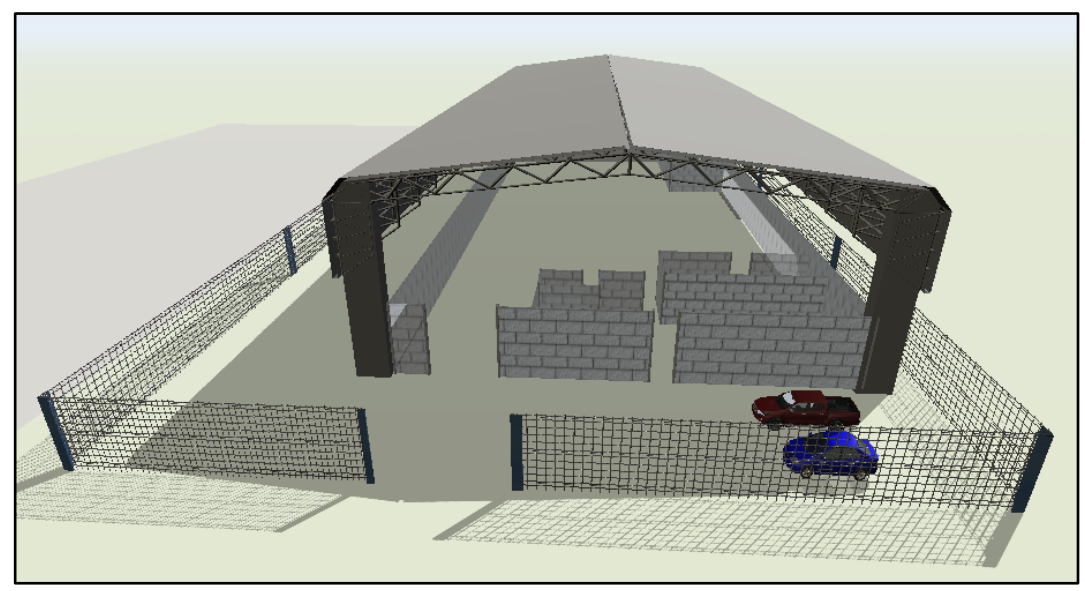

Figura 138. Diseño 3D estructura simulada en FlexSim. Fuente: Software FlexSim

# **2. Construcción del modelo**

Esta etapa consiste en el modelamiento del proceso de fabricación bajo estudio con todas sus implicaciones como, recursos utilizados, secuencia de fabricación, horarios de trabajo y frecuencias de arribos.

• Definición de recursos

Los recursos tanto fijos y móviles utilizados en el modelo de simulación se mencionan en la Tabla 131.

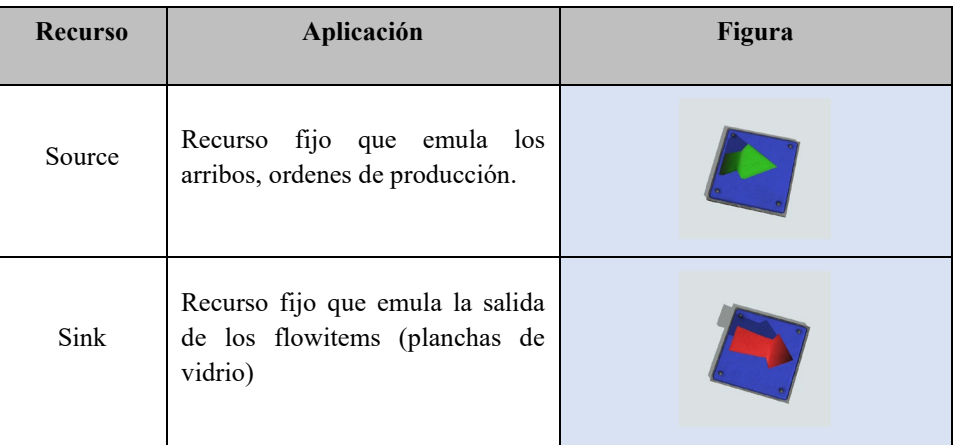

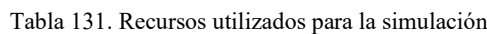

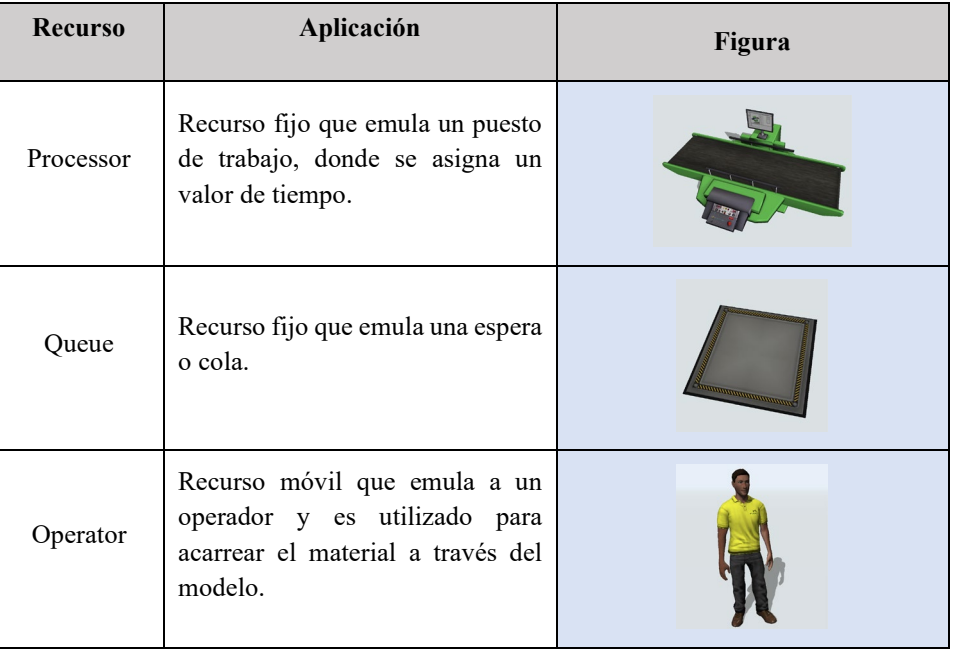

Continuación Tabla 131. Recursos utilizados para la simulación

Para conectar/desconectar los recursos fijos se utilizan las letras A/Q mientras para conectar/desconectar los recursos móviles se utilizan las letras S/W.

• Secuencia del proceso de simulación

La Figura 139. muestra los procesos de la empresa SEGUVID en FlexSim. El proceso de la simulación se detalla en el Anexo 12.

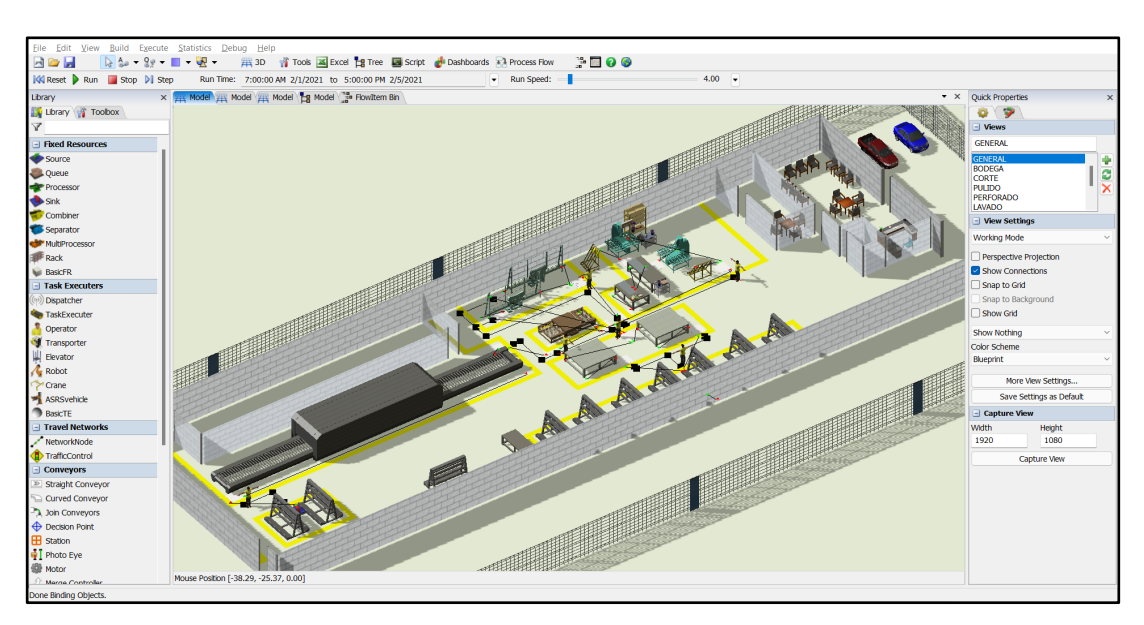

Figura 139. Secuencia de simulación de los procesos de SEGUVID en FlexSim. Fuente: Software FlexSim

• Horario de Trabajo

La jornada de trabajo se establece de lunes a viernes de 7:30 am 16:00 con 30 minutos para alimentación de 13:30 a 14:00, tal y como lo muestra la Figura 140.

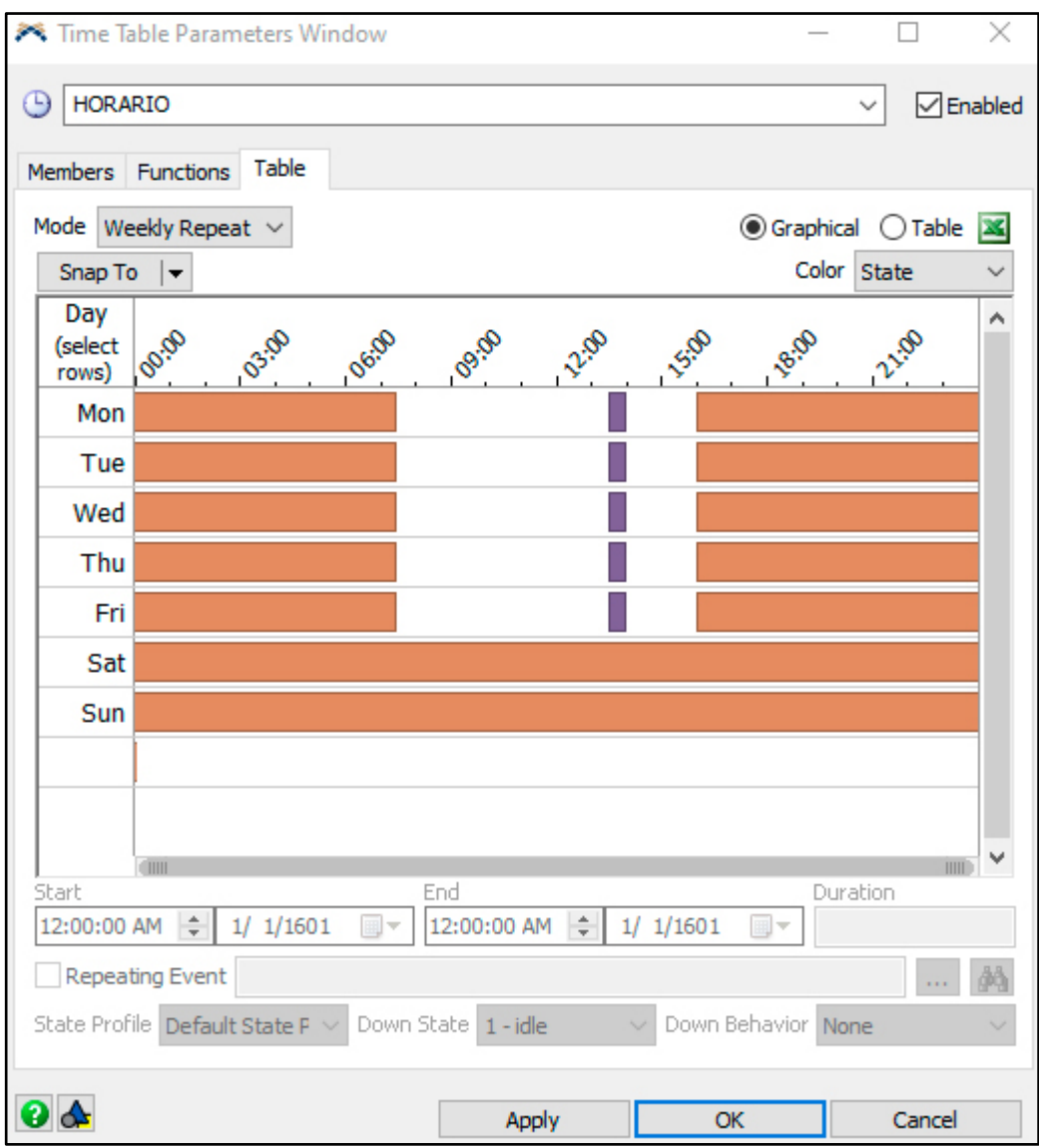

Figura 140. Definición del horario de trabajo simulación. Fuente: Software FlexSim

• Arribos

Al no tener información de la frecuencia de las ordenes de producción se determina tener arribos constantes, la configuración del source se muestra en la Figura 141.

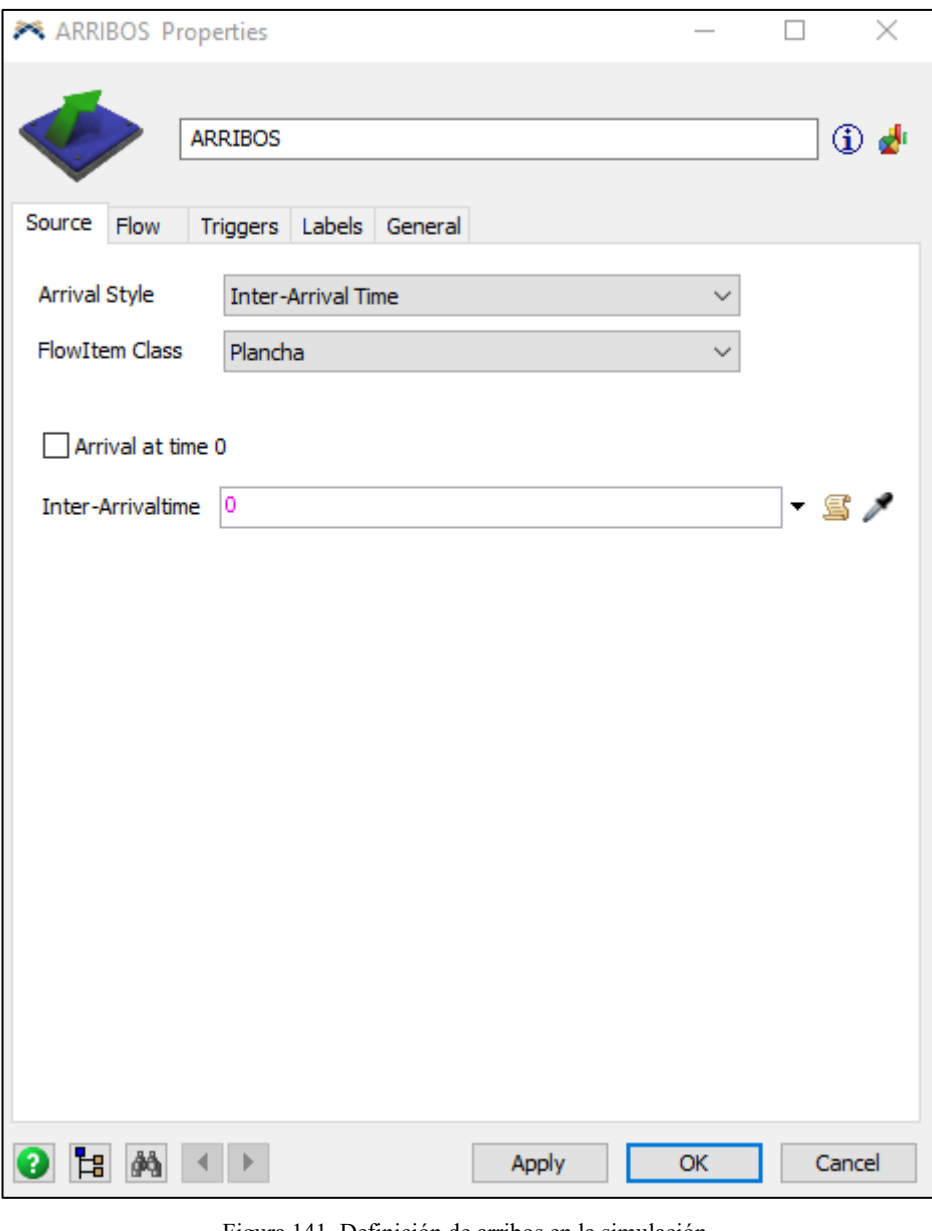

Figura 141. Definición de arribos en la simulación. Fuente: Software FlexSim

# **3. Experimentación**

El tiempo de simulación se establece para 5 días laborables, las variables a medir se detallan en la Tabla 132.

| <b>Indicador</b>       | Descripción                                                                                                    |  |  |  |  |
|------------------------|----------------------------------------------------------------------------------------------------|--|--|--|--|
| Capacidad por hora     | Capacidad promedio por hora de cada estación de trabajo.                                                                      |  |  |  |  |
| Capacidad<br>Acumulada | Capacidad acumulada que ingreso al sink al finalizar el<br>periodo de simulación.                                             |  |  |  |  |
| Distancias             | La cantidad de metros lineales recorridos tanto de ida y<br>vuelta realizados por los operarios de transporte                 |  |  |  |  |
| Eficiencia             | Es la relación del tiempo utilizado de una máquina con el<br>tiempo de simulación, es representada en porcentaje.             |  |  |  |  |
| Trabajo en proceso     | Son los flowintems que se quedaron dentro del proceso de<br>producción y que no lograron la terminación de su<br>fabricación. |  |  |  |  |

Tabla 132. Experimentación

A continuación, se describen los resultados de la simulación en estado actual y propuesto.

• Rendimiento

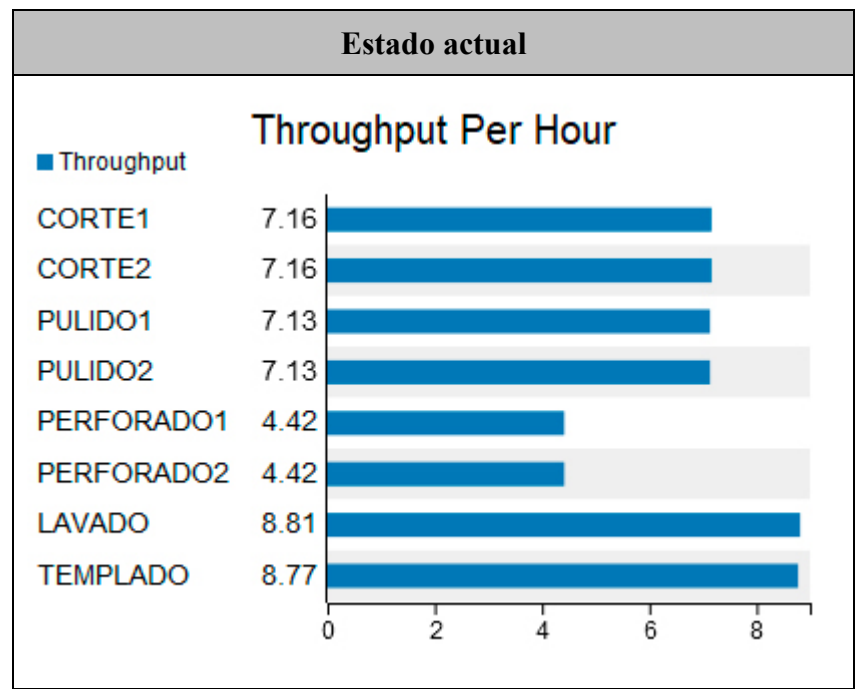

Tabla 133. Rendimiento actual vs rendimiento propuesto Fuente: Software FlexSim

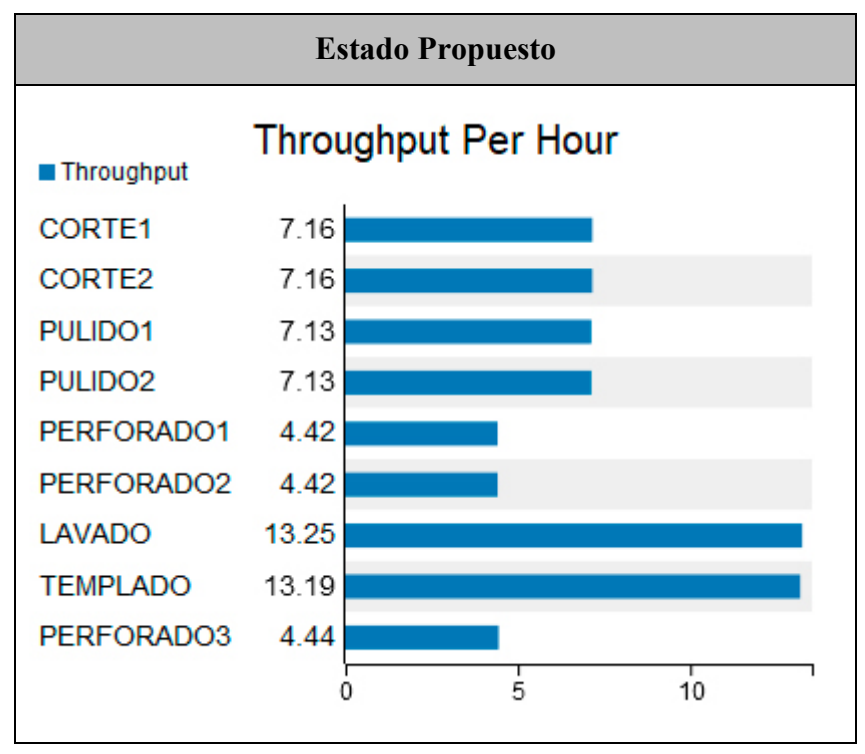

Continuación Tabla 133. Rendimiento actual vs rendimiento propuesto Fuente: Software FlexSim

# **Análisis**

La simulación del estado propuesto indica una mejora en el rendimiento del proceso de lavado y templado esto debido al balance de línea propuesto el cual une en una sola estación de trabajo a los procesos mencionados.

• Distancia de transportes entre áreas

Tabla 134. Distancia entre procesos actual vs distancia entre procesos propuesto Fuente: Software FlexSim

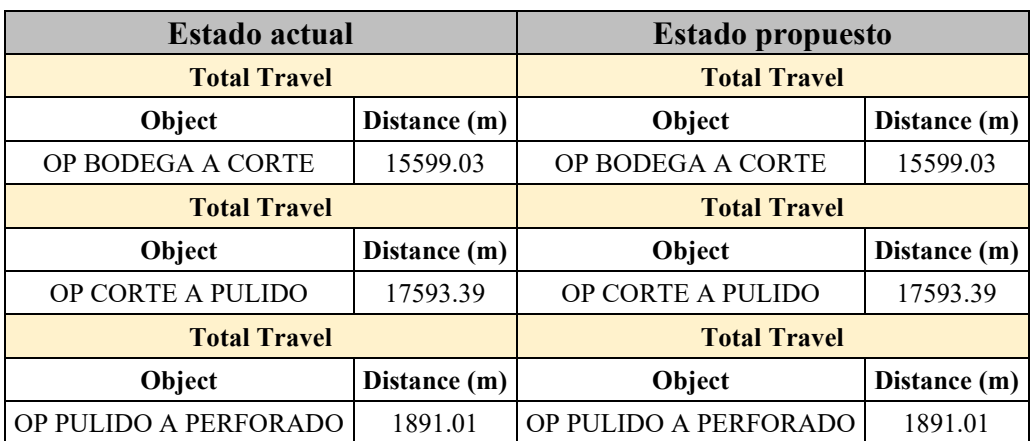

| <b>Estado actual</b>   |              | <b>Estado propuesto</b> |              |  |
|------------------------|--------------|-------------------------|--------------|--|
| <b>Total Travel</b>    |              | <b>Total Travel</b>     |              |  |
| Object<br>Distance (m) |              | Object                  | Distance (m) |  |
| OP PERFORADO A LAVADO  | 3390.27      | OP PERFORADO A LAVADO   | 5090.37      |  |
| <b>Total Travel</b>    |              | <b>Total Travel</b>     |              |  |
| Object                 | Distance (m) | Object<br>Distance (m)  |              |  |
| OP LAVADO A TEMPLADO   | 1469.49      | OP LAVADO A TEMPLADO    | 2220.57      |  |
| <b>Total Travel</b>    |              | <b>Total Travel</b>     |              |  |
| Object                 | Distance (m) | Object                  | Distance (m) |  |
| OP TEMPLADO A BODEGA   | 1484.37      | OP TEMPLADO A BODEGA    | 2228.37      |  |

Continuación Tabla 134. Distancia entre procesos actual vs distancia entre procesos propuesto

### **Analisis**

Se puede evidenciar un incremento de distancia en el estado propuesto de 1700.1 m en el transporte de perforado a lavado; 751.08 m en el transporte de lavado a templado; 744 m en el transporte de templado a la bodega de despacho, esto debido al incremento de capacidad de producción, por ende, estas áreas realizan más traslados.

• Eficiencia

Tabla 135. Eficiencia actual vs eficiencia propuesto. Fuente: Software FlexSim

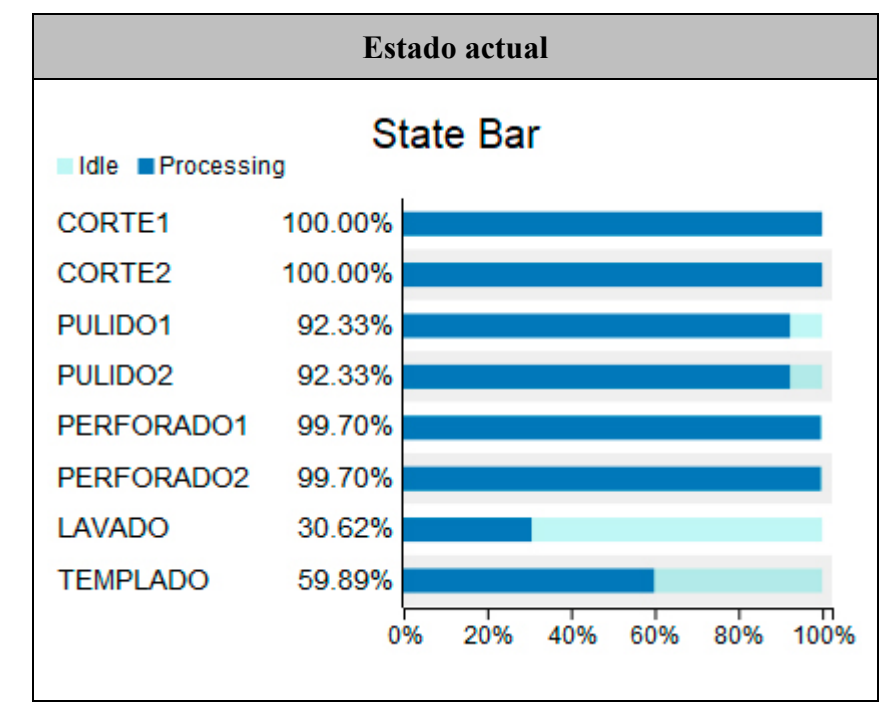

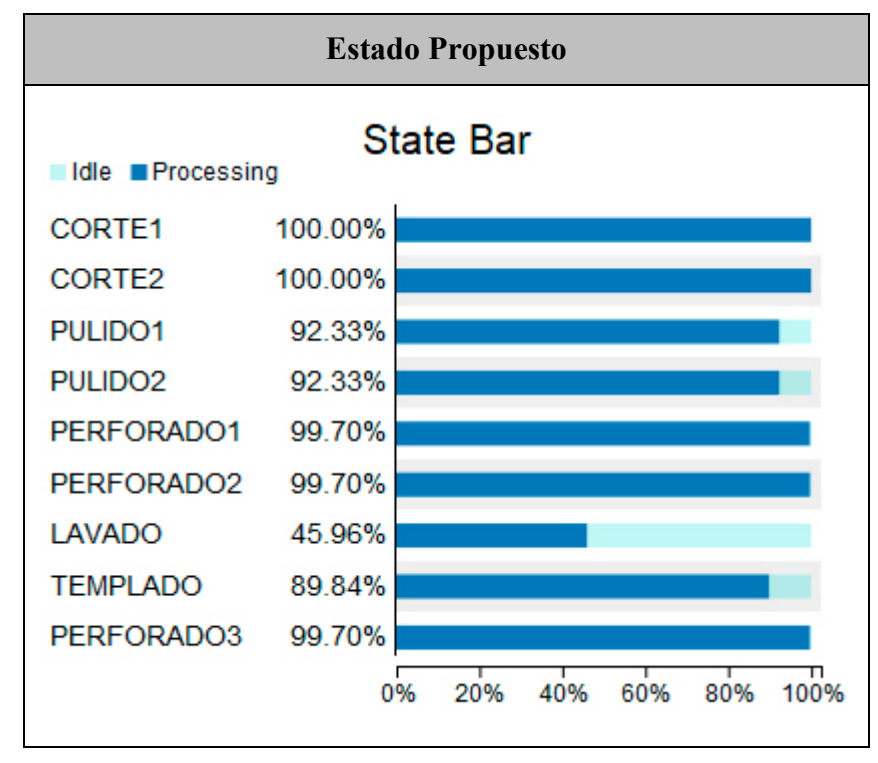

Continuación Tabla 135. Eficiencia actual vs eficiencia propuesto Fuente: Software FlexSim

### **Analisis**

El estado propuesto Tabla 135. muestra incremento de eficiencia en las áreas de lavado y templado siendo estas de 45.96% y 89.84% respectivamente; esto representa una mejora significativa debido a que las áreas ahora podrán manufacturas más unidades de vidrio  $(1m^2)$ .

• Inventarios

Se realiza una extracción de datos de inventario ya que mediante estos se realiza el análisis del lead time propuesto. La Tabla 136. muestra los datos obtenidos del software FlexSim.

| <b>Estado actual</b>                                               |                            |          | <b>Estado propuesto</b>     |        |                  |                |            |                |       |
|--------------------------------------------------------------------|----------------------------|----------|-----------------------------|--------|------------------|----------------|------------|----------------|-------|
| <b>INVENTARIO PULIDO</b>                                           |                            |          | <b>INVENTARIO PULIDO</b>    |        |                  |                |            |                |       |
| <b>Object</b>                                                      | <b>Current</b>             | Min      | <b>Max</b>                  | Avg    | <b>Object</b>    | <b>Current</b> | Min        | <b>Max</b>     | Avg   |
| ESPERA 4                                                           | $\mathfrak{D}$             | $\Omega$ | $\mathfrak{D}$              | 0.67   | <b>ESPERA 4</b>  | $\mathfrak{D}$ | $\Omega$   | $\mathfrak{D}$ | 0.67  |
| ESPERA 5                                                           | $\mathfrak{D}$             | $\Omega$ | $\mathfrak{D}$              | 0.81   | <b>ESPERA 5</b>  | $\mathfrak{D}$ | $\Omega$   | $\mathfrak{D}$ | 0.81  |
| <b>ESPERA 6</b>                                                    | $\theta$                   | $\Omega$ | 6                           | 2.38   | ESPERA 6         | $\theta$       | $\Omega$   | 6              | 2.38  |
| <b>INVENTARIO PERFORADO</b>                                        |                            |          | <b>INVENTARIO PERFORADO</b> |        |                  |                |            |                |       |
| <b>Object</b>                                                      | <b>Current</b>             | Min      | <b>Max</b>                  | Avg    | Object           | <b>Current</b> | Min        | <b>Max</b>     | Avg   |
| ESPERA 8                                                           | 287                        | $\Omega$ | 287                         | 143.01 | ESPERA 8         | 35             | $\Omega$   | 35             | 17.04 |
| ESPERA 9                                                           | 287                        | $\Omega$ | 287                         | 143.01 | ESPERA 9         | 35             | $\Omega$   | 35             | 17.04 |
| ESPERA 10                                                          | $\theta$                   | $\Omega$ | 6                           | 2.3    | ESPERA 10        | 3              | $\Omega$   | $\tau$         | 3.12  |
|                                                                    | <b>INVENTARIO TEMPLADO</b> |          |                             |        | ESPERA 11        | 32             | $\Omega$   | 32             | 15.68 |
| <b>Object</b><br><b>Min</b><br><b>Max</b><br><b>Current</b><br>Avg |                            |          | <b>INVENTARIO TEMPLADO</b>  |        |                  |                |            |                |       |
| ESPERA 12                                                          | 4                          | $\Omega$ | 6                           | 1.98   | <b>Object</b>    | <b>Current</b> | <b>Min</b> | <b>Max</b>     | Avg   |
| ESPERA 13                                                          | $\theta$                   | $\Omega$ | 1                           | 0.13   | <b>ESPERA 12</b> | $\Omega$       | $\Omega$   | 6              | 1.85  |
|                                                                    |                            |          |                             |        | <b>ESPERA 13</b> |                | $\Omega$   | 2              | 0.48  |

Tabla 136. Inventario actual vs inventario propuesto. Fuente: Software FlexSim

# **Analisis**

Como se muestra en mapa de flujo de valor actual (VSM) Figura 93., los inventarios del estado actual presentan un nivel que se considera alto; por lo que al realizar las mejoras del cuello de botella (proceso de corte) se puede tener una reducción catalogada como adecuada pasando esta de 288.32 a 52.88 m<sup>2</sup>, de igual manera los otros niveles inventarios de las demás áreas presentan reducción; dando como resultado una reducción en el lead time del proceso.

• Producto final

Tabla 137. Producto final actual vs producto final propuesto Fuente: Software FlexSim

| <b>Estado actual</b>  |     |                | <b>Estado propuesto</b>    |      |  |  |
|-----------------------|-----|----------------|----------------------------|------|--|--|
| <b>PRODUCTO FINAL</b> |     |                | <b>PRODUCTO FINAL</b>      |      |  |  |
| <b>Object</b>         |     | Imput   Output | Imput   Output  <br>Object |      |  |  |
| <b>BODEGA FINAL</b>   | 930 |                | <b>BODEGA FINAL</b>        | 1395 |  |  |

**Analisis:** Mediante los datos obtenidos de la simulación del estado propuesto Tabla 137. se evidencia un incremento a 1395 m2 en los cinco días de simulación; mientras

que el estado actual se queda en 930 m<sup>2</sup>. A continuación, en las Tabla 138. y Tabla 139. se muestra el resumen de capacidad por día de cada uno de los estados.

| <b>ACTUAL</b>   |             |               |  |  |  |  |
|-----------------|-------------|---------------|--|--|--|--|
|                 | $\bf CP$    | $\bf CP$      |  |  |  |  |
|                 | <b>ACUM</b> | <b>DIARIA</b> |  |  |  |  |
| 01/02/2021      | 170         | 170           |  |  |  |  |
| 02/02/2021      | 365         | 195           |  |  |  |  |
| 03/02/2021      | 550         | 185           |  |  |  |  |
| 04/02/2021      | 740         | 190           |  |  |  |  |
| 05/02/2021      | 930         | 190           |  |  |  |  |
| <b>TOTAL</b>    | 930         | 930           |  |  |  |  |
| <b>PROMEDIO</b> | 186         | 186           |  |  |  |  |

Tabla 138. Capacidad de producción simulación estado actual Fuente: Software FlexSim

Tabla 139. Capacidad de producción simulación estado propuesto Fuente: Software FlexSim

| <b>PROPUESTA</b> |             |               |  |  |  |  |
|------------------|-------------|---------------|--|--|--|--|
|                  | $\bf CP$    | $\bf CP$      |  |  |  |  |
|                  | <b>ACUM</b> | <b>DIARIA</b> |  |  |  |  |
| 01/02/2021       | 260         | 260           |  |  |  |  |
| 02/02/2021       | 545         | 285           |  |  |  |  |
| 03/02/2021       | 825         | 280           |  |  |  |  |
| 04/02/2021       | 1115        | 290           |  |  |  |  |
| 05/02/2021       | 1395        | 280           |  |  |  |  |
| <b>TOTAL</b>     | 1395        | 1395          |  |  |  |  |
| <b>PROMEDIO</b>  | 279         | 279           |  |  |  |  |

Mediante las herramientas de manufactura esbelta propuestas en la Tabla 62. se logra mejorar el proceso productivo de vidrio templado, logrando la empresa alcanzar la meta de 247 m<sup>2</sup> sin problemas ya que la capacidad de producción propuesta como se muestra en la Tabla 140. es satisfactoria.

| Calculado                   |        | Simulado         |            |  |
|-----------------------------|--------|------------------|------------|--|
| <b>Estado</b><br>$Cp$ (día) |        | <b>Estado</b>    | $Cp$ (día) |  |
| <b>Actual</b>               | 189.16 | Actual           | 186        |  |
| <b>Propuesto</b>            | 284.02 | <b>Propuesto</b> | 279        |  |

Tabla 140. Resumen capacidad de producción calculada vs simulada

#### **3.1.3.4 Productividad**

Es un índice que muestra la capacidad de una empresa para elaborar productos, se lo determina mediante la Ecuación 3.

$$
Productividad = \frac{Production}{Recursos}
$$
 (Ec.3)

Donde:

- Producción = Cantidad de m<sup>2</sup> de vidrio que manufactura la empresa.
- Recursos = Totalidad de recurso humano utilizado.

### **Productividad actual**

El cálculo se lo realiza basado en la capacidad de producción actual que posee la empresa y la cantidad de recurso humano utilizado como se detalla a continuación.

- Capacidad de producción: 189.16 m<sup>2</sup>/jornada = 23.65 m<sup>2</sup>/hora
- Número real de colaboradores: 13 colaboradores.

Obtenido los datos los reemplazamos y determinamos la productividad actual.

Productividad =  $\frac{Cantidad\ de\ m^2}{N\'umero\ de\ d}$ ú

Productividad  $=\frac{23.65}{13 \text{ colab}}$ 2 <u>հ</u> 13

 $Productividad = 1.82$ 2 hora.

# **Productividad propuesta**

Se la determina a partir de los datos obtenidos de la propuesta de herramientas de manufactura esbelta para el mejoramiento del proceso productivo.

- Capacidad de producción: 284.02 m<sup>2</sup>/jornada = 35.50 m<sup>2</sup>/hora
- Número real de colaboradores: 13 colaboradores.

Obtenido los datos los reemplazamos y determinamos la productividad propuesta.

$$
Productividad = \frac{35.50 \frac{m^2}{hora}}{13 \ colaboradores}
$$

$$
Productividad = 2.73 \frac{m^2}{hora.colaborador}
$$

Una vez determinada la productividad para el estado actual y para el propuesto se calcula la variación de productividad que existe entre estas; para conocer el porcentaje de mejora que ofrece una frente a la otra.

$$
(\Delta P) = \frac{Productividad propuesta - Productividad actual}{Productividad actual}
$$
 (Ec.21)

Donde:

• ∆P: Variación de la productividad

$$
(\Delta P) = \frac{2.73 - 1.82}{1.82}
$$

 $(\Delta P) = 0.50$ 

 $(\Delta P) = 50.00\%$ 

### **Análisis**

La empresa SEGUVID posee actualmente una productividad de 1.82, con la propuesta de mejoramiento continuo mediante herramientas de manufactura esbelta se plantea un incremento del 50% alcanzando un valor de 2.73; lo cual es razonable ya que al mejorar el cuello de botella poniendo en funcionamiento otra máquina de perforado la capacidad de producción se ve mejorada.
**3.1.3.5 Evaluación del análisis de herramientas de manufactura esbelta para la elaboración de una propuesta que permita el mejoramiento continuo del proceso productivo de templado de vidrio** 

#### **Recuperación de la inversión**

El plan propuesto para el mejoramiento continuo del proceso productivo de templado de vidrio mediante herramientas de manufactura esbelta establece la adquisición de materiales y herramientas descritos con anterioridad. Se muestran en forma resumida a continuación en la Tabla 141.

| Herramienta de manufactura<br>propuesta | Gasto de inversión |  |
|-----------------------------------------|--------------------|--|
| Optimización del proceso                | \$200              |  |
| Poka yoke                               | \$1090             |  |
| Metódica 5S                             | \$345              |  |
| Distribución de planta                  | \$1600             |  |
| Total                                   | \$3235             |  |

Tabla 141. Resumen de costos de implementación de propuestas

Para determinar el periodo de recuperación se la realiza mediante la propuesta de balanceo de línea la cual plantea un incremento de la capacidad de producción a 284.02  $\rm m^2.$  Sabiendo que el PVP del metro cuadrado es de \$51 se procede a calcular el margen de utilidad mensual final como se muestra en la Tabla 142.

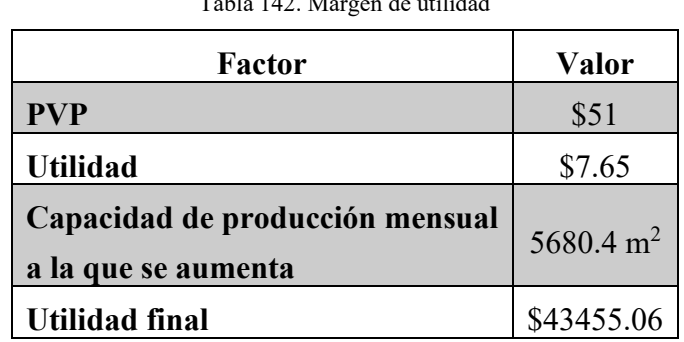

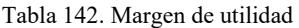

Finalmente se procede a sustituir los valores en la ecuación 22.

$$
Periodo de recuperación = \frac{Inversión}{Utilidad}
$$
\n
$$
Periodo de recuperación = \frac{$3235}{$43455.06}
$$
\n
$$
(Ec.22)
$$

Periodo de recuperación  $= 0.074$  meses

Periodo de recuperación  $= 2.29$  dias

#### **Análisis**

El periodo de recuperación para la empresa seria de 2.29 días, lo cual no es un tiempo largo debido a que se planteó las soluciones optimas mediante las herramientas de manufactura esbelta con costos bajos.

#### **Discusión de resultados**

El mejoramiento continuo permite a la empresa obtener ventaja competitiva en su sector a través de la optimización de procesos y eliminación de desperdicios. La finalidad de este trabajo es analizar las herramientas de manufactura esbelta que mejor se adapten al proceso productivo de vidrio templado y así ayuden a eliminar o disminuir los desperdicios identificados y en consecuencia se refleje reducción de costos de transporte, tiempo de manufactura, tiempo de entrega y mejora de la productividad.

Los resultados obtenidos concluido el análisis y realizada la propuesta se muestra en forma de resumen a continuación en la Tabla 143.

| Variable                            | <b>Estado</b><br>actual | <b>Estado</b><br>propuesto | Mejora                      |
|-------------------------------------|-------------------------|----------------------------|-----------------------------|
| Tiempo de valor<br>agregado         | $16.52 \text{ min}$     | $15.25 \text{ min}$        | Se estrecha en un 7.69%     |
| Tiempo estándar<br>Proceso de corte | $3.15 \text{ min}$      | 1.89 min                   | Se acorta en un 40%         |
| Tiempo estándar                     | 5.08 min                | $1.69$ min                 | Se reduce en un 66.73%      |
| Capacidad de producción             | $189.16 \text{ m}^2$    | $284.02 \text{ m}^2$       | Se aumenta en un<br>50.15%  |
| Takt time                           | $3.02 \text{ min}$      | $1.94 \text{ min}$         | Se estrecha en un<br>35.76% |
| Lead time                           | $1.81$ días             | $1.26$ días                | Se reduce en un 30.39%      |
| Productividad                       | 1.82                    | 2.73                       | Se incrementa en un<br>50%  |
| Costo de transporte $1 \text{ m}^2$ | \$0.60                  | \$0.48                     | Se reduce \$0.12            |

Tabla 143. Resultados de la propuesta para el mejoramiento continuo con herramientas de manufactura esbelta

### **3.1.3.6 Mapa de flujo de valor propuesto (VSM propuesto)**

Se consideran los resultados obtenidos de las propuestas de manufactura esbelta desarrolladas, siendo estas las siguientes:

- Optimización del proceso de corte
- Balanceo de línea
- Poka Yoke
- Control visual
- Metódica 5S
- Distribución de planta

Los datos que conforman el mapa de flujo de valor (VSM) propuesto se resumen a continuación, en la Tabla 144.

| Área           | Ts<br>(min/m <sup>2</sup> ) |
|----------------|-----------------------------|
| Corte          | 1.89                        |
| Pulido         | 2.92                        |
| <b>Trazado</b> | 1.56                        |
| Perforado      | 3.51                        |
| Lavado         | 0.78                        |
| Templado       | 4.59                        |

Tabla 144. Resultados tiempos de áreas de la propuesta

- Takt time  $= 1.94$  min
- Demanda diaria =  $247 \text{ m}^2$
- Inventario = Se procede a determinarlo mediante la información recopilada de la simulación.

### **Tasa de variación**

Permite estudiar el cambio de una variable en dos momentos del tiempo, para ello se hace uso de la ecuación 23 [66].

$$
Tasa de variación = \frac{xt - x_{t-1}}{x_{t-1}}
$$
 (Ec.23)

Donde:

- $\bullet$  xt = inventario propuesto
- $xt 1 =$  inventario actual

Mediante los resultados obtenidos de la simulación mostrados en la Tabla 136. se determina el total de inventario en las áreas de pulido, perforado y templado del estado actual y propuesto, el resultado de los inventarios en mostrado en la Tabla 145.

| Area      | <b>Estado actual</b> | <b>Estado propuesto</b> |  |
|-----------|----------------------|-------------------------|--|
| Pulido    | $3.86 \text{ m}^2$   | $3.86 \text{ m}^2$      |  |
| Perforado | $288.32 \text{ m}^2$ | 52.88 $m2$              |  |
| Templado  | $2.11 \text{ m}^2$   | $2.33 \text{ m}^2$      |  |

Tabla 145. Inventarios obtenidos de la simulación Fuente: Software FlexSim

Se calcula la tasa de variación mediante los datos de la Tabla 145. A continuación, a modo de ejemplo se muestra el desarrollo para el área de perforado.

Tasa de variación =  $\frac{52.88 - 288.32}{288.32}$ 288.32

Tasa de variación =  $-0.82$ 

La tasa de variación para las demás áreas se muestra a continuación en la Tabla 146.

| Area          | Tasa de variación |
|---------------|-------------------|
| <b>Pulido</b> |                   |
| Perforado     | $-0.82$           |
| Templado      | $+0.10$           |

Tabla 146. Tasa de variación

Identificado la tasa de variación se determina el inventario para el estado propuesto, el cual es el resultado de la multiplicación del inventario del estado actual por la tasa de variación, el resultado se evidencia en la Tabla 147.

Tabla 147. Inventario estado propuesto

|                 | Inventario        | Tasa de   | Variación | Inventario       |
|-----------------|-------------------|-----------|-----------|------------------|
| Area            | (m <sup>2</sup> ) | variación |           | <b>Propuesto</b> |
| <b>Pulido</b>   | 125.15            |           |           | 125.15           |
| Perforado       | 112.14            | $-0.82$   | 91.95     | 20.19            |
| <b>Templado</b> | 48.65             | $+0.10$   | 4.87      | 53.52            |

Después, se utiliza la ecuación 14 para el cálculo del lead time, se ejemplifica con el inventario propuesto del área de pulido:

$$
Lead Time = \frac{Cantidad inventario}{Demanda diaria}
$$
 (Ec.14)

$$
lead Time = \frac{125.15 m^2}{158.79 m^2}
$$

$$
lead\ Time = 0.79\ dias
$$

A continuación, en la Tabla 148. se muestra el lead time de cada área, el cual nos indica el tiempo que podría demorarse la empresa SEGUVID en entregar el pedido al cliente.

| Area          | Lead Time (días) |
|---------------|------------------|
| <b>Pulido</b> | 0.79             |
| Perforado     | 0.13             |
| Templado      | 0.34             |
| Suma          | 1.26             |

Tabla 148. Lead Time de cada área

Se evidencia una disminución del lead time (tiempo de entrega) con relación al estado actual de la empresa ya que pasa de 1.81 a 1.26 días. Finalmente, se muestra el mapa de flujo de valor (VSM) propuesto en la Figura 142.

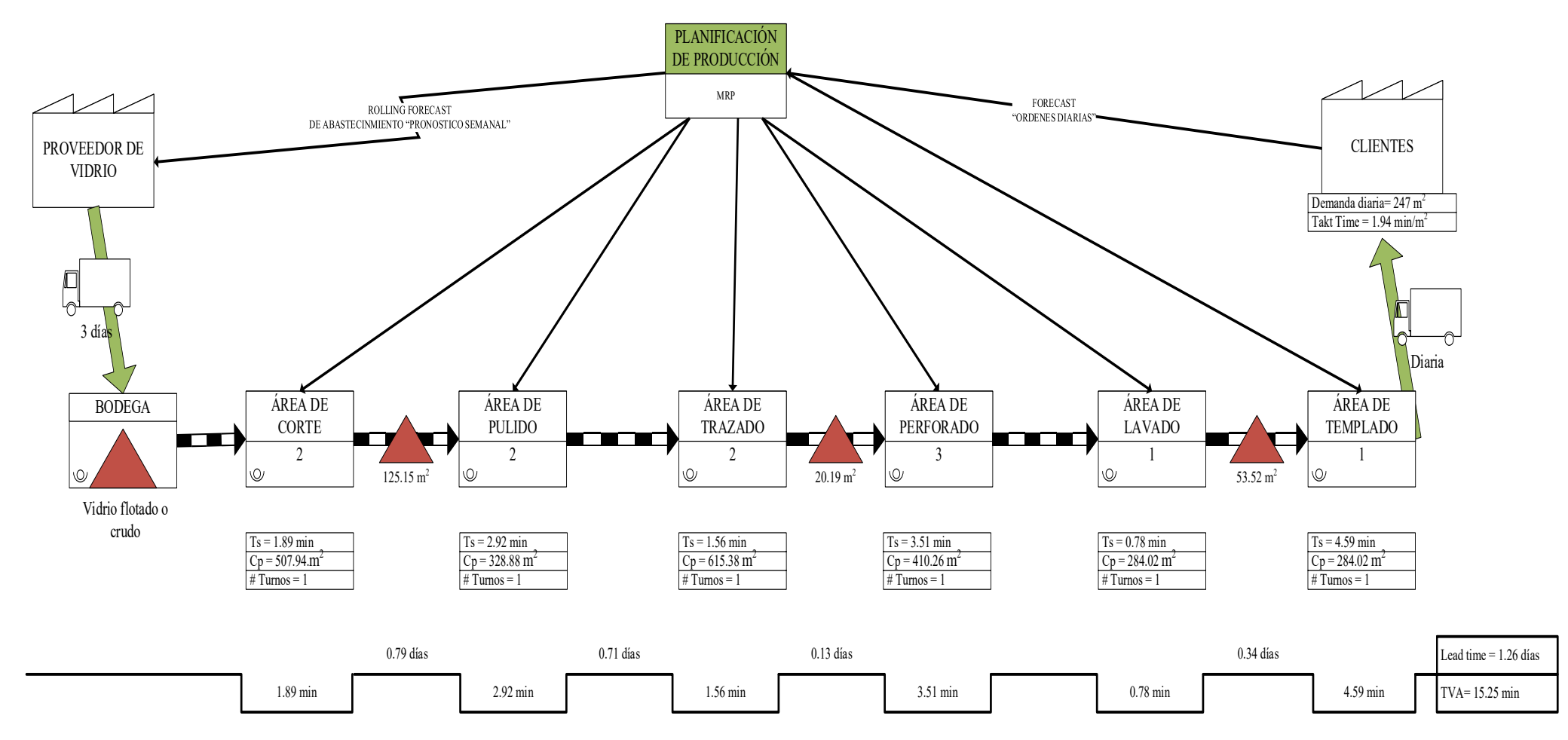

Figura 142. Mapa de flujo de valor propuesto (VSM propuesto)

### **CAPÍTULO IV**

#### **CONCLUSIONES Y RECOMENDACIONES**

#### **4.1 Conclusiones**

- La empresa SEGUVID posee una gran variedad de productos ofertados, por lo tanto, mediante un análisis ABC se determina que la línea estructural es la más demandada con un 85%, además se identifica que la línea estructural abarca espesores que van desde 4 hasta 19 mm; siendo el más vendido el de 10 mm ya que representa un 49.83% de las ventas totales. Adicionalmente se establece que los vidrios a ser considerados en la investigación deberán contar solo con cuatro perforaciones ya que estos representan un 83.77% de las ordenes de producción solicitadas por los clientes.
- Mediante un histograma se establece las áreas limites que deben poseer los vidrios para la investigación, esto debido a la variedad de medidas que pueden llegar por parte de los clientes, dando como resultado áreas desde 0.611 hasta 2.845 m<sup>2</sup>. Por lo tanto, para realizar la investigación se establece como producto al vidrio de 10 mm de espesor que posea únicamente cuatro perforaciones de 19 mm de diámetro y que su área este entre 0.611 a 2.845 m<sup>2</sup>.
- A través del estudio de tiempos del proceso productivo de templado de vidrio se determina la situación actual y se calcula los tiempos estándar que posee cada área, haciendo hincapié en que los tiempos tomados están con relación a 1 m<sup>2</sup>; siendo el cuello de botella el área de perforado que abarca un tiempo de 5.08 minutos por 1 m2 delimitando la capacidad de producción del proceso a 189.16 m<sup>2</sup> de vidrio templado diario.
- Con la elaboración del mapa de flujo de valor se conoce que el tiempo de procesamiento total de la línea estructural de templado de vidrio es de 16.52 min con un takt time de 3.02 minutos y un tiempo de entrega lead time de 1.81 días. Además, se identifica los diferentes desperdicios de manufactura esbelta

generados, siendo estratificados en reproceso, tiempos de espera, transportes e inventarios, los cuales limitan el rendimiento de la producción.

- Identificados los desperdicios en la línea estructural de templado de vidrio se procede a analizar las herramientas de manufactura esbelta más adecuadas que permitan la mejora continua del proceso, siendo las idóneas; aplicación de optimización de proceso en el área de corte para disminuir el tiempo estándar, tiempo de espera y eliminar actividades que no agregan valor; control visual para la fácil identificación de documentación, poka yoke en el área de perforado para disminuir los errores en la ubicación de perforados y errores en la distancia entre perforados que ocasionan reprocesos, balanceo de línea para nivelar la carga de trabajo entre cada área disminuyendo inventario y tiempos de espera, metódica 5S para mejorar el ambiente de trabajo y distribución de planta para disminuir el costo por transporte de material.
- Analizadas las herramientas de manufactura esbelta que mejor se adaptan al proceso de templado de vidrio, se elabora una propuesta que permita el mejoramiento continuo, dicha propuesta está conformada por la optimización de proceso de corte que permite disminuir el tiempo estándar de 3.15 a 1.89 minutos; balanceo de línea para nivelar el trabajo y mejorar la capacidad de producción teórica pasando de 189.16 a 284.02 m<sup>2</sup> diarios, la eficiencia de 60.18 a 70.29 % , el takt time de 3.02 a 1.94 minutos y el tiempo de entrega lead time de 1.82 a 1.26 días. Adicional se desarrolla la metódica 5S que permita mantener las áreas ordenadas y limpias mediante el uso de tarjetas rojas, planes de limpieza y estandarización, una distribución de planta con el método SLP que permite disminuir el costo de trasporte de material en \$0.12 y se plantea la elaboración de poka yoke en impresión 3D con PLA (ácido poliláctico) para disminuir los reprocesos ocasionados por no conformidades como errores entre distancia de perforado.
- Por medio del software FlexSim se corrobora la implementación de las herramientas de manufactura esbelta, obteniendo una producción de 279 m<sup>2</sup> de vidrio templado diarios mejorando su productividad de 1.82 a 2.73 la cual le

permite alcanzar la meta establecida sin necesidad de acudir a horas extra de trabajo.

### **4.2 Recomendaciones**

- Desarrollar compromiso, liderazgo y participación en la dirección administrativa, ya que ellos son los encargados de establecer las metas y objetivos de la empresa, por lo tanto, ellos son los responsables en asignar los recursos que servirán para transformar la propuesta realizada en algo tangible. No obstante, si existiese desvinculación por parte de la dirección administrativa no se podrá desarrollar las mejoras; por lo tanto, estas no serán sostenibles a lo largo del tiempo y no se podrá impulsar la mejora continua.
- Ofrecer entrenamiento y capacitación a todos los colaboradores de la empresa referente a las actividades que realizan, además de mejoramiento continuo y el rol fundamental que ellos cumplen en su desarrollo.
- Designar los recursos necesarios por parte de dirección administrativa para empezar por la implementación de la metódica 5S ya que es una herramienta fácil de desarrollar, no requiere de gran inversión y su impacto es sustancial en cada área de la empresa.
- En lo posterior actualizar el manual de procedimientos, desarrollar un estudio de tiempos y movimientos de la línea de producción automotriz, además de un estudio de control de calidad.

#### **REFERENCIAS BIBLIOGRÁFICAS**

- [1] Ó. D. Sandín, "Fractología Industrial del vidrio templado," Universida de la Rioja, 2015.
- [2] C. Mocerino, "High Performance and Intelligence of Glass Technologies in Architecture," *J. Civ. Eng. Archit.*, vol. 14, pp. 199–206, 2020, doi: 10.17265/1934-7359/2020.04.003.
- [3] D. Baliente, "Diseño de un plan de negocios para crear una empresa comercializadora e instaladora de vidrio templado de seguridad en la ciudad de Quito," 2016.
- [4] M. Q. Galán, "Implemetación de Lean Manufacturing en la fabricación de conductores eléctricos," 2019.
- [5] O. E. Escalante Torres, "Modelo de balance de línea para mejorar la productividad en una empresa de procesamiento de vidrio templado," *Ind. Data*, vol. 24, no. 1, pp. 219–242, 2021, doi: 10.15381/idata.v24i1.19814.
- [6] Supercias, "Companias por Actividad Economica IBM Cognos Viewer," *Superintendencia de Compañias, Valores y Seguros*, 2020. https://reporteria.supercias.gob.ec/portal/cgibin/cognos.cgi?b action=cognosViewer&ui.action=run&ui.object=%252Fcon tent%252Ffolder%255B%2540name%253D%2527Reportes%2527%255D%2 52Ffolder%255B%2540name%253D%2527Compañia%2527%255D%252Fre port%255B%2540name%253D%2527Companias por Actividad Economica%25 (accessed Nov. 30, 2020).
- [7] S. Ambato, O. Xavier, and R. Galarza, "Generación de estrategias de posicionamiento y competitividad de productos de vidrio flotado laminado," 2015.
- [8] A. M. Sifuentes, F. J. Estrada Orantes, N. Alba Baena, M. G. Valdivia Urdiales, H. A. Trejo Mandujano, and M. H. Tamer Salcido, "Implementación de la metodología lean-sigma para la reducción de tiempos de...: EBSCOhost," *Cult. Científica y Tecnológica*, vol. 12, no. 57, p. 10, 2015, Accessed: Jun. 08, 2020. [Online]. Available: http://recursosdigitales.usb.edu.co:2126/ehost/detail/detail?vid=6&sid=28d59e 0c-4acc-4f54-8f66-41453671f591%40sdc-v-

237

sessmgr01&bdata=Jmxhbmc9ZXMmc2l0ZT1laG9zdC1saXZl#AN=11727673 1&db=fua.

- [9] S. Singh, S. Dixit, S. Sahai, A. Sao, Y. Kalonia, and R. Subramanya Kumar, "Key Benefits of Adopting Lean Manufacturing Principles in Indian Construction Industry," *MATEC Web Conf.*, vol. 172, pp. 1–6, 2018, doi: 10.1051/matecconf/201817205002.
- [10] M. S. Yahya, M. Mohammad, B. Omar, E. F. Ramly, and H. Atan, "Awareness, implementation, effectiveness and future use of lean tools and techniques in Malaysia organisations: A survey," *J. Phys. Conf. Ser.*, vol. 1150, no. 1, pp. 0– 6, 2019, doi: 10.1088/1742-6596/1150/1/012010.
- [11] S. Sahoo, "Assessing lean implementation and benefits within Indian automotive component manufacturing SMEs," *Benchmarking*, vol. 27, no. 3, pp. 1042–1084, 2020, doi: 10.1108/BIJ-07-2019-0299.
- [12] Y. Bellido, A. La Rosa, C. Torres, G. Quispe, and C. Raymundo, "Modelo de Optimización de Desperdicios Basado en Lean Manufacturing para incrementar la productividad en Micro y Pequeñas Empresas del Rubro Textil Memorias de la Octava Conferencia Iberoamericana de Complejidad, Informática y Cibernética (CICIC 2018)," no. Cicic, pp. 148–153, 2018.
- [13] A. Deshkar, S. Kamle, J. Giri, and V. Korde, "Design and evaluation of a Lean Manufacturing framework using Value Stream Mapping (VSM) for a plastic bag manufacturing unit," *Mater. Today Proc.*, vol. 5, no. 2, pp. 7668–7677, 2018, doi: 10.1016/j.matpr.2017.11.442.
- [14] K. Singh, C. Syan, and M. Márquez, "Lean Manufacturing in small and medium enterprises (SMEs): A bottling plant case of study.," *Univ. West Indies*, no. 1, pp. 1–20, 2019.
- [15] A. S. Xanthopoulos, D. E. Koulouriotis, and A. Gasteratos, "Adaptive cardbased production control policies," *Comput. Ind. Eng.*, vol. 103, no. November, pp. 131–144, 2017, doi: 10.1016/j.cie.2016.11.019.
- [16] D. S. Aldas, J. P. Reyes, L. A. Morales, K. M. Alvarez, N. D. J. Portalanza, and R. J. Aman, "Manufacturing Strategies for an Optimal Pull-Type Production Control System. Case Study in a Textile Industry," *2018 Congr. Int. Innov. y Tendencias en Ing. CONIITI 2018 - Proc.*, 2018, doi: 10.1109/CONIITI.2018.8587109.
- [17] S. Kundgol, P. Petkar, and V. N. Gaitonde, "Implementation of value stream mapping (VSM) upgrading process and productivity in aerospace manufacturing industry," *Mater. Today Proc.*, no. xxxx, 2020, doi: 10.1016/j.matpr.2020.10.282.
- [18] I. C. Diaz, Y. Jin, and E. Ares, "Cycle time study of wing spar assembly on aircraft factory," *Procedia Manuf.*, vol. 13, pp. 1019–1025, 2017, doi: 10.1016/j.promfg.2017.09.107.
- [19] J. P. R. Fernandes, R. Godina, and J. C. O. Matias, *Evaluating the impact of 5S implementation on occupational safety in an automotive industrial unit*, vol. 281. Springer International Publishing, 2019.
- [20] L. M. Curubo Garcia and A. F. Vergel, Gómez, "MEJORA PARA EL PROCESO DE TRANSFORMACIÓN DE VIDRIO EN INCOLVIT LTDA A PARTIR DE HERRAMIENTAS DE LEAN MANUFACTURING," UNIVERSIDAD SANTO TOMAS, 2015.
- [21] J. S. Díaz and C. A. Espinoza, "BUENAS PRÁCTICAS DE INGENIERÍA PARA LA REDUCCIÓN DE MERMAS EN EL PROCESAMIENTO DE VIDRIOS LAMINADOS EN LA EMPRESA CORPORACIÓN MIYASATO S.A.C," 2015.
- [22] R. A. Sandivar Anaya, "Propuesta de mejora del proceso de una línea de producción de parabrisas para autos usando herramientas de manufactura esbelta," Pontificia Universidad Católica del Perú, 2016.
- [23] R. Neyra Urquiaga, "Aplicación de la metodología Kaizen para la mejora de la productividad en la línea de parabrisas laminado del área de ensamble de la Empresa AGP Perú S.A.C - Cercado de Lima," *Univ. César Vallejo*, 2017, Accessed: Nov. 11, 2020. [Online]. Available: http://repositorio.ucv.edu.pe/bitstream/handle/20.500.12692/14442/Neyra\_UR E.pdf?sequence=1&isAllowed=y.
- [24] D. Tous Zamora, V. F. Guzmán Parra, M. Cordero Tous, and E. M. Sánchez Teba, *Sistemas de Producción: Análisis de las actividades primarias de la cadena de valor*. 2019.
- [25] A. Suñé, F. Gil, and I. Arcusa, *Manual práctico de Diseño de Sistemas Productivos*, vol. 1. 2004.
- [26] G. P. Monsalve Fonnegra, *Programación y control para sistemas productivos*

*y de servicios*. 2019.

- [27] CAVIPLAN, *Manual del Vidrio Plano*, 3a edición. 2009.
- [28] L. Morales Ortega, "El vidrio en la edificación. Propiedades, aplicaciones y estudios de fracturas en casos reales.," *Univ. Politécnica Catalunya*, p. 173, Oct. 2017, Accessed: Feb. 01, 2021. [Online]. Available: https://upcommons.upc.edu/handle/2117/116414.
- [29] R. Macías, A. León, and C. Limón, "Supply chain analysis by ABC classification : the case of a Mexican company," *RAN Rev. Acad. Negocios*, vol. 4, no. 2, pp. 83–94, 2019, [Online]. Available: https://dialnet.unirioja.es/servlet/articulo?codigo=6750256.
- [30] S. Olivos and J. W. Penagos, "Inventory Management Model: Cyclical Count by ABC Analysis," *Int. J. Inf. Syst. Supply Chain Manag.*, vol. 1, no. 14, pp. 107–111, 2017.
- [31] L. J. Krajewski and L. P. Ritzman, *Administración de Operaciones*, Octava Edi., vol. 20, no. 5. 2009.
- [32] J. Heizer and B. Render, *Principios de Administración de Operaciones*, 7ma edició. 2010.
- [33] M. del R. Quesada and W. Villa, *Estudio del trabajo*, 1era ed. Medellin: Fondo Editorial ITM, 2007.
- [34] A. Núñez Carballosa, L. Guitart Tarrés, and X. Baraza Sánchez, *Dirección de operaciones: decisiones tácticas y estratégicas*. 2015.
- [35] B. W. Niebel and A. Freivalds, *Ingeniería Industrial de Niebel: Métodos, Estándares y diseño del trabajo*. 2014.
- [36] F. Calapiña, "Distribución de instalaciones en en la planta de producción de la empresa tenería San José Cía. Ltda.," Universidad Técnica de Ambato, 2020.
- [37] P. Callo, "Propuesta De Mejora Para Aumentar La Productividad, Basado En Un Estudio De Tiempos Y Determinación Del Tiempo Estándar De La Línea De Producción De Vidrio Insulado En La Corporación Vidrio Glass," *Univ. Nac. San Agustín*, p. 52, 2017, Accessed: Nov. 30, 2020. [Online]. Available: http://bibliotecas.unsa.edu.pe/handle/UNSA/2547.
- [38] B. Coyago, "Mejora de la productividad en la empresa de calzado Ludwingfer con herramientas de manufactura esbelta," Universidad Técnica de Ambato, 2020.
- [39] G. Baca *et al.*, *Introducción a la Ingeniería Industrial*. 2014.
- [40] R. García, "Estudio del Trabajo, Ingeniería de Métodos y Medición del Trabajo," *Ingeniería de métodos y medición del trabajo*, vol. 2a Edición, no. Mexico. p. 459, 2005, [Online]. Available: https://faabenavides.files.wordpress.com/2011/03/estudio-deltrabajo ingenierc3ada-de-mc3a9todos-roberto-garcc3ada-criollomcgraw\_hill.pdf.
- [41] J. D. Chisaguano, "Optimización de los procesos de producción de calzado en la industria manufacturas de cuero CALZAFER CIA. LTDA.," Universidad Técnica de Ambato, 2017.
- [42] L. J. Krajewski and L. P. Ritzman, *Administración de operaciones: estrategia y análisis; incluye CD*. Person Educacion, 2000.
- [43] Á. Esquivel, R. León, and G. Castellanos, "Mejora continua de los procesos de gestión del conocimiento en instituciones de educación superior ecuatorianas," *Retos la Dir.*, vol. 11, no. 2, pp. 56–72, 2017, Accessed: Feb. 01, 2021. [Online]. Available: http://scielo.sld.cu/scielo.php?script=sci\_arttext&pid=S2306-91552017000200005.
- [44] K. A. Ramírez and V. P. Álvaro, "Prácticas de mejora continua, con enfoque Kaizen, en empresas del distrito metropolitano de Quito: Un estudio exploratorio," *Intang. Cap.*, vol. 13, no. 2, pp. 479–497, 2017, doi: 10.3926/ic.901.
- [45] A. Ramírez and H. A. Rivera, "El mejoramient continuo," *Cent. Estud. Empres. para la Perdurabilidad*, vol. 47, p. 99, 2015.
- [46] J. E. Gallego Ramírez and L. M. Mejia Uribe, "Estrategias para aumentar el sentido de pertenencia de los empleados de odontología en servicios de salud IPS Suramericana," Oct. 2015, Accessed: Feb. 01, 2021. [Online]. Available: https://repository.ces.edu.co/handle/10946/2731.
- [47] C. Gonzales Gaya, R. Domingo Navas, and M. Sebastián Perez, *Técnicas de mejora de la calidad*. 2018.
- [48] V. G. Soler, "Lean Manufacturing, Qué es y qué no es, errores en su aplicación e interpretación mas usuales," *3C Tecnol.*, vol. 4, pp. 42–52, 2015, Accessed: Nov. 30, 2020. [Online]. Available: https://ojs.3ciencias.com/index.php/3ctecnologia/article/view/250.
- [49] J. A. Buzón, *Lean manufacturing*. España, 2019.
- [50] M. Carreras Rajadell and J. L. García Sanchez, "Lean manufacturing, la evidencia de una necesidad," *Diaz Santos*, vol. 13, pp. 249–257, 2010, Accessed: Nov. 13, 2020. [Online]. Available: https://books.google.com.ec/books?id=lR2xgsdmdUoC&hl=es&source=gbs\_n avlinks\_s.
- [51] J. Fernández Diez de los Ríos, *OPTIMIZACIÓN DE LA CADENA LOGÍSTICA: MANUAL TEÓRICO*. 2016.
- [52] J. C. Hernández Matías and A. V. Idoipe, "Lean manufacturing Conceptos, técnicas e implantación," 2013. Accessed: Nov. 13, 2020. [Online]. Available: https://www.eoi.es/es/savia/publicaciones/20730/lean-manufacturingconcepto-tecnicas-e-implantacion.
- [53] J. Cordovilla, "Reducción de desperdicios enla línea de faenamiento de la empresa 'MAG POLLO' empleando herramientas de manufactura ajustada," Universidad Técnica de Ambato, 2021.
- [54] J. Rosso and A. Gariglio, *5s Guía de buenas prácticas de implementación*, vol. 1, no. 1. Premio Nacional 5S, 2016.
- [55] J. A. Platas and M. I. Cervantes, *Gestión integral de la Calidad – Un enfoque por competencias*. 2017.
- [56] L. Socconini and C. Reato, *Lean Six Sigma. Sistema de gestión para liderar empresas*, 1era edici., vol. 1, no. 1. 2019.
- [57] R. Chase and R. J. F, *Administración de Operaciones Producción y cadena de suministros*, Decimoterc. Mexico, 2014.
- [58] M. Henríquez and W. Hernández, "Diseño de una guía de aplicación del Software WinQSB, para el desarrollo de herramientas cuantitativas de la Ingeniería Industrial," 2010.
- [59] J. P. Reyes Vásquez, "Diseño para la distribución de nuevas Instalaciones de la Empresa Instruequipos CIA. LTDA. en el Parque Industrial de Ambato," Universidad Técnica de Ambato, 2007.
- [60] G. Baena Paz, *Metodología de la investigación serie integral por competencias*. Grupo Editorial Patria, 2017.
- [61] A. F. Acevedo, I. A. y López, *El proceso de la entrevista. Concepto y modelos*. 2004.
- [62] QuestionPro, "Cómo hacer un informe de lectura," p. 15, 2015, Accessed: Feb. 01, 2021. [Online]. Available: https://www.questionpro.com/blog/es/informede-encuesta/.
- [63] SEGUVID, "Seguvid Cia. Ltda," 2022. https://seguvid.com/ (accessed Feb. 14, 2022).
- [64] Hafele, "Plantilla de taladro para tiradores profesional," *Hafele*, 2022. https://www.hafele.com.mx/es/product/plantilla-de-taladro-para-tiradoresprofesional-para-taladrar-manillas-y-pomos-de-forma-r-pida-yexacta/0000002a0000247d00010023/ (accessed Jan. 24, 2022).
- [65] Imprimakers, "Calcular precio impresión 3D | Presupuesto impresión 3d online," *Imprimakers*, 2022. https://imprimakers.com/es/producto/calculadoraimpresion-3d-online/ (accessed Jan. 24, 2022).
- [66] J. M. S. Alegría and M. P. Sáez, *Curso básico de estadística para economía y administración de empresas*. 2005.

## **ANEXOS**

**Anexo 1:** Tabla para evaluar suplementos y holguras.

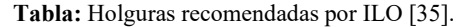

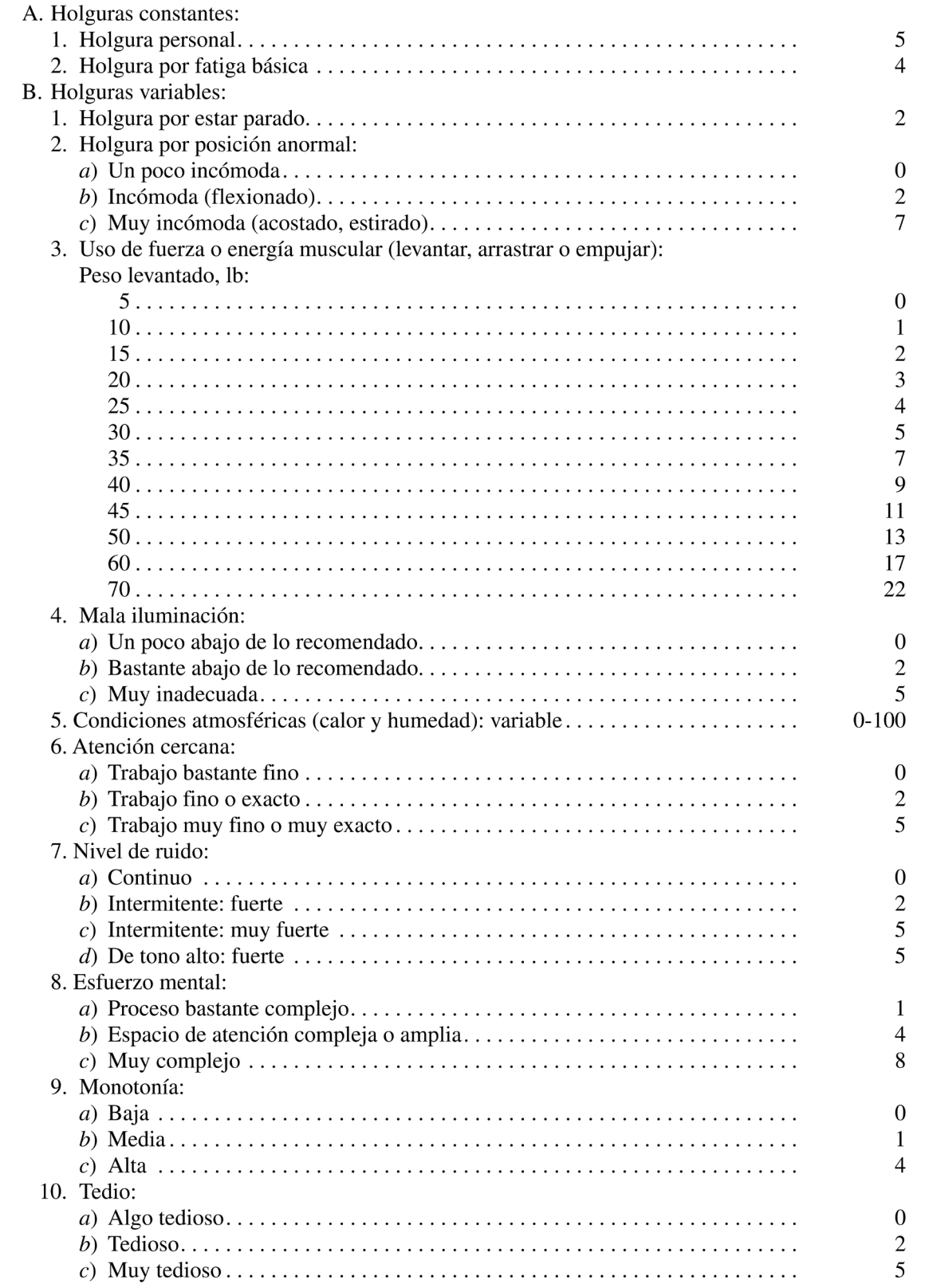

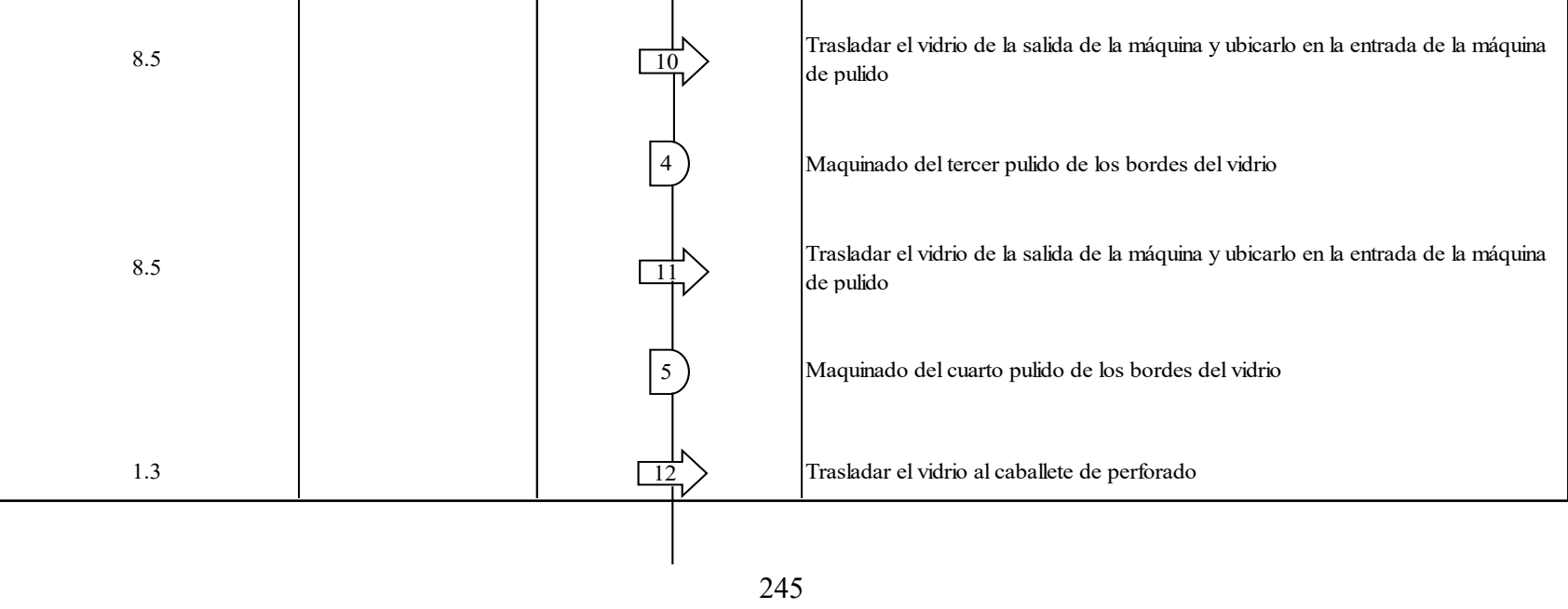

# **Anexo 2:** Diagrama de proceso-análisis del hombre

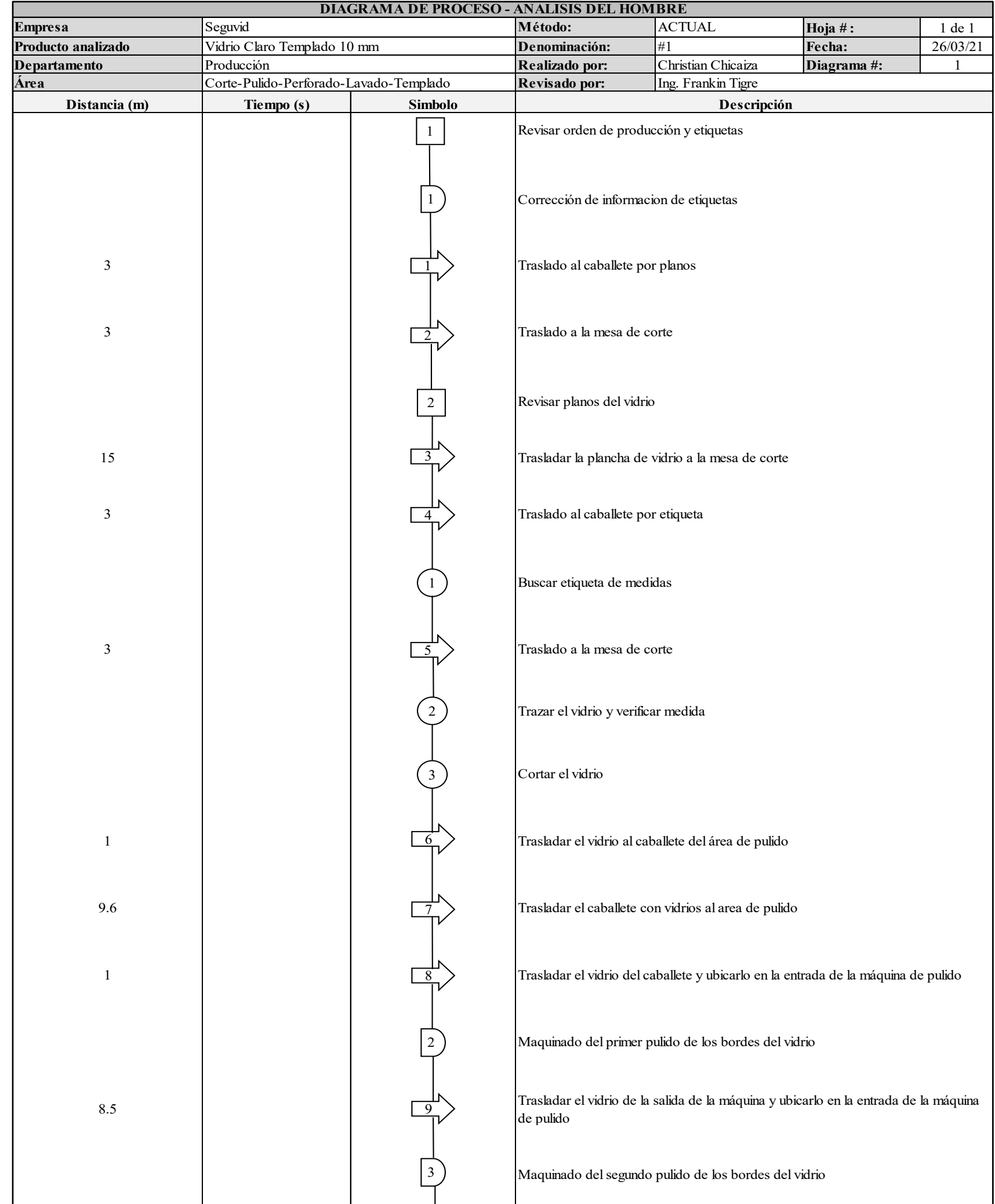

246

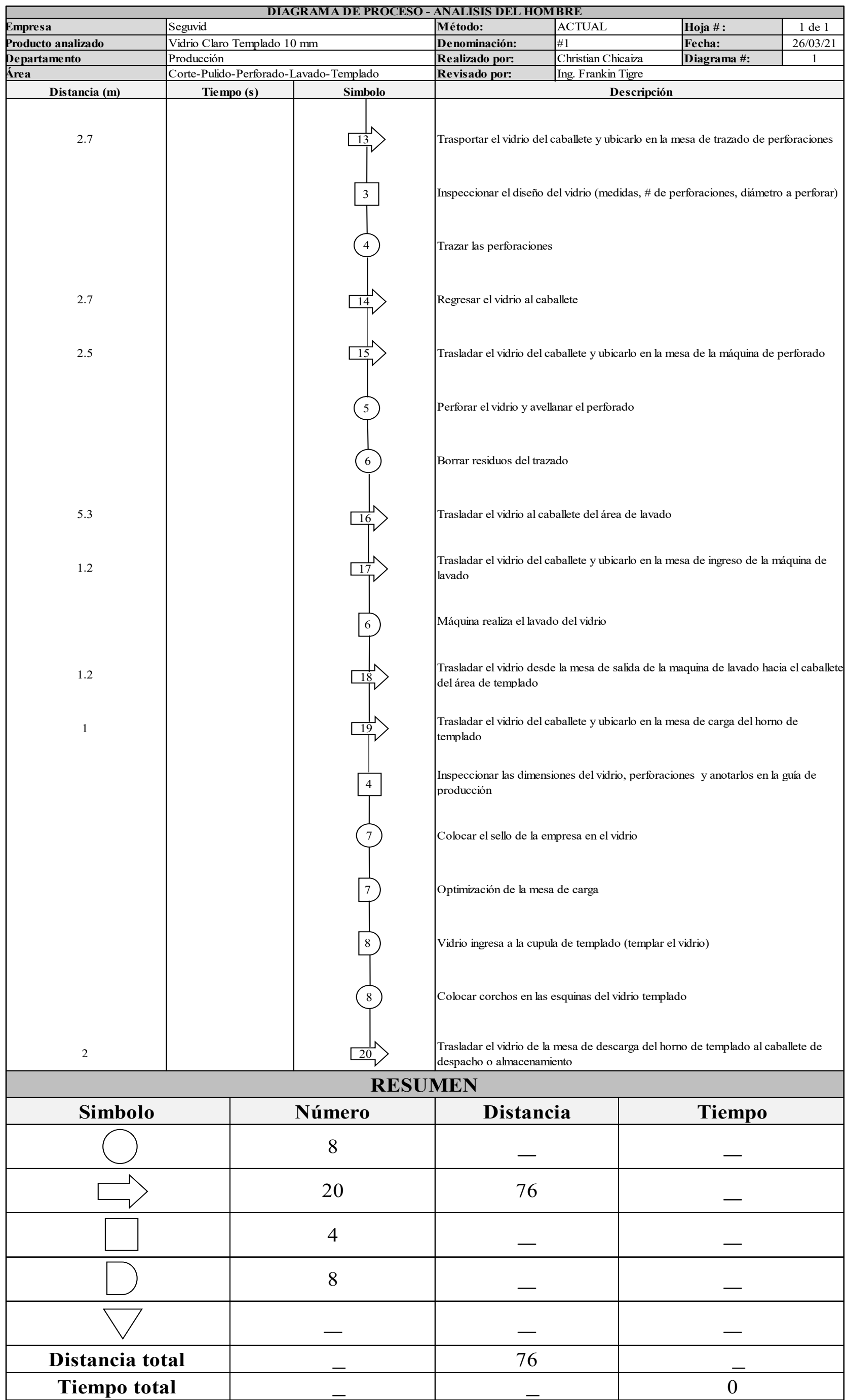

247

# **Anexo 3:** Cursograma analítico proceso de templado de vidrio

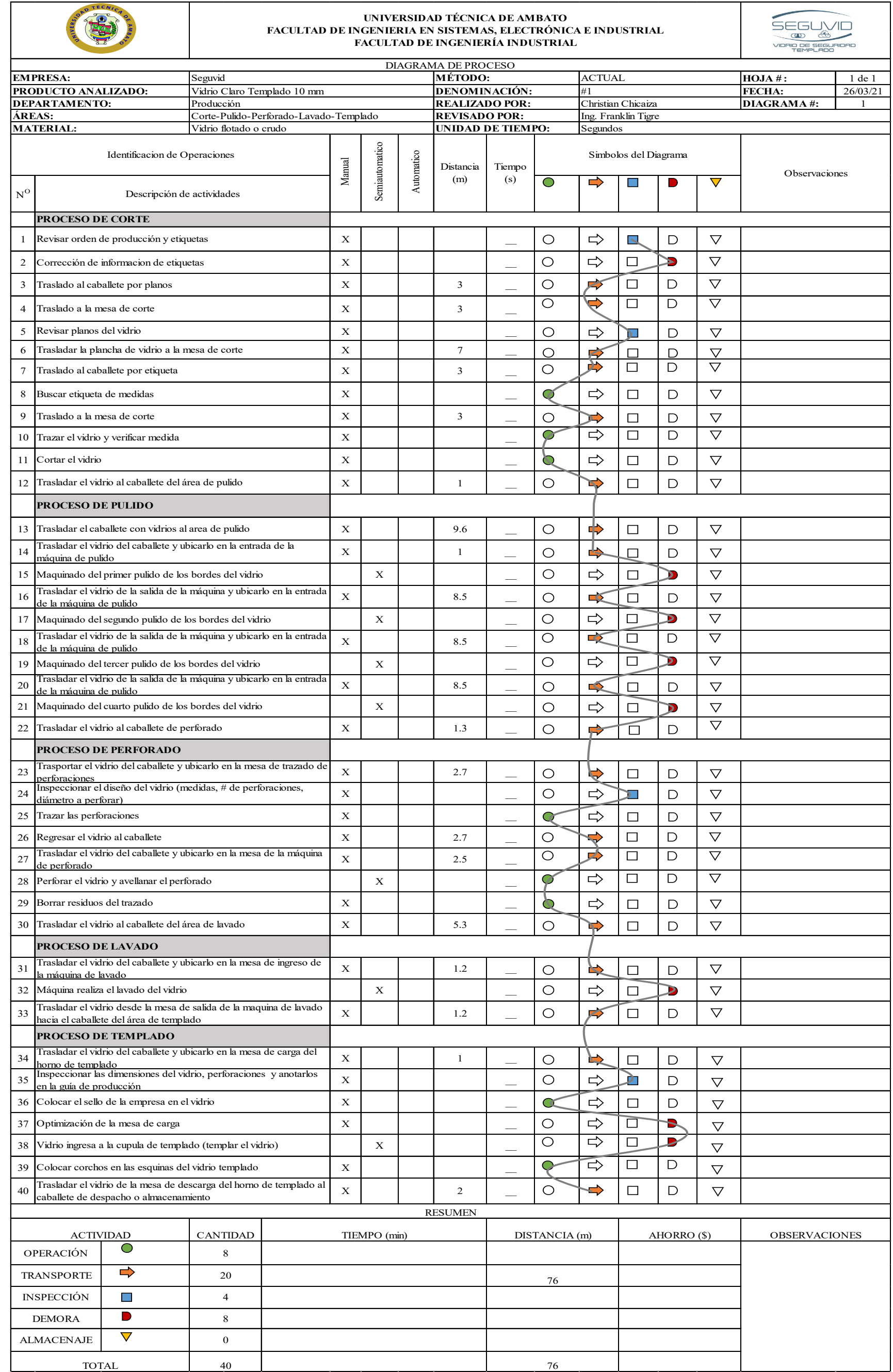

**Anexo 4:** Layout de la empresa y diagrama de recorrido actual

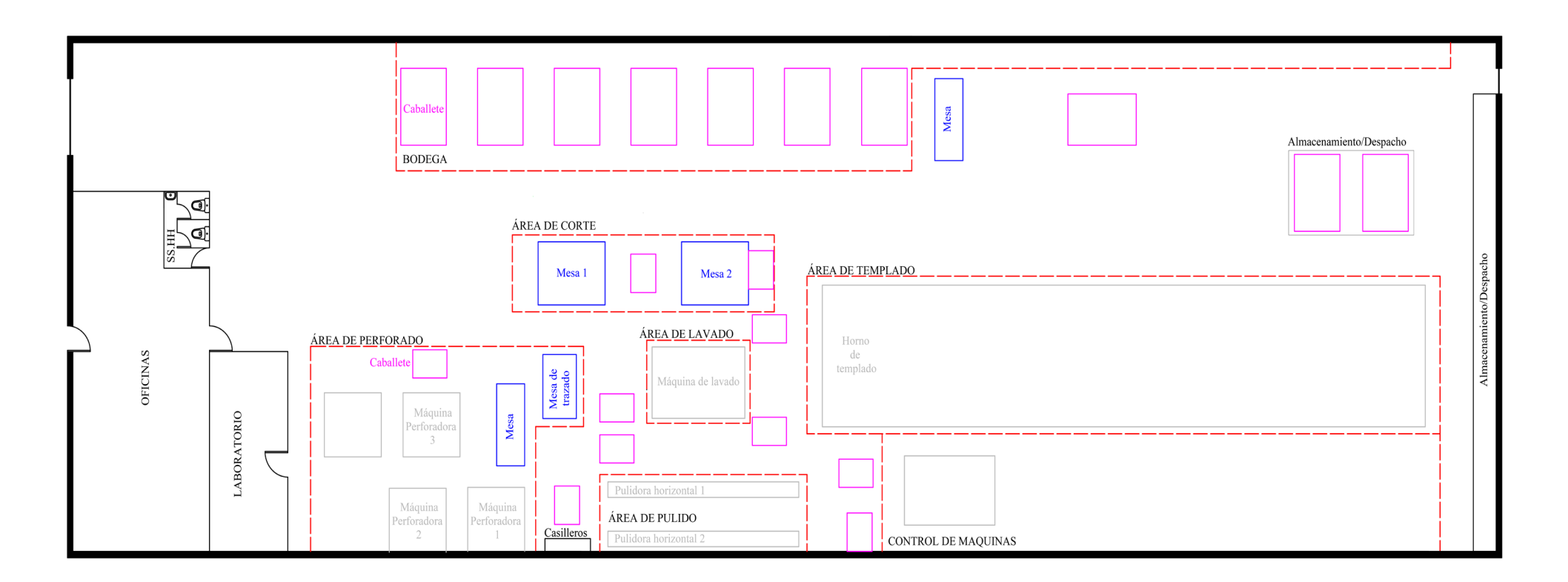

Se muestra cada elemento perteneciente a la empresa con un color de línea diferente como se muestra:

- Rojo: Superficie de cada área
- Rosado: Caballetes para ubicar el vidrio
- Azul: Mesas de trabajo
- Plomo: Maquinaria
- Negro: Inmuebles administrativos.

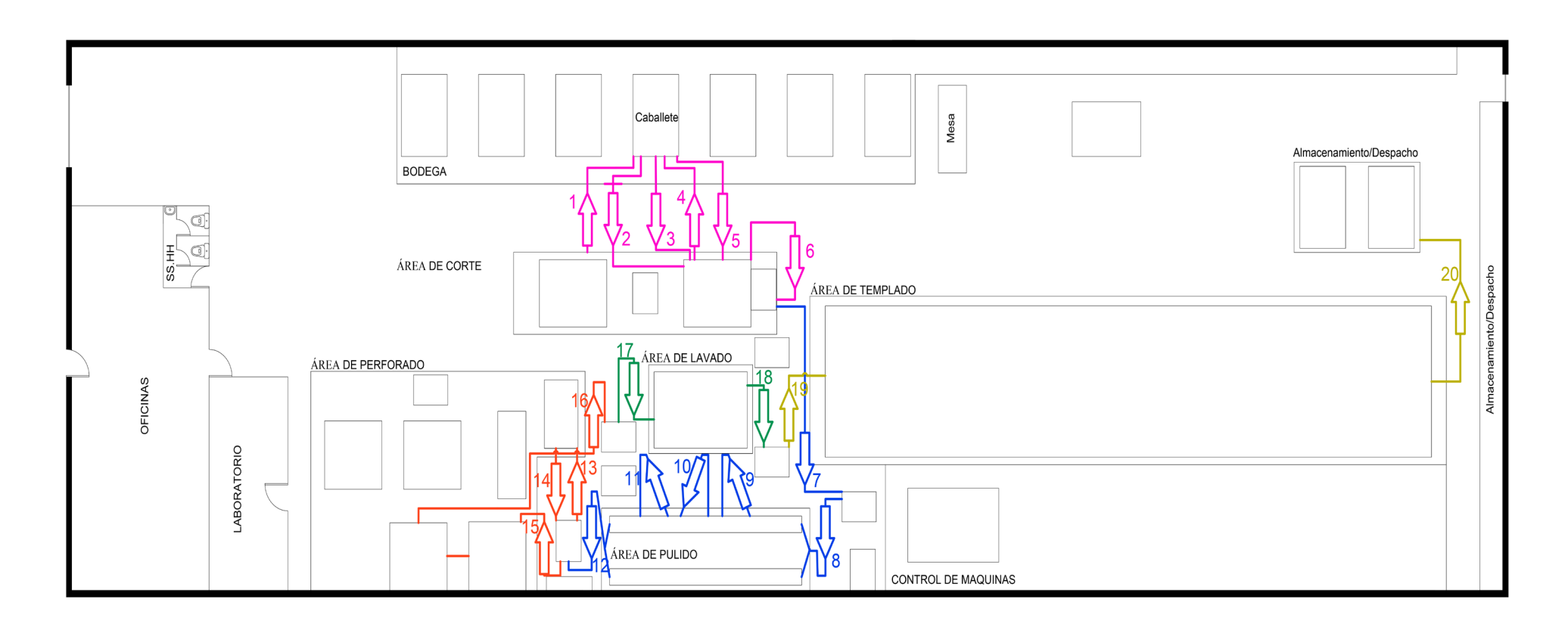

Se muestra los transportes generados entre áreas, los colores de las líneas indican a donde pertenece el transporte como se muestra a continuación:

- Rosado: Proceso de corte
- Azul: Proceso de pulido
- Rojo: Proceso de perforado
- Amarillo: Proceso de templado

# **Anexo 5:** Tablas de cronometraje.

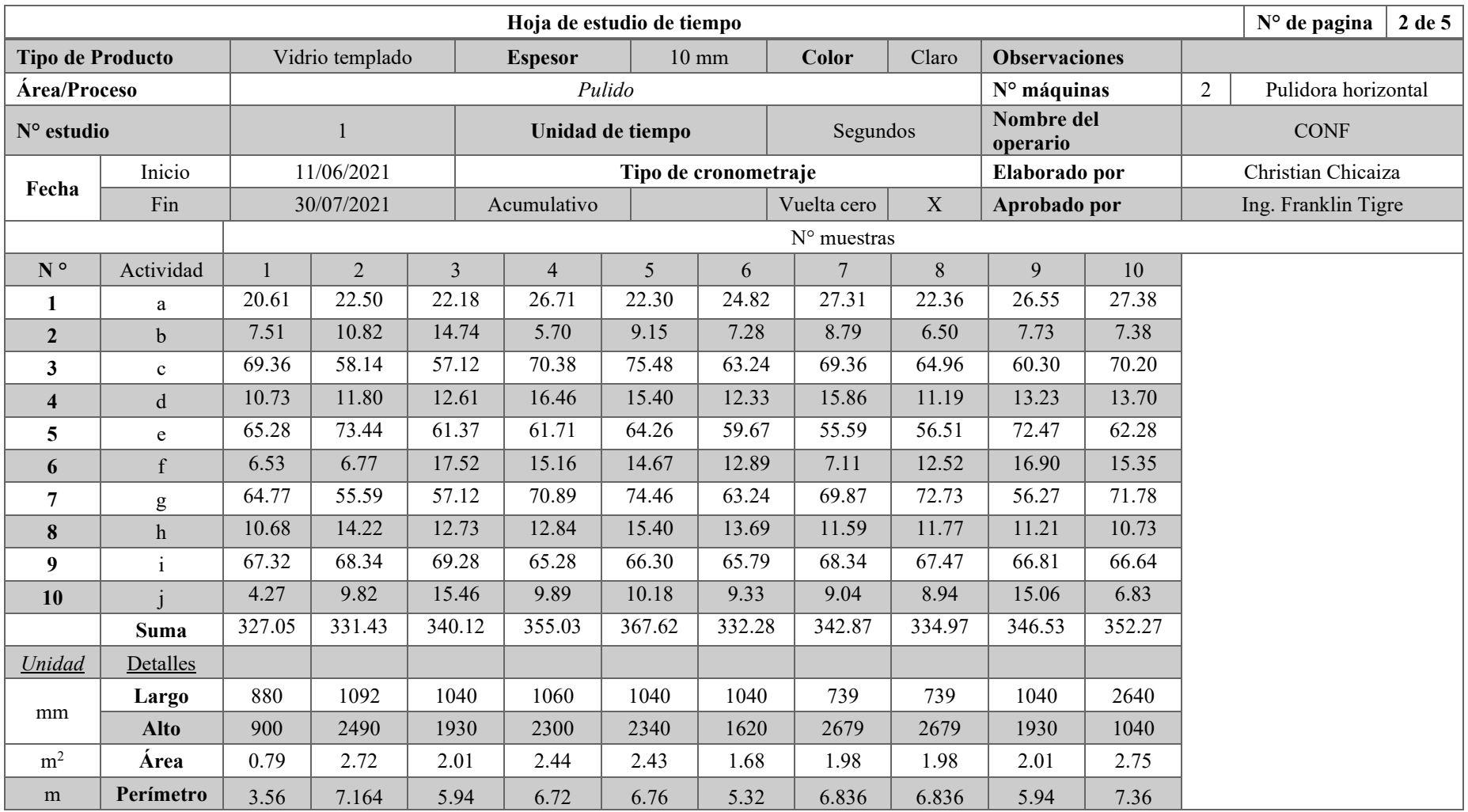

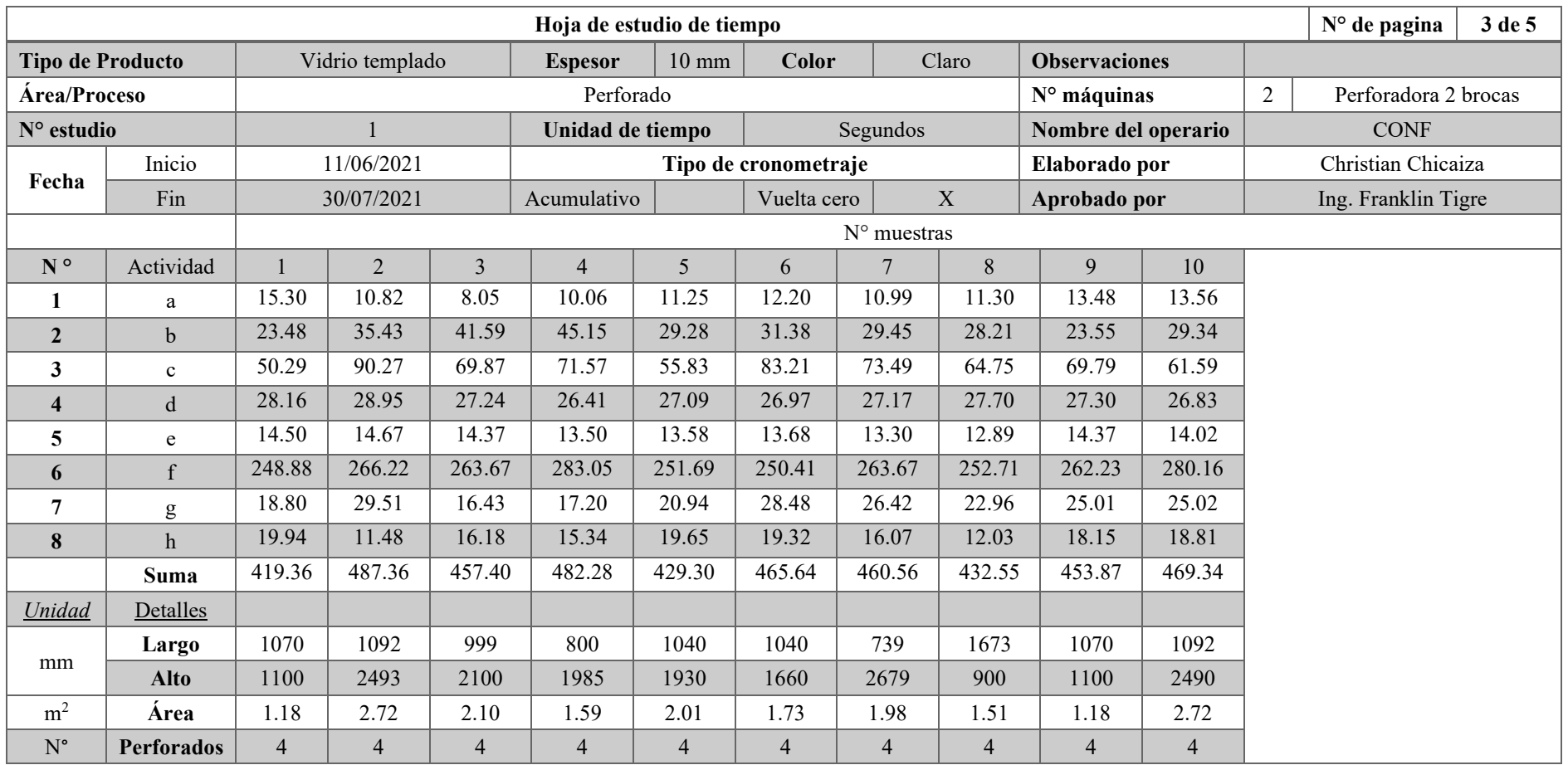

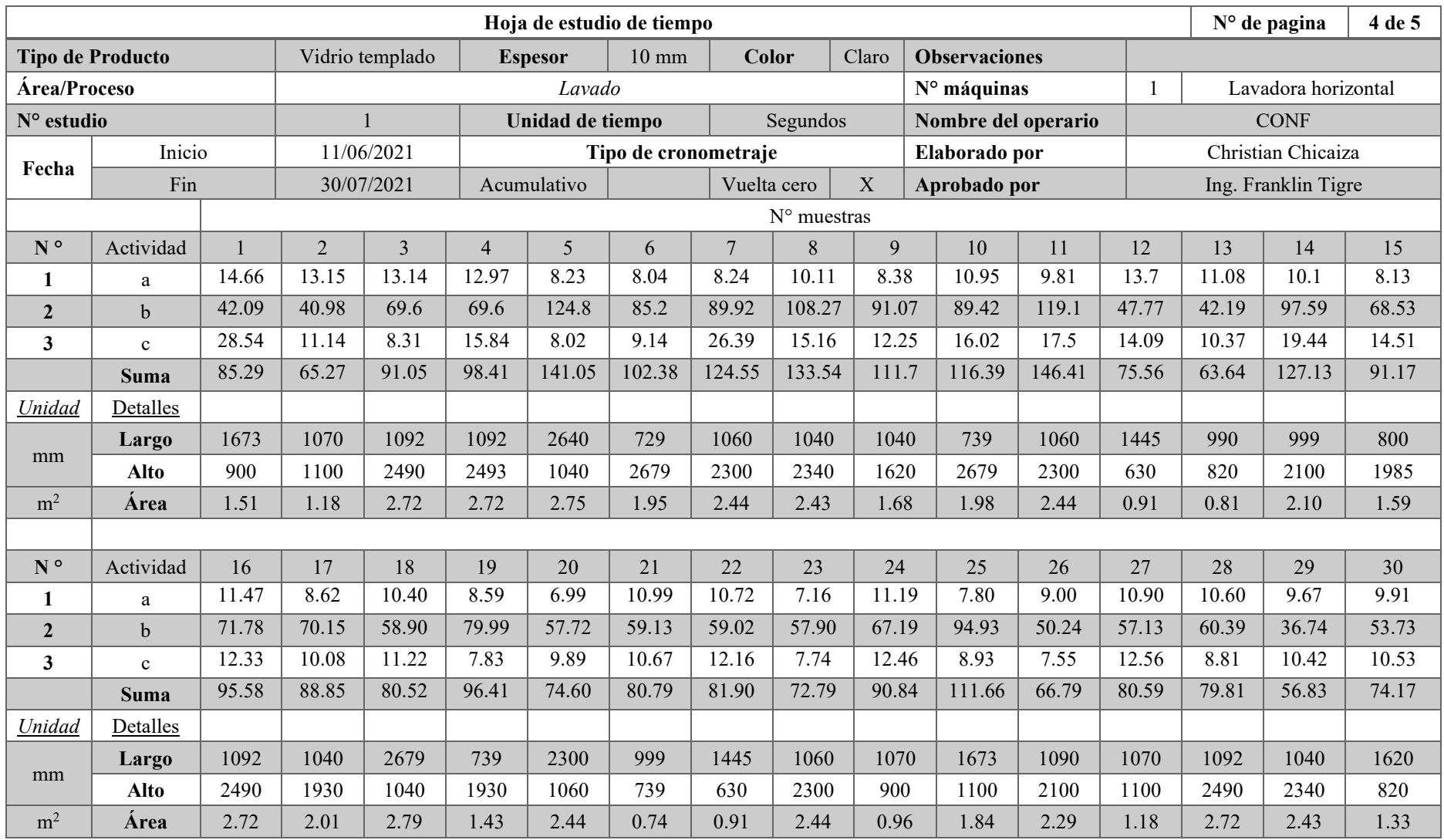

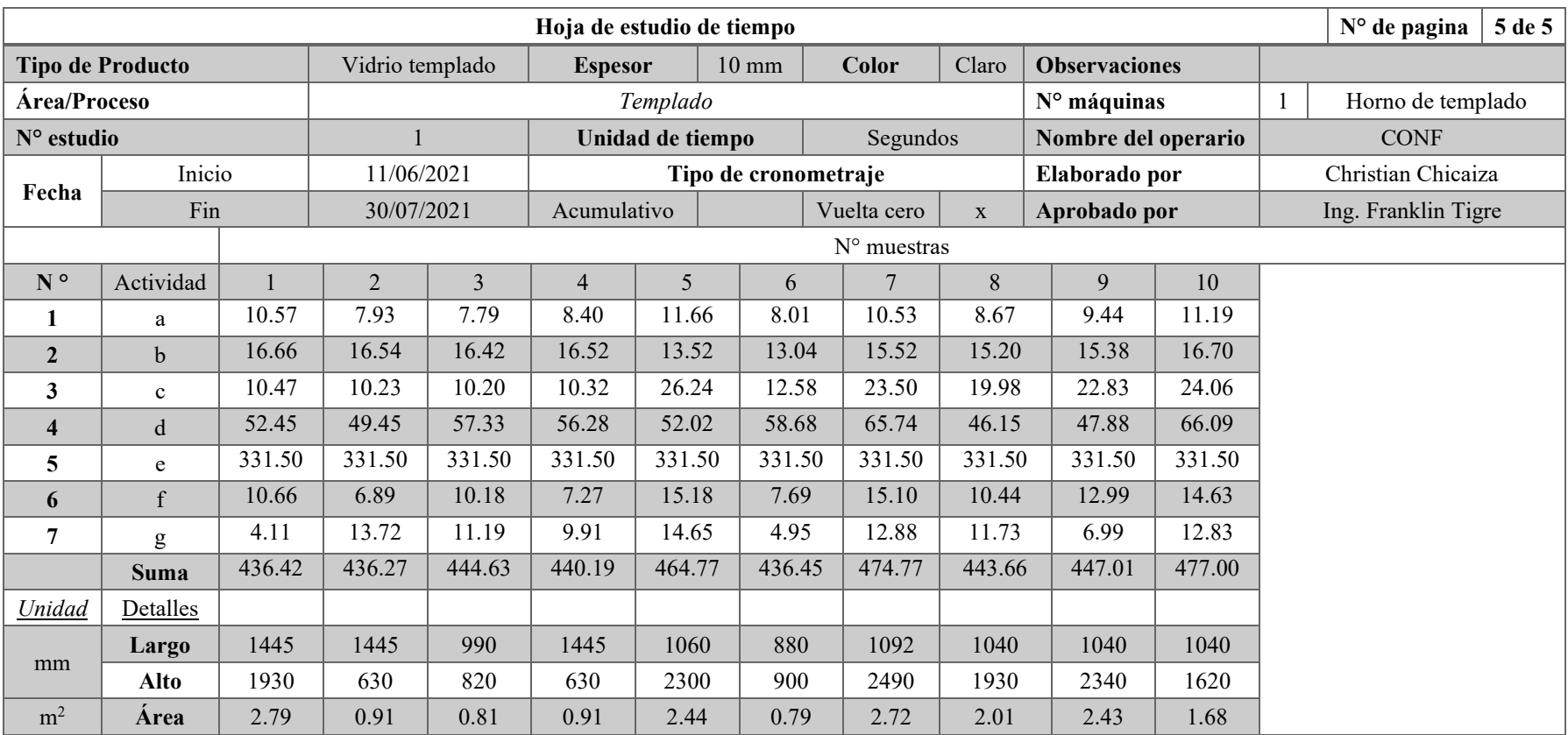

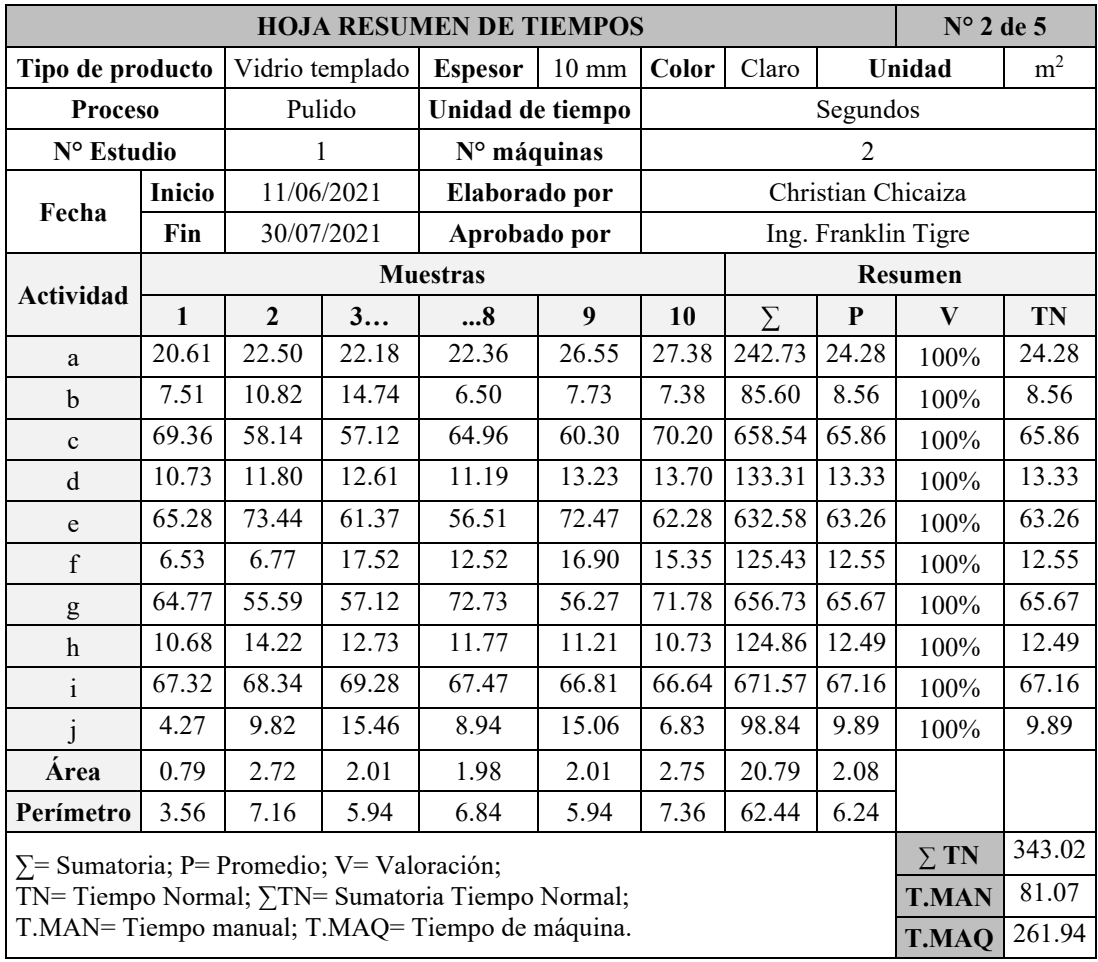

## **Anexo 6:** Hojas resumen de tiempos

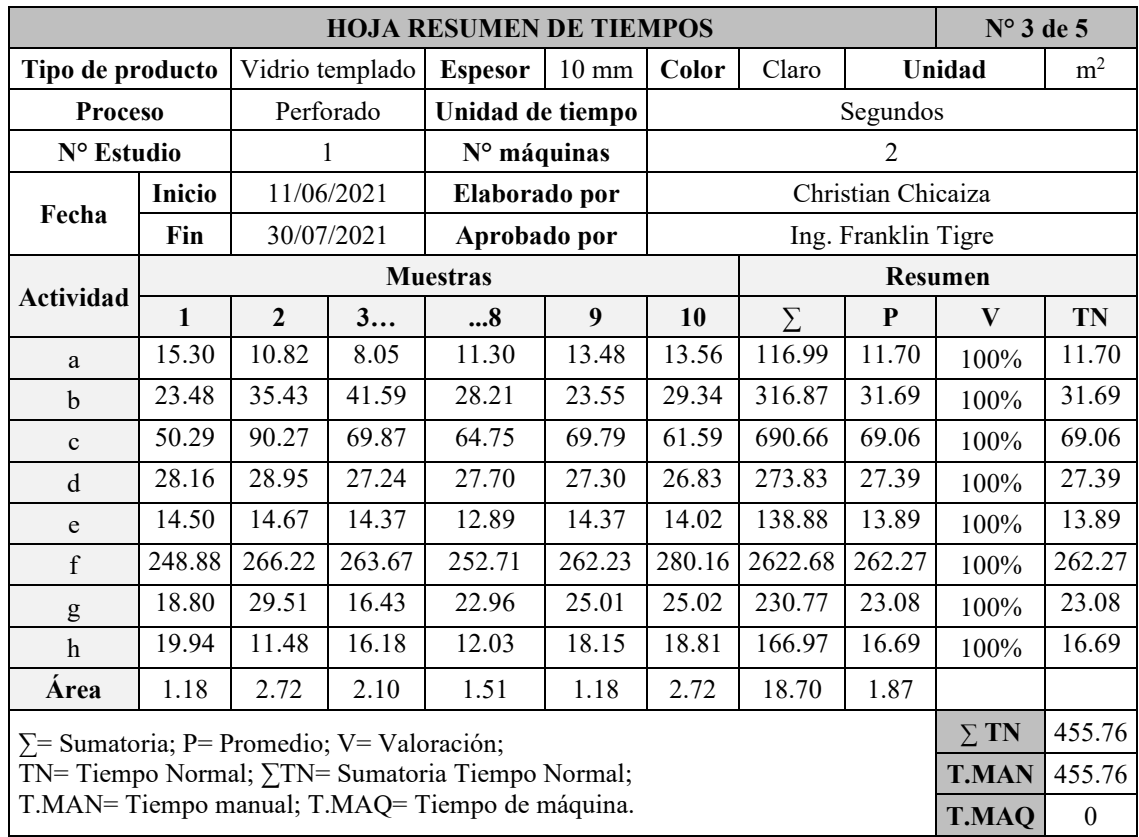

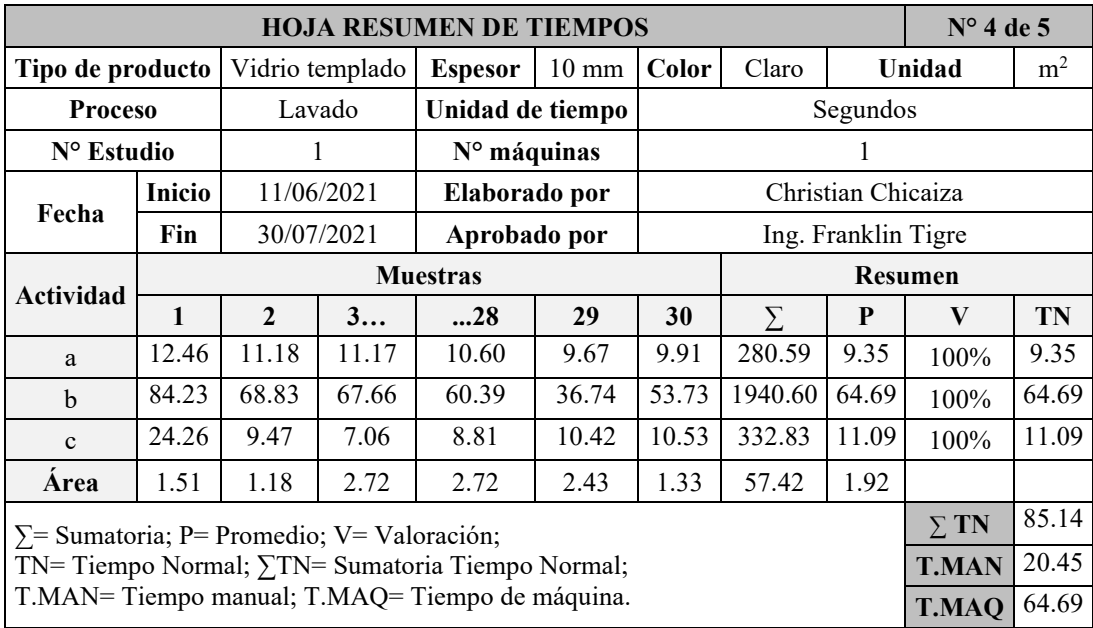

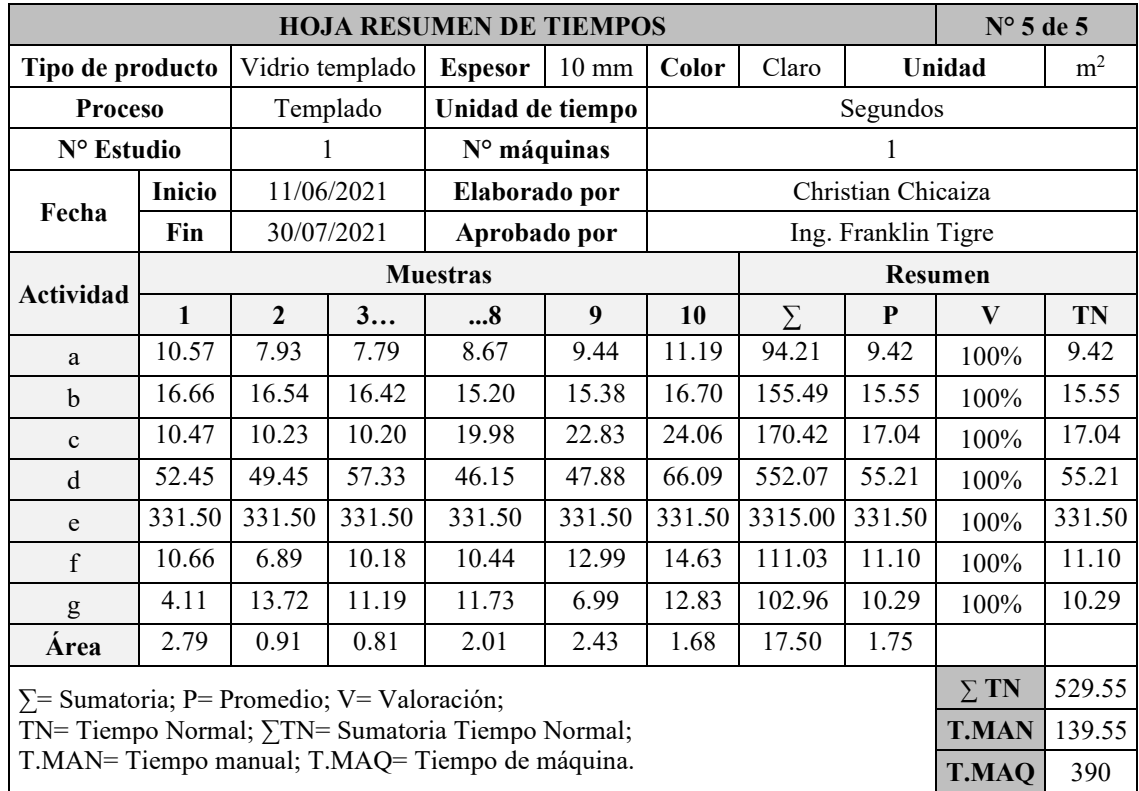

**Anexo 7:** Suplementos asignados para cada proceso

# **Pulido**

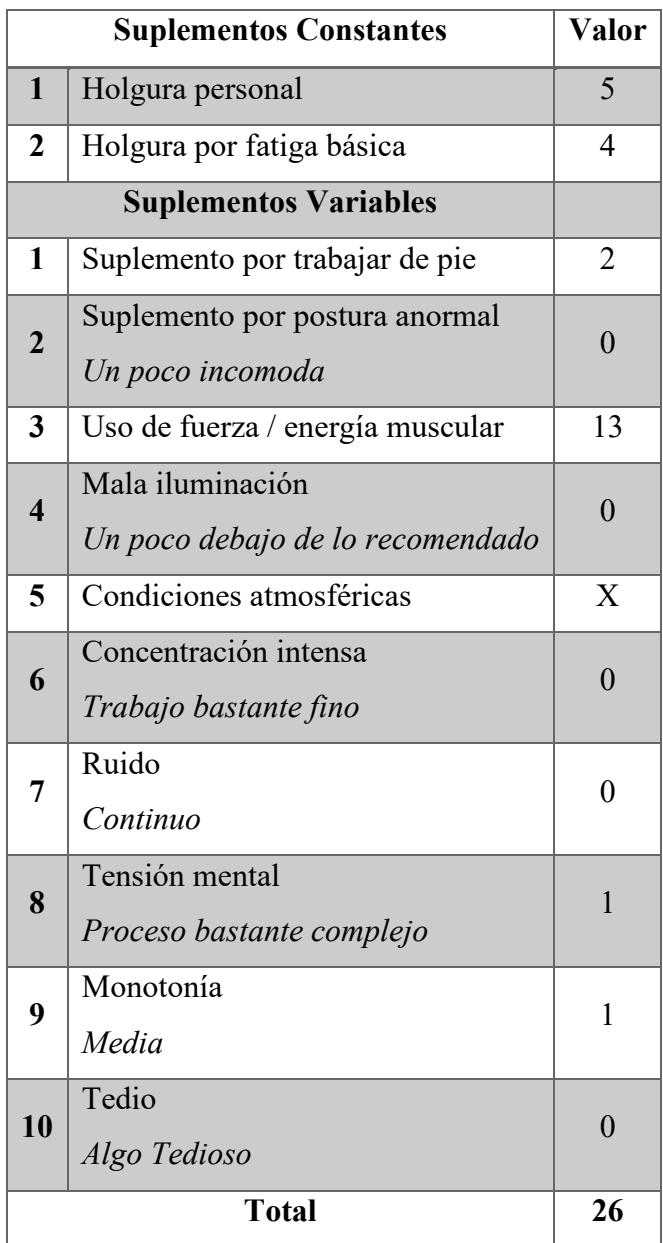

### **Perforado**

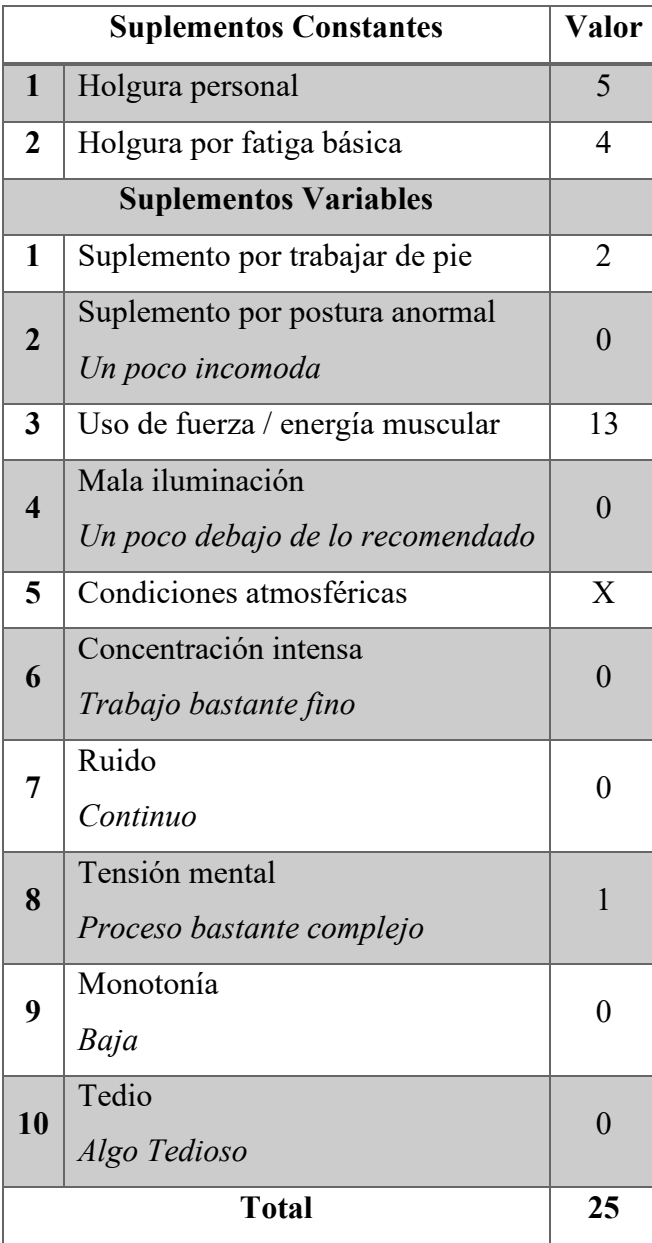

### **Lavado**

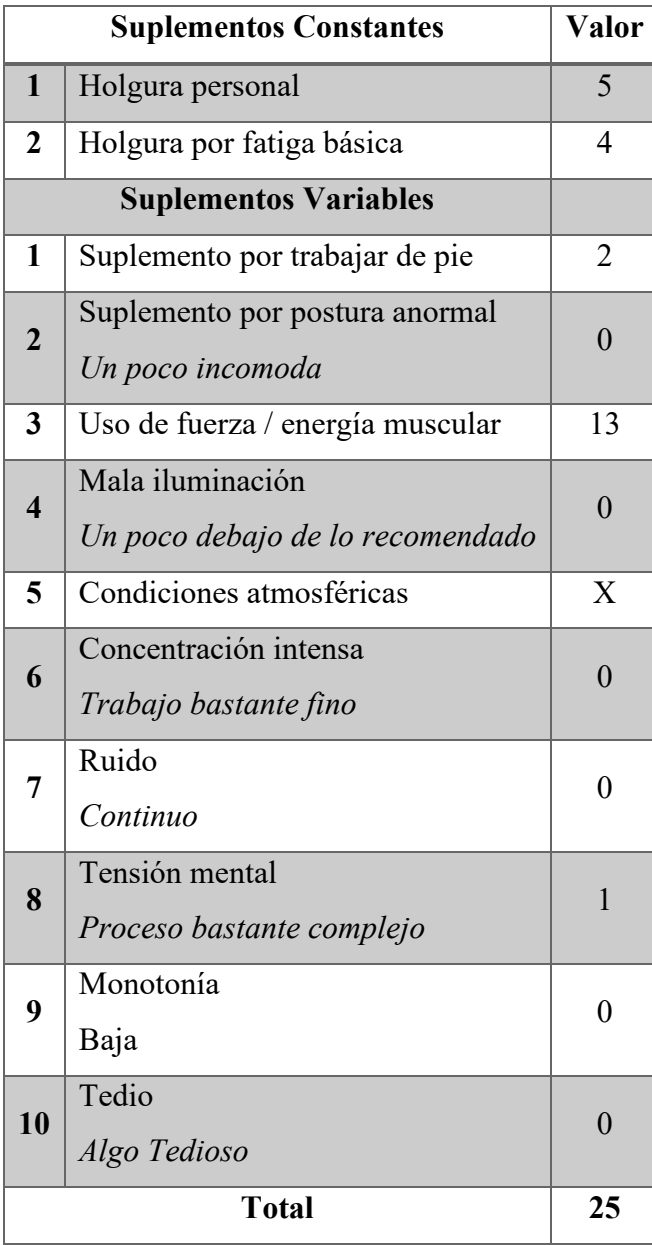

## **Templado**

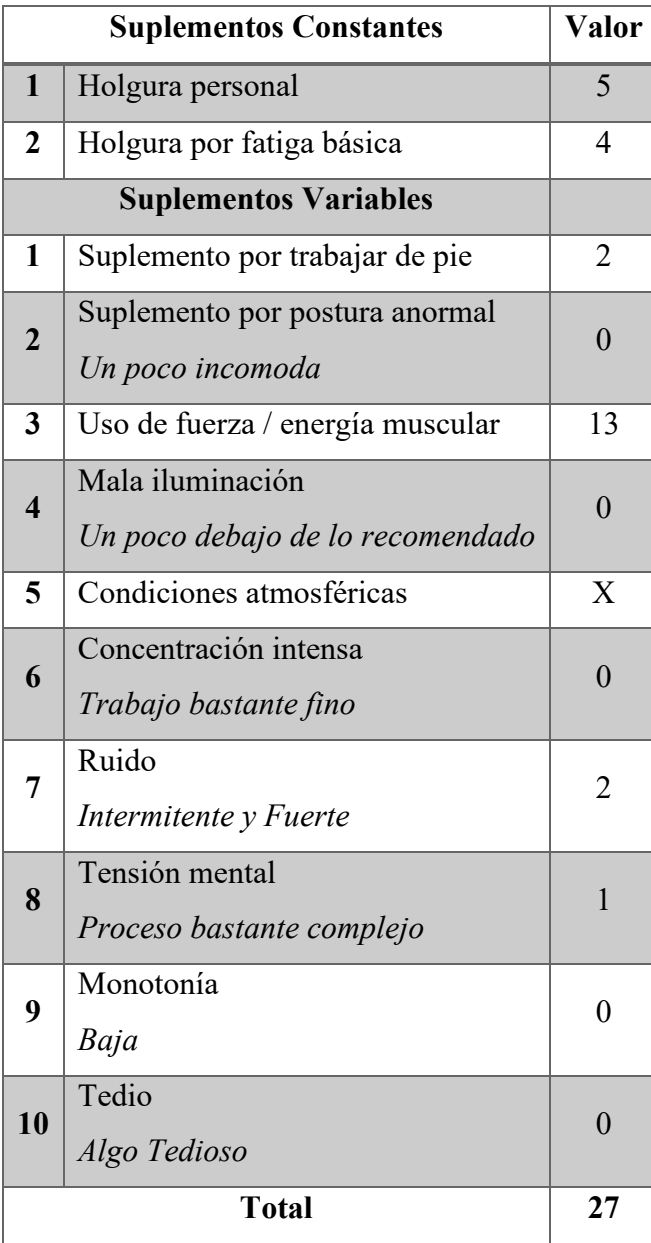

261

# **Anexo 8:** Cursograma actual con tiempos

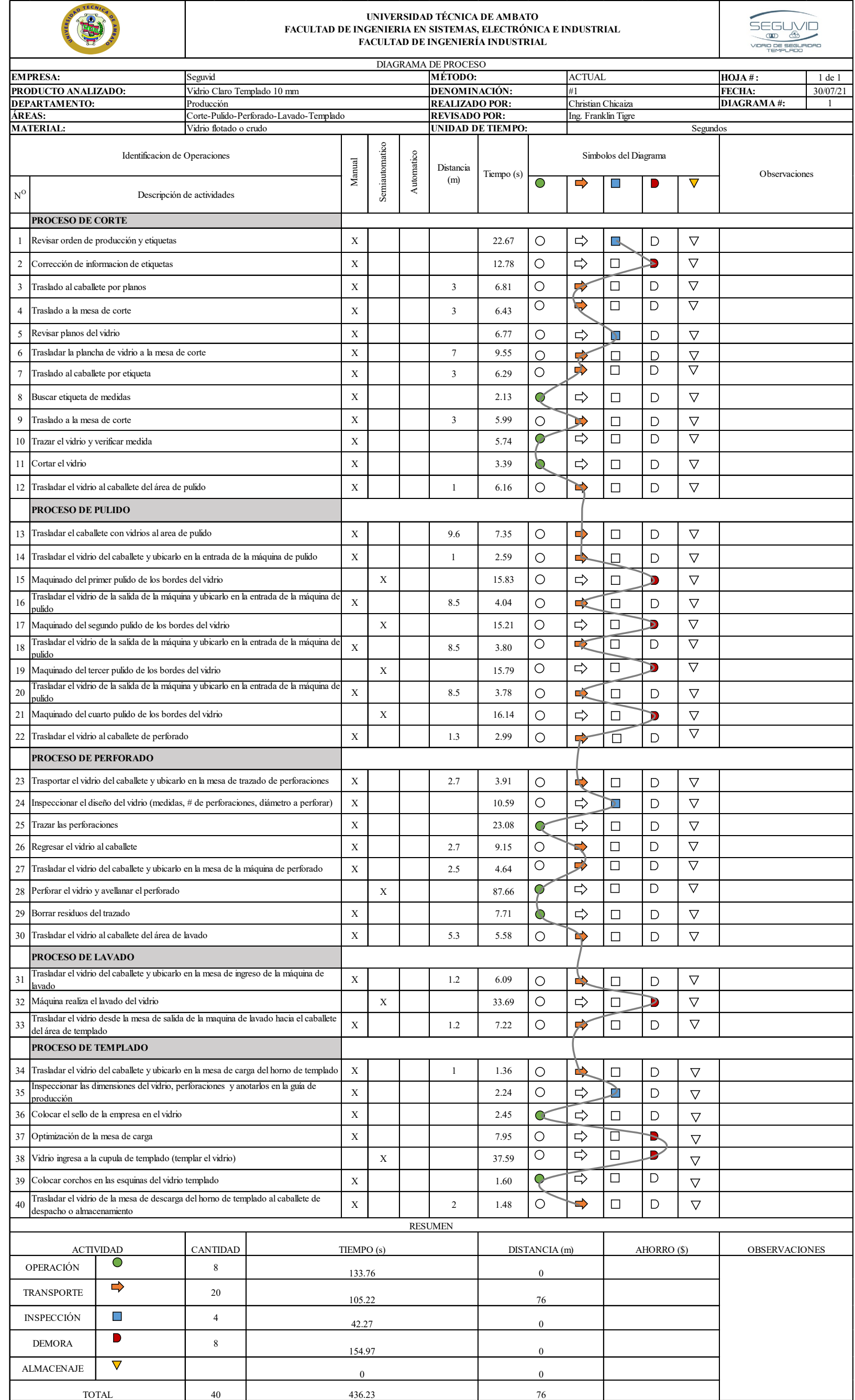

262

# **Anexo 9:** Tabla de identificación de desperdicios

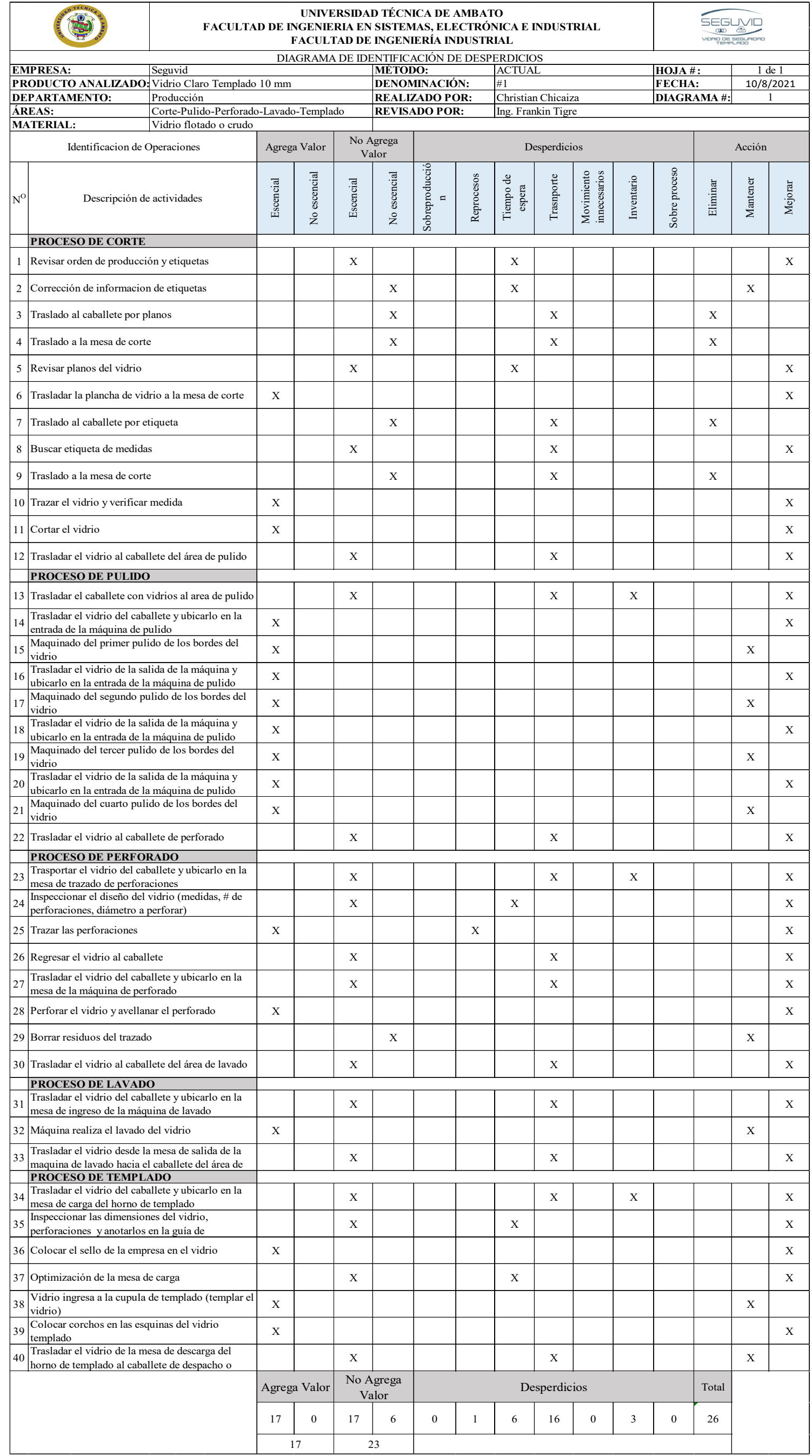
263

**Anexo 10:** Diseño de poka yoke opción 1.

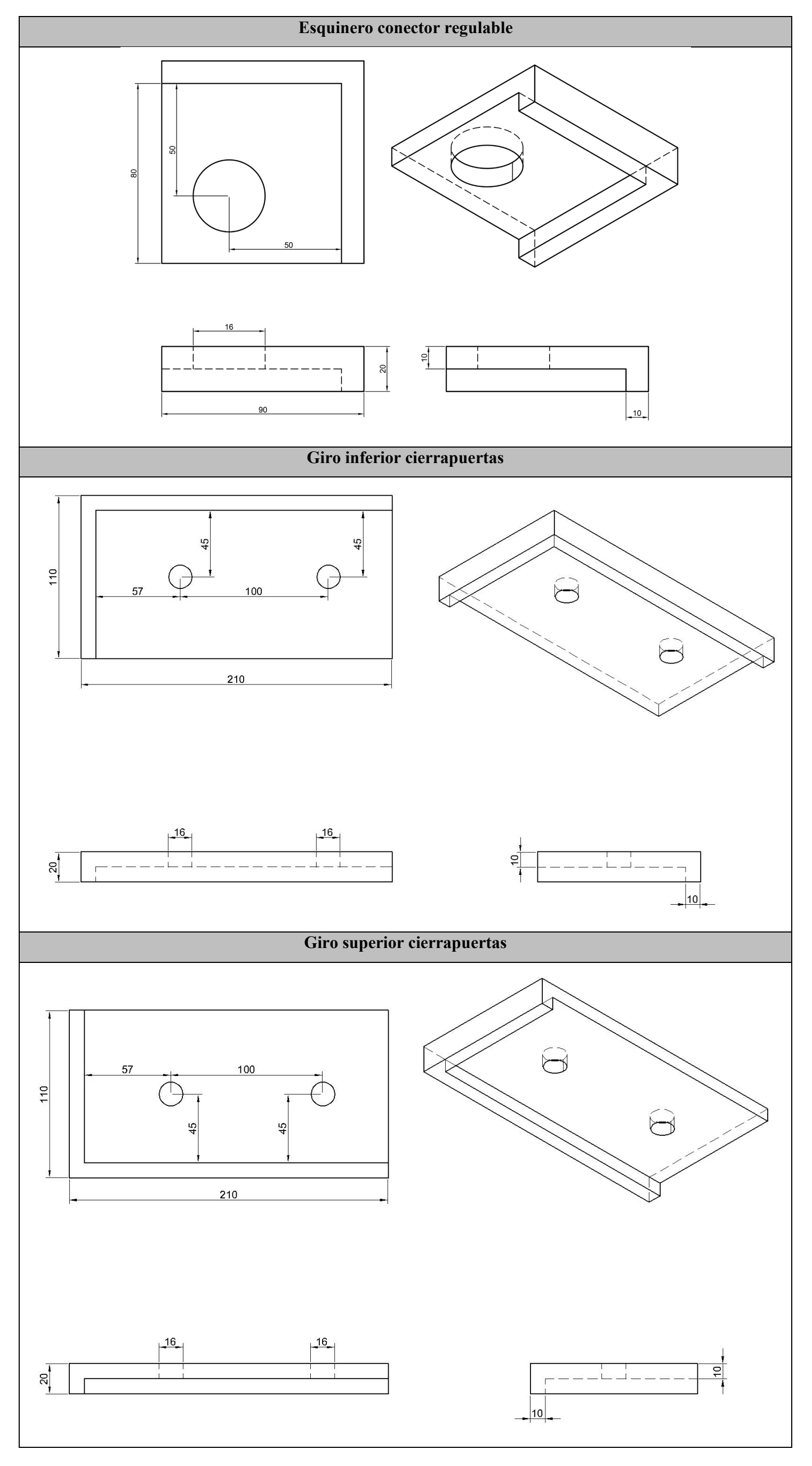

## **Anexo 11:** Registro tarjetas rojas

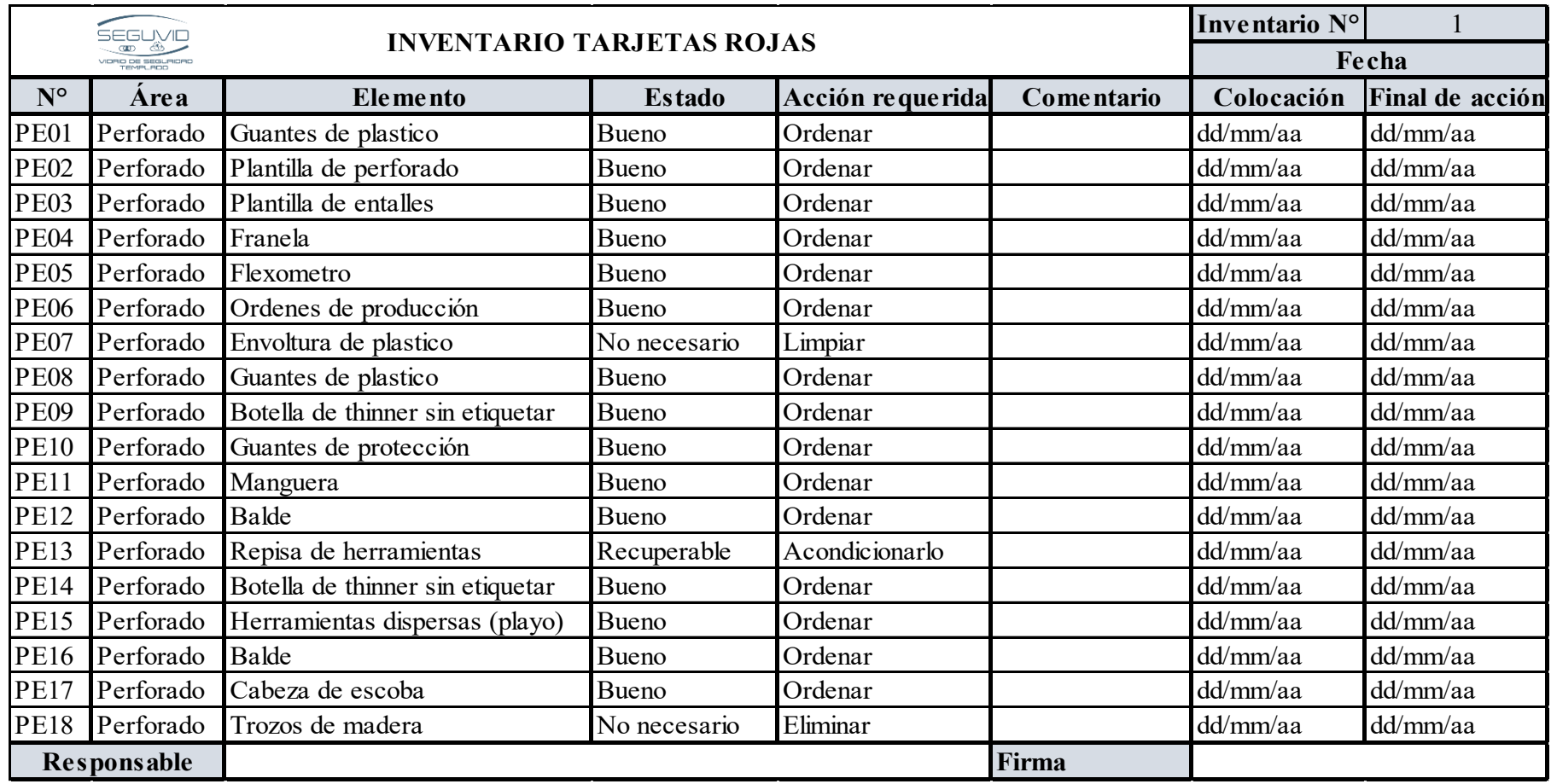

265

**Anexo 12:** Secuencia del proceso de simulación

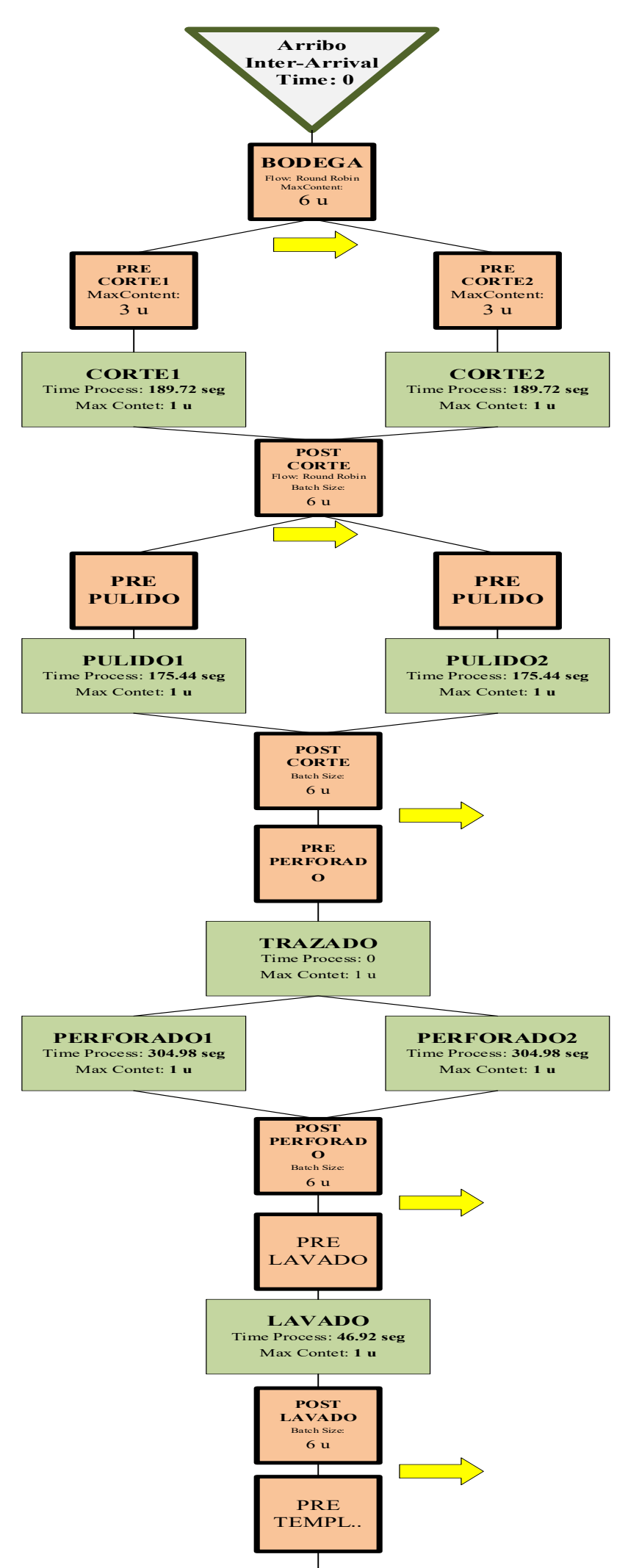

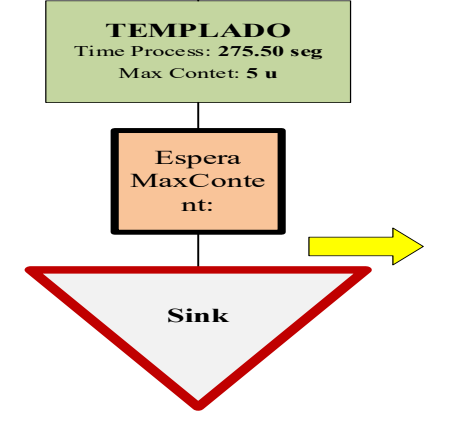

**Anexo 13:** Plano poka yoke opción 2

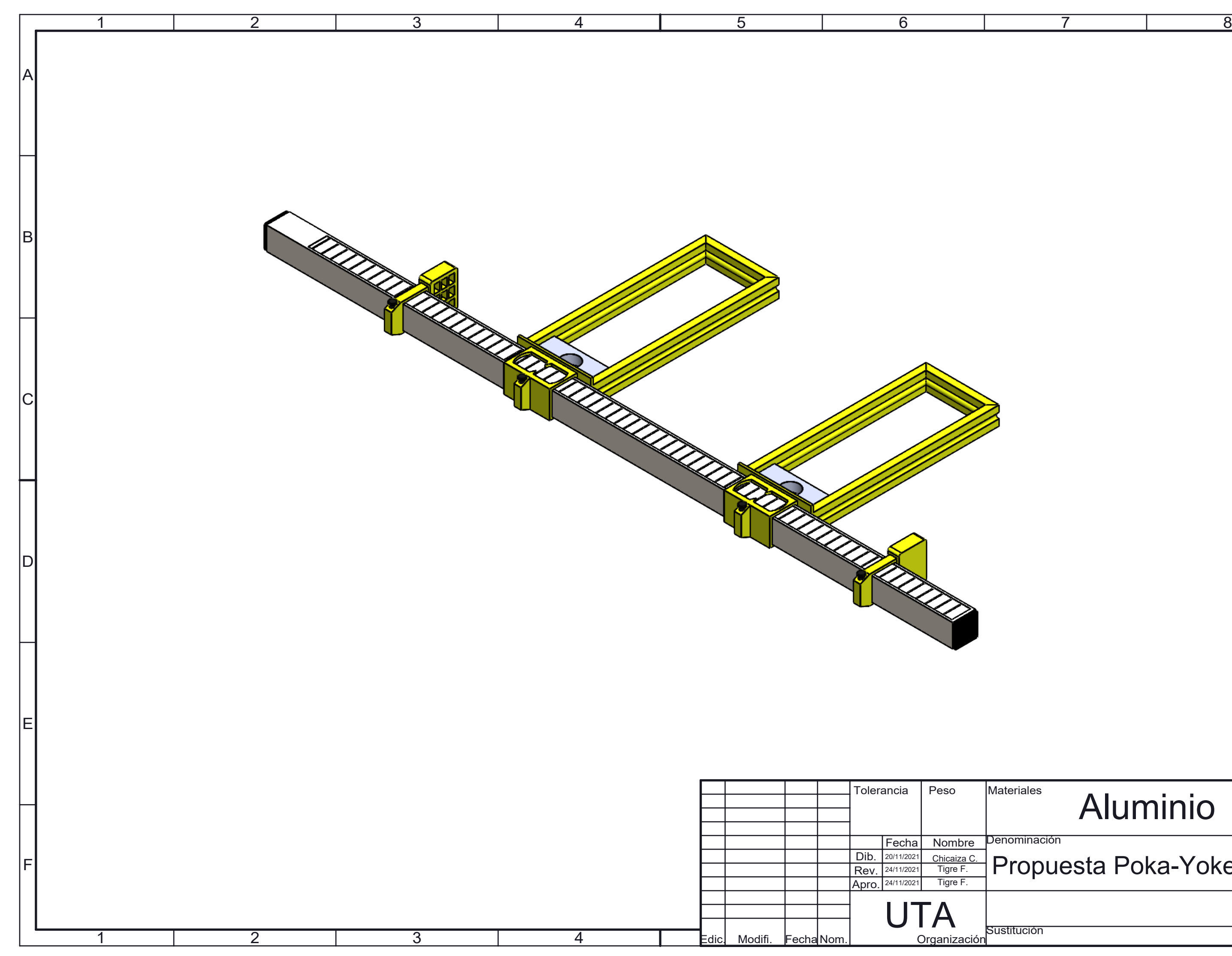

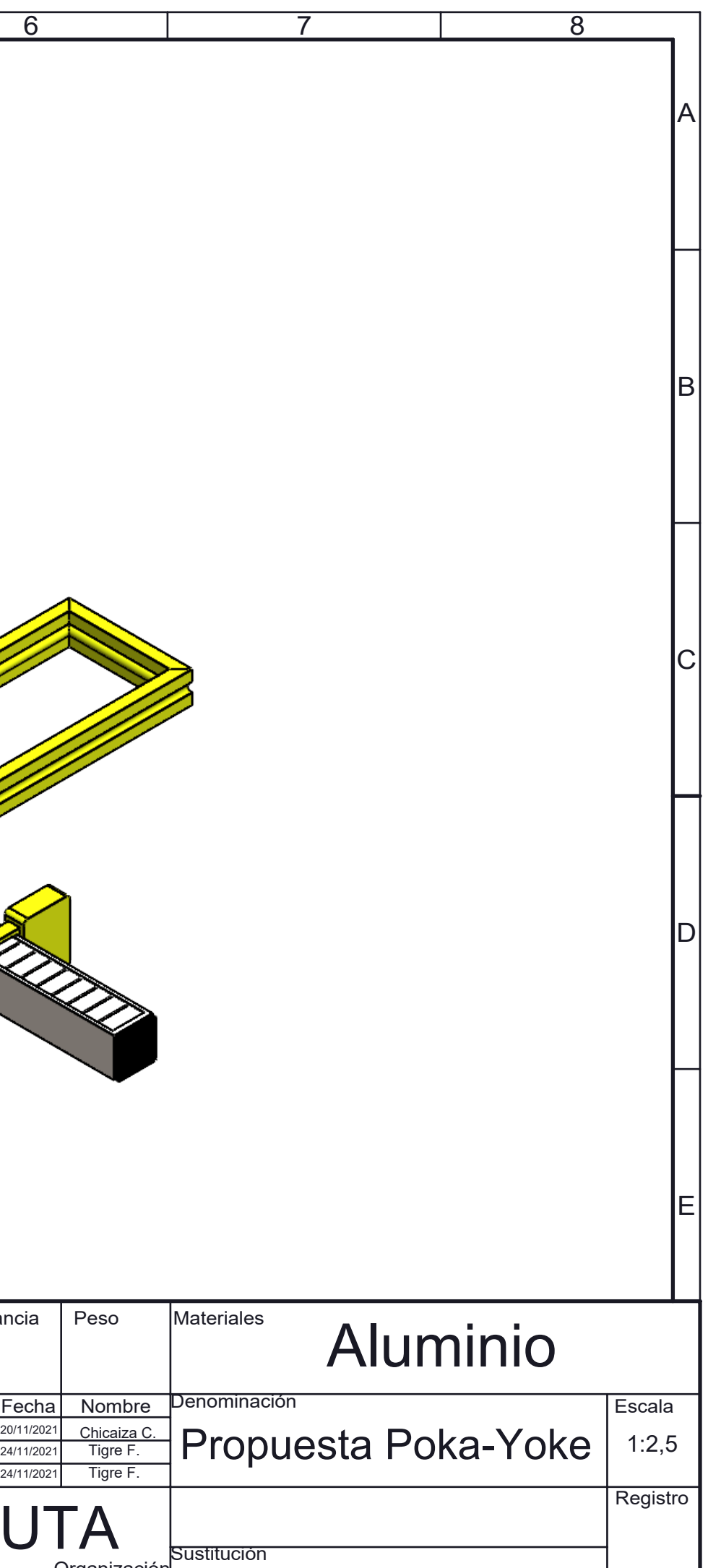

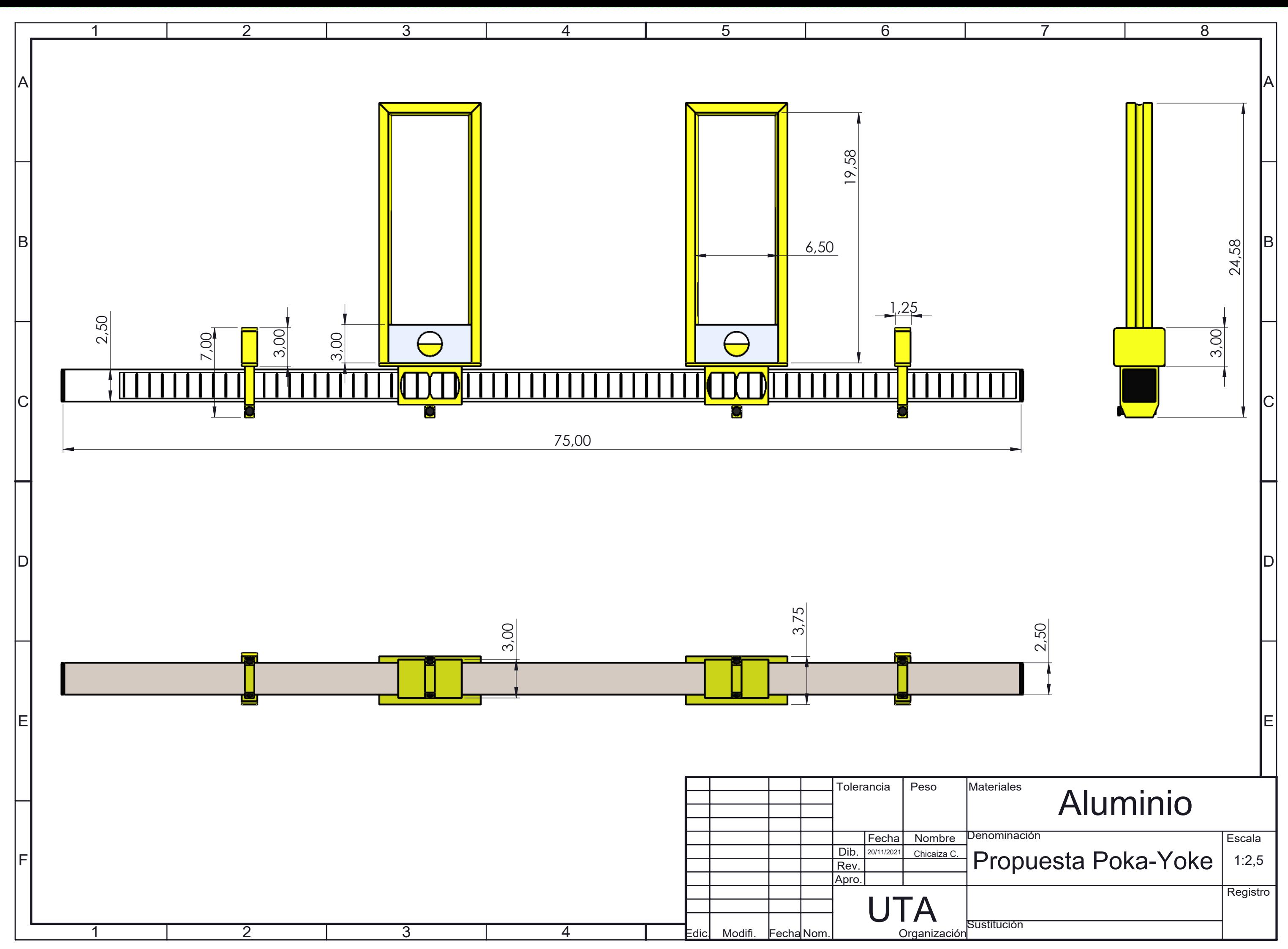